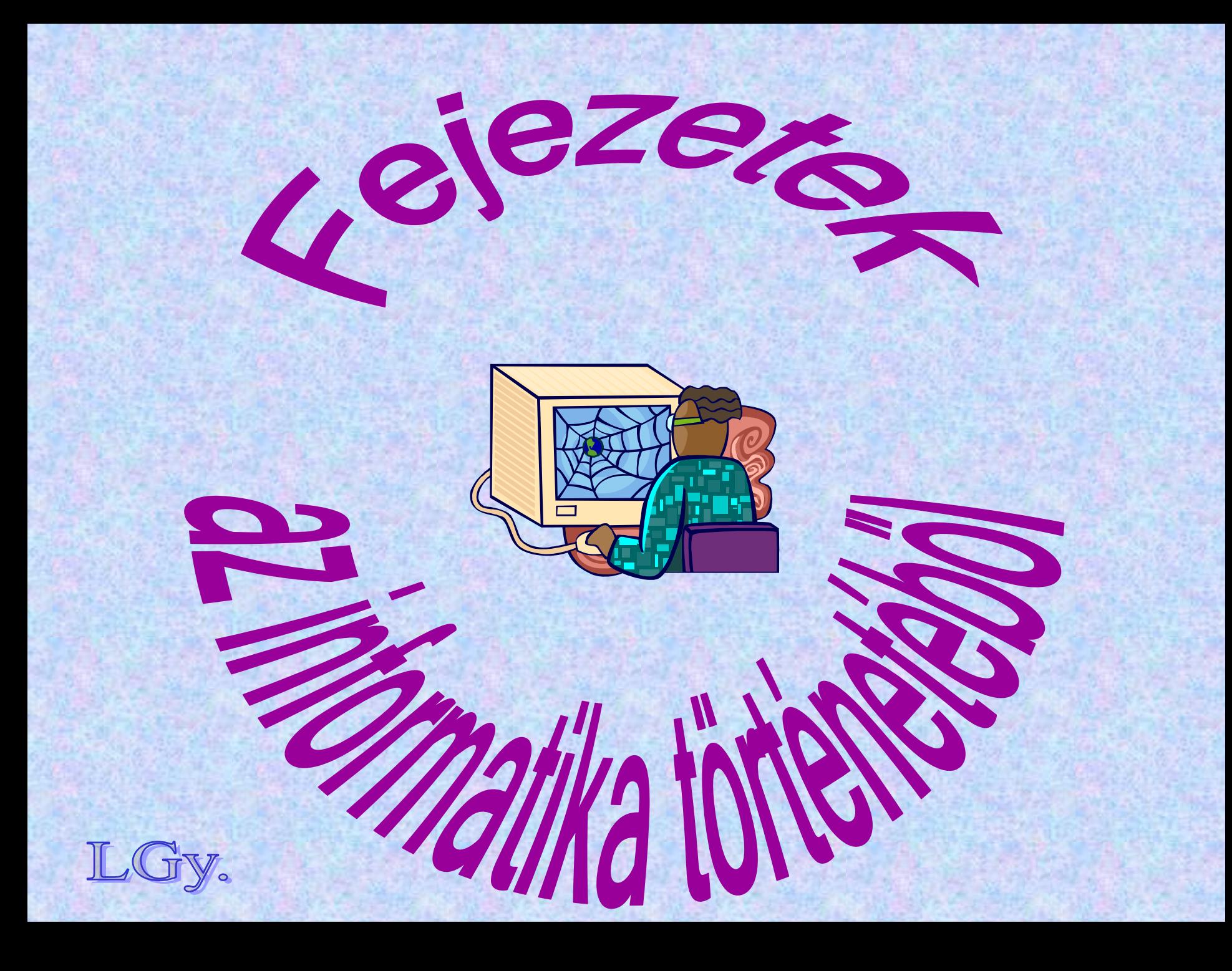

*Készítette:* **Lőcs Gyula** *Levélcím:* **1121 Bp., Eötvös út 47- 53. "F" ép. 10.** *Telefon:* **06-30-919-6009; 06-1-395-95-28** *E-mail:* **gy\_locs@invitel.hu**

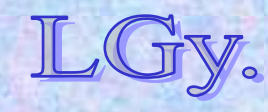

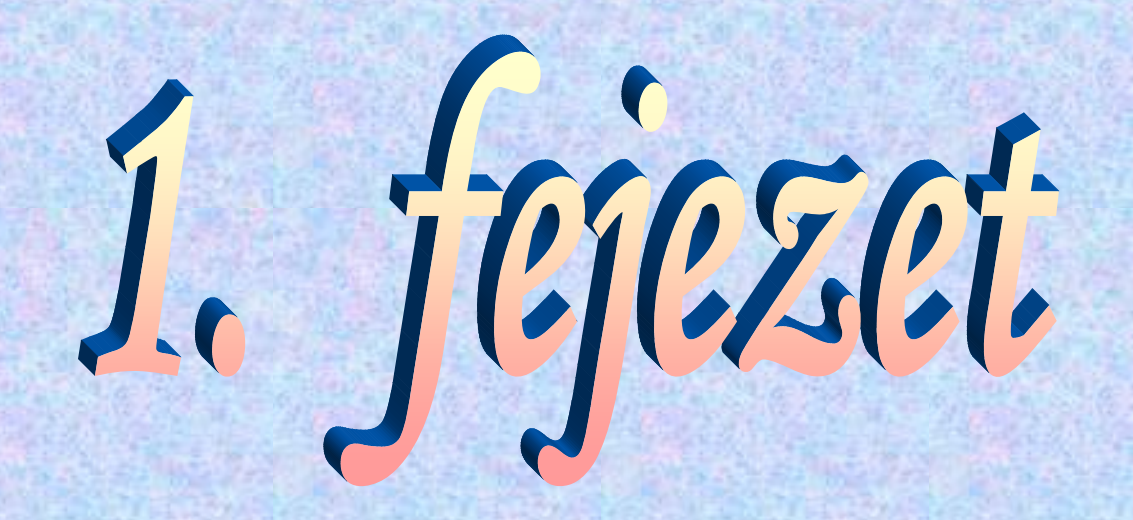

## **Babilóniai matematika**

**Matematikai feladatok és "programok"** 

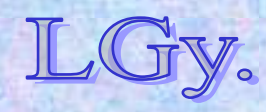

### **Négyezer éves számtanpéldák — hatvanas számrendszerben**

*Babilónia, i.e. 1800-1600, az ú.n. Hamurabbi dinasztia kora*

- **Számírás: ékírásos számjelek**
- **Számrendszer: hatvanas** *(sexagézimális)*
- **Forrás: ékírásos agyagtáblák** *(British Museum, Louvre...) legrégebbi: i.e. kb. 2250*

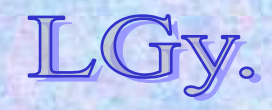

**Számírás**

**Számjelek** *(az ékírás után szabadon)***:**

$$
\nabla \times \mathbf{Y} = 1
$$
\n
$$
\nabla \times \mathbf{Y} = 2
$$
\n
$$
\nabla \times \mathbf{Y} = 3
$$
\n
$$
\nabla \times \mathbf{Y} = 3
$$
\n
$$
\nabla \times \mathbf{Y} = 3
$$
\n
$$
\nabla \times \mathbf{Y} = 3
$$
\n
$$
\nabla \times \mathbf{Y} = 3
$$
\n
$$
\nabla \times \mathbf{Y} = 3
$$
\n
$$
\nabla \times \mathbf{Y} = 3
$$
\n
$$
\nabla \times \mathbf{Y} = 3
$$
\n
$$
\nabla \times \mathbf{Y} = 3
$$
\n
$$
\nabla \times \mathbf{Y} = 3
$$
\n
$$
\nabla \times \mathbf{Y} = 3
$$
\n
$$
\nabla \times \mathbf{Y} = 3
$$
\n
$$
\nabla \times \mathbf{Y} = 3
$$
\n
$$
\nabla \times \mathbf{Y} = 3
$$
\n
$$
\nabla \times \mathbf{Y} = 3
$$
\n
$$
\nabla \times \mathbf{Y} = 3
$$
\n
$$
\nabla \times \mathbf{Y} = 3
$$
\n
$$
\nabla \times \mathbf{Y} = 3
$$
\n
$$
\nabla \times \mathbf{Y} = 3
$$
\n
$$
\nabla \times \mathbf{Y} = 3
$$

**stb.**

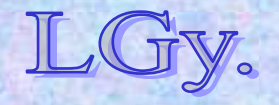

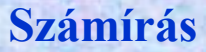

### Az ékírás "technikája"

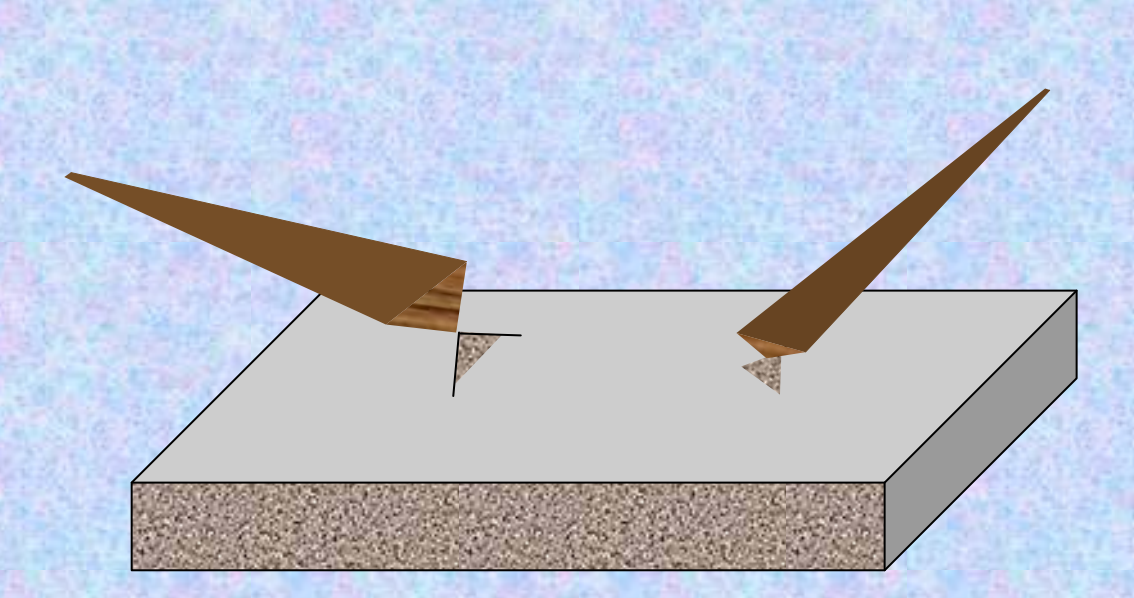

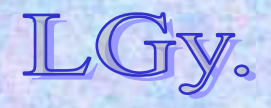

**Jelölésünk: (a1, a2, … ak)=a1\*60i+ a2\*60i-1+...+ak\*60i-k+1**

**ahol az "i" értékét "fejből" kell tudni** *("kvázi-lebegőpontos" számábrázolás)*

*Pl:* **(1,40)=1\*602+ 40\*601=3600+2400=6000** *vagy:* **=1\*601+ 40\*600=60+40=100**  $\boldsymbol{v}$ agy: **=1\*60<sup>0</sup>+** 40\*60<sup>-1</sup>=1+<sup>40</sup>/<sub>60</sub>=1<sup>2</sup>/<sub>3</sub>

### **stb.**

*tehát "hatvanadospont" nincs, és kezdetben zérus sincs!*

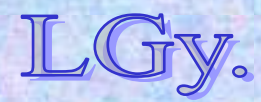

**•Szorzás: nem tudjuk, hogyan végezték. Az "egyszeregy"-et nem ismerték, szorzótáblázataik voltak.**

**Például: (2,15)\*(3,20)=(2\*601+15\*600)\*(3\*602+20\*601)=7\*603+30\*602 =(7,30) (2,15)=135 ~ (3,20)=12000 ~ 135\*12000=1620000 (önkényesen!)**

**Megfelelő algebrai ismeretek híján mindent "algoritmikusan" írtak le.**

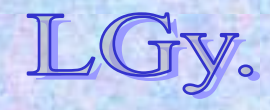

#### **Reciprok táblázatok**

### **Reciprok táblázatok** *szerepük: az osztás megkönnyítése*

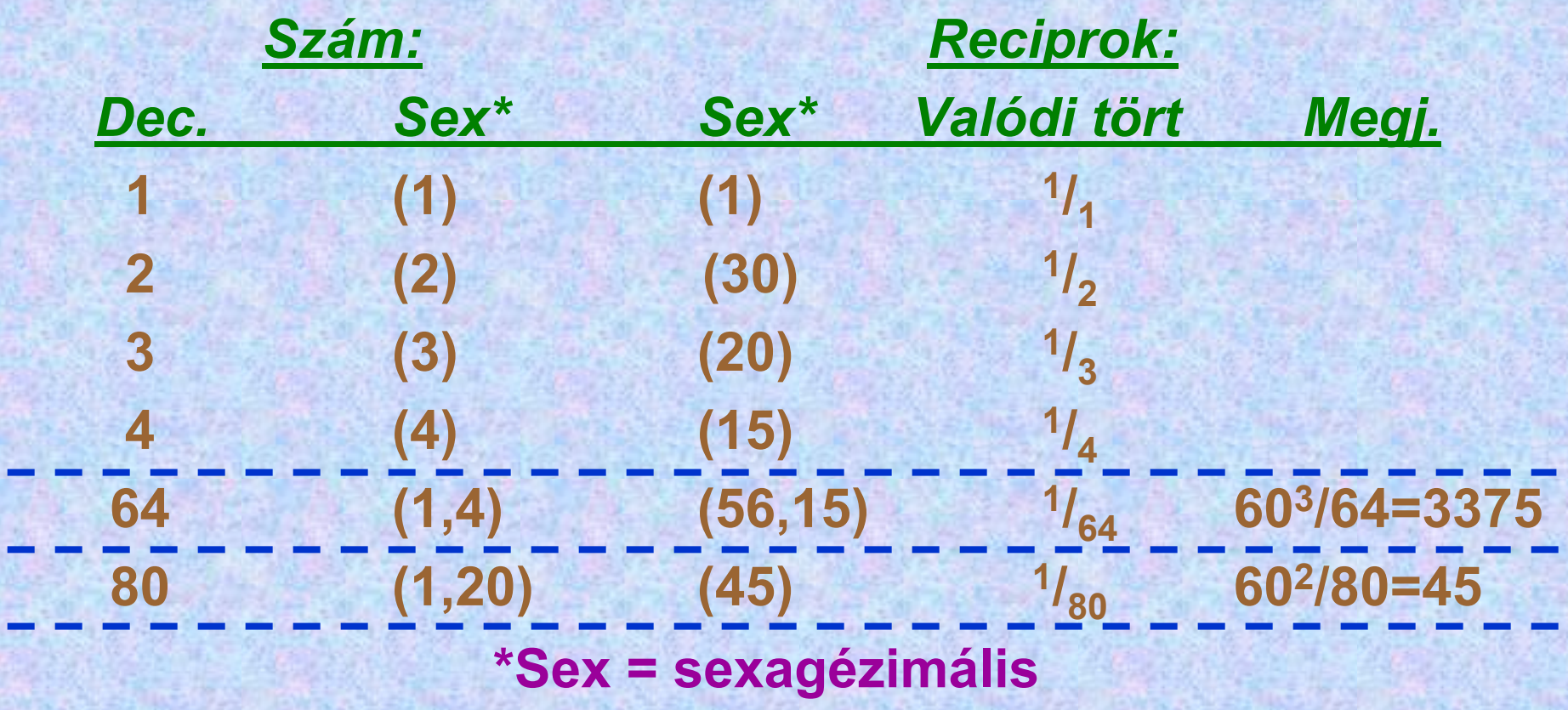

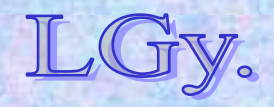

#### **Reciprok táblázatok**

## **Reciprok táblázat készítése** *ha X reciproka Y, akkor:*

**1 reciproka 1 2 reciproka 30 3 reciproka 20 5 reciproka 12**

**2X reciproka 30Y 3X reciproka 20Y 5X reciproka 12Y**

### **és így tovább**

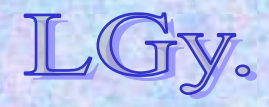

Informatika történet 1.

**Egy matematikai példa: Egy téglatest alakú ciszterna magassága (3,20), térfogata (27,46,40), hosszúsága pedig (50)-nel nagyobb, mint a szélessége. Mennyi a hosszúság és a szélesség?** 

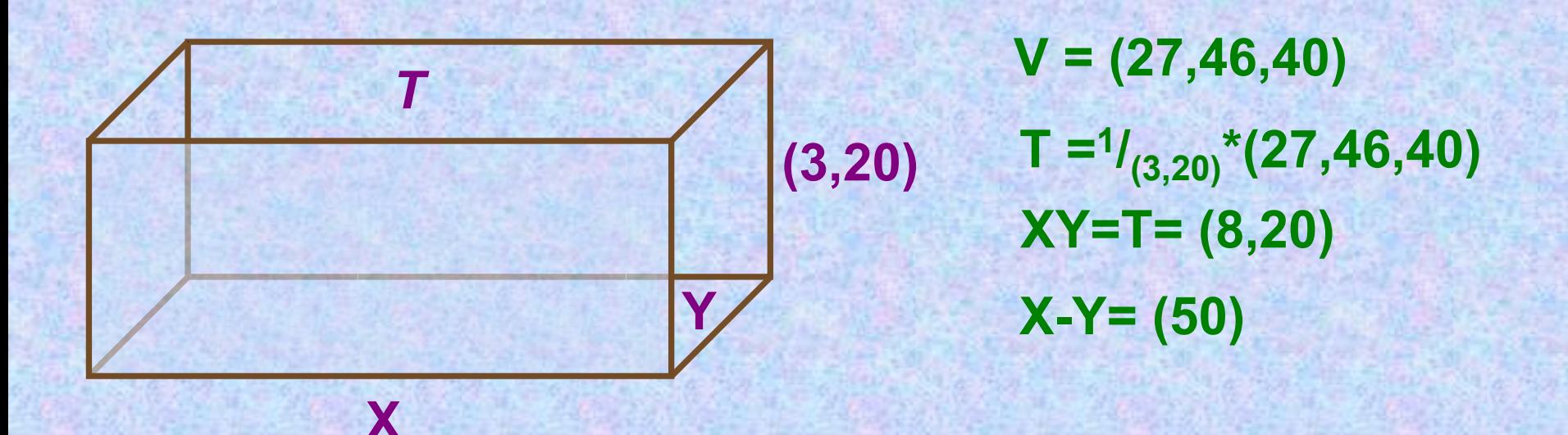

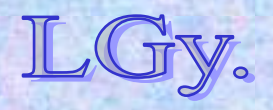

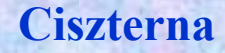

### **Az előző és a jelen jegyzetoldalon részletezett levezetés szerint az**

**XY=(8,20) X-Y= (50)**

**egyenletrendszer megoldása:**

$$
X = \frac{(50)}{2} + \sqrt{\left(\frac{(50)}{2}\right)^2 + (8,20)}
$$

$$
Y = \frac{(50)}{2} - \sqrt{\left(\frac{(50)}{2}\right)^2 + (8,20)}
$$

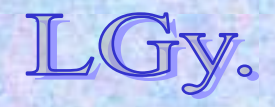

Informatika történet 1.

### **Az ókori szöveg** *(legalább kétszeres fordításban)***:**

**Egy ciszternát ástak.**

**Magassága (3,20) és térfogata (27,46,40).**

**A hosszúsága (50)-nel nagyobb, mint a szélessége.**

**Vedd a magasságnak, (3,20)-nak a reciprokát, és (18)-at kapsz. Szorozd meg ezt a térfogattal, (27,46,40)-nel, és (8,20)-at kapsz.**

**Vedd az (50) felét, emeld négyzetre és (10,25)-öt kapsz.**

**Ennek a négyzetgyöke (2,55).**

**Erről készíts két másolatot (!!), egyet az összeadás és egyet a kivonás számára.**

**Azt találod, hogy (3,20) a hosszúság és (2,30) a szélesség. Íme az eljárás.**

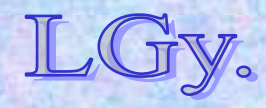

### **Néhány további ismeret a babilóniaiak tárházából**

- **Kamatos kamatszámítás**  *(évenkénti és többévenkénti tőkésítéssel)*
- **Lineáris interpoláció**
- $\bullet$ **Négyzetszámok összegének ismerete**
- **2 hatványok összegének ismerete**
- **Szögfüggvények**
- **Algebrai formalizmus híján gondolkodásuk sokkal "algoritmikusabb" volt, mint a későbbieké. A zérust jóval később fedezték fel** *(~ i.e. 300)*

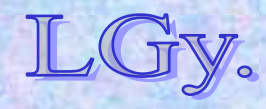

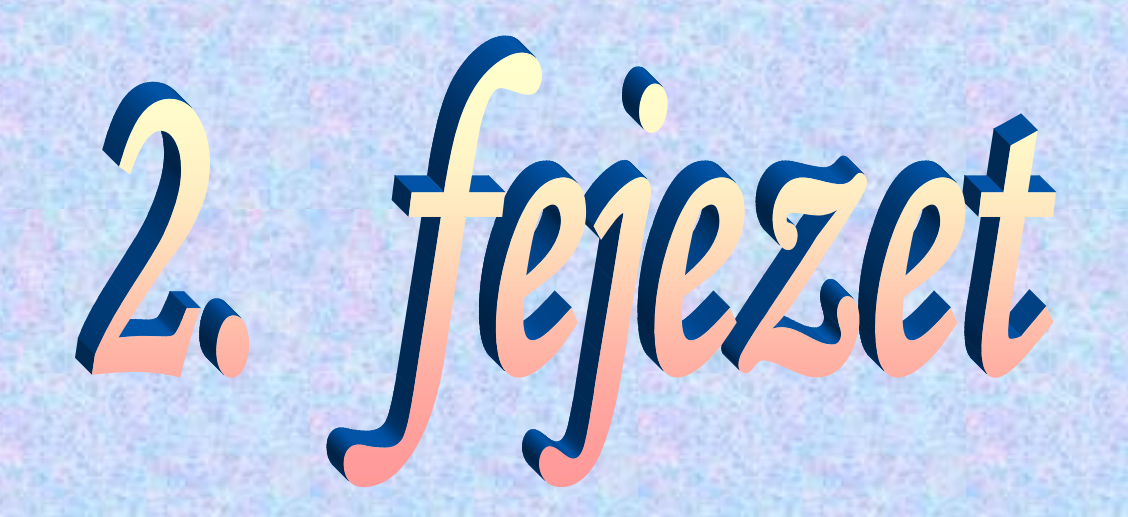

# **A mechanikus számológépek kora**

**Schickard, Pascal, Leibniz, Odhner**

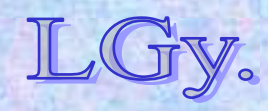

**Abakusz**

### **Az első** *(ókortól kezdve használatos)* **mechanikus számolóeszköz: az abakusz**

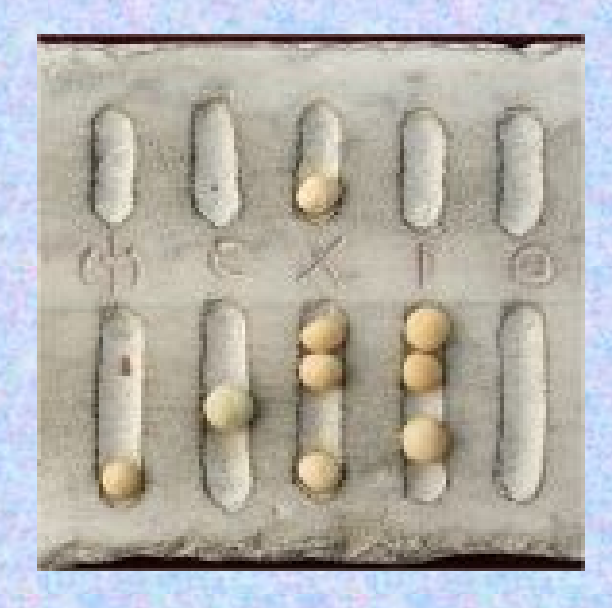

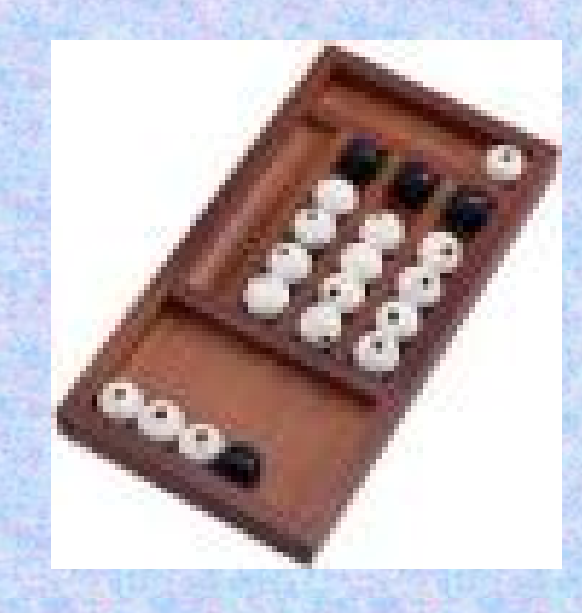

### **a Római Birodalomból…**

### **…és Japánból**

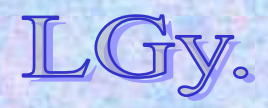

#### **Schickard**

### **Wilhelm Schickard (1592-1623)**

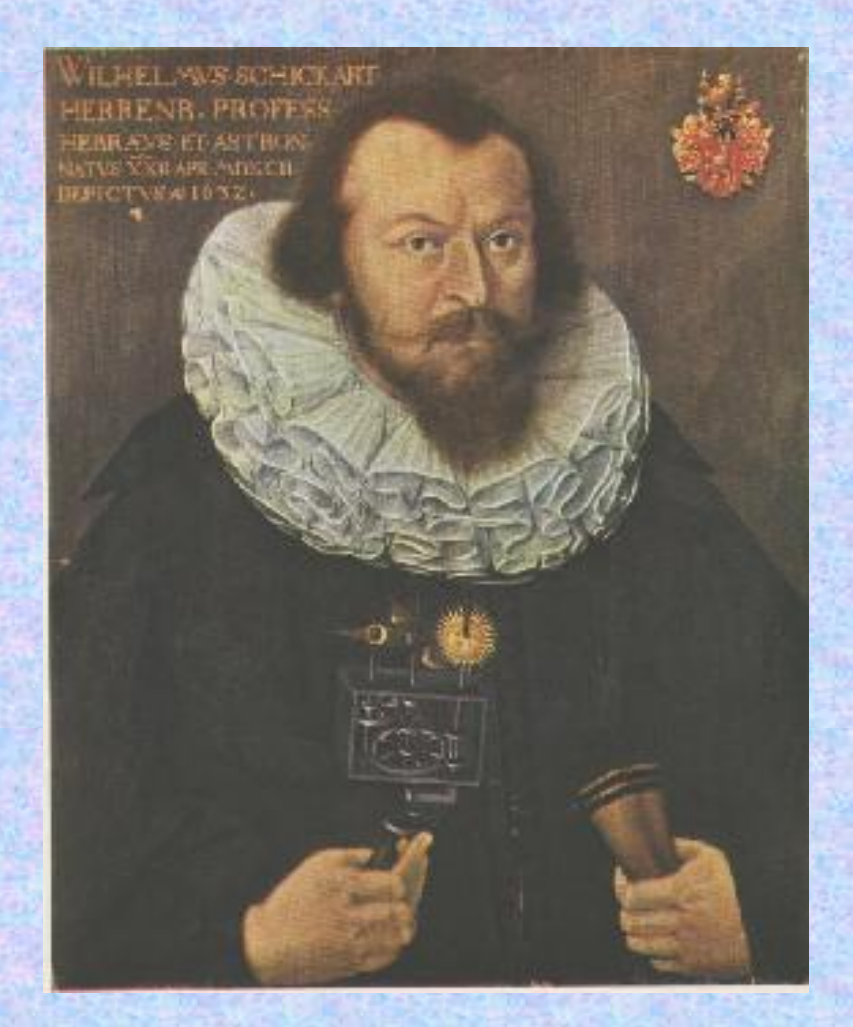

**1592-ben született a németországi Herrenbergben 1623-ban készítette el a gépét, amely azonban egy tűzvészben megsemmisült**  *(a jelenleg múzeumban látható pédány az eredeti dokumentációk alapján készült másolat)*

**1635-ben halt meg, Tübingen városában, pestisben**

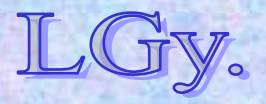

Informatika történet 2.

#### **Schickard**

### **Schickard számológépe**

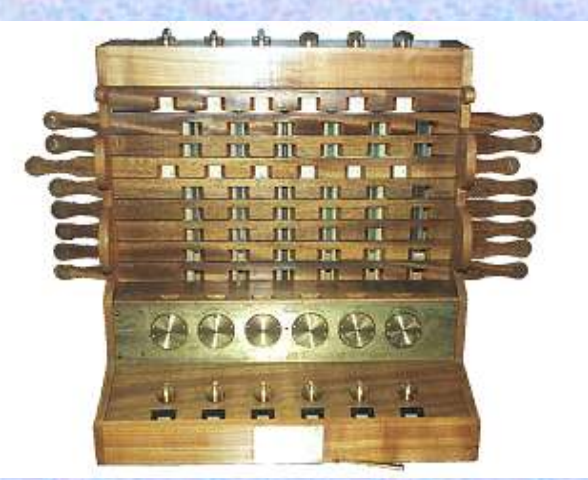

### **A 10-es átvitel elve: fordulatszámláló**

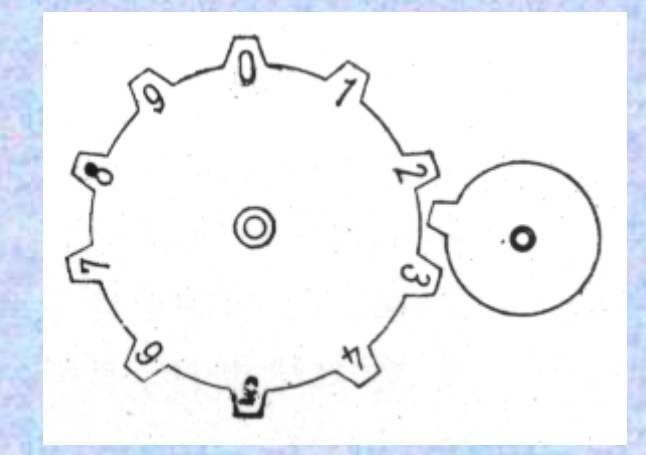

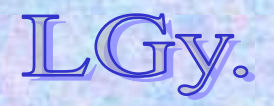

Informatika történet 2.

**Schickard**

### **Alapja: tízállapotú fogaskerék**

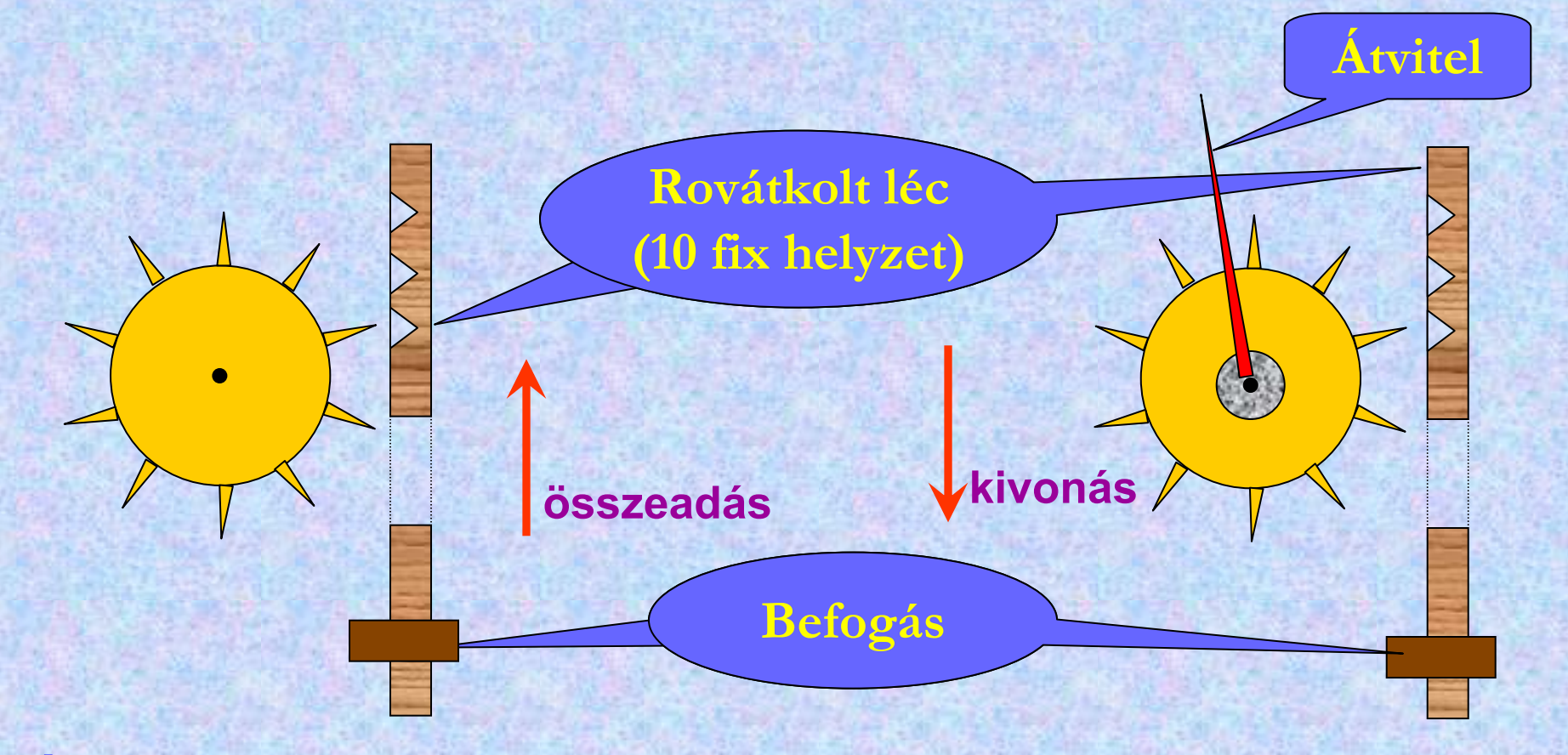

**Átvitel: 1 fogú fogaskerék, amely meghajtja a szomszédos számkereket a 9 0 vagy 0 9 átmenetkor**

Informatika történet 2.

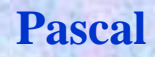

### **Blaise Pascal (1623-1662)**

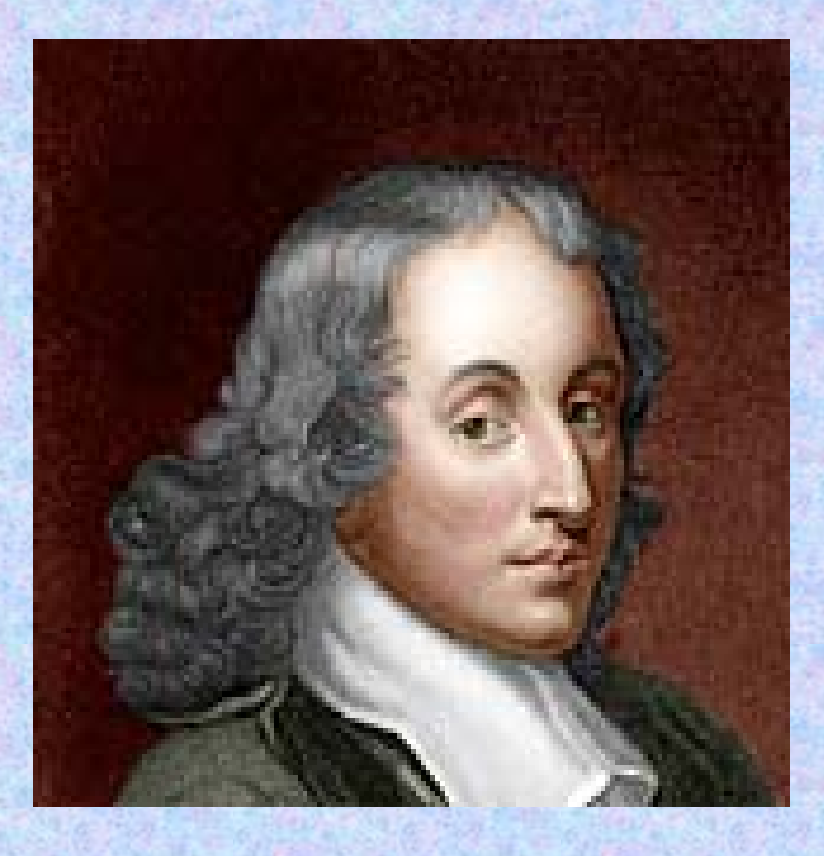

 **1623-ban született Párizsban 1642-ben készítette el a gépét, amellyel édesapja munkáját kívánta segíteni**   $\bullet$ **1662-ben halt meg**

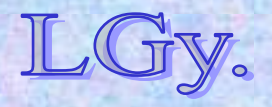

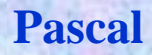

### **Pascal számológépe: <sup>a</sup> Pascaline**

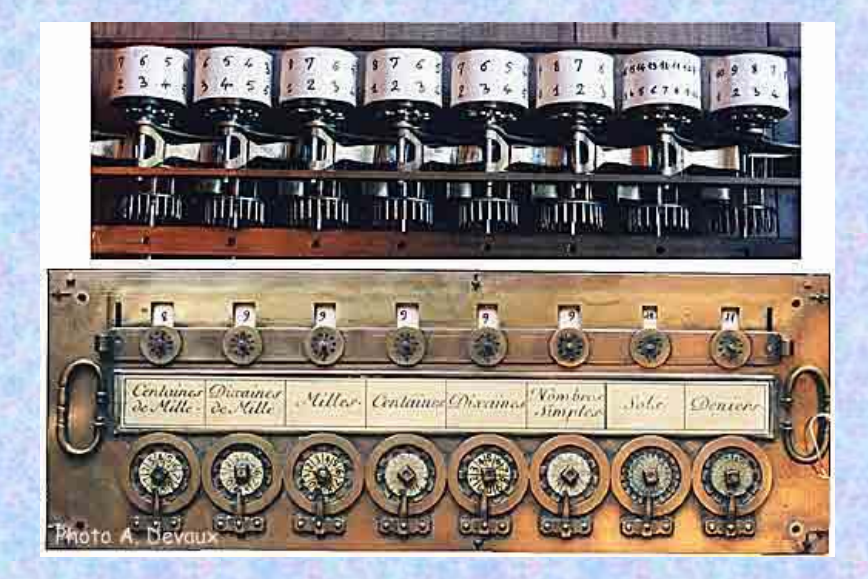

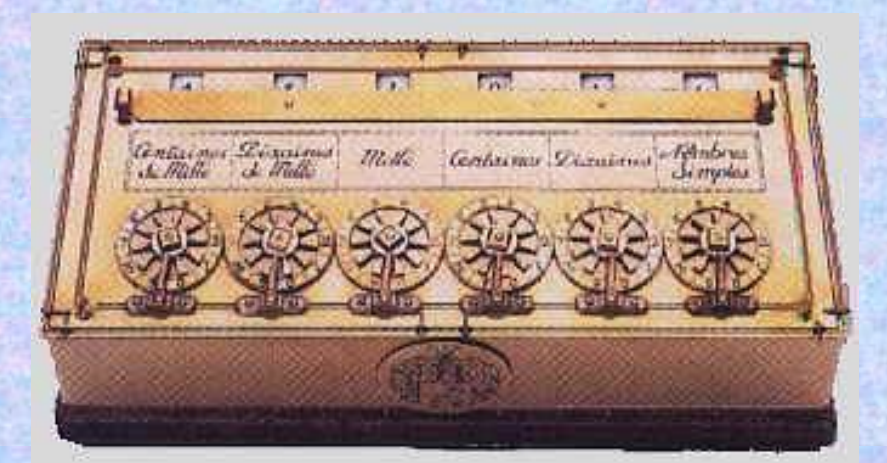

### **Shickard és Pascal gépein a számkerekek külön tengelyeken vannak elhelyezve**

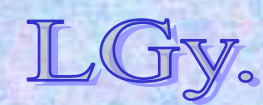

#### **Leibniz**

### **Gottfried Wilhelm von Leibniz (1646-1716)**

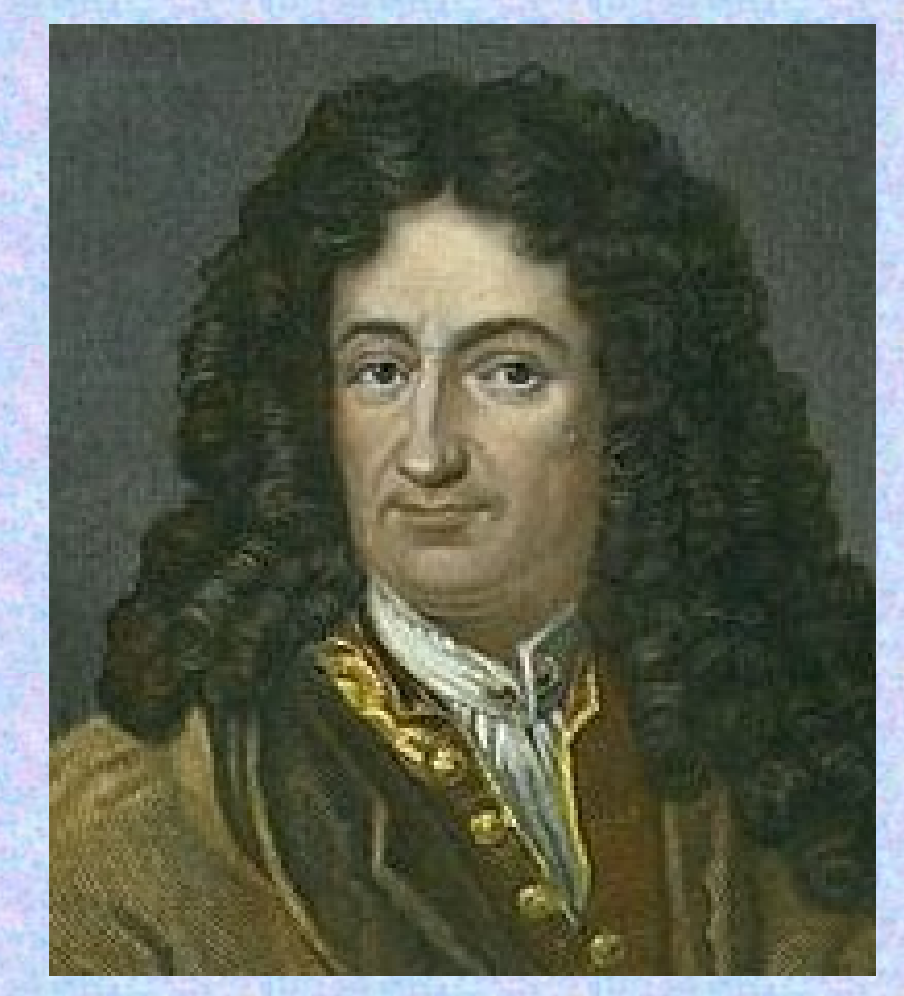

 **1646-ban született Lipcsében 1670-es években alkotta meg a gépét, melyben Pascal gépét tökéletesítette, a bordás tengely megalkotásával 1716-ban hunyt el Wolfenbüttelben**

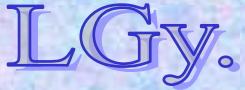

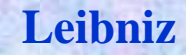

### **Leibniz számológépe**

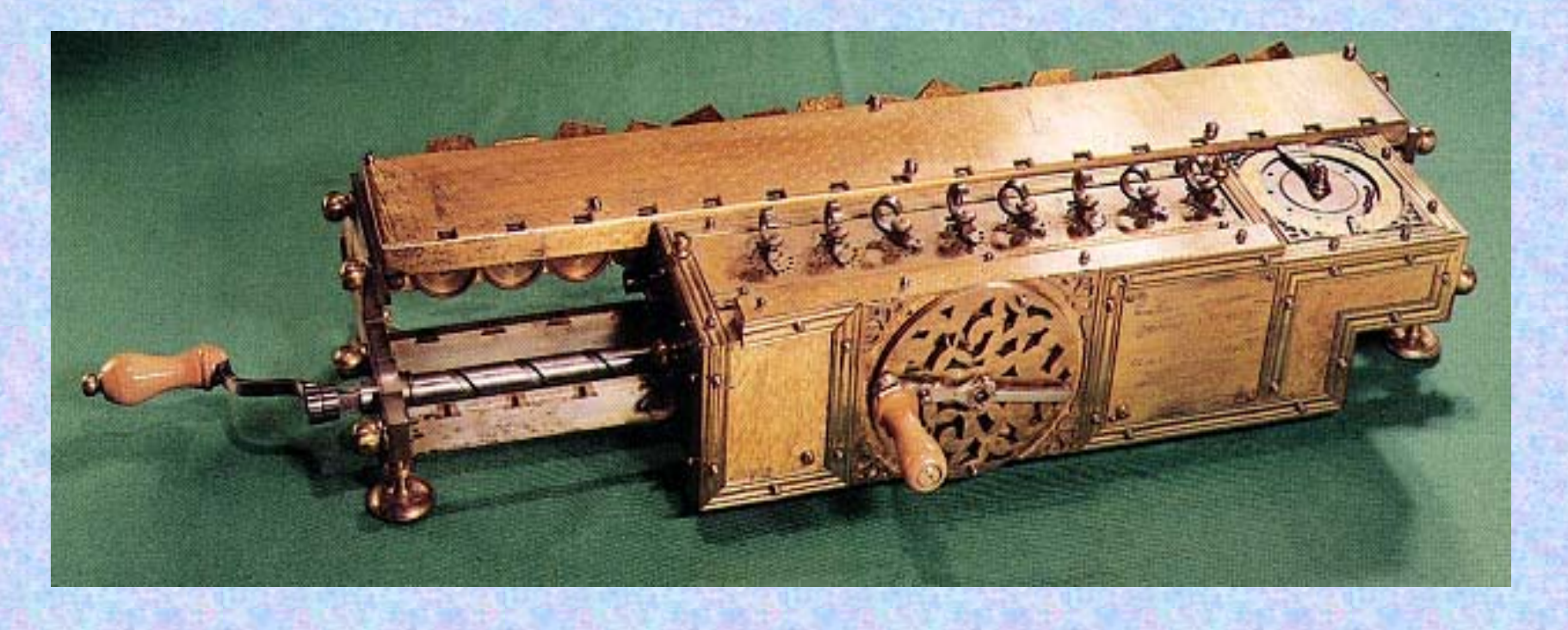

### **Nemcsak összeadni és kivonni, hanem szorozni és osztani is tud!**

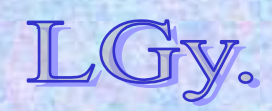

Informatika történet 2.

#### **Leibniz**

### Leibniz számológépének "lelke": a Leibniz-kerék *(bordástengely, különböző hosszúságú bordákkal)*

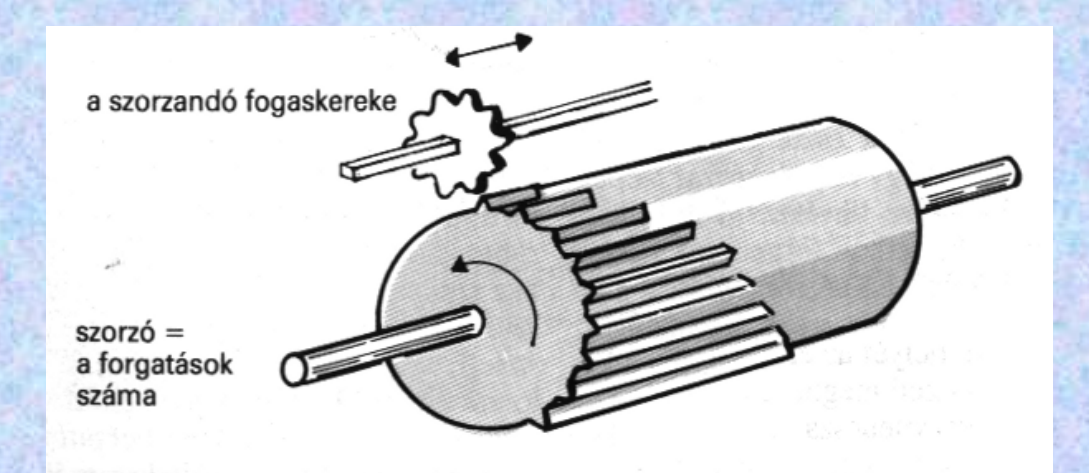

### **A kis kerék, helyzetétől függően, különböző számú bordával érintkezik**

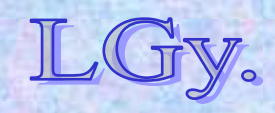

Informatika történet 2.

#### **Odhner**

### **Willgott Teophil Odhner (1845-1903)**

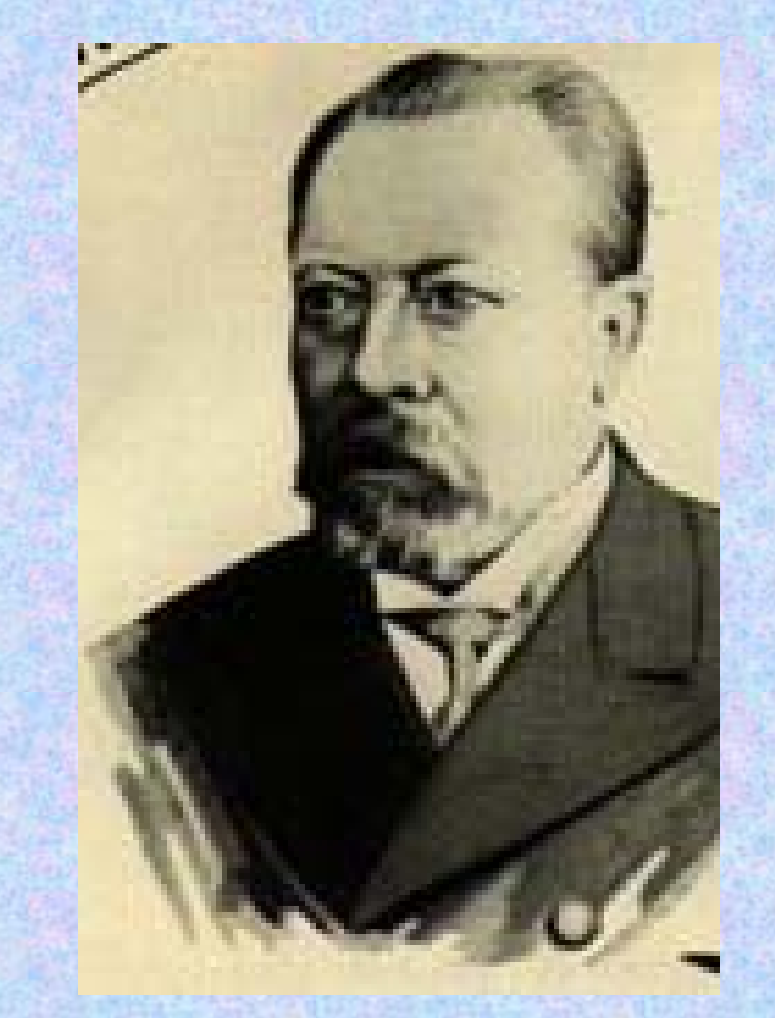

 **1845-ben született a svédországi Dalbyban 1874-ben szabadalmaztatta találmányát, melynek fő alkatrésze a Leibniz-kerék továbbfejlesztett változata, az Odhner-kerék. Ezt később több cég is felhasználta**  *(pl. Brunswiga, Facit)* **1903-ban hunyt el, Szentpéterváron**

Informatika történet 2.

#### **Odhner**

### **Az Odhner-kerék működési elve**

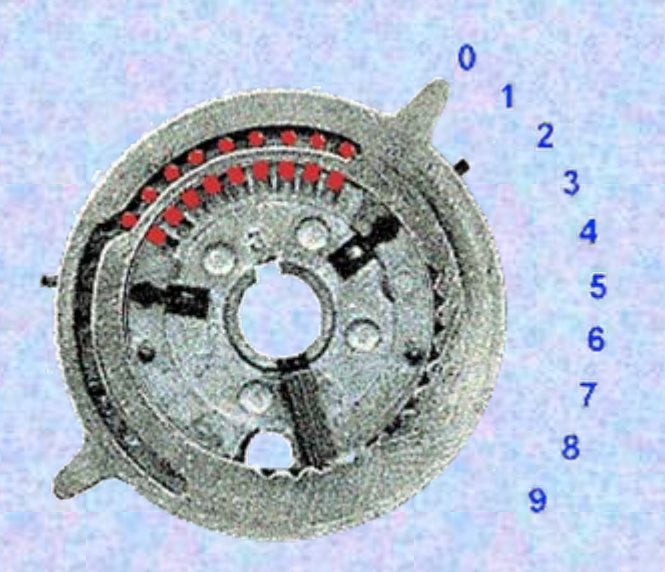

**A fogak rugó ellenében benyomhatók. Mindig annyi számú fog marad kívül, amennyit a számskálán beállítottunk**

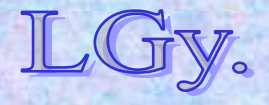

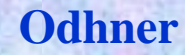

### **Egy eredeti Odhner-gép**

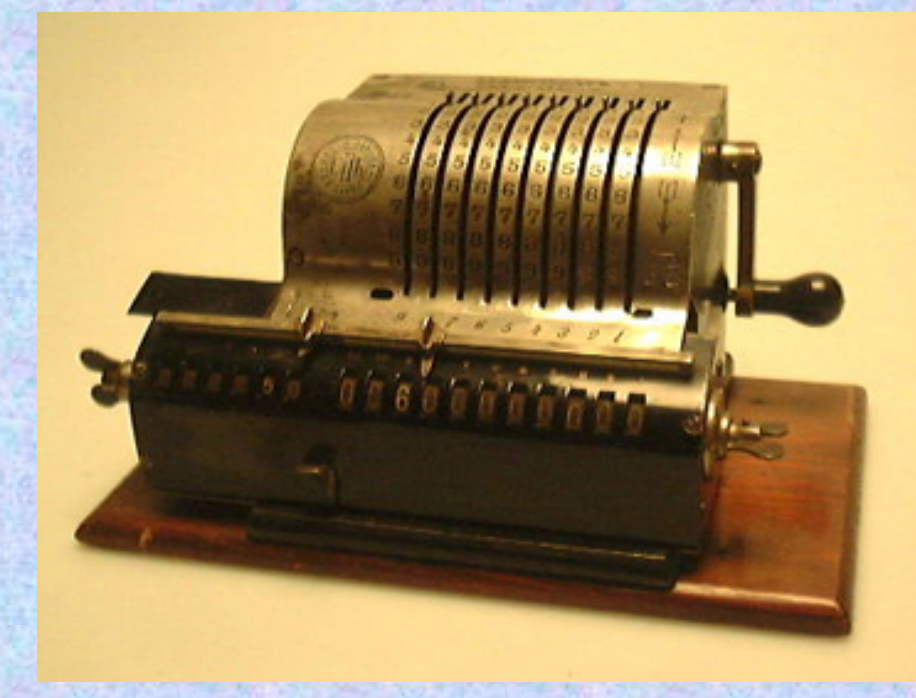

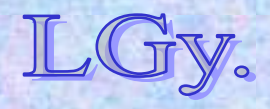

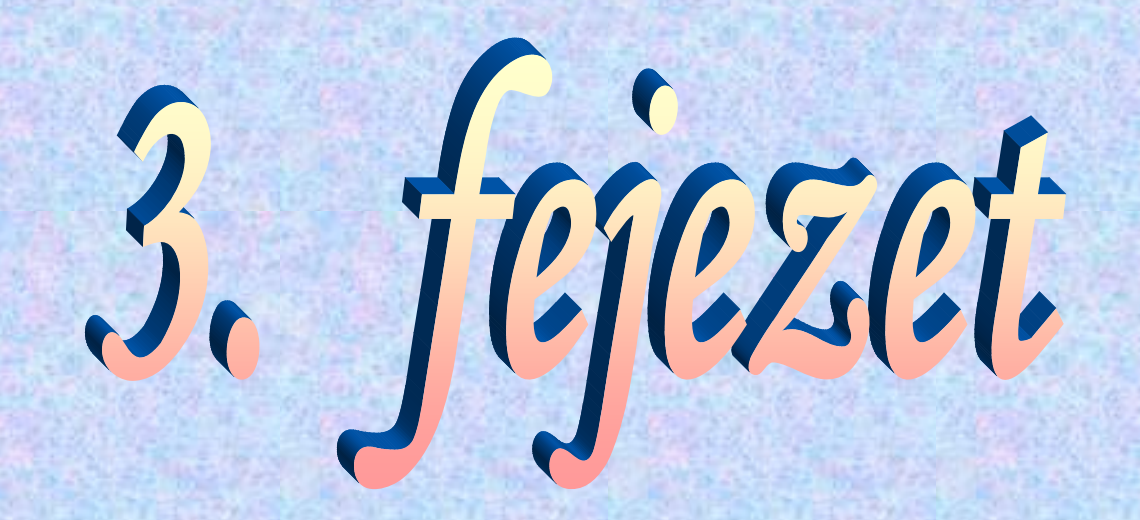

# **Az első programvezérelt számítógép**

**Charles Babbage, Ada Lovelace**

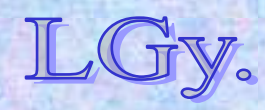

### **Charles Babbage (1791-1871)**

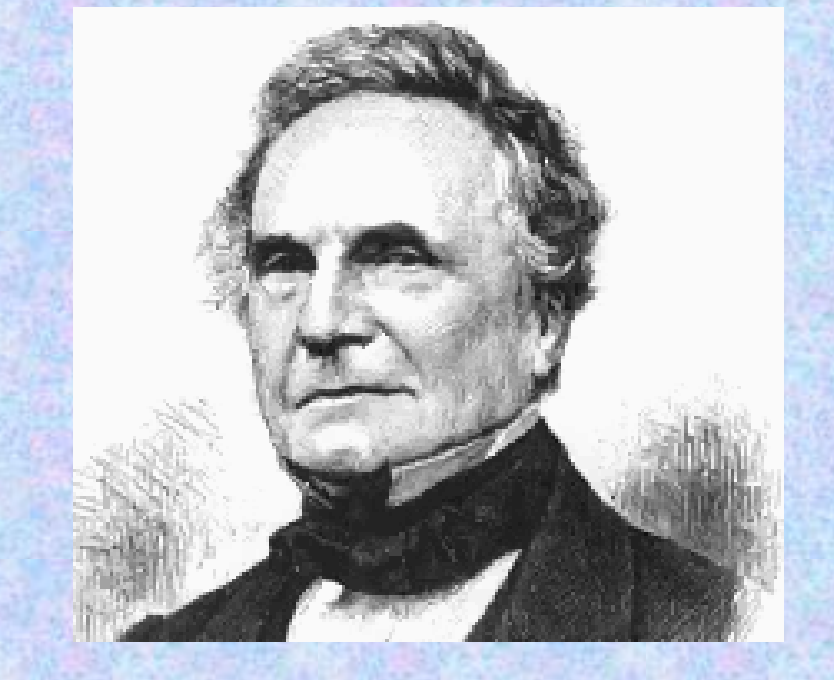

**1791. dec. 26.-án született. Gyermekkorától matematikai és mechanikai érdeklődésű1817: Londonban matematika professzori állást kap kb. 1820: Az Angol Királyi Társaság tagjává választják. Később sok ellentéte lesz a Társasággal. A differencia-gép első elképzelései**

### **A differenciagépről**

- **Az ötlet feltalálója: Müller német hadmérnök (1786), aki azonban nem építette meg a gépet.**
- **A gép matematikai alapelve: minden** *<sup>n</sup>***-ed fokú polinom** *<sup>n</sup>***-edik differenciatáblázata konstans. A polinomok jól használhatók egyéb matematikai függvények közelítésére.**
- **Remélt alkalmazási lehetőségek: navigációs és egyéb célú matematikai táblázatok félig automatikus kiszámítása.**

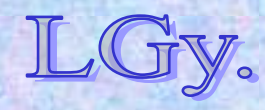

**Differenciagép**

### **Egy harmadrendű differenciatáblázat:**

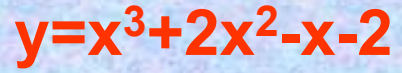

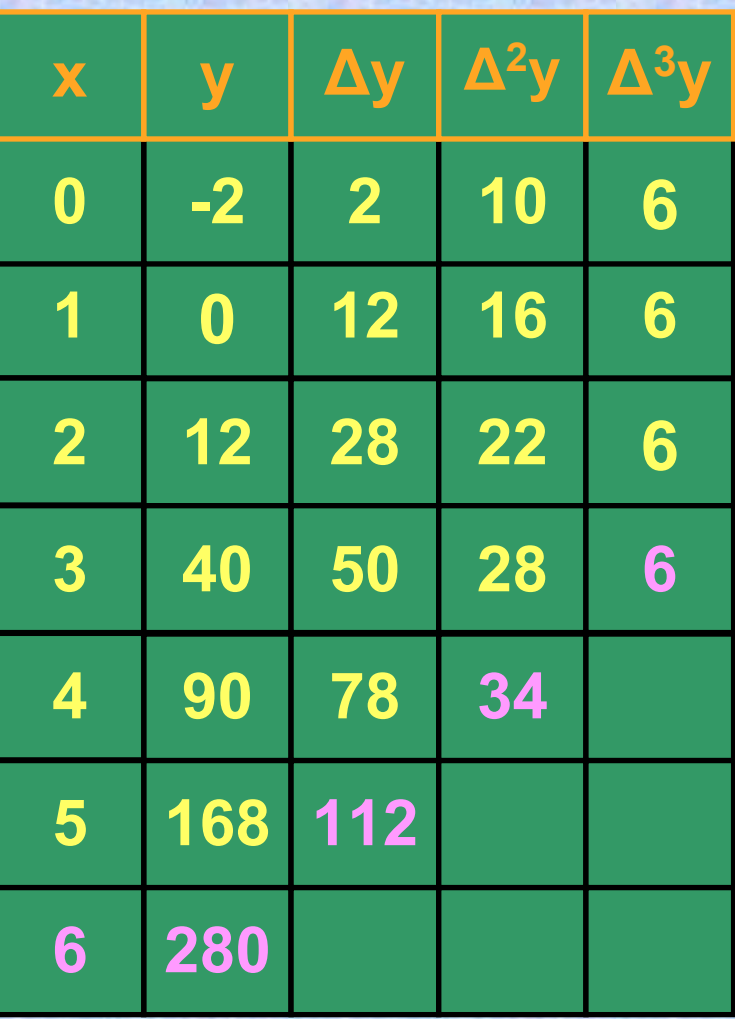

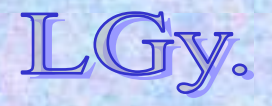

### **Charles Babbage (1791-1871)**

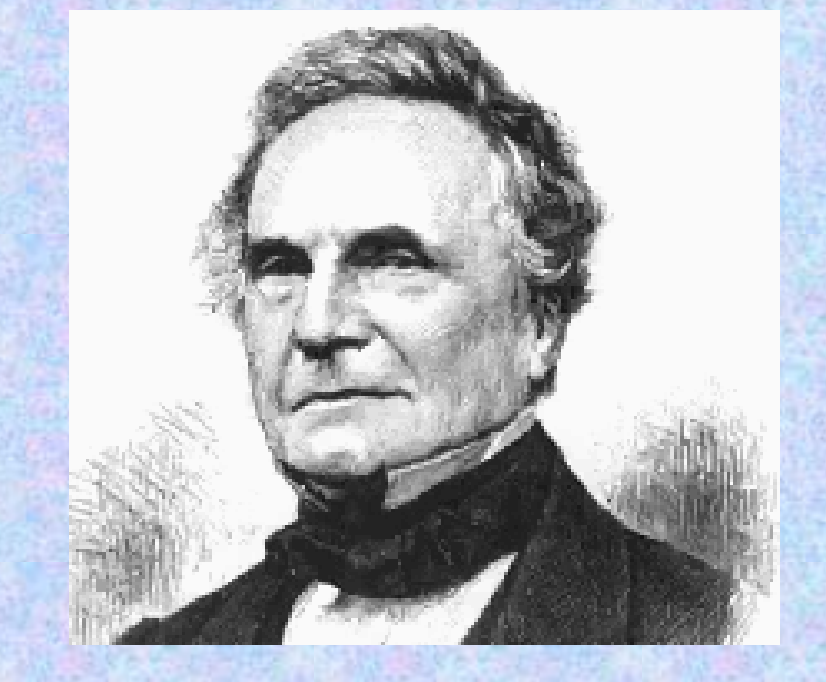

**1822: Elkészül a differenciagép működőképes modellje. Támogatást kér a Királyi Társaságtól 1823: Kap 1500Ł előleget; a többit** *(becslése szerint 3000-5000Ł)* **megelőlegezi saját maga, amit a kormány a gép sikeres megépülése esetén visszatérít**

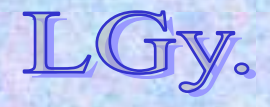

### **Charles Babbage (1791-1871)**

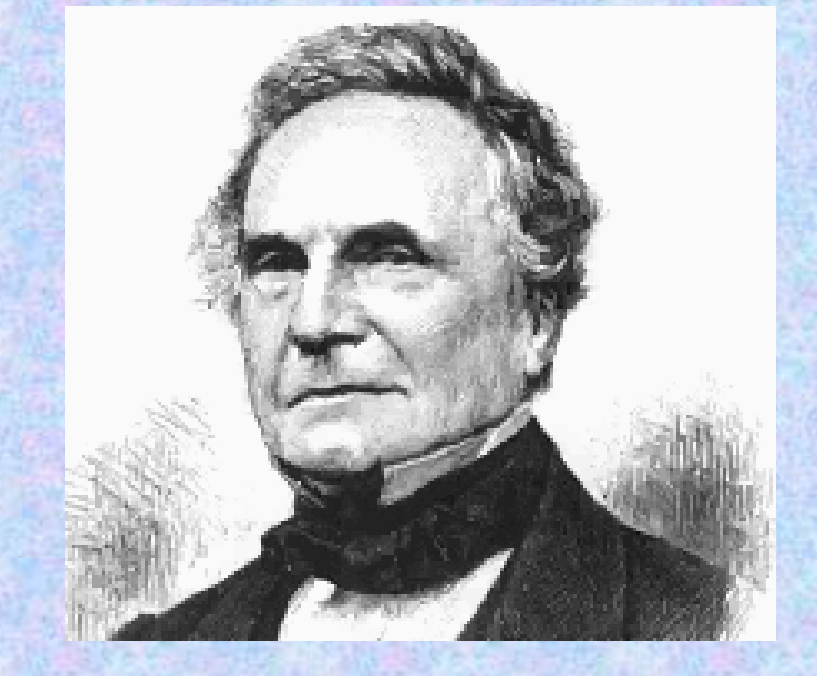

**1826: A Királyi Társaság titkárává jelölik, de Davy** *(az elnök)* **megakadályozza megválasztását 1828: A Cambridge-i egyetem matematika professzorává választják** *(egykor Newton is betöltötte ezt a pozíciót)*

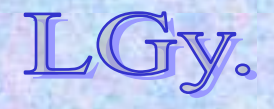

### **Charles Babbage (1791-1871)**

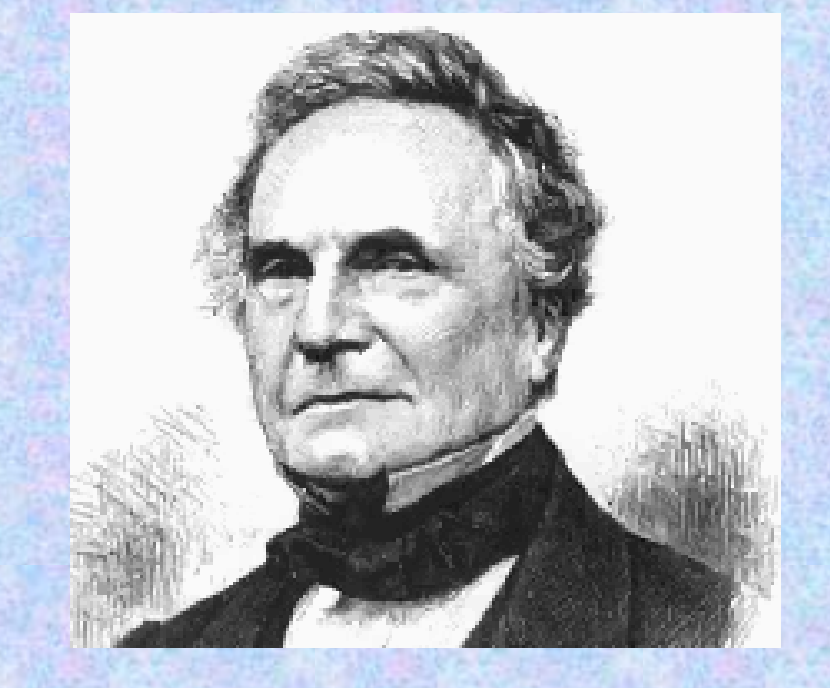

Informatika történet 3. Lőcs/8**1833: Vita, majd később szakítás Clement főmechanikus és Babbage között. Az** *analitikai gép* **első tervei. A** *differenciagép* **sikeres demonstrációja 1839: Bár soha, egyetlen matematika előadást sem kellett tartania az egyetemen, lemond, hogy csakis a számítástechnikának élhessen**

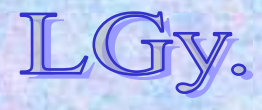

#### **Charles Babbage A differenciagép mintapéldánya**

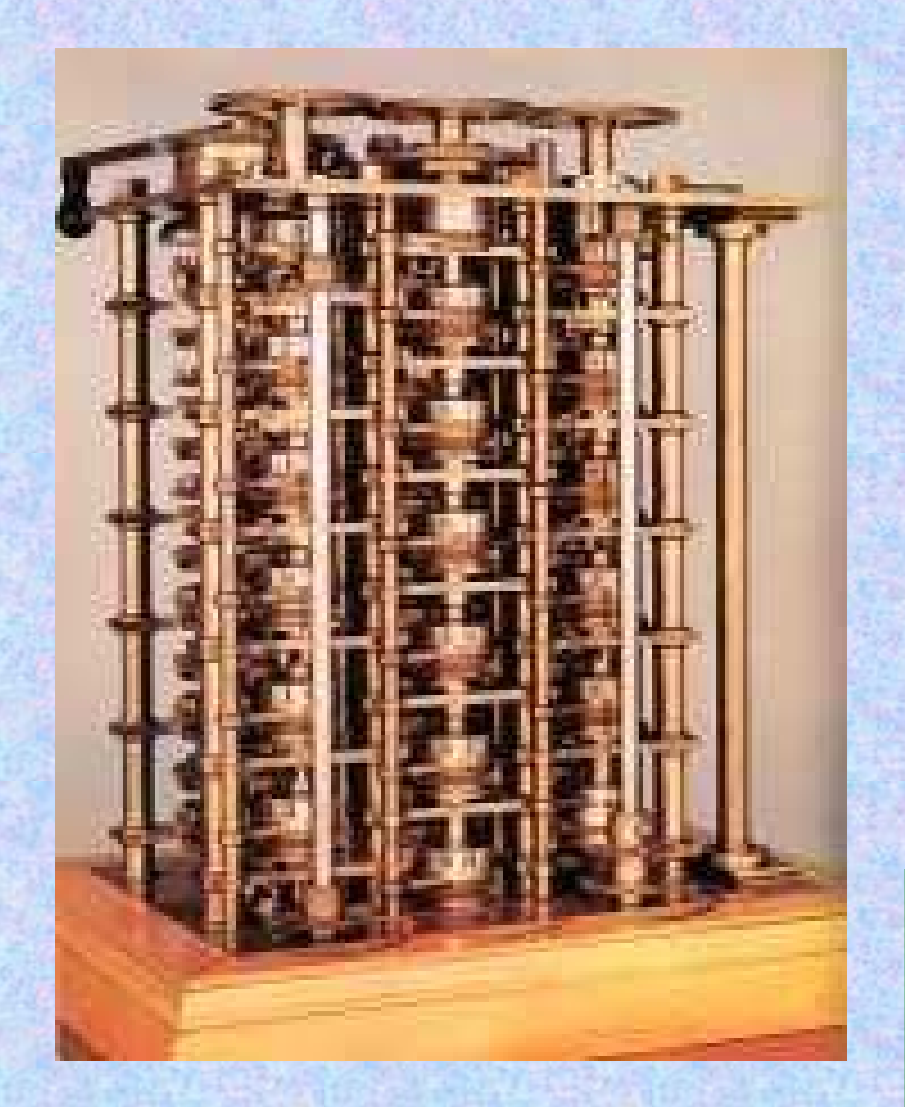

**Az X2+X+41 polinom kis x értékekre csupa prímszámot állít elő.** *Euler:* **0X15** *Escott* **(1899): 40X89** *Trost (***1959): 0X11000 értékek közt 4506 prímet talált***Babbage* **1833-ban 2,5 perc alatt gépével** *(vagyis annak* 

**A közös tengelyen, szabadon elforduló tárcsák egy-egy számjegyet tartalmaznak.** 

*modelljével)* **30 függvény-**

**értéket számolt ki**

### **Charles Babbage (1791-1871)**

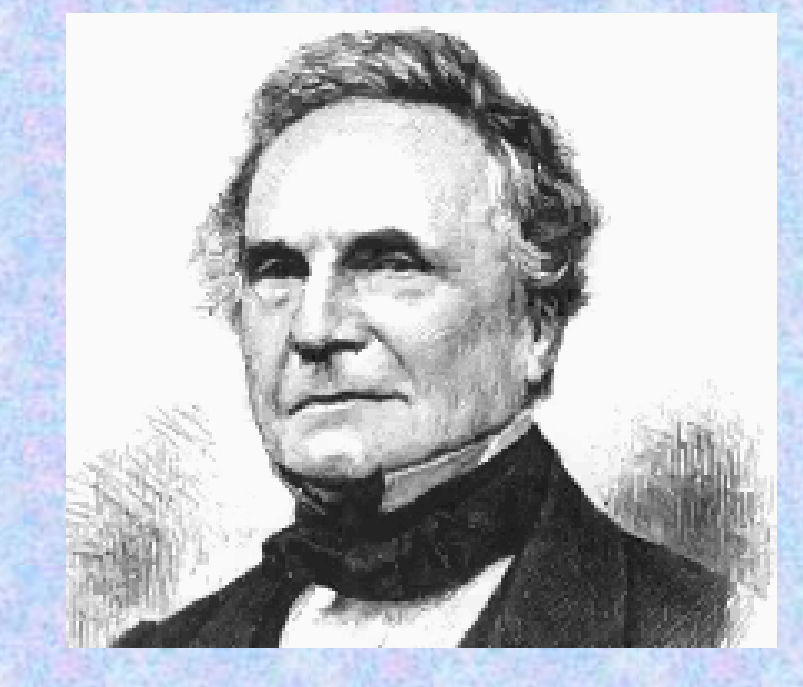

**1840: Meghívást kap Olaszországba. Számos szemináriumot tart, melyekről meghívója, Menabrea készít jegyzeteket 1842: Megjelenik Menabrea cikke. Ezt** *A. A. L.* **angolra fordítja. Végleg megtagadják a támogatást Babbage-től.** 

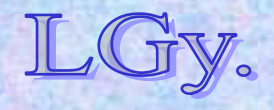

Informatika történet 3.
**Charles Babbage**

## **Charles Babbage (1791-1871)**

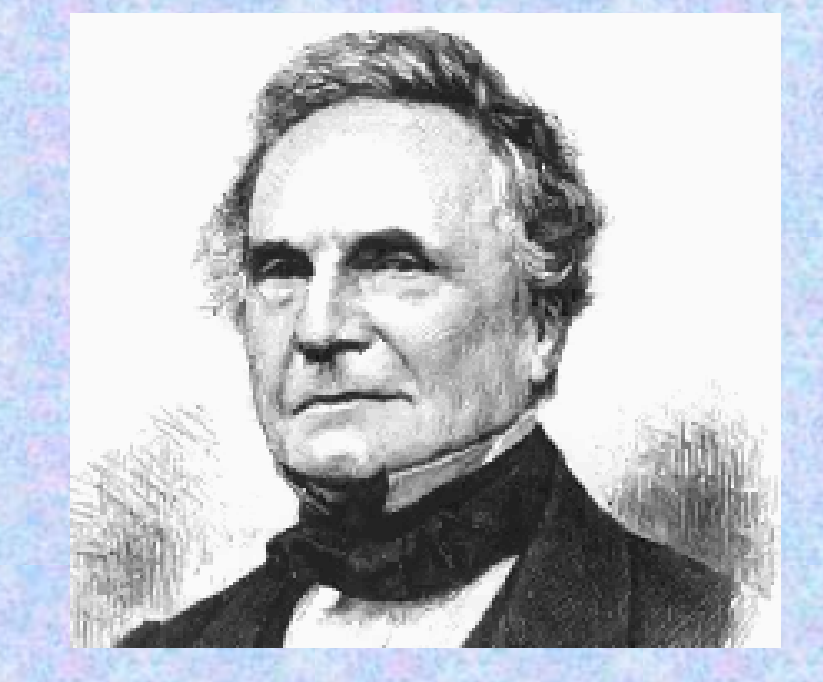

**1847-49: Az analitikai gép tervezése mellett, áttervezi a differenciagépet** *(D. E. 2)* **1862: Sikerül elérnie, hogy Londonban — szerencsétlen körülmények között — kiállíthassa 1871: Halála. A rajzok, szerszámok, stb. fiatalabbik fiára** *(Henry Prevost Babbage, 1824-1918)*  **maradnak**

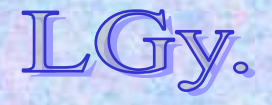

## **A differenciagép történetének vége…**

- **H. P. Babbage 1879-ben beolvasztatja a Difference Engine megmaradt darabjait. Ugyanezt teszi** *Wilkinson* **is,** *Clement utóda*
- **Differenciagépeket a következő évtizedekben többen is építettek** *(pl. Scheutz, Babbage kortársa)***. Az 1920-as évektől a könyvelőgépek el tudták látni ezt a feladatot**
- **H. P. Babbage 1880-ban megépítette az analitikai gép Mill-jét** *(ill. annak egy csökkentett modelljét),* **majd kiszámíttatta és kinyomtatta a**  $\Pi$  **első 41 egész** *számú többszörösét 29 számjegyre*

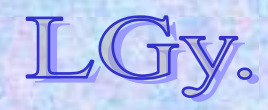

## **A differenciagép történetének vége…**

- **Babbage születésének 200. évfordulójára, a londoni Science Museum megbízásából, megépítették a**  *második differenciagépet (D.E.2)* **és a hozzá tervezett** *nyomtatót***. Mindkettő <sup>m</sup>űködőképes.**
- **A gép megépítésénél a Babbage korában elérhető tűréseket alkalmazták. Ezzel bebizonyosodott, hogy a gép a maga idejében is megépíthető lett volna**  *(korábban ezt sokan vitatták).*

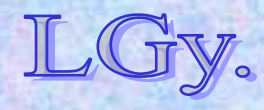

- **1834:** *Dr. Lardner* **cikke Babbage gépéről.** *George Scheutz (e.: Sejc)* **és fia,** *Edward* **konstrukciója**  *(Svédország)*
- **1837: Babbage-hez hasonló nehézségek. Működő modell készül**
- **1851-53: Sikerül támogatást kapniuk, és megépül a gép. (1854)**

**A Svéd Királyi Akadémia részben megtéríti a kiadásaikat**

 **1854: A gépet Londonba szállítják, és bemutatják. Babbage is elismerően nyilatkozik róla. A gép később Amerikába kerül.**

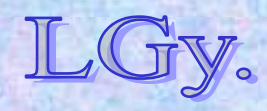

- **~1860: A brit kormány 1200Ł-ot ad a "Scheutz-II" gép megépítésére, biztosítási táblázatok számítására** *(a gép megépült, de nem volt túl megbízható) [London, Science Museum]*
- **~1875:** *Martin Wiberg (Svédország)* **egy differenciaösszeadó segítségével 7 jegyű függvénytáblázatokat számol és publikál**
- **1909:** *Hamann (Németország)* **szerkeszt és használ differencia-összeadót** *(másodrendű) (Kézi meghajtás, kb. 6 függvényérték/perc)*
- **1928:** *Leslie John Comrie (Új-Zéland)* **felfedezi, hogy a kereskedelmi könyvelőgépek kis átalakítással differencia-összeadóként is használhatók**

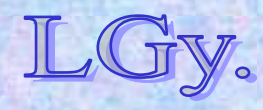

## **Differencia-összeadók (Difference Engine-ek) Babbage… és Scheutz…**

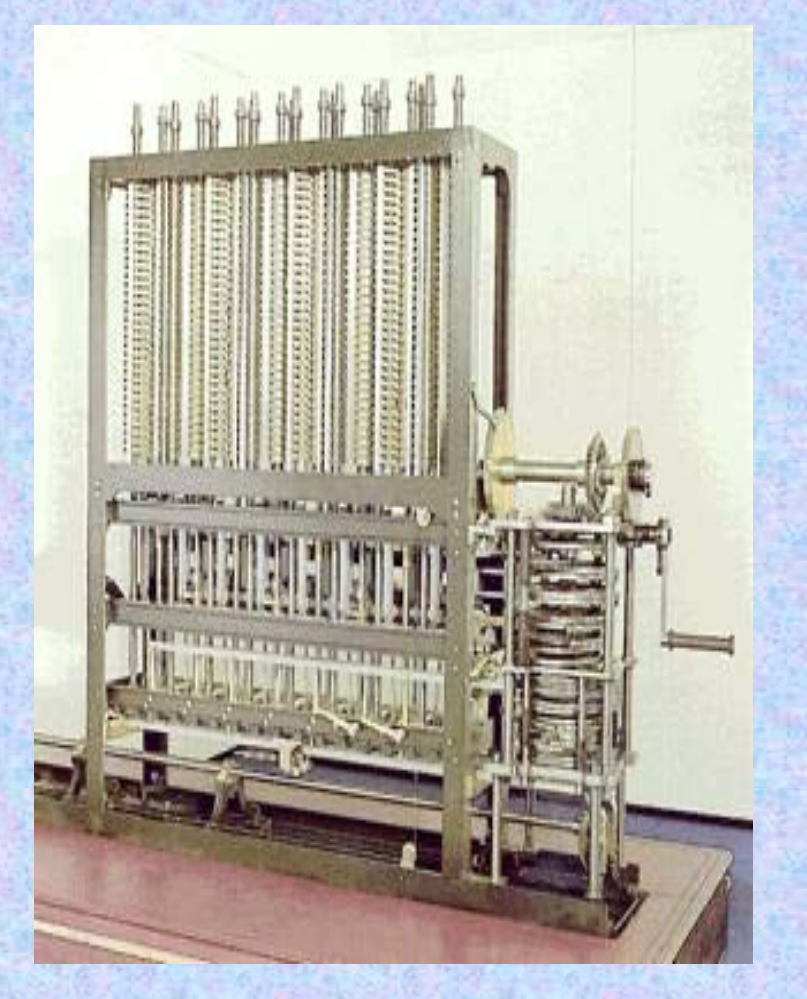

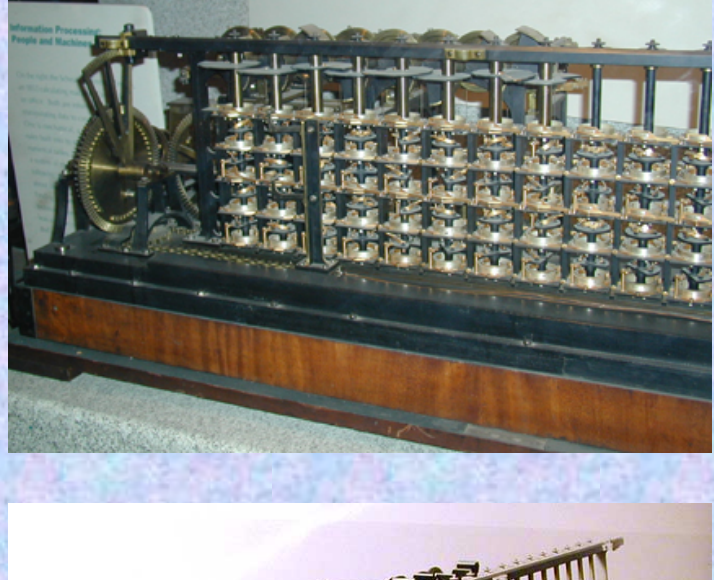

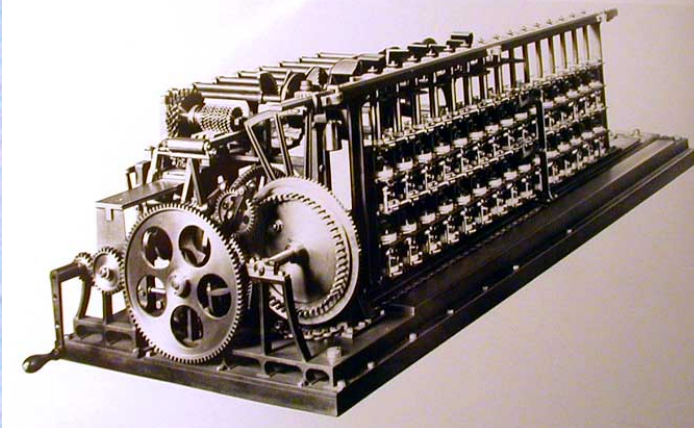

### **…differenciagépe**

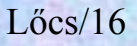

## **Az analitikai gép fő egységei**

**Aritmetikai egység** *(Mill)***: a négy alapművelet elvégzésére Tároló** *(Store)***: a kiinduló adatok, közbülső-, és végeredmények tárolásáraBeolvasó egységek** *(3 db)***: a különböző kártyatípusok beolvasására Nyomtató egység: az eredmények kinyomtatására Görberajzoló** *(Curve drawing apparatus)***: a számítások eredményeinek grafikus megjelenítésére**

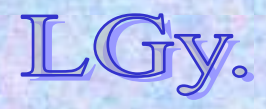

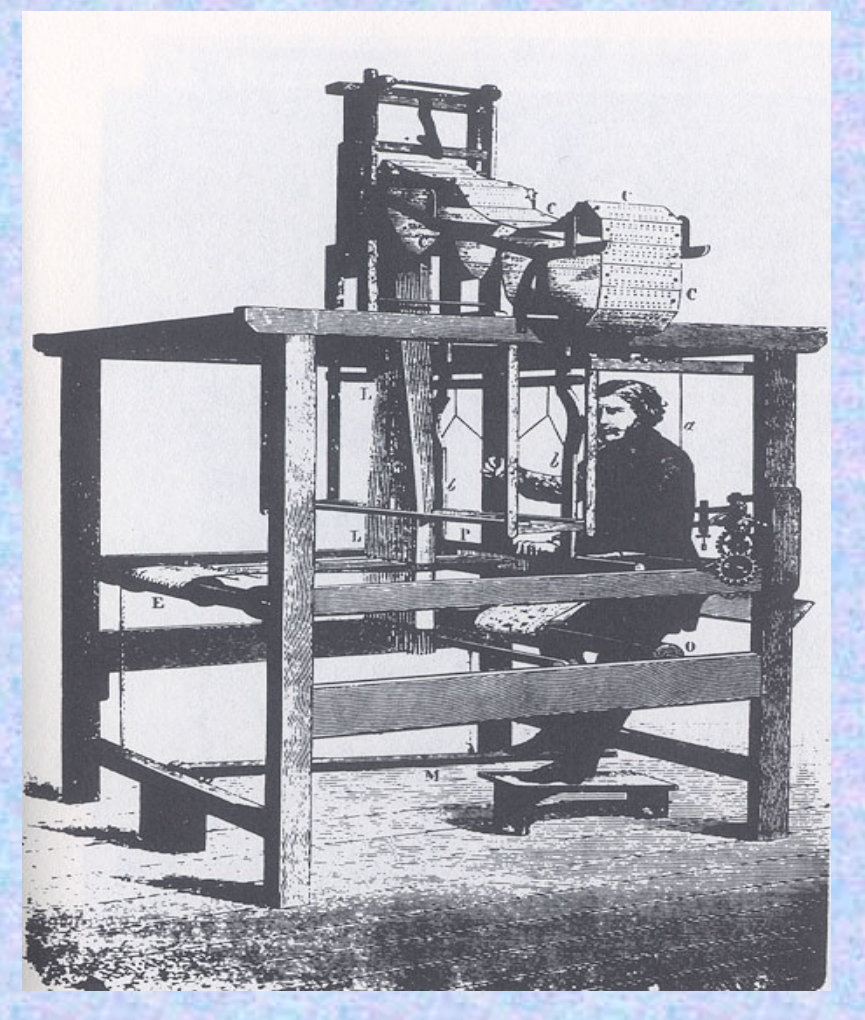

**A gép vezérlésére leporelló-szerűen hajtogatott lyukkártyák szolgáltak** *(mint Jacquard szövőgépénél)***.**

Informatika történet 3.

## **Az analitikai gép vezérlésére használt kártyák**

**Változó kártyák** *(Variable cards)***: a tároló és az aritmetikai egység közti adatátvitelt vezérlik**

- **Műveleti kártyák** *(Operation cards)***: az aritmetikai egység által elvégzendő <sup>m</sup>űveletet határozzák meg. Az előző <sup>m</sup>űvelet típusa** *(pl. szorzás)* **megőrződik, amíg meg nem változtatják**
- **Programvezérlő kártyák** *(Combinatorial cards)***: a feltétlen és feltételes ugrásokat vezérlik**
- **Adatkártyák** *(Number cards)***: az adott számítás adatait tartalmazzák***(kézi bevitel is lehetséges)*

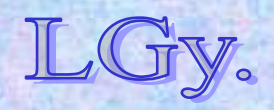

## **Az analitikai gép elvi vázlata**

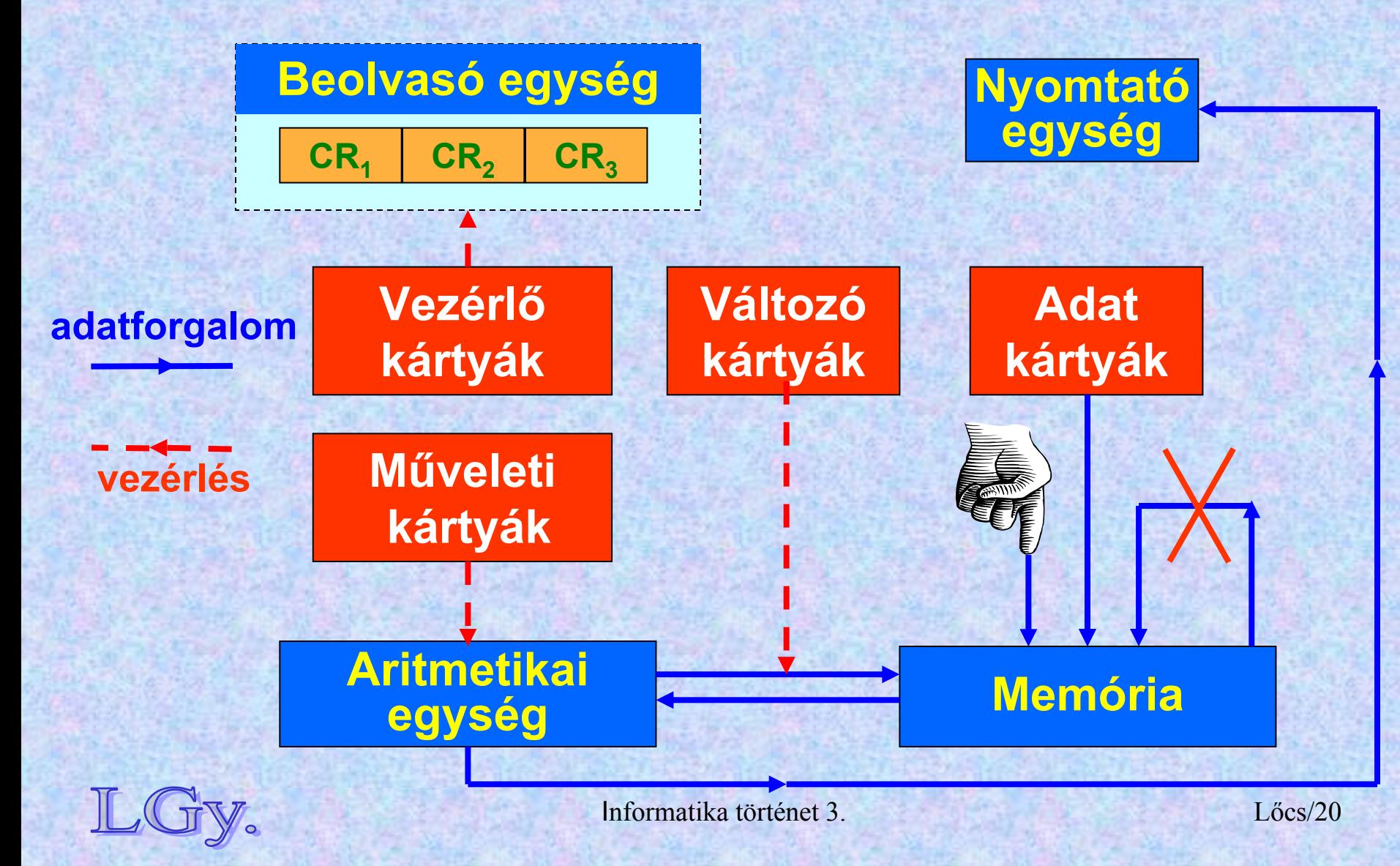

## **Az aritmetikai egység** *(Mill)* **felépítése és működési elve**

- **2 db 50 digitális jegy hosszúságú bemeneti regiszter**  *(Ingress Axis)***. Az aritmetikai műveletek operandusait tartalmazza**
- **1 db 100 digitális jegy hosszúságú kimeneti regiszter** *(Egress Axis)*
	- **Szorzáskor 100 jegyű számként a szorzatot,**
	- **Osztáskor a hányadost ill. maradékot tartalmazza**
- **Az aritmetika** *fixpontos***, a tizedespont helyét a programozónak kell nyilvántartania**

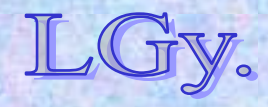

**1888-ban az analitikai gép felépítéséről és <sup>m</sup>űködéséről H. P. Babbage részletes cikket publikált, amelyben apja terveinek részletes elemzése alapján rávilágított számos megvalósítási lehetőségre.**

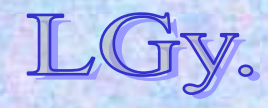

## **Ami hiányzik Babbage terveiből**

- **"Műhelyrajzok" nincsenek, csak általános vázlatok**
- **Ha három beolvasó van, ezek hogyan vezérlik egymást (pl. visszalépéskor)?**
- **Egyetlen program sincs "lyukkártyaszintre" lebontva**
- **A görberajzoló (plotter) csak elvileg szerepel, terve nincs**

## **Lásd a 20. és 21. diához fűzött magyarázatokat is!**

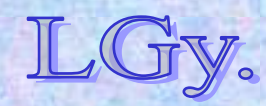

## **Terminológia Babbage műveinek olvasásához**

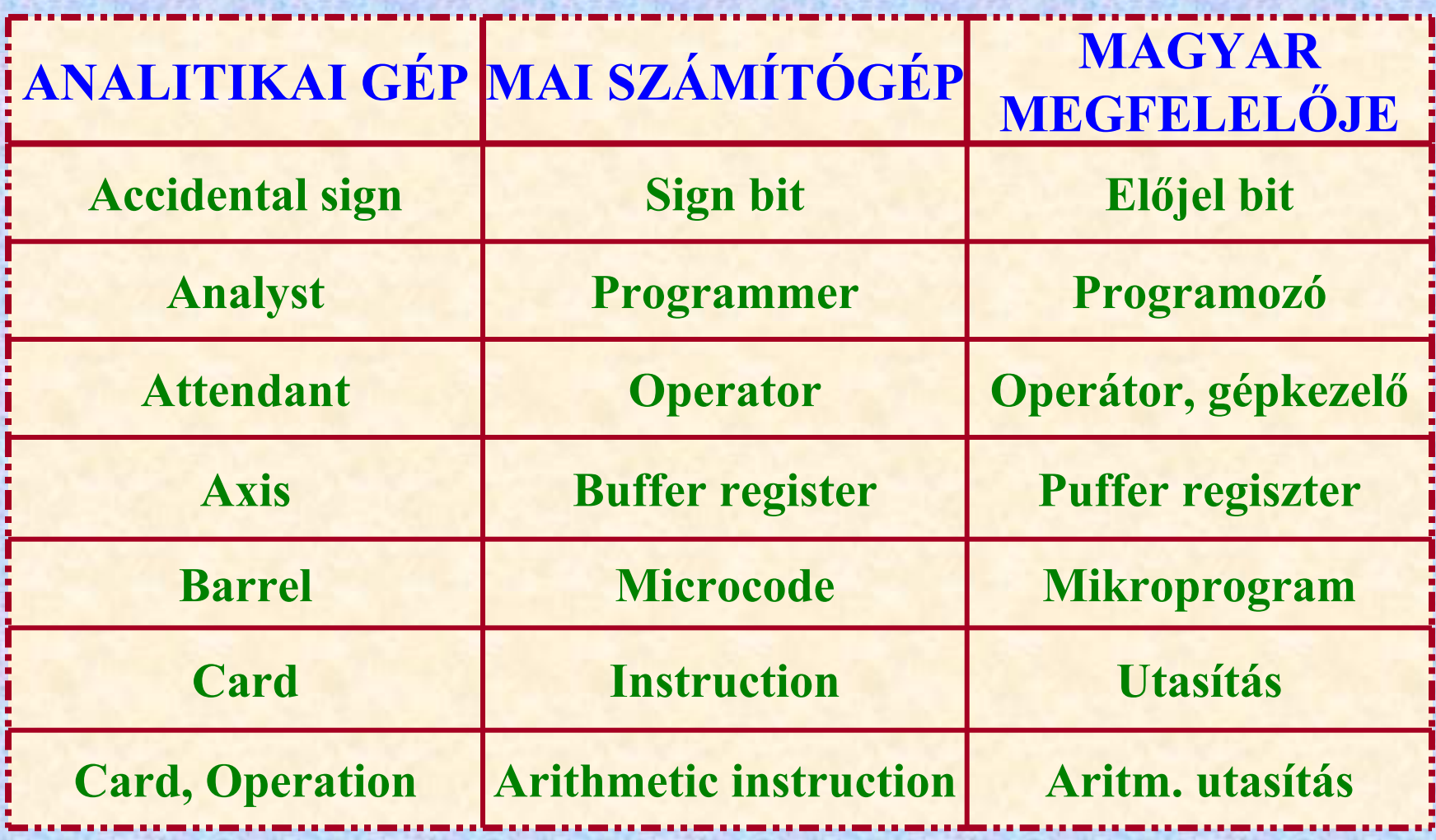

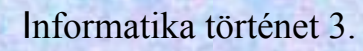

 $\mathbb{L}$ 

## **Terminológia Babbage műveinek olvasásához**

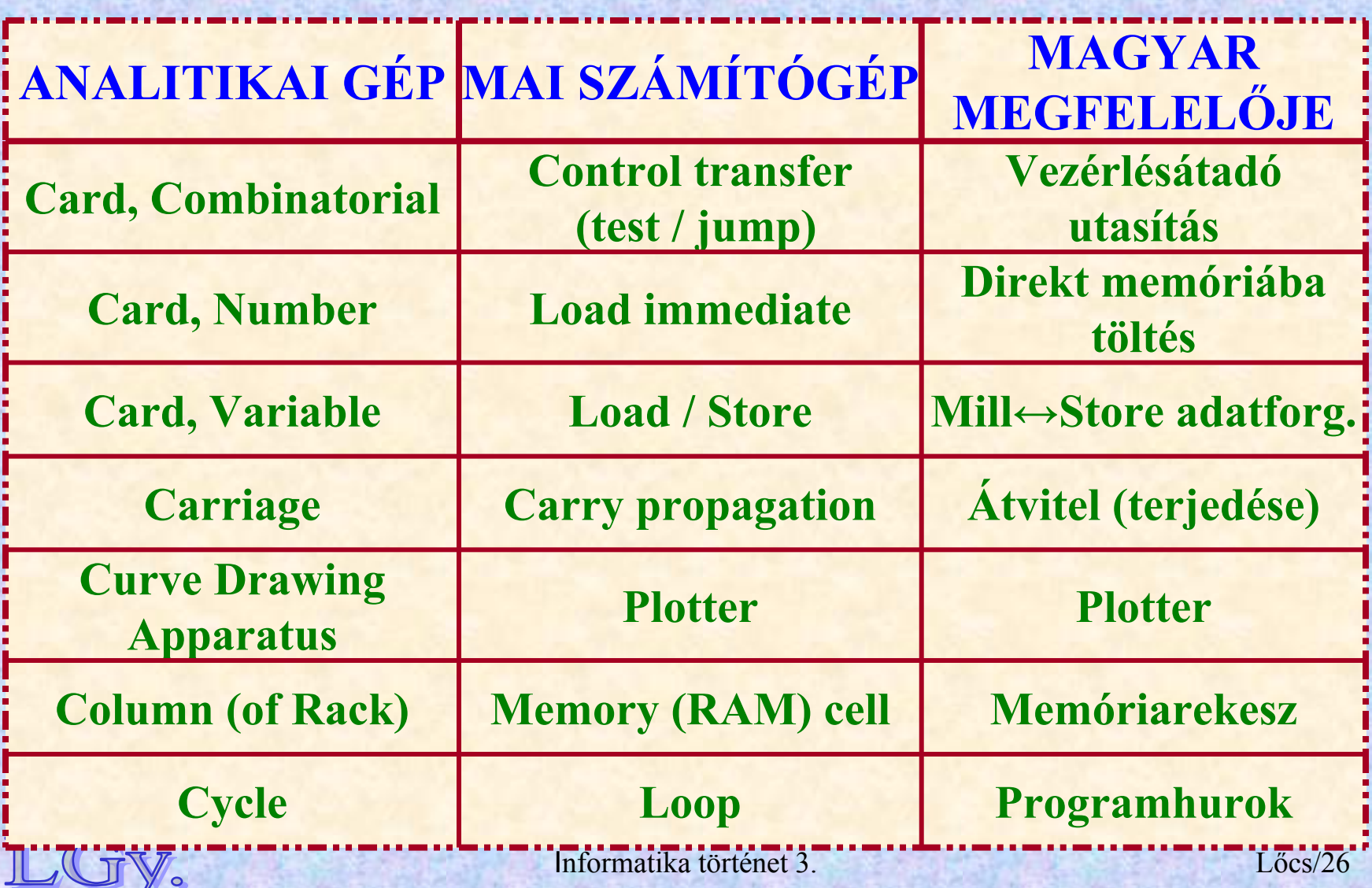

 $\boldsymbol{\mathcal{C}}$ 

#### **Szótár**

## **Terminológia Babbage műveinek olvasásához**

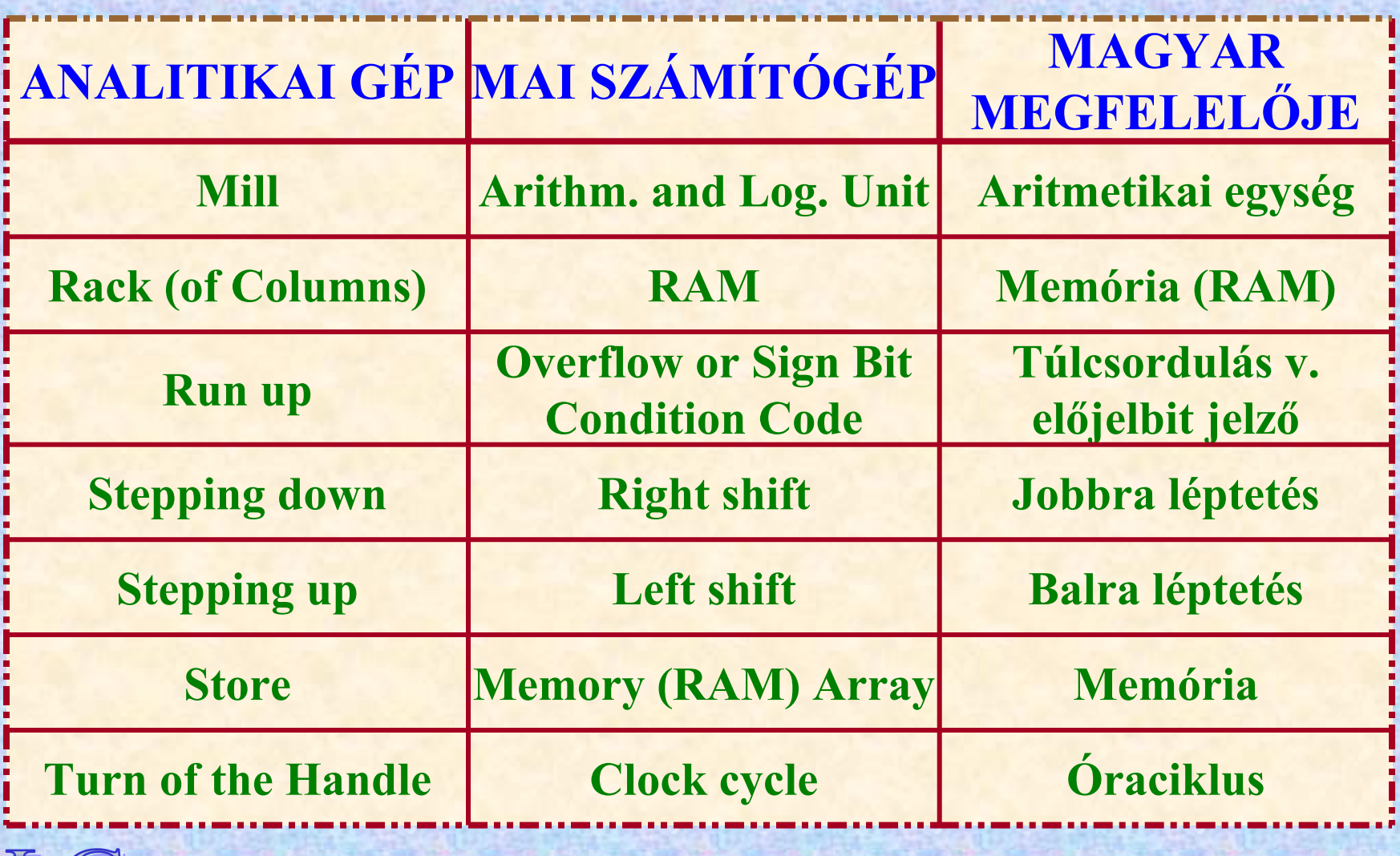

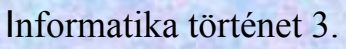

### **Ada Lovelace**

## **Ada Lovelace (1815-1852)**

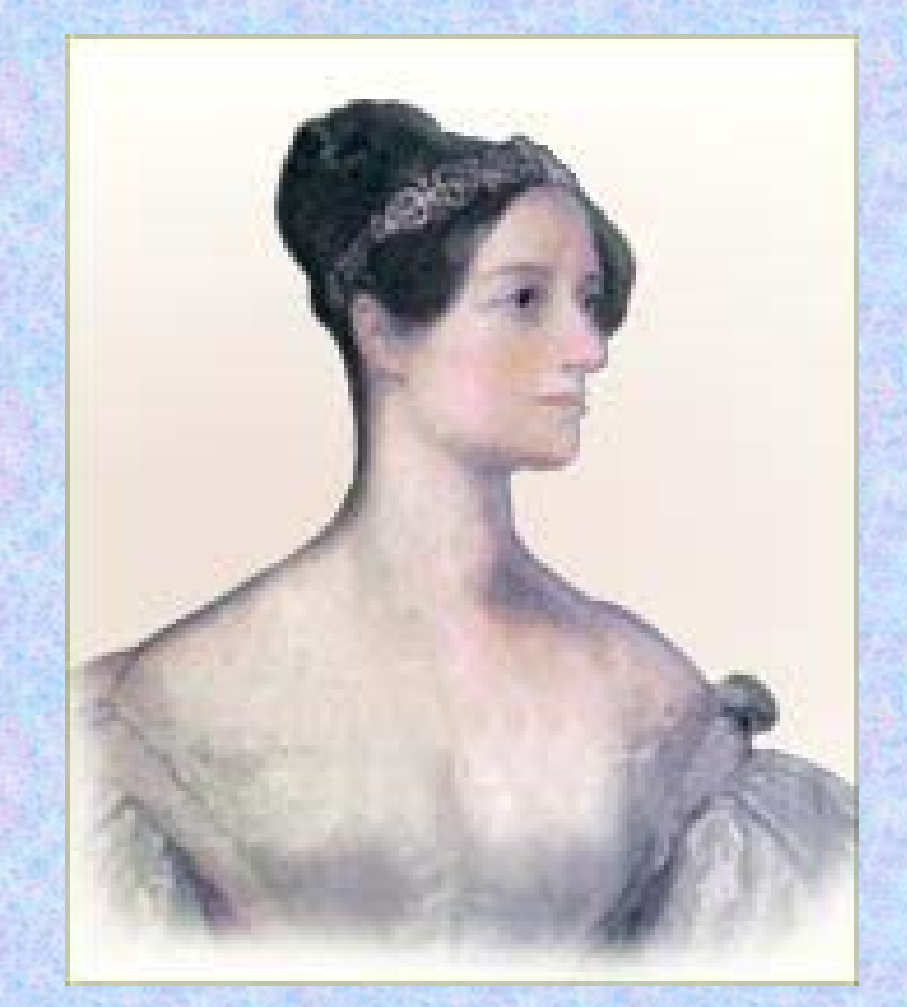

 **Lord Byron lánya. 1 éves korától anyja nevelteti. Babbage tanácsára matematikát is tanul. Egyik tanítója De Morgan 1834: Megismerkedik a differenciagéppel 1841: Részletesen** 

**tanulmányozza Babbage terveit az analitikai gépről**

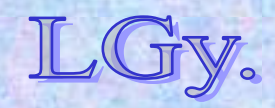

### **Ada Lovelace**

## **Ada Lovelace (1815-1852)**

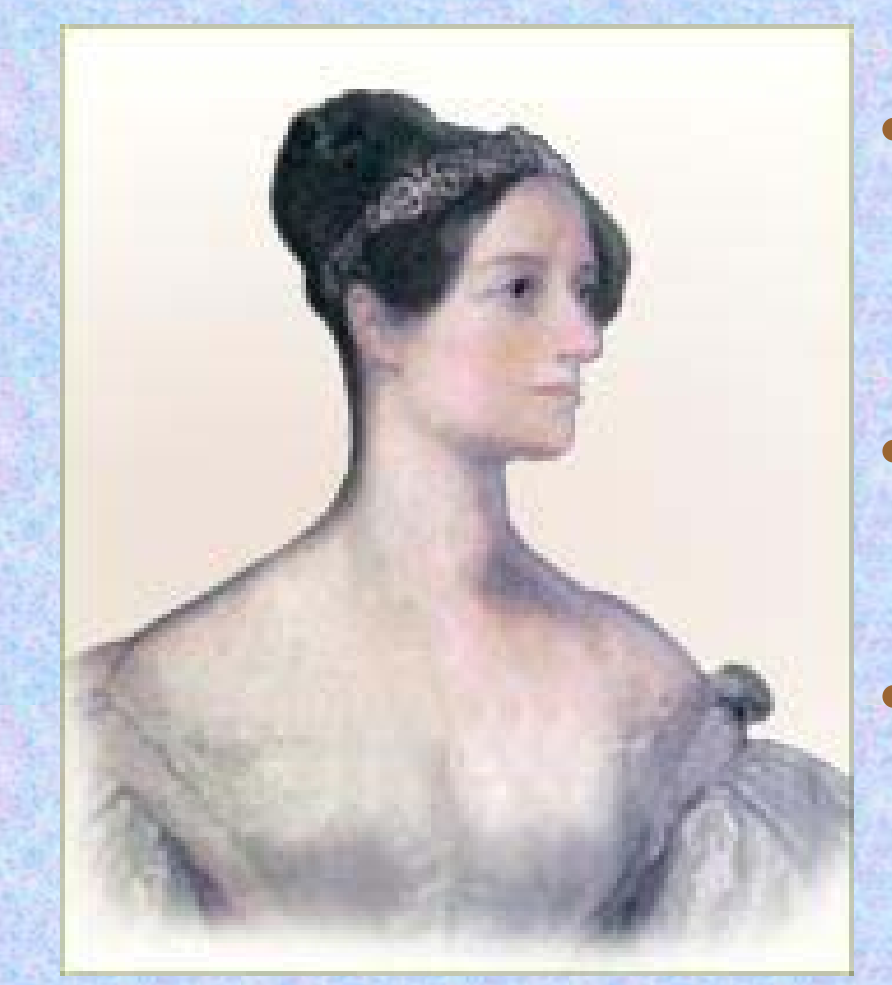

 $\bullet$  **1842: Lefordítja Menabrea cikkét, és Babbage javaslatára megjegyzésekkel egészíti ki 1843: Megjelenik a cikk** *(Sajnos, ez az egyetlen publikált műve.)*  $\bullet$  **1852: Hosszú betegség után meghal**

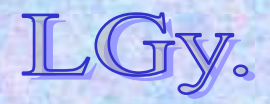

### **Ada Lovelace**

## **A történelem első számítógép-programja:**

**azmx+ny=d <sup>m</sup>'x+n'y=d'**

### **kétismeretlenes elsőfokú egyenletrendszer megoldása**

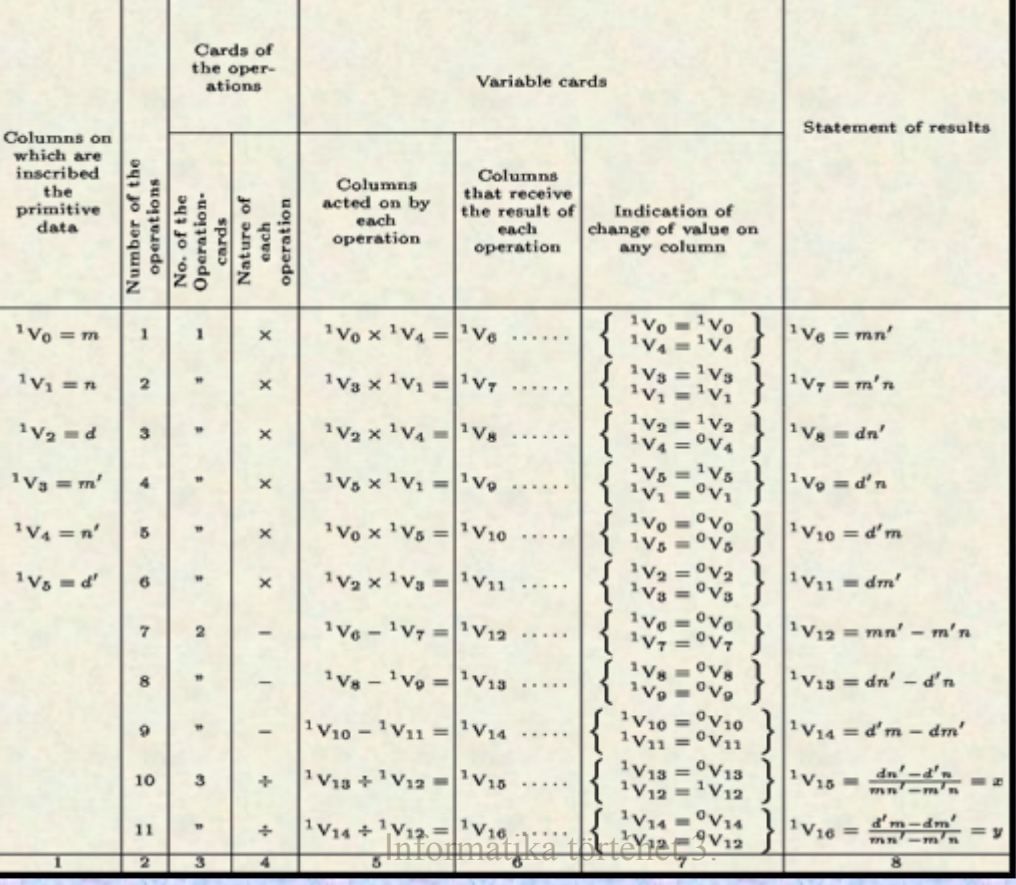

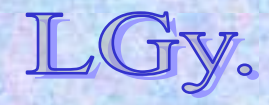

## **Ada Lovelace kiegészítései Menabrea cikkéhez** *(Terjedelmük mintegy háromszorosan haladja meg az eredeti cikk terjedelmét!)*

- **Az analitikai gép tudományos jelentősége. A differenciaösszeadó és az analitikai gép összehasonlítása**
- **Az analitikai gép minden lehetséges** *(kiszámítható)* **függvény megtestesítője, sőt, lehetőségei ezen túl is terjednek** *(pl. számítógépes algebra, zenei összhangzattan)*
- **A Babbage/Menabrea által, a programok leírására használt** *(táblázatos)* **jelölésrendszer módosítása, lehetővé téve a változók értékváltozásainak nyomon követését** *(ld. az előző diához fűzött jegyzetet!)*

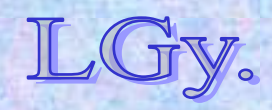

- **A program változóinak (V0,V1, …) definíciója és funkcióik osztályozása (***bemenő adat, közbülső adat, végeredmény)*
- **A programkártyák visszaléptetésének** *(programhurok)* **jelentősége**
- **A számítógép tudományos jelentősége: elvégezhet olyan dolgokat, amelyekre az ember fizikailag nem képes. "Újat" nem hoz létre, de mindent elvégez, amire programozható**

**Ada Lovelace-ről - munkásságának emlékére - nevezték el az ADA programozási nyelvet**

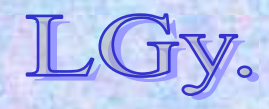

## **Az analitikai gép emulátora**

- **A '90-es évek végén** *Java applet* **formájában elkészítették az analitikai gép emulátorát**
- **Az emulátor által utánzott egységek:**
	- **Store**
	- **Mill**
	- **1 (közös) kártyaolvasó**
	- **Printer**
	- **Plotter**
- **Utasításrendszer: 1 című natív gépi kód**

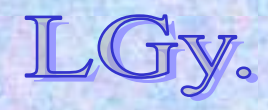

- **Felhasznált dokumentáció:** *a Babbage és Ada Lovelace által hátrahagyott dokumentumok*
- **A dokumentáció hiányainak kiegészítése a "Maximum Likelihood"** *("Babbage valószínűleg így gondolta")* **elv alapján**
- **Babbage elképzelése: a** *Programozó (Analyst),* **<sup>a</sup>** *Gépkezelő (Attendant)* **és a** *Gép* **összetartozó, együttműködő rendszert alkot**

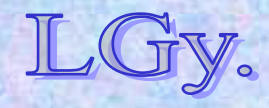

**Emulátor**

## **Az emulátor ablakai** *Főablak (3 részből áll)***:**

### *Program ablak*

## *(itt látható a futtatandó program)*

## *Nyomtató ablak*

*(itt láthatók a program által kiírt eredmények)*

## *Napló ablak*

*(nyomkövetési információ)*

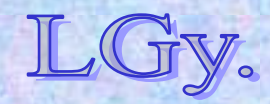

Informatika történet 3.

## *Állapotkijelz<sup>ő</sup>* **ablak** *(3 részből áll)***: Az emulátor ablakai**

*Mill* **állapota**

*Kártyaolvasó* **állapota**

## *Memória* **állapota**

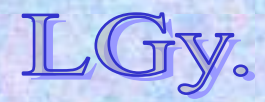

Informatika történet 3.

#### **Emulátor**

## **Az emulátor kivonatos utasításrendszere**

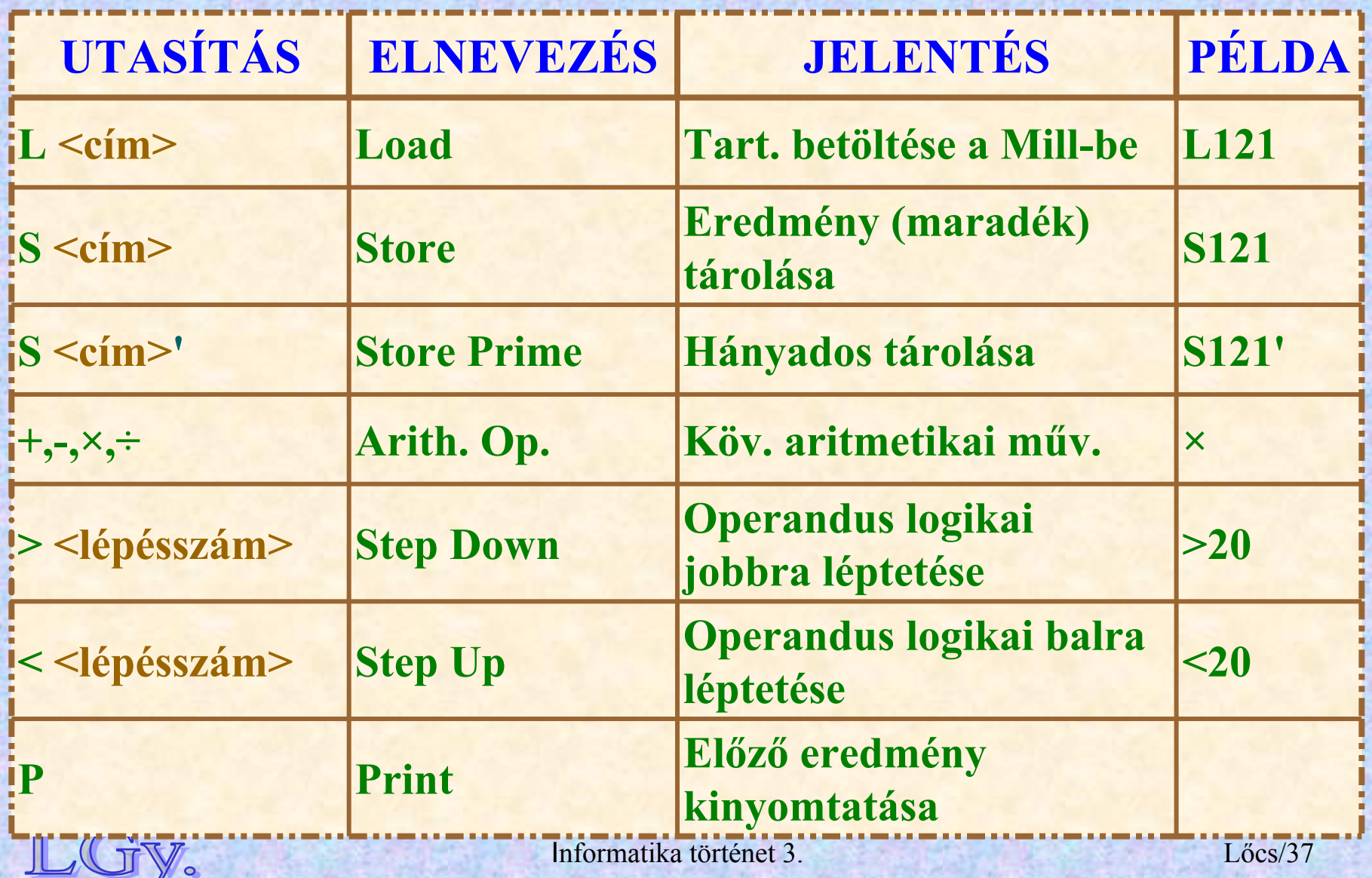

### **Emulátor**

## **Az emulátor kivonatos utasításrendszere**

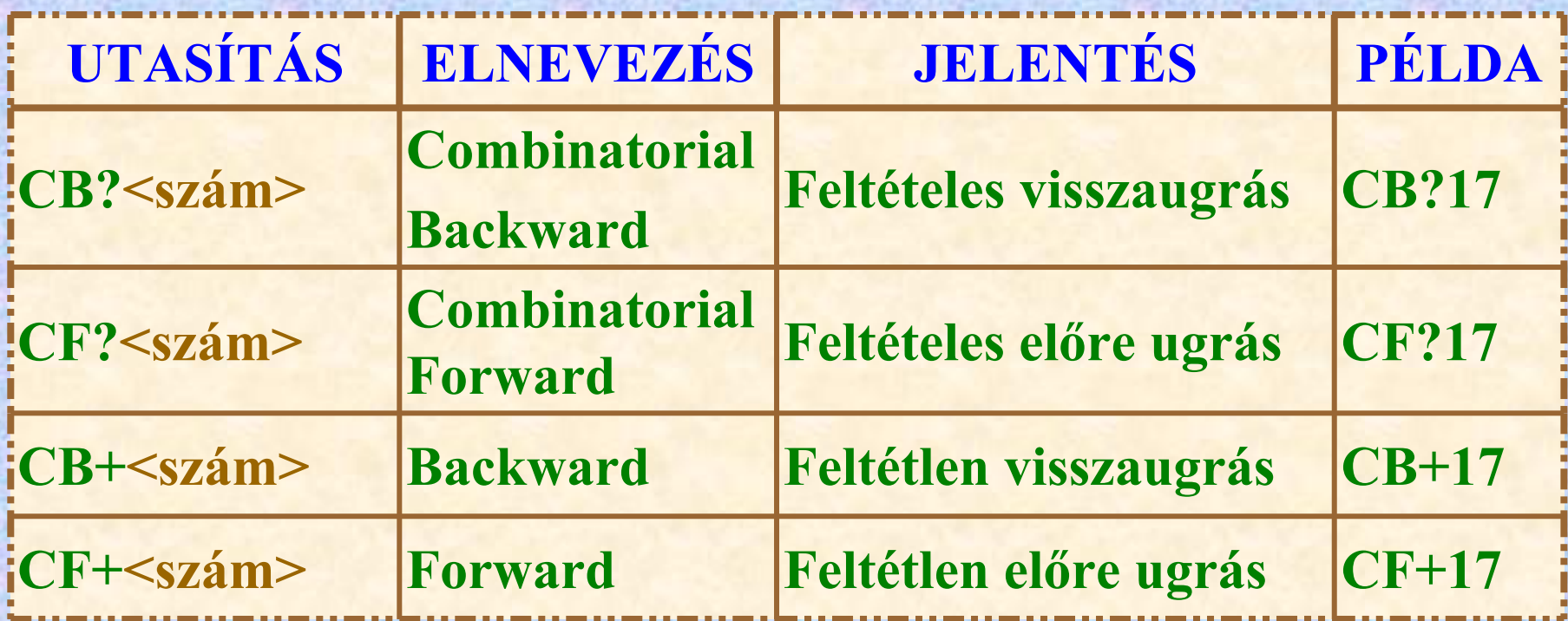

## **A feltételes ugrások a "túlcsordulás vagy előjelváltás"** *(Run Up Lever)* **állapotától függnek**

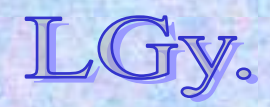

## **Egy egyszerű program az emulátorra Az első tíz négyzetszám kinyomtatása**

**V0: még hátralevők+1 V1: az alap V2: értéke mindig 1 N0 11N1 1N2 1×L1L1PAz alap növelése 1-gyel +L1L2S1**

**A még hátralévők számának csökkentése 1-gyel -L0 L2 S0Vizsgálat: ha 1-V0<0, vissza 20 kártyával L2L0CB?20Akkor lép vissza, ha az első operandus és az eredmény előjele különböző**

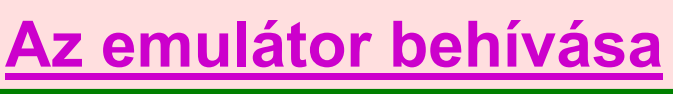

Informatika történet 3.

Az analitikai gép "továbbélése"

## **Mi történt az analitikai gép gondolatával?**

*Közel 100 évig — a XX. szd. 30-as éveiig — semmi, bár az analitikai gépben megfogalmazott egyes ötletek tovább éltek (ld. lyukkártya használata, differencia-összeadók, stb.)*

## **Howard Aiken (1900-1973)**

- **1937: Aiken** *(Fizikai Intézet, Harvard egyetem)* **javaslatot tesz egy univerzális számológép építésére**
- **1939: Közös fejlesztési szerződés a** *Harvard* **és az** *IBM* **között**
- **1943: A gépet működés közben demonstrálják** *Endicott***ban, az építés helyén**
- $\bullet$ **1944 május: Átadás** *Harvardon*

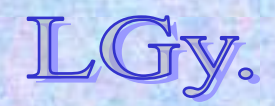

- **Hivatalos elnevezése: "IBM Automatic Seqence Controlled Calculator" (ASCC), vagy későbbi nevén MARK-I**
- **Működött: 1959-ig**
- **Jellemzői:**
	- –**Babbage analitikai gépének lényegében megfelelő, mechanikus működésű, de már elektromos meghajtású gép**
	- –**60 regiszterből álló tároló (***23 decimális jegy+előjel)*
	- –**72 összeadó regiszter**  *(23 jegy+előjel)*
	- –**2 szorzómű**
	- –**lyukszalagos vezérlés**

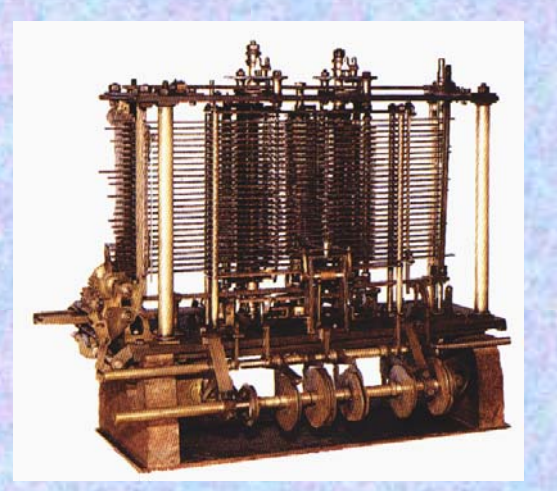

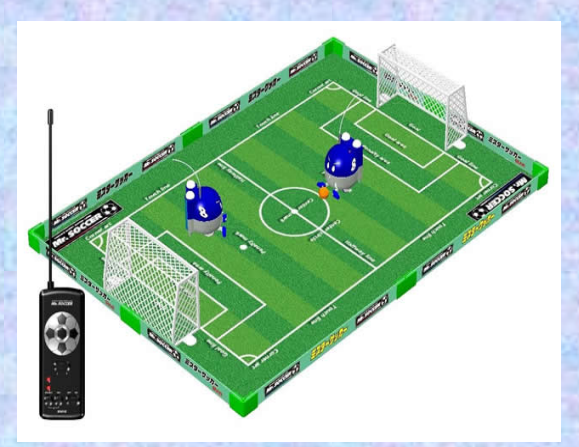

 $\circ$ 

### **Az analitikai gép részlete… …egyesek szerint a teljesen megépült gép kb. futballpálya méretű lett volna…**

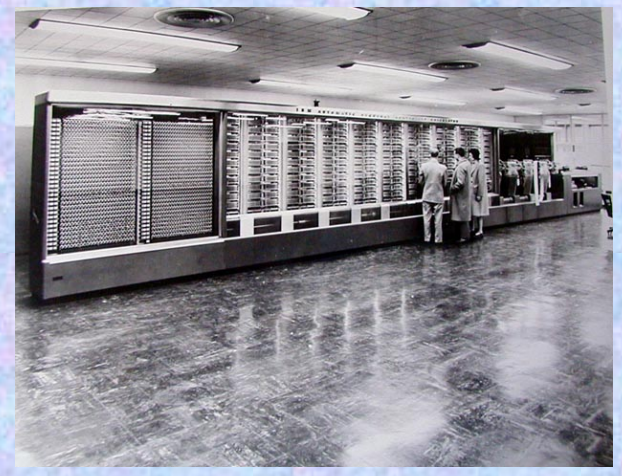

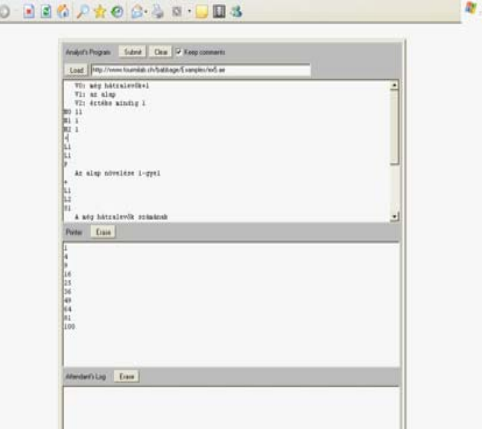

**…a MARK-1…**

Informatika történet 3.

 $\frac{1}{\sqrt{2}}$  Lőcs/42 **…és az analitikai gép**  Java appletkén

**Utóhang**

## **Összehasonlítás Az analitikai és az első számítógépek tulajdonságai**

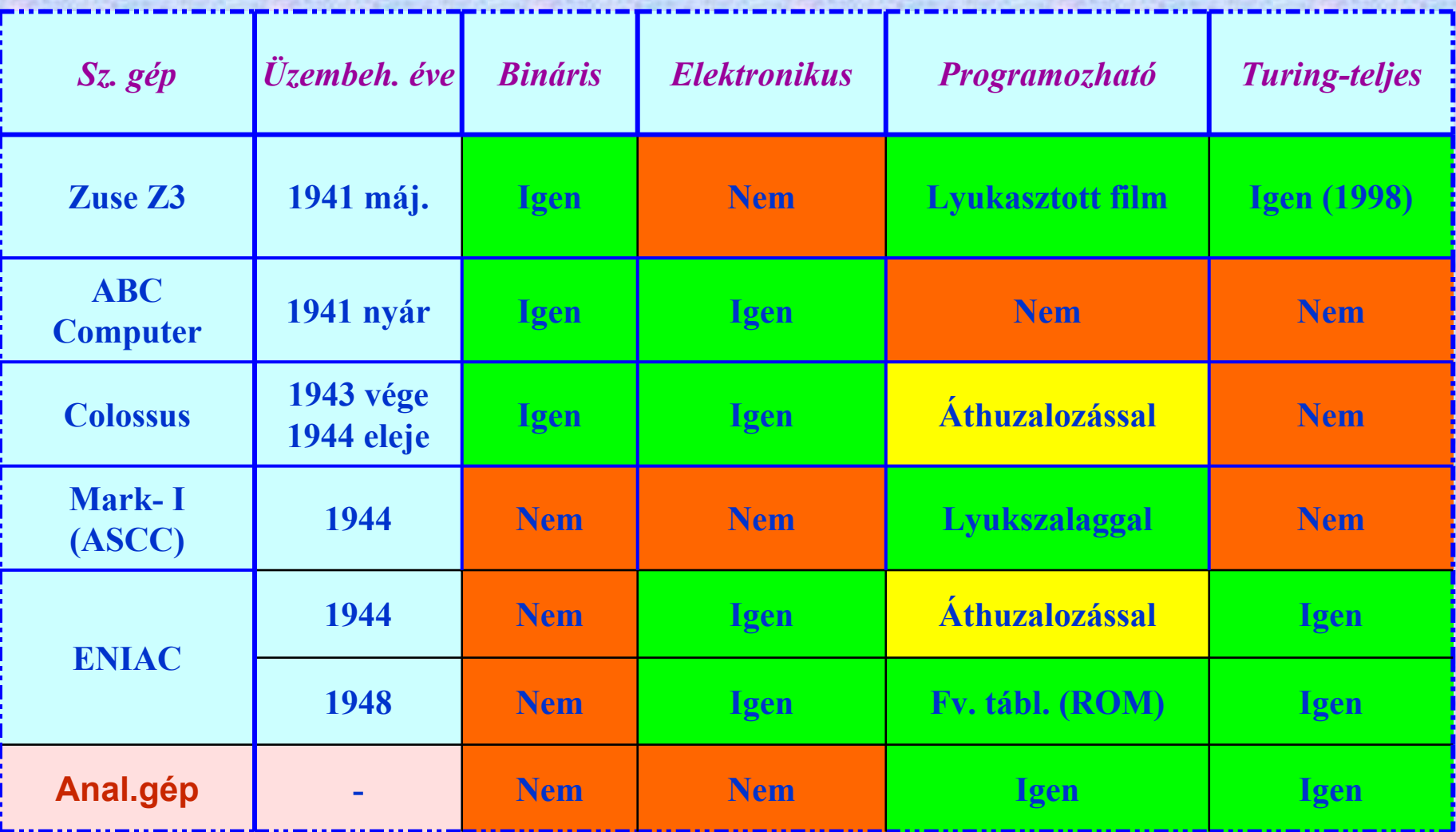

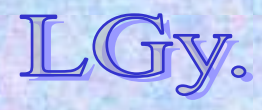

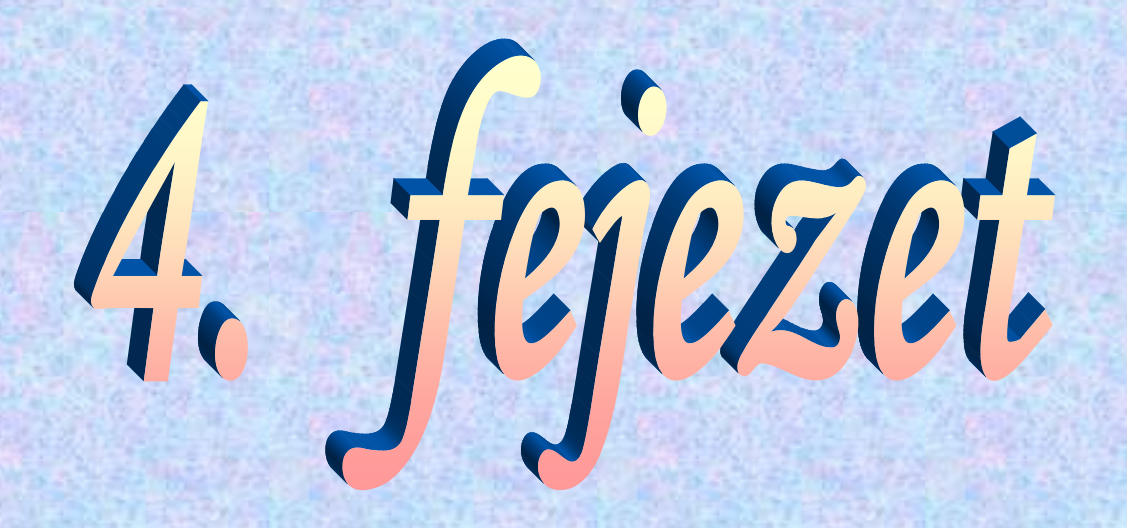

# **A lyukkártyás adatfeldolgozás kezdetei**

**Hermann Hollerith**

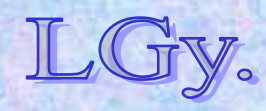

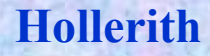

## **Hermann Hollerith (1860-1929)**

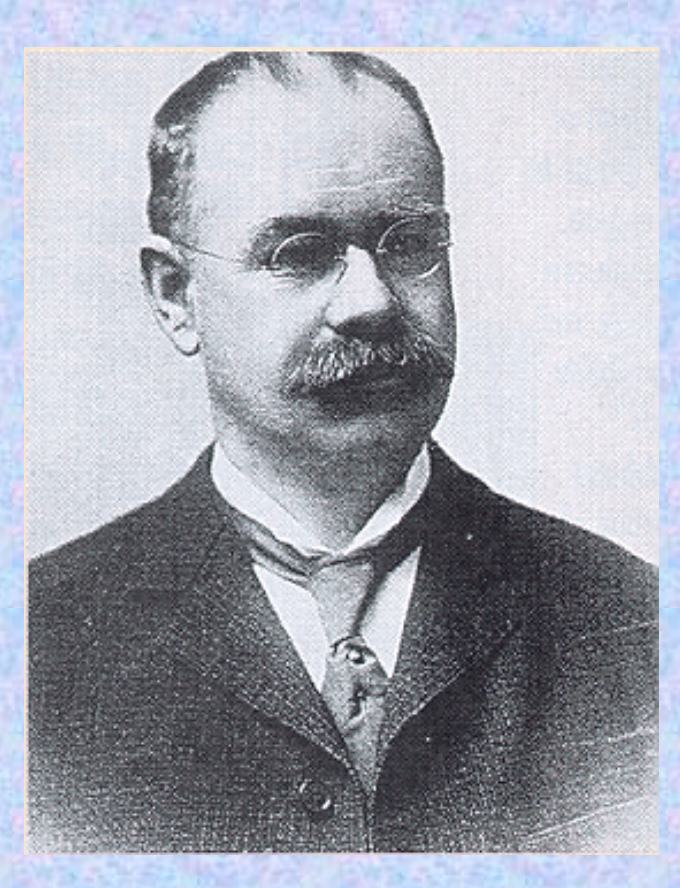

 $\bullet$  **1860-ban született az Egyesült Államok-beli Buffalo-ban** $\bullet$  **1889-ben a szabadalmaztatta a gépét, mellyel az 1890-es népszámlálási adatokat**  *(kb. 63 millió ember!)* **mindössze 1 hónap alatt dolgozta fel**

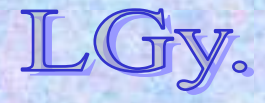

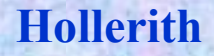

## **Hermann Hollerith (1860-1929)**

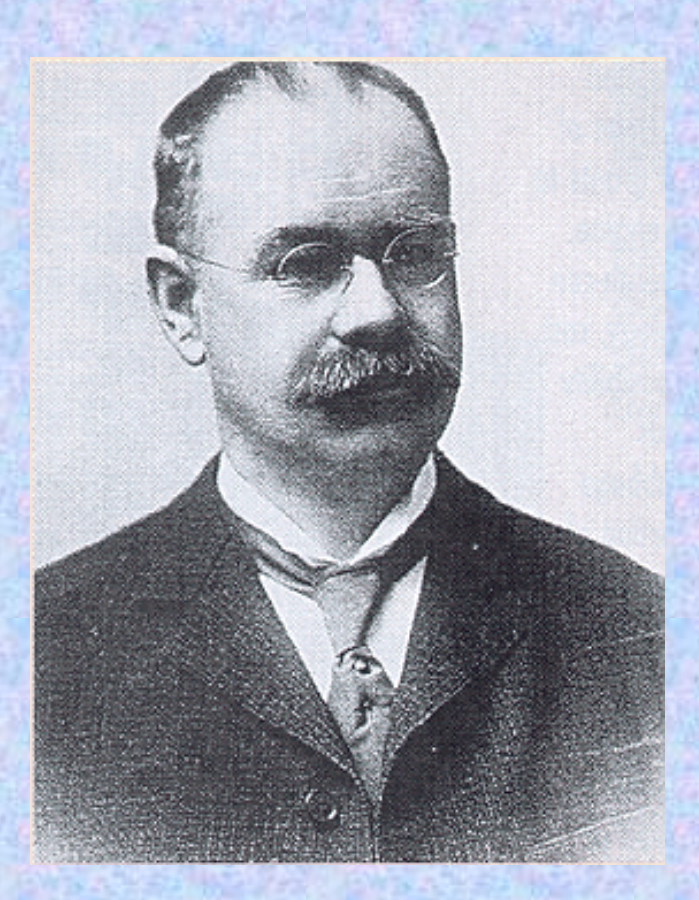

- **1896-ban saját céget alapított** *(Tabulating Machine Company)*
- **1911-ben a cég egyesült egy óra- és egy mérleggyárral (***Computing Tabulating Recording Company)*
- **1917: A cég kanadai leányvállalata felvette az** *International Business Machines* **nevet**
- **1924: Az egész cég az** *IBM* **nevet vette fel**
- **1929-ben Washingtonban hunyt el**

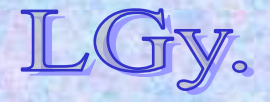

- **Lyukkártyák azonosítása: körzeti kód, és ezen belül sorszámozás.** *(Ellenőrzés lehetősége: tű vagy drót)*
- **Lyukasztás: karakter pozíció szerint** *(vagyis nem karakterkód)*
- $\bullet$ **Lyukasztás módszere: Pantográf-lyukasztó**
- $\bullet$  **Statisztika készítés: Dugaszolásos, mechanikus érzékelőkkel letapogatott számlálók**
- **Kártyaválogatás: Relék segítségével felnyitott dobozokba helyezéssel** *(kézi berakás, működtetés)*
- **Későbbi fejlemények: 12 soros és 45** *(később 80)* **oszlopos lyukkártya, Hollerith kártyalyukasztó, rendező, tabulátor, automatikus kártyatovábbítás, integrált gépparkok** *(18901940)*

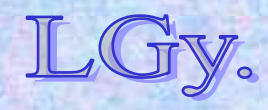
**Kereskedelmi-ügyviteli-statisztikai adatfeldolgozás**

### **Hollerith gépe**

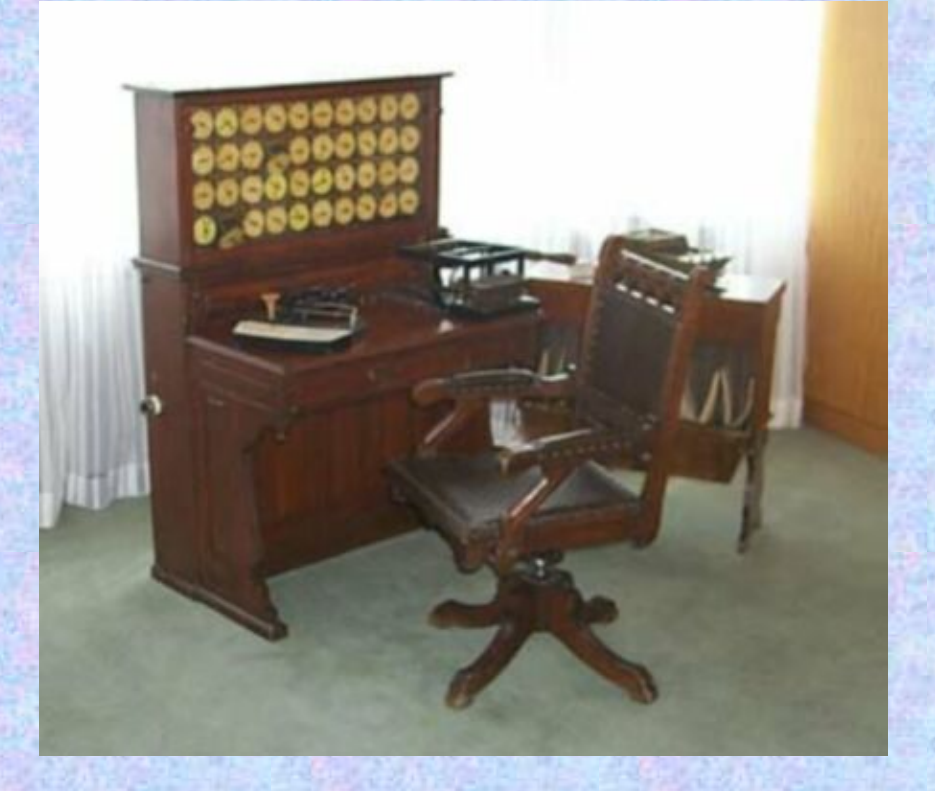

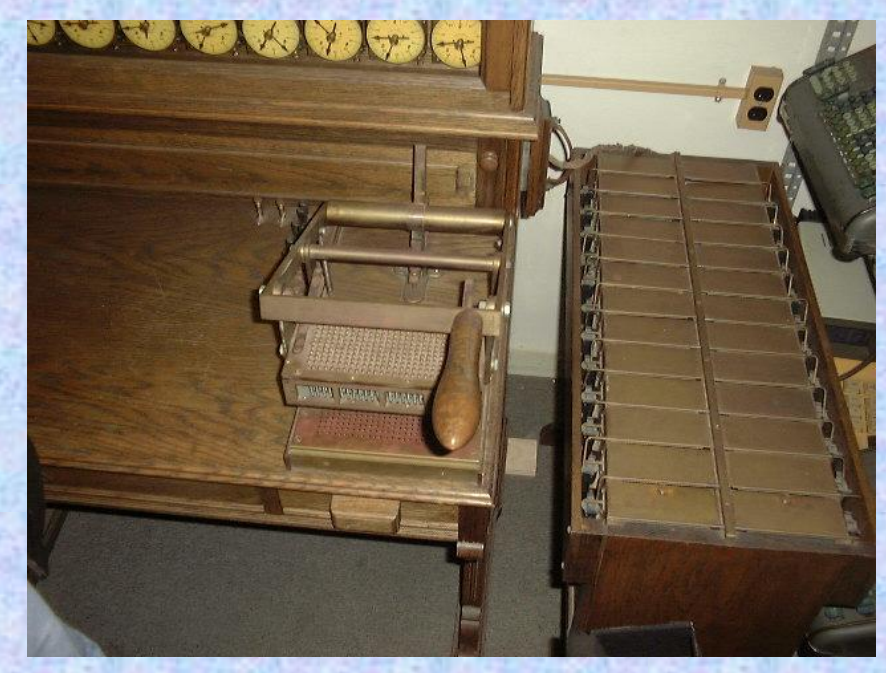

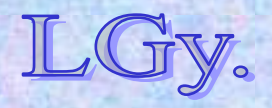

**Kereskedelmi-ügyviteli-statisztikai adatfeldolgozás**

#### **A pantográf-lyukasztó <sup>m</sup>űködési elve**

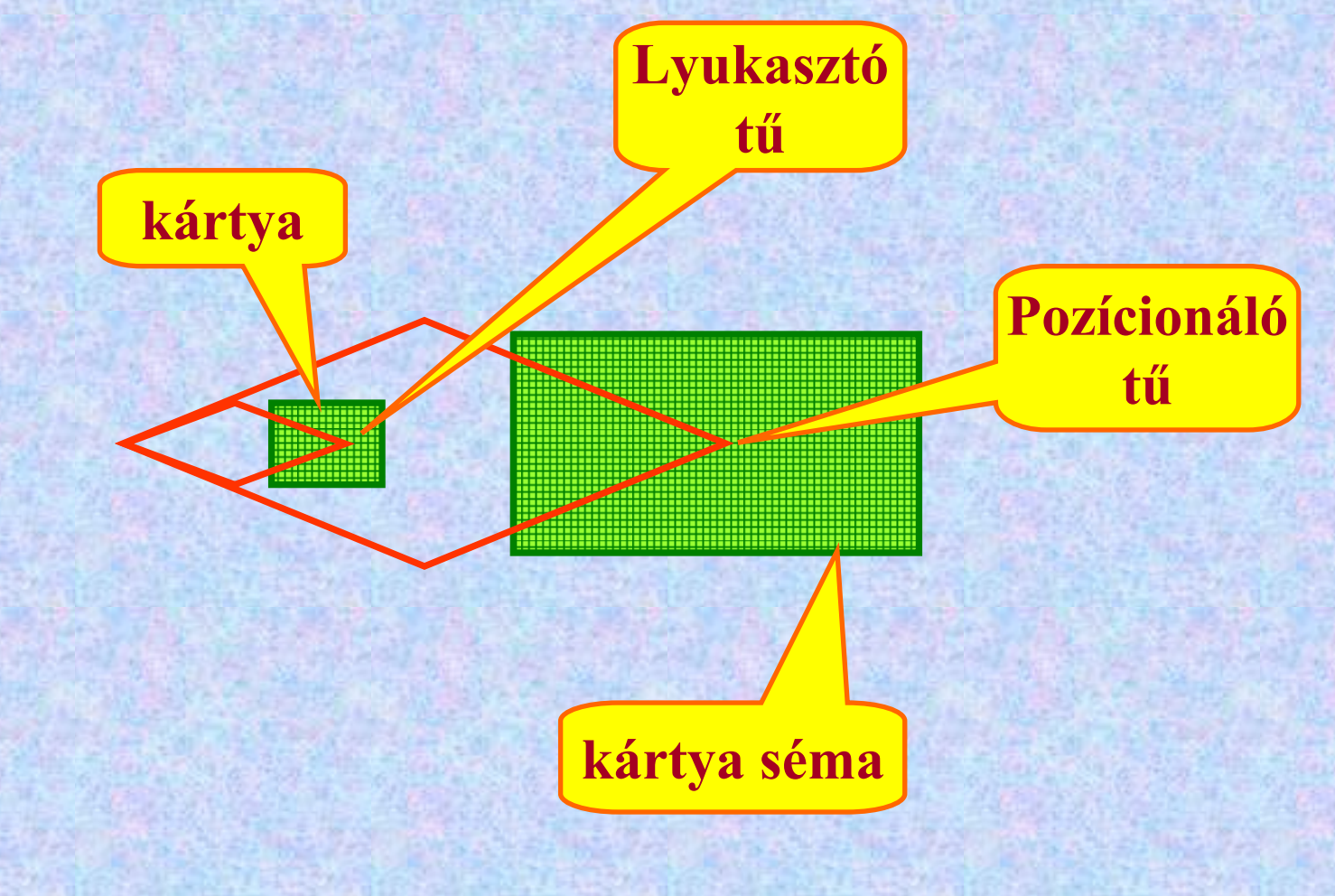

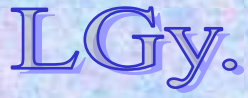

**Kereskedelmi-ügyviteli-statisztikai adatfeldolgozás**

### **A pantográf-lyukasztó**

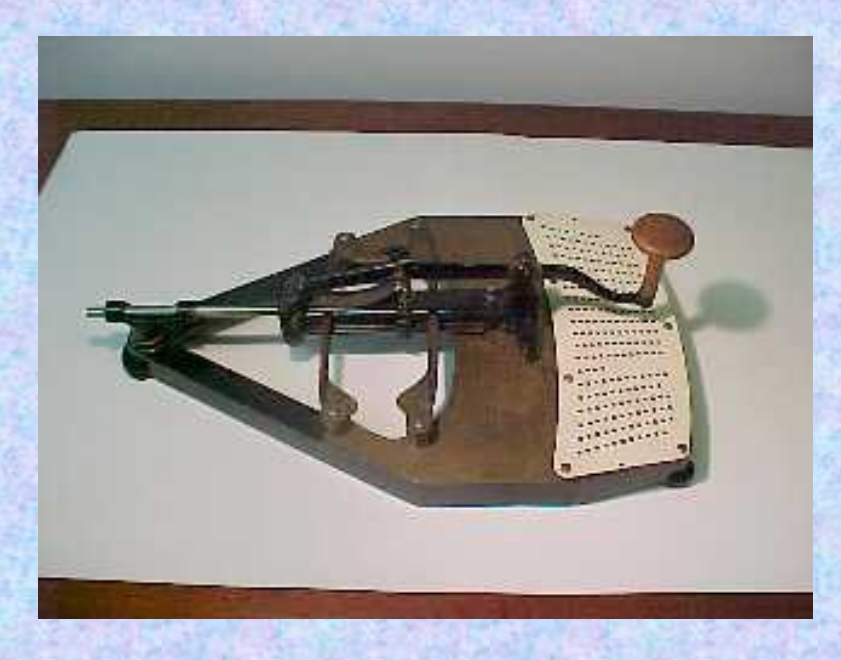

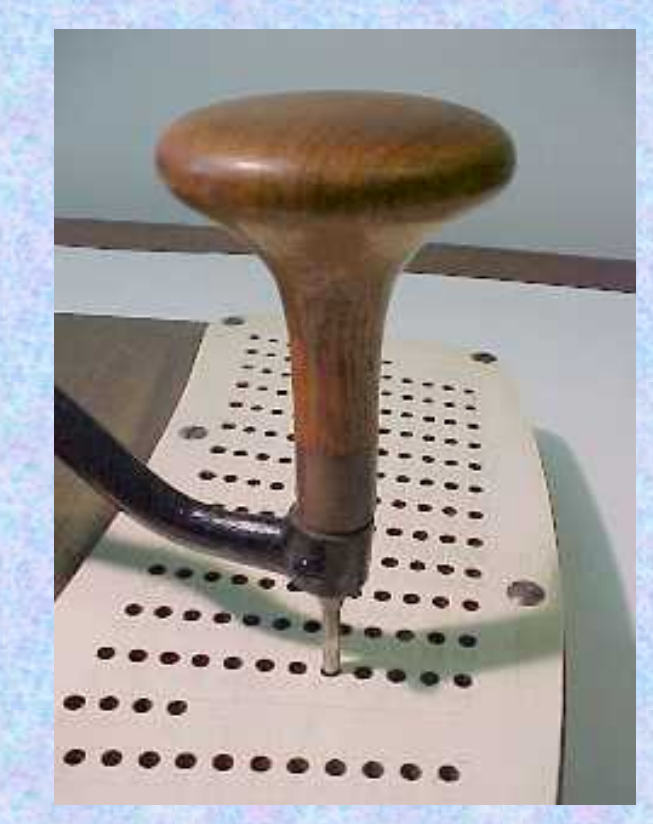

#### **A képen a kártyalyukasztó látható, a pozícionáló tűvel**

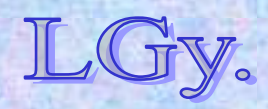

#### **Lyukkártyarendezés Mechanikus lyukkártyarendezés** *(adott kulcsmező szerint)*

#### *3 jegyű egész kulcsmező esetén:*

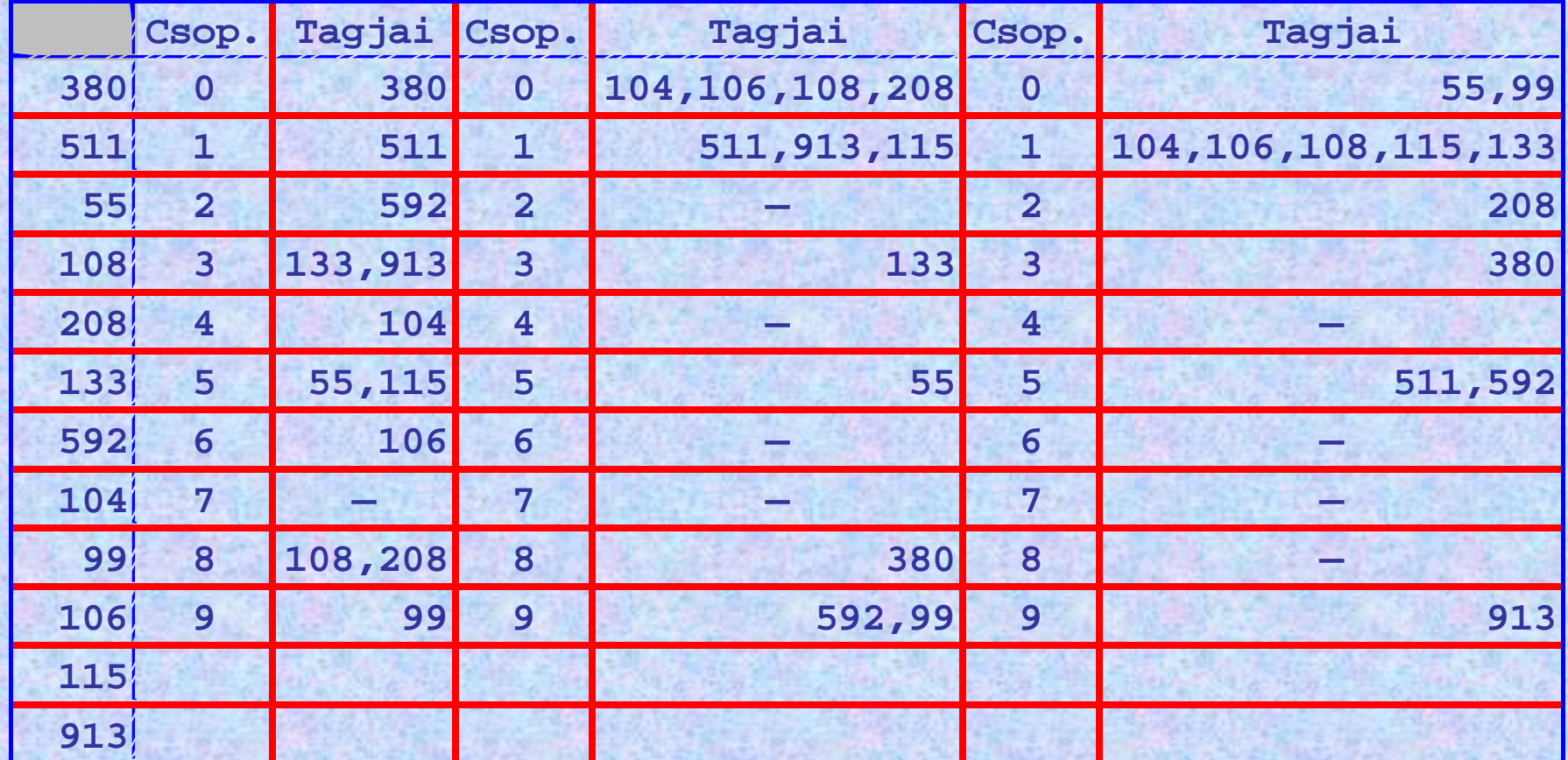

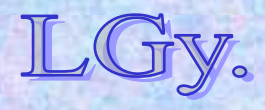

#### **Lyukkártyarendezés**

**A módszer előnye volt, hogy a számokat nem kellett hozzá nagyság szerint összehasonlítani. Elektronikus gépekre ez a módszer nem lenne gazdaságos!!**

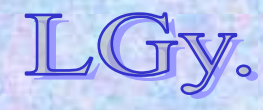

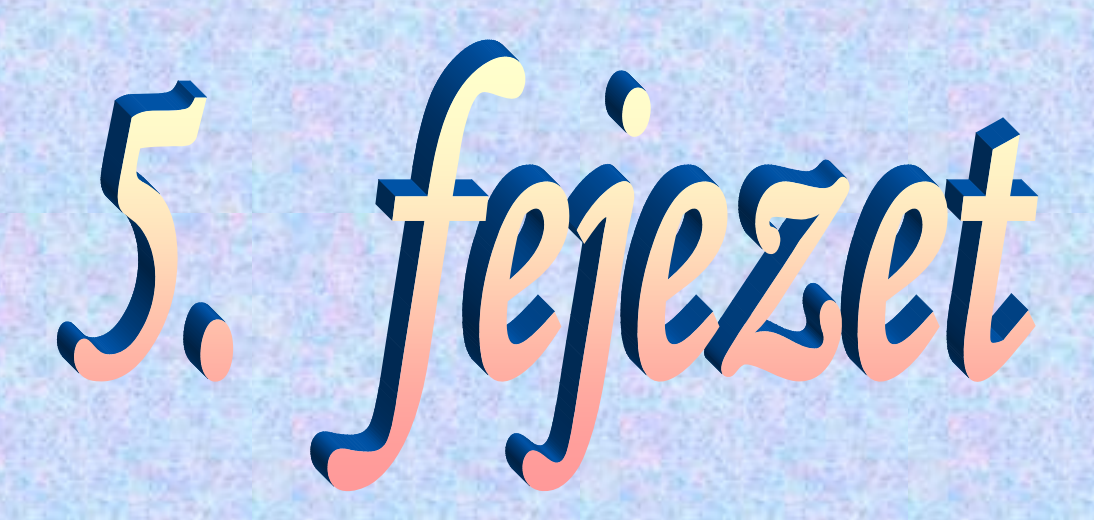

# **A világ első** *Turing-teljes*  **elektronikus számítógépe: az ENIAC**

**ENIAC= Electronic Numerical Integrator And Computer**

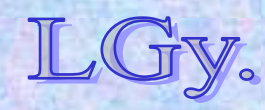

- **Tervezők: Presper Eckert, Hermann Goldstine, John Mauchly és sokan mások**
- **Tervjavaslat: 1943. április**
- $\bullet$  **Kivitelező: Moore School of Electric Engineering, University of Pennsylvania**
- **Beruházó: Ballistic Research Laboratory (BRL), Aberdeen\***
- **Beruházás kezdete: 1943. június 1.**
- $\bullet$ **Befejezés: 1945. vége**
- $\bullet$ **Fő cél: Lövéstani táblázatok számítása**
- **Technológia: elektroncsöves áramkörök** *(kb. 18 000 elektroncső)*

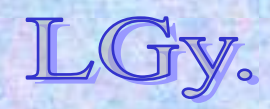

#### **Az ENIAC**

### **Az architektúra főbb jellemzői**

- **Különálló, fél-autonóm egységek**
- **Részben elosztott vezérlés**
- $\bullet$ **Külső programozás, dugaszolással**
- **Különválasztott "numerikus" és "tényleges" programozás**
- **Lyukkártyás I/O**
- $\bullet$ **Decimális számrendszer**
- **Párhuzamos működés lehetősége (korlátozottan)**
- $\bullet$  **Még nem** *Neumann-elvű***, de** *univerzális (Turingteljes)* **gép**

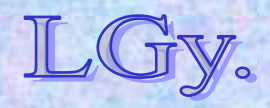

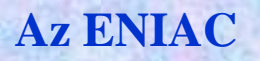

#### **Funkcionális egységek**

- **20 akkumulátor** *(10 decimális jegy+előjel)*
- **3 függvénytáblázat (104-104 fv. érték, egyenként 12-12 dec. számjegy+2** *[!!]* **előjel)**
- **1 szorzóegység**
- **1 osztó/gyökvonó egység**
- **1 "konstansküldő"** *(Constant transmitter)* **egység**
- $\bullet$ **Inicializáló egység**
- **Szinkronjel generátor**
- $\bullet$ **Központi programadó** *(Master programmer)*
- **1 kártyaolvasó**
- **1 kártyalyukasztó**

### **A főbb egységek funkciói**

- **Akkumulátorok: összeadás és kivonás, operatív tároló**
- $\bullet$ **Szorzó egység: szorzás**
- $\bullet$ **Osztó/gyökvonó egység: osztás és gyökvonás**
- 0 **Konstansküldő egység: állandóan olvasható puffertároló, amely a kártyáról utoljára beolvasott számokat tárolja, de értéke kézileg is beállítható**
- **Központi programadó: a program logikai vezérlése, ciklusok szervezése**
- $\bullet$  **Függvénytáblázatok: táblázatosan adott függvények értékeinek tárolása; később a program tárolására is használták** ("Neumann-kód")

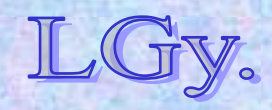

#### **A gép elrendezése**

**8 szekrény**

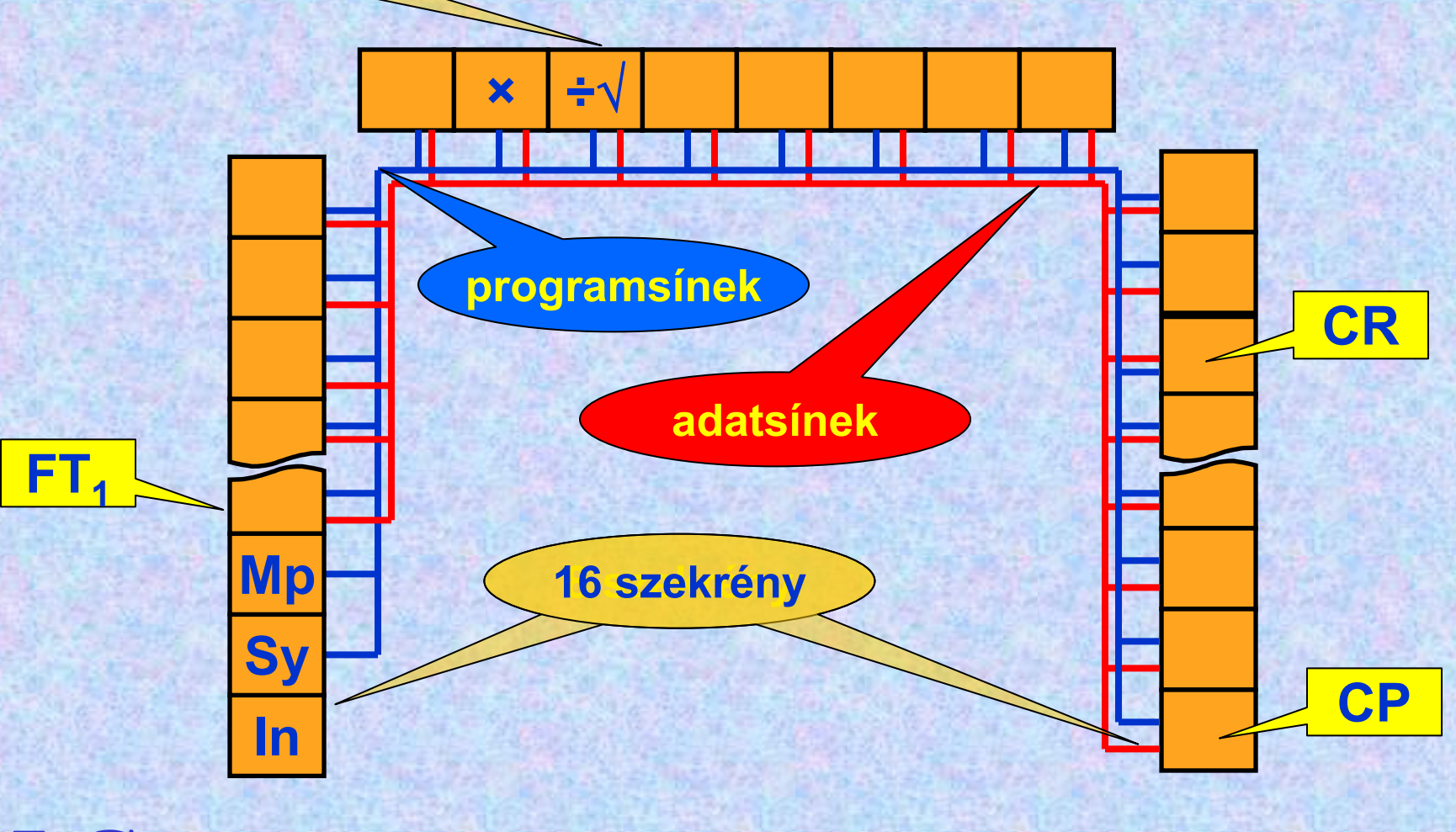

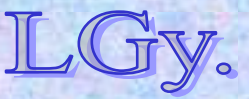

# **Az ENIAC gépterem**

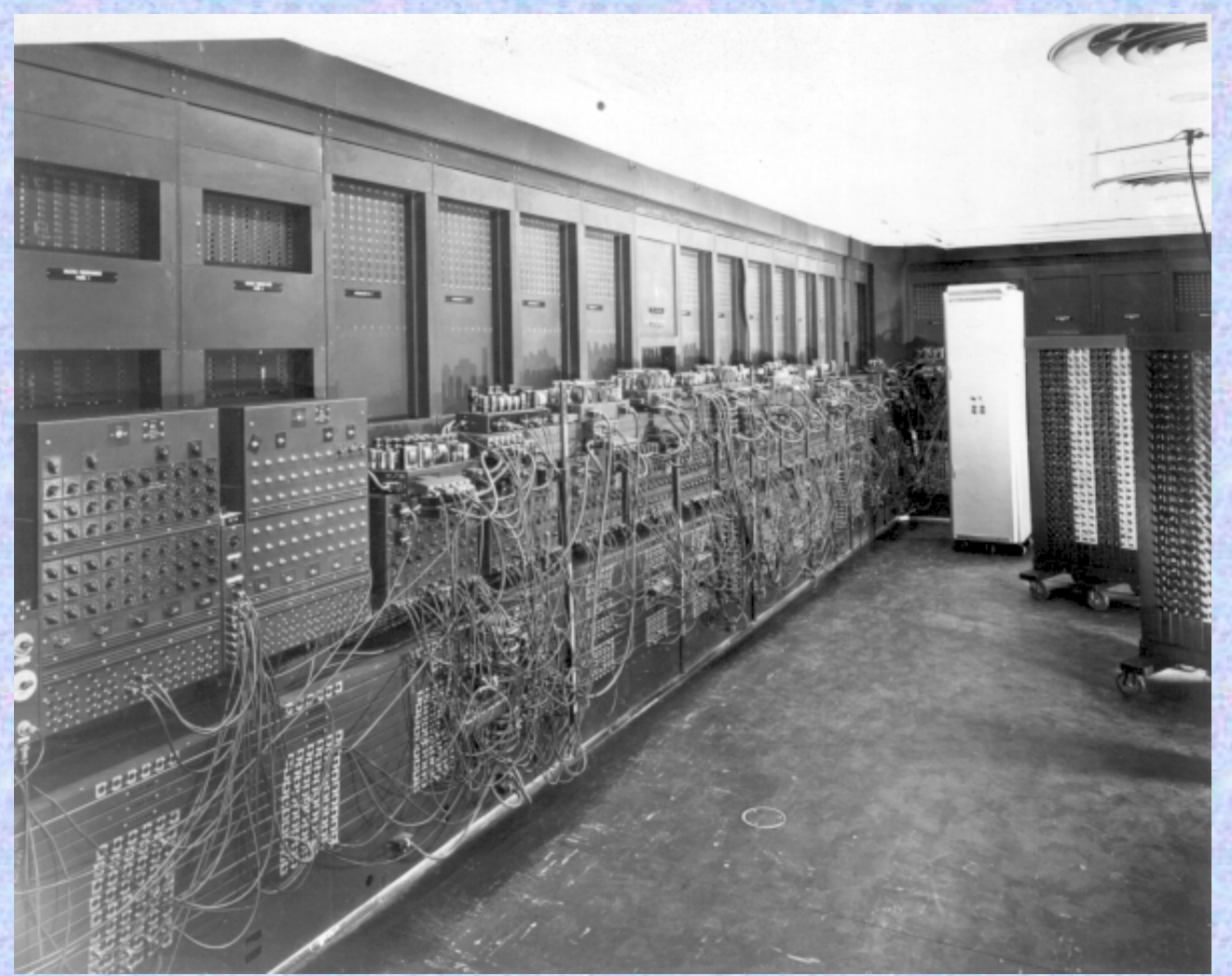

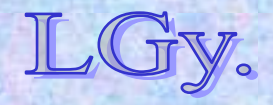

### **A legfontosabb alapáramkör: a decimális gyűrűs számláló**

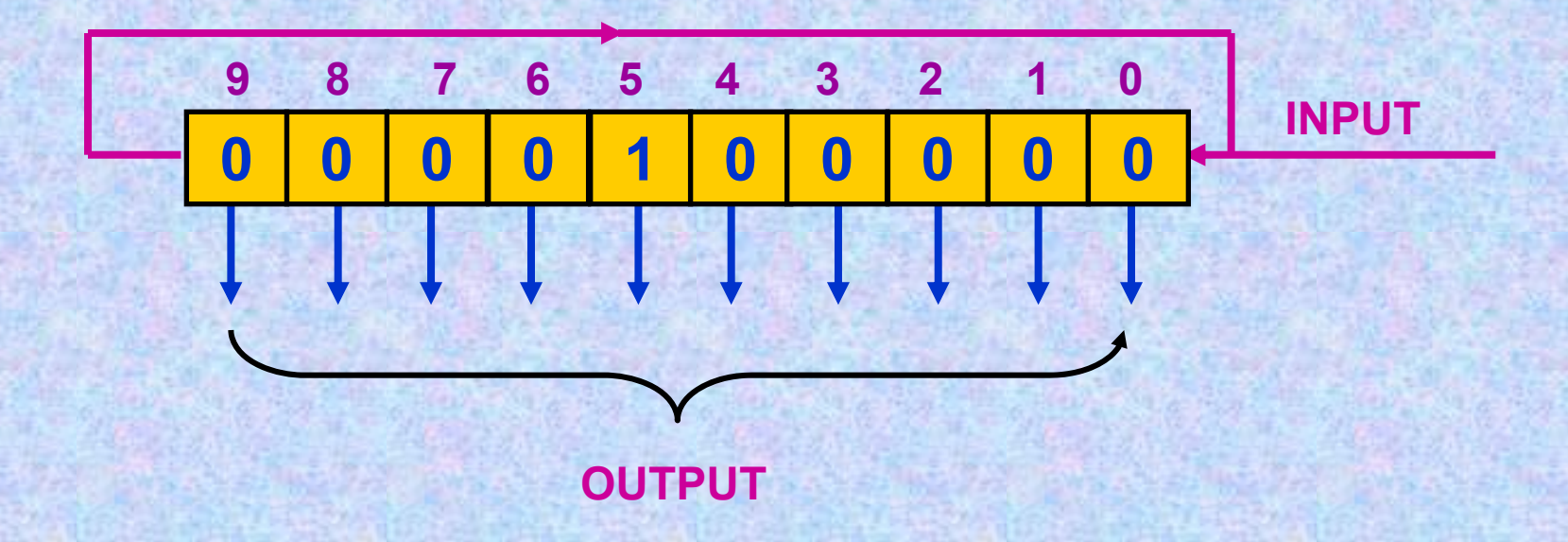

**A ciklikus gyűrűs számláló a már Babbage által is használt számkerék elektronikusan megvalósított megfelelője**

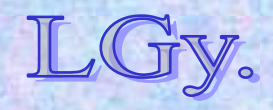

Informatika történet 5.

#### **Az akkumulátorok felépítése**

### **Az akkumulátorok vázlatos felépítése**

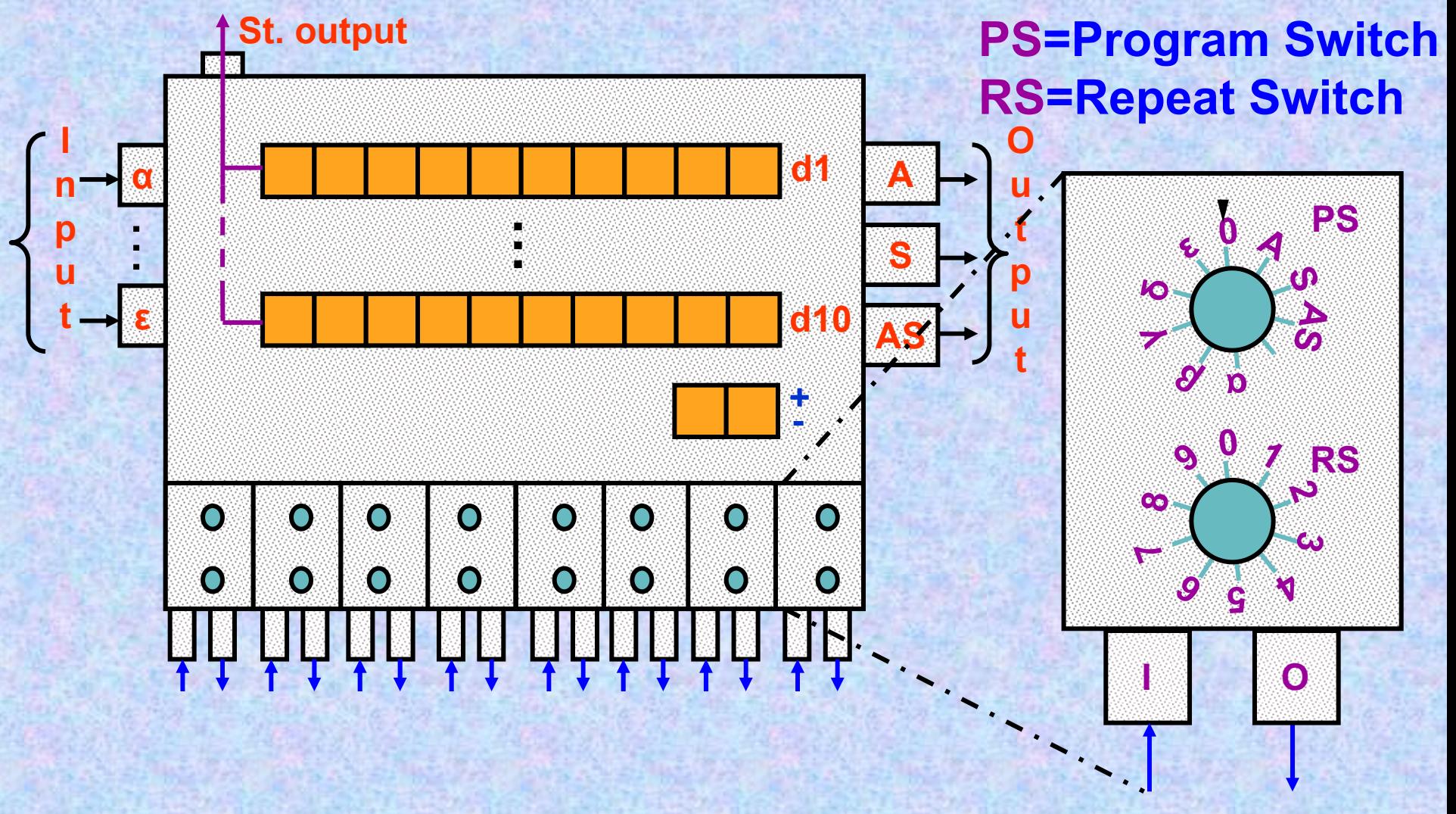

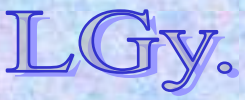

Informatika történet 5.

**Az akkumulátorok felépítése**

#### **Az akkumulátorok programozása**

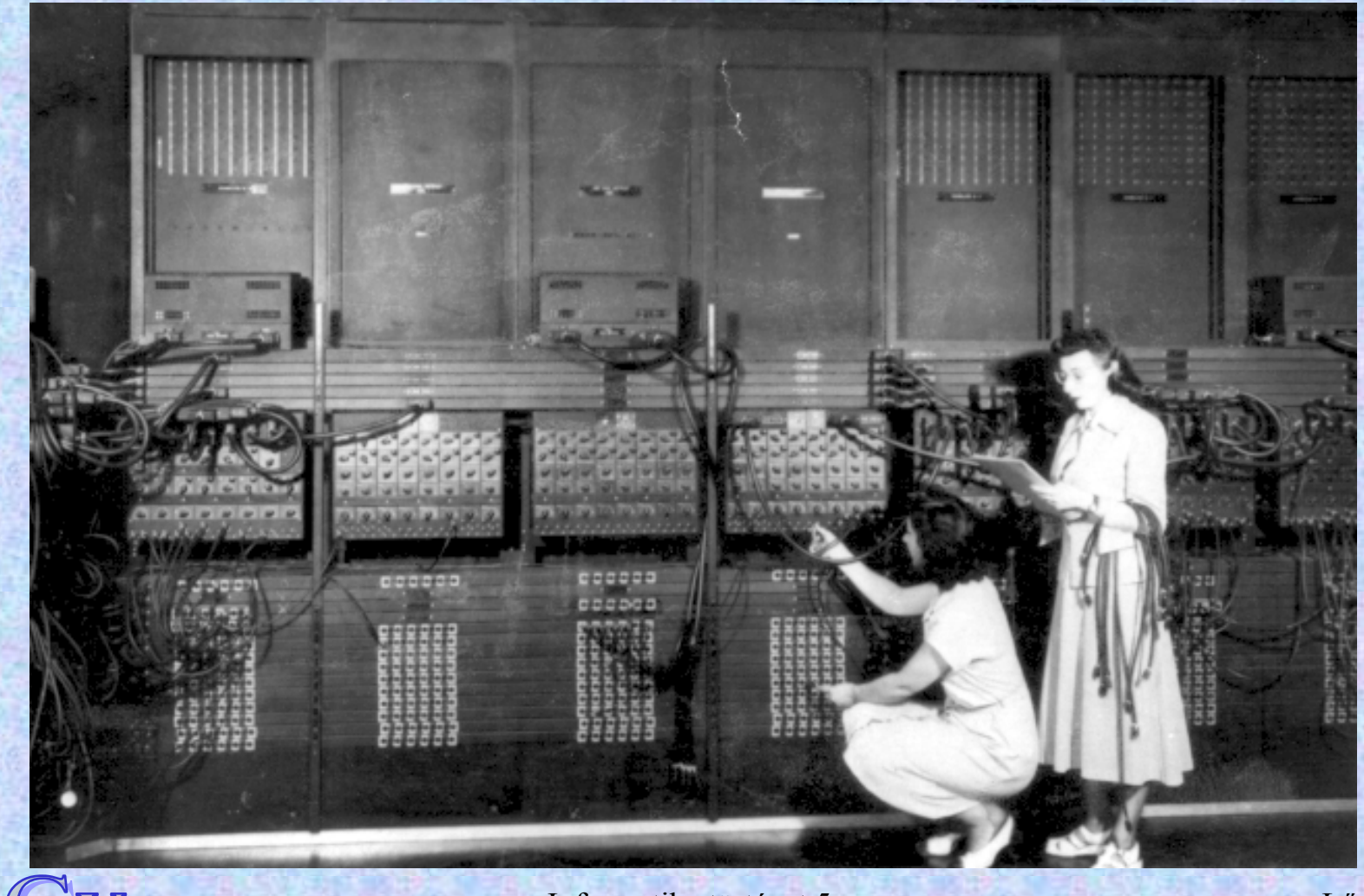

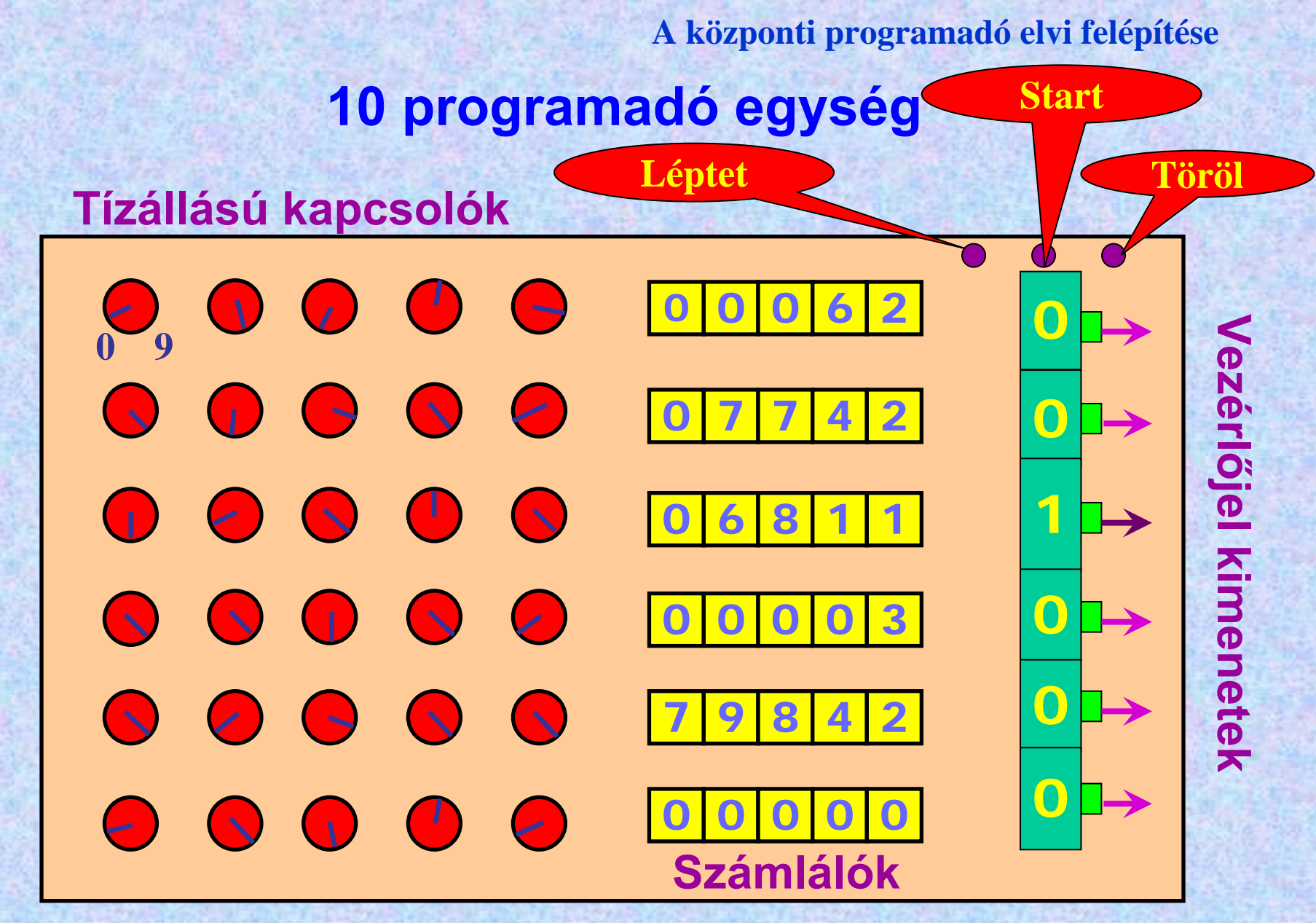

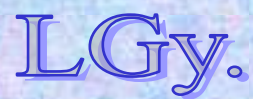

**Az ENIAC programozása**

#### **Programozási példa**

**Kiszámítandók az egész számok négyzetei és köbei 1-től 100-ig, és minden ötödik szám-hármas (n, n2 és n3) a lyukasztón kinyomtatandó.**

#### **A program a következő képleteket használja:**

**(n+1)2=n2+2n+1 (n+1)3=n3+3n2+3n+1**

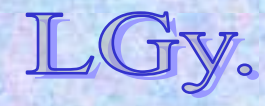

Informatika történet 5.

#### **Az ENIAC programozása A bemutatandó program Pascalban** *(részlet)***:**

*…Begin Clrscr; Stepper1:=20; {Első programadó} Repeat Stepper2:=5; {Második programadó} Repeat Acc20:=Acc20+Acc19+Acc19+Acc19; Acc20:=Acc20+Acc18+Acc18+Acc18; Acc19:=Acc19+Acc18+Acc18; Inc(Acc20); Inc(Acc19); Inc(Acc18); Dec(Stepper2) Until Stepper2=0; WriteLn(Acc18:10,Acc19:10,Acc20:10); Dec(Stepper1) Until Stepper1=0;*

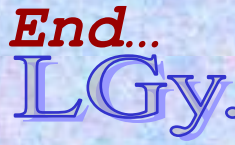

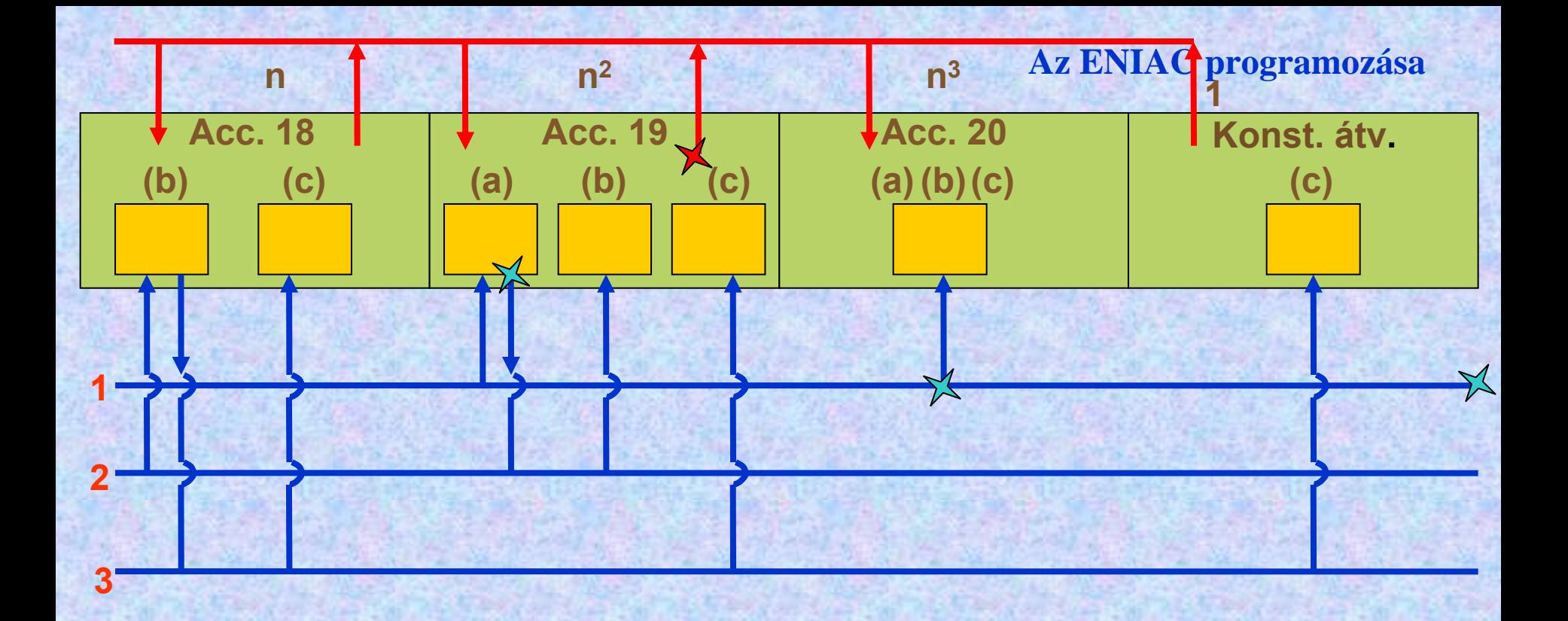

**a) Acc 19 háromszor küld, Acc 20 háromszor fogad**

**b) Acc 18 háromszor küld, Acc 19 kétszer fogad, Acc 20 háromszor fogad**

**c) Konst. átv. egyszer küld, Acc 18, Acc 19, Acc 20 egyszer fogad**

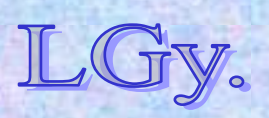

**=programjel =adatjel**

Informatika történet 5.

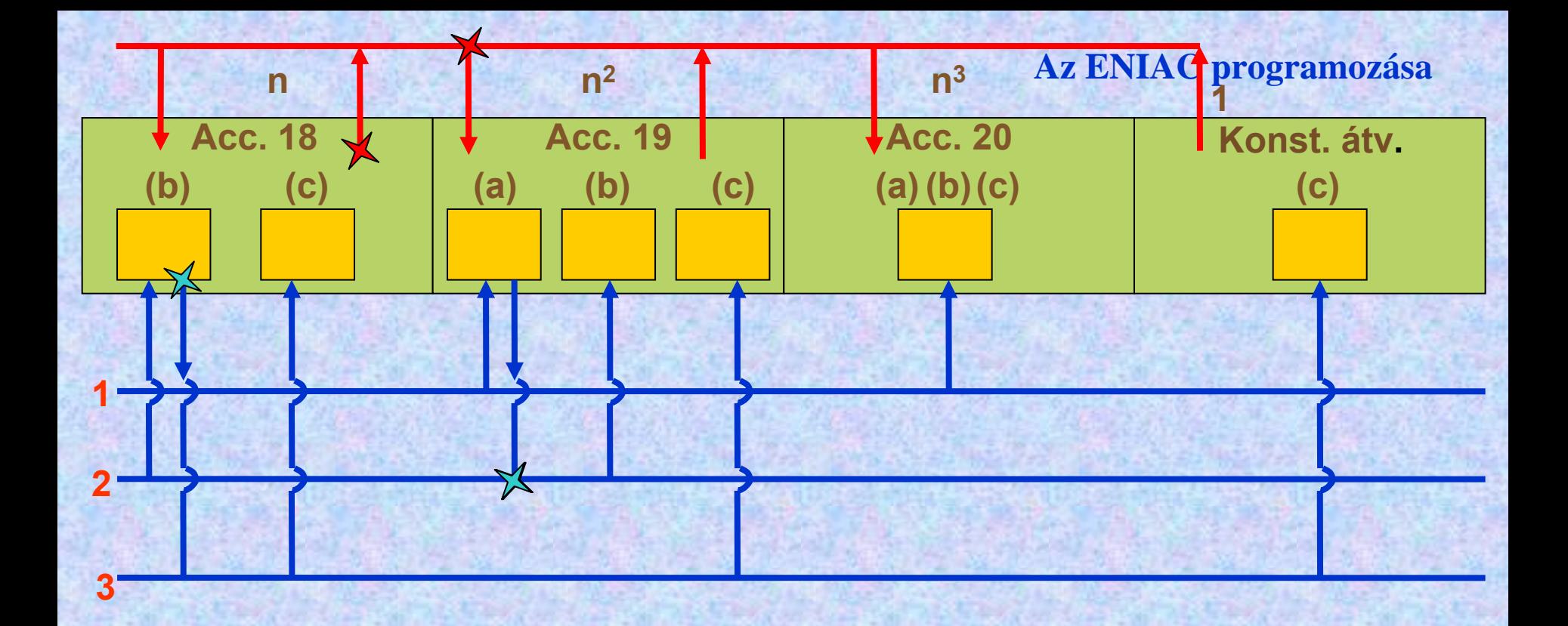

**a) Acc 19 háromszor küld, Acc 20 háromszor fogad**

**b) Acc 18 háromszor küld, Acc 19 kétszer fogad, Acc 20 háromszor fogad**

**c) Konst. átv. egyszer küld, Acc 18, Acc 19, Acc 20 egyszer fogad**

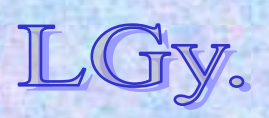

**=programjel =adatjel**

Informatika történet 5.

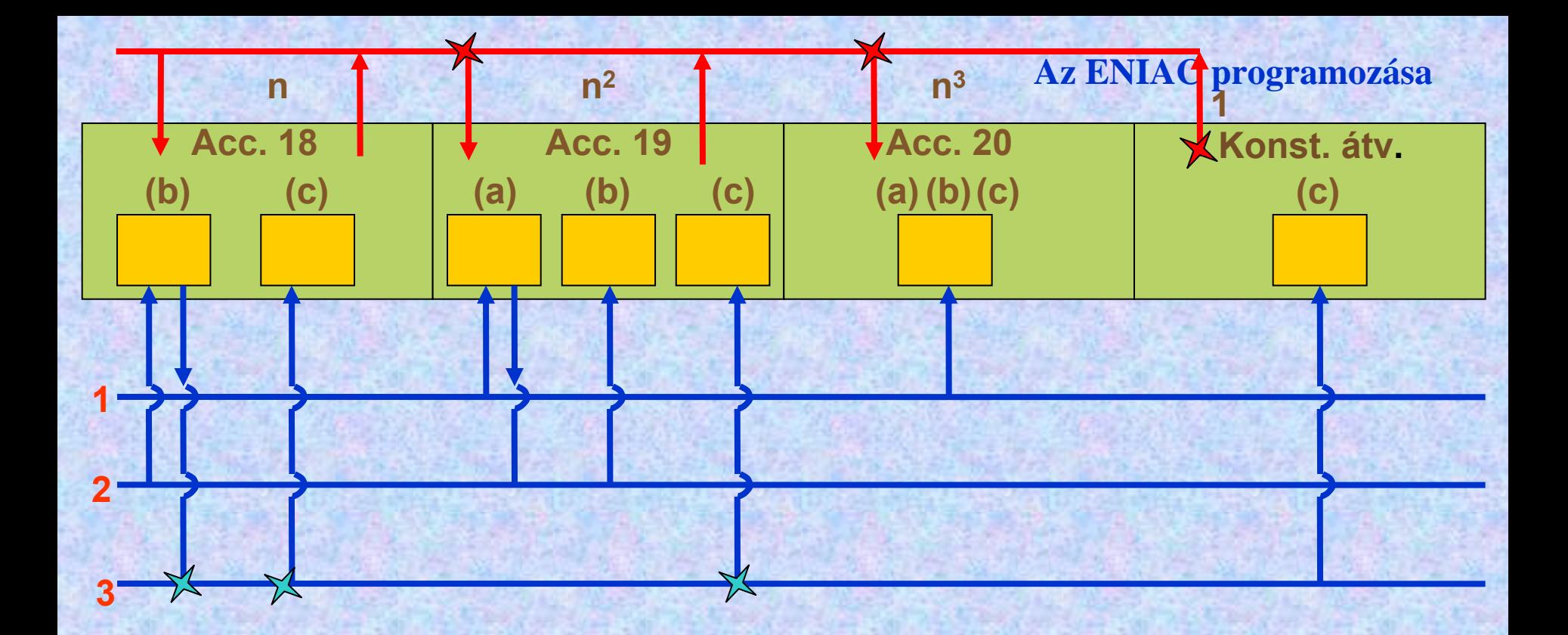

**a) Acc 19 háromszor küld, Acc 20 háromszor fogad**

**b) Acc 18 háromszor küld, Acc 19 kétszer fogad, Acc 20 háromszor fogad**

**c) Konst. átv. egyszer küld, Acc 18, Acc 19, Acc 20 egyszer fogad**

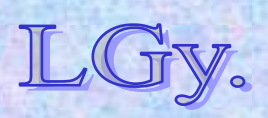

**=programjel =adatjel**

Informatika történet 5.

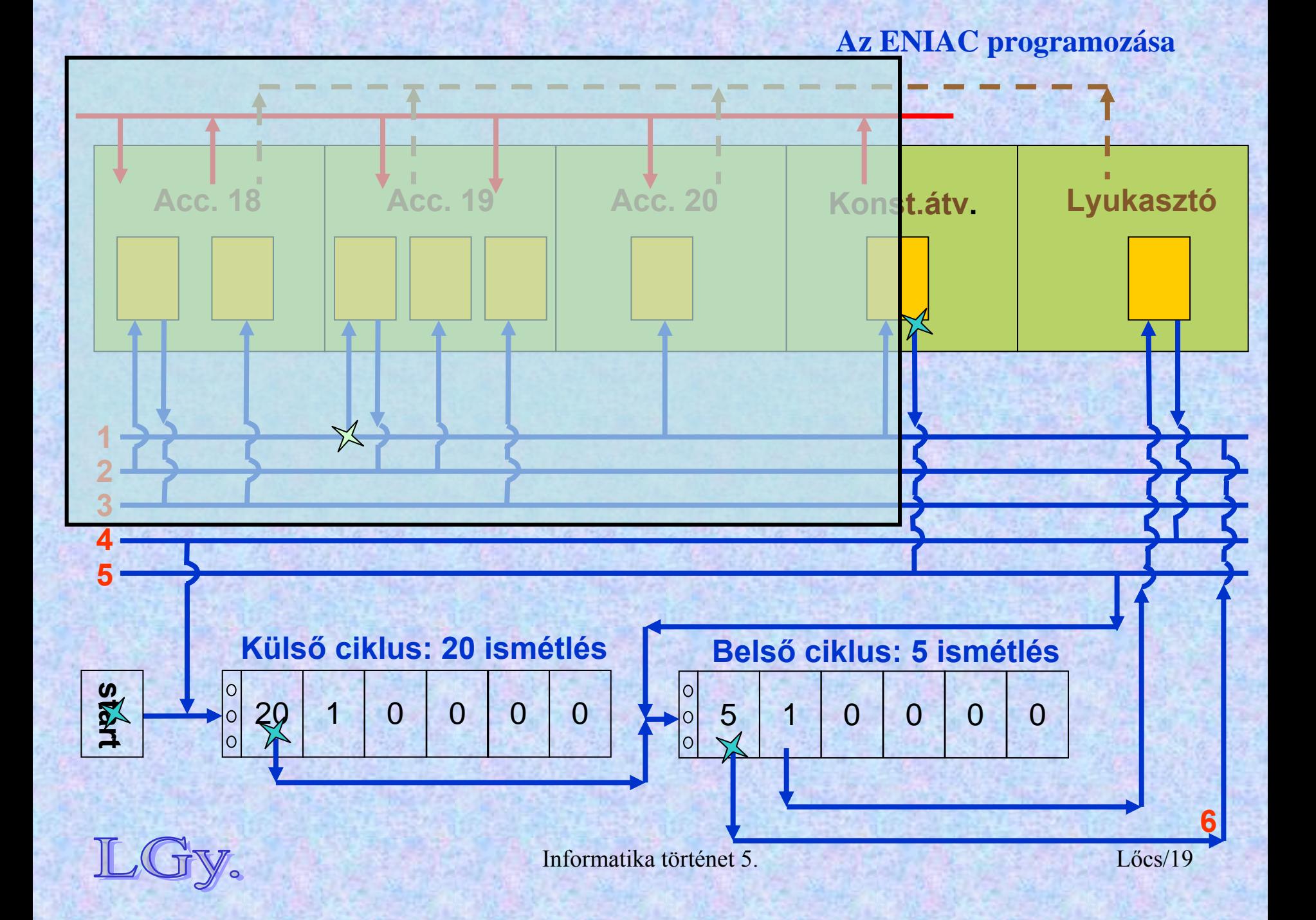

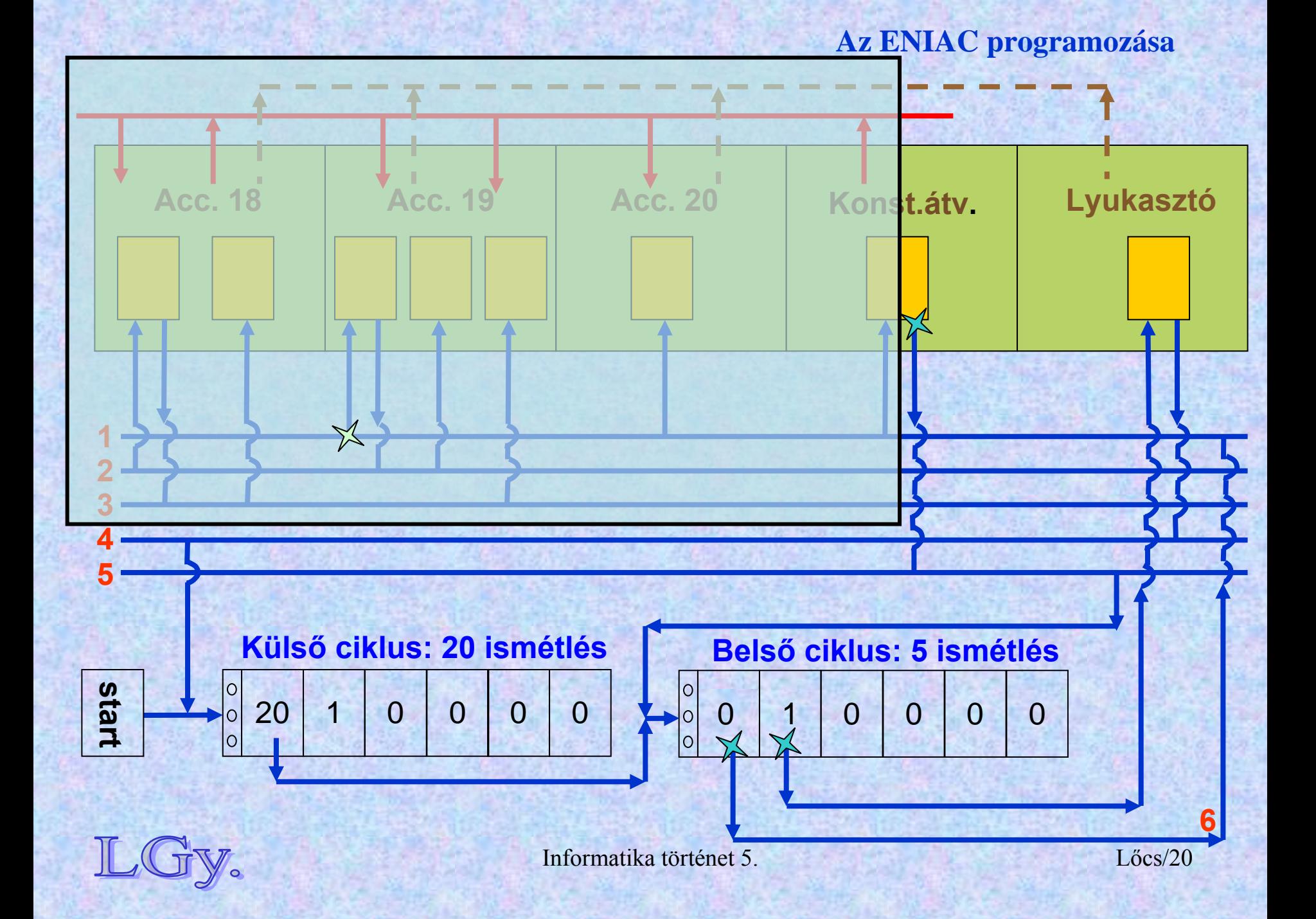

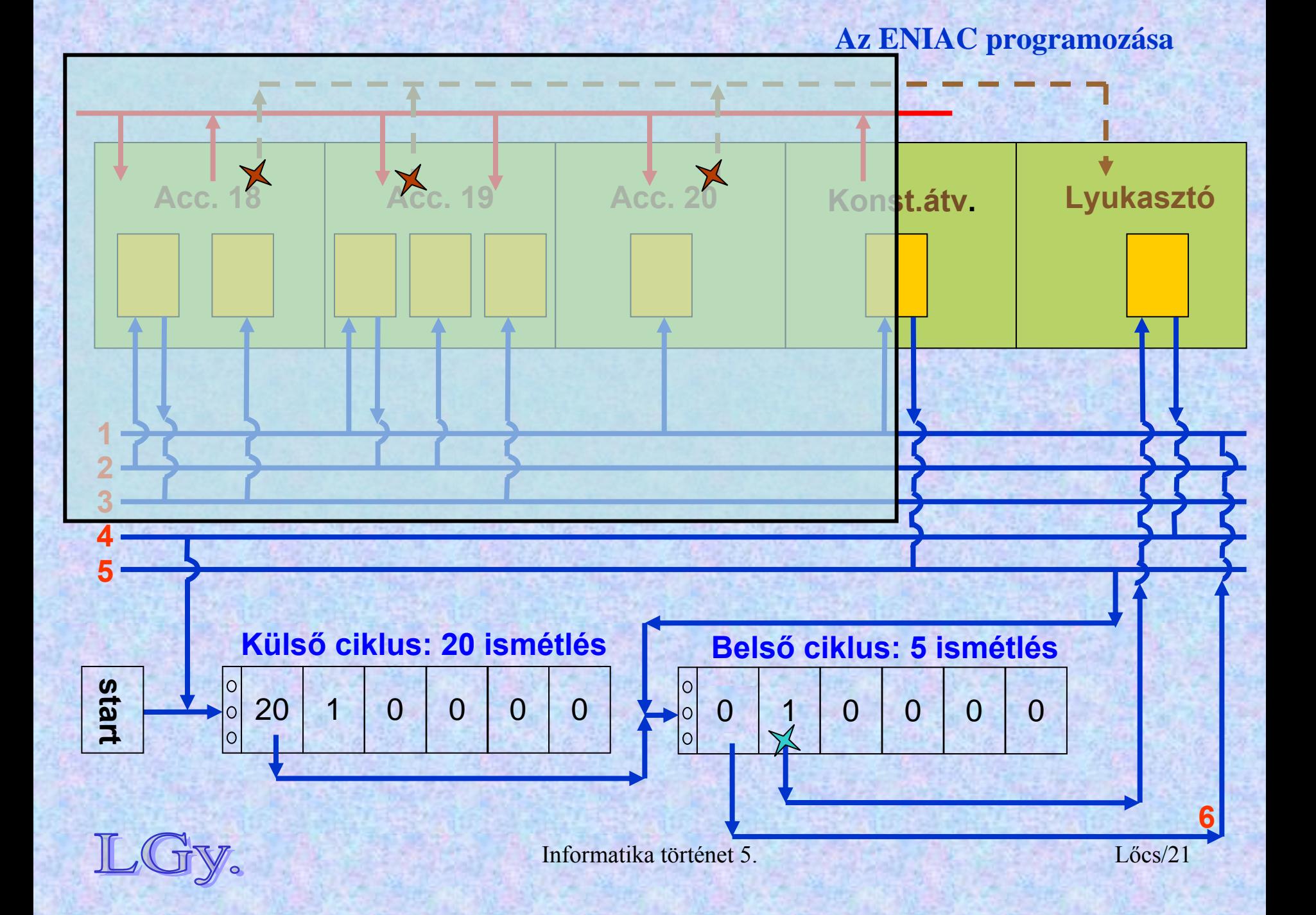

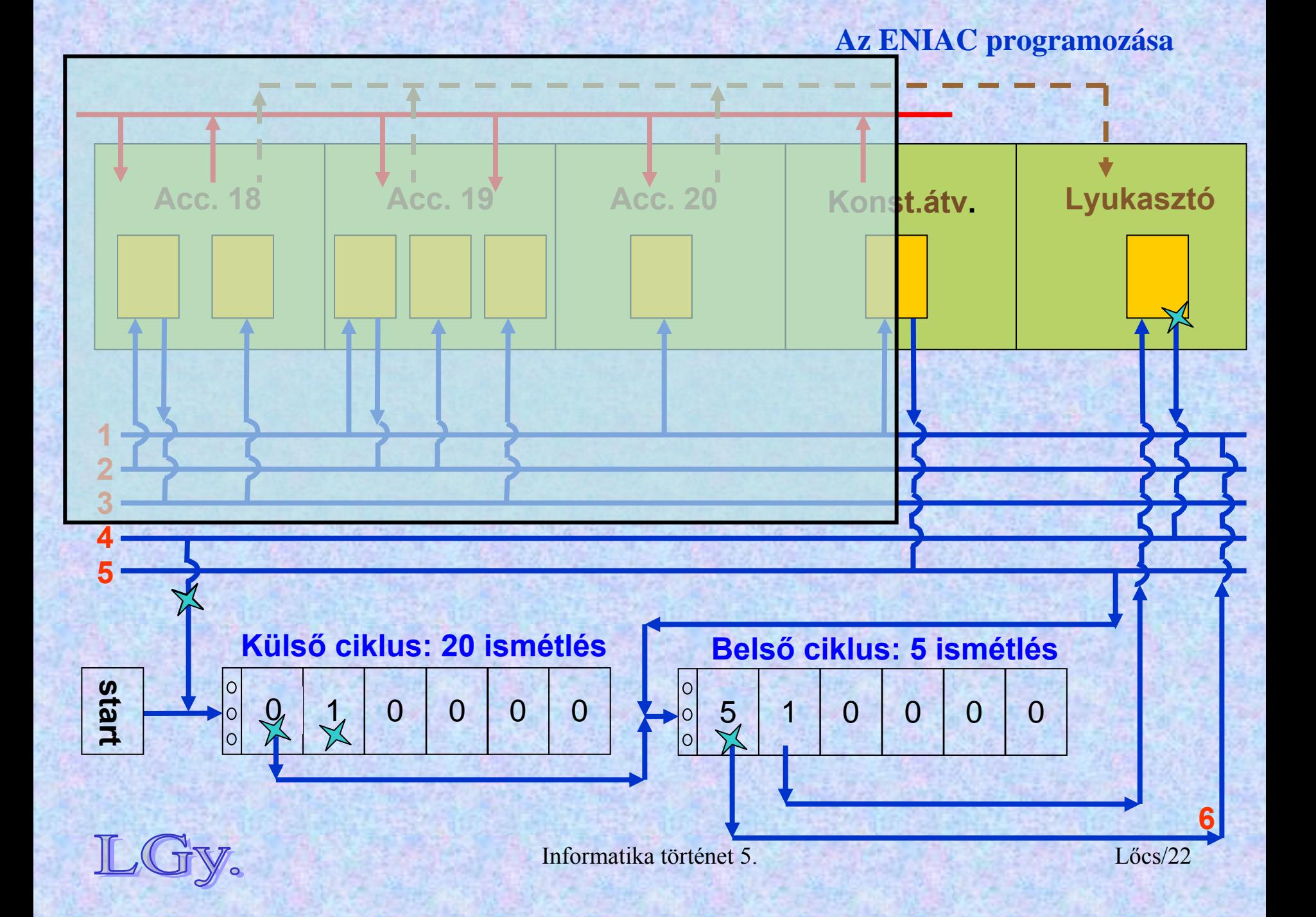

**Az ENIAC történet vége**

## **Az ENIAC-történet vége, és a későbbi fejlemények**

- **Az ENIAC a semmitől a működőképes gépig 2 1/2 év alatt jutott el**
- **Számos tervezői döntést a sietség** *(II. világháború)* **motivált**
- $\bullet$ **Megbízhatósága meghaladta a 90%-ot**
- $\bullet$  **Egy évig működött Philadelphiában; ezalatt Los Alamos részére végzett számításokat, majd Aberdeenbe költöztették. Itt működött 1955 október 2.-ig**
- **Tervezői 1943-44-től kezdve az EDVAC tervein dolgoztak**
- **Később Mauchly és Eckert saját céget alapított, melyet idővel a Remington felvásárolt, és amely ennek elektronikus számítógép részlege lett** *= UNIVAC számítógépek*

# **Az ENIAC műszaki adatai**

**Technikai adatok**

Informatika történet 5. Lőcs/24**•** Összeadás: 200 µsec **Szorzás: 2,8 msec** · Osztás: **Osztás: 2,4 msec**  $\bullet$  **Beolvasás: 125 kártya/perc** *(1 kártya= 8 db 10 jegyű szám + előjelek)* **Kártyalyukasztás: 100 kártya/perc**  $\bullet$  **Elektroncsövek száma: 17468 db Energia: 174 kW Alapterület: ~180m2**  $\bullet$  **Kiszolgáló személyzet: 6 fő/műszak**  $\bullet$ **Hatásfok** *(hasznos idő/össz. idő)***: 70%**

# **A műveleti idők összehasonlítása**

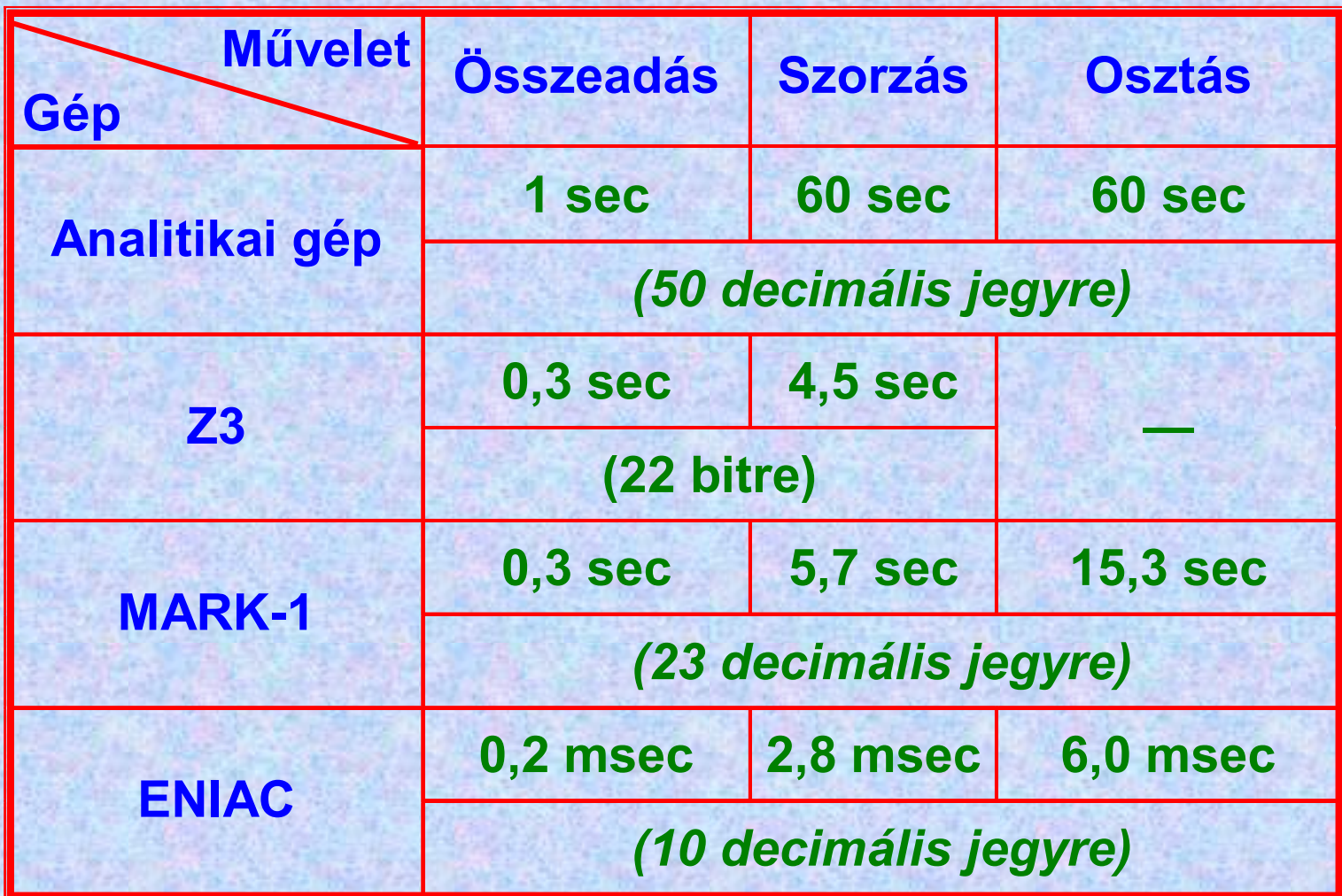

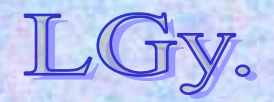

Informatika történet 5.

**Technikai adatok**

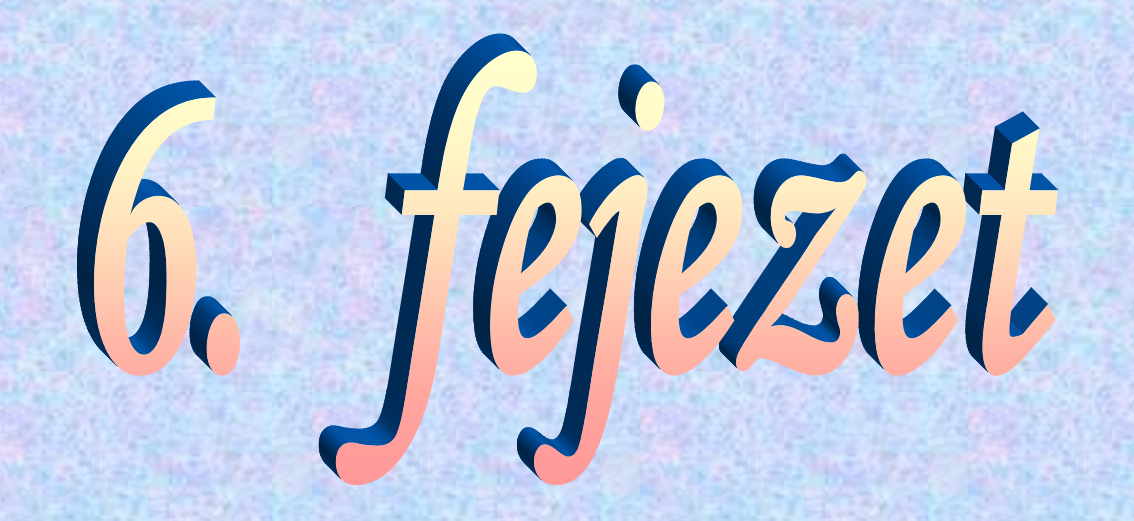

# **Az első Neumann-elvű számítógép: az** *EDVAC*

**EDVAC <sup>=</sup> Electronic Discrete Variable Automatic Computer**

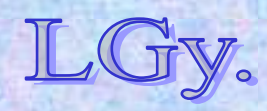

#### **Neumann életrajz Neumann János (1903-1957)**

**1903. dec. 28. –án született Budapesten. Apja bankár 1914-ig magánúton tanul, utána gimnáziumba kerül Tanárai:** *Kürschák, Rátz, Fekete (egyénileg tanul)* **1921: érettségizik**  *(ekkor már "profi" matematikusnak számít)*

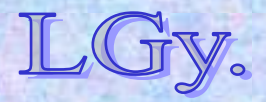

# **Neumann János (1903-1957)**

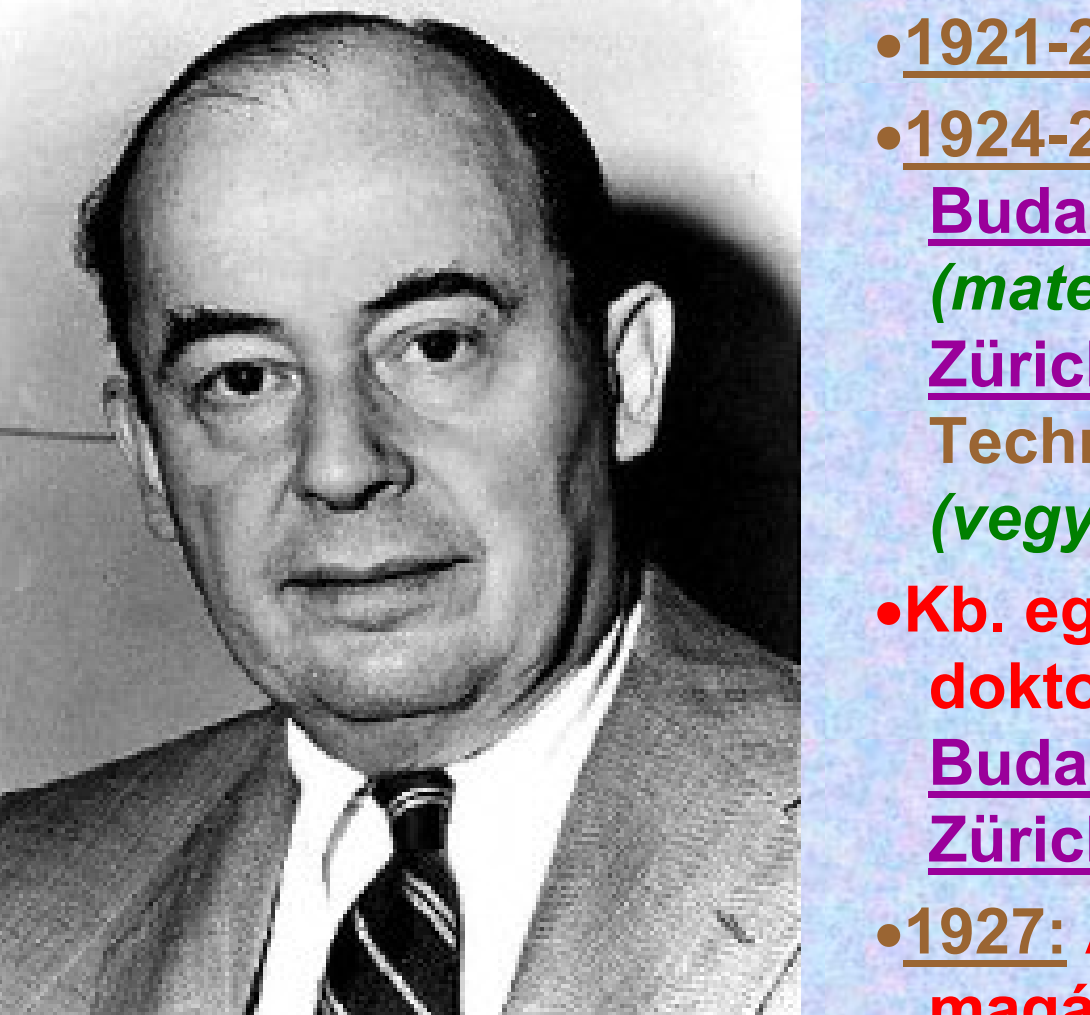

**1921-23: Berlinben tanul 1924-26: Két egyetemre jár Budapest** *(matematika szak)* **Zürich: Technische Hochschule** *(vegyészmérnök, 1924-26)* **Kb. egy időben két doktorátust szerez: Budapest:** *1926. márc.,* **Zürich:** *1926. okt.*

**Neumann életrajz**

**1927: A berlini egyetemen magántanári állást kap**

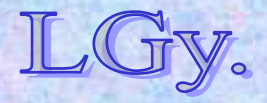

#### **Neumann életrajz**

#### **Neumann János (1903-1957)**

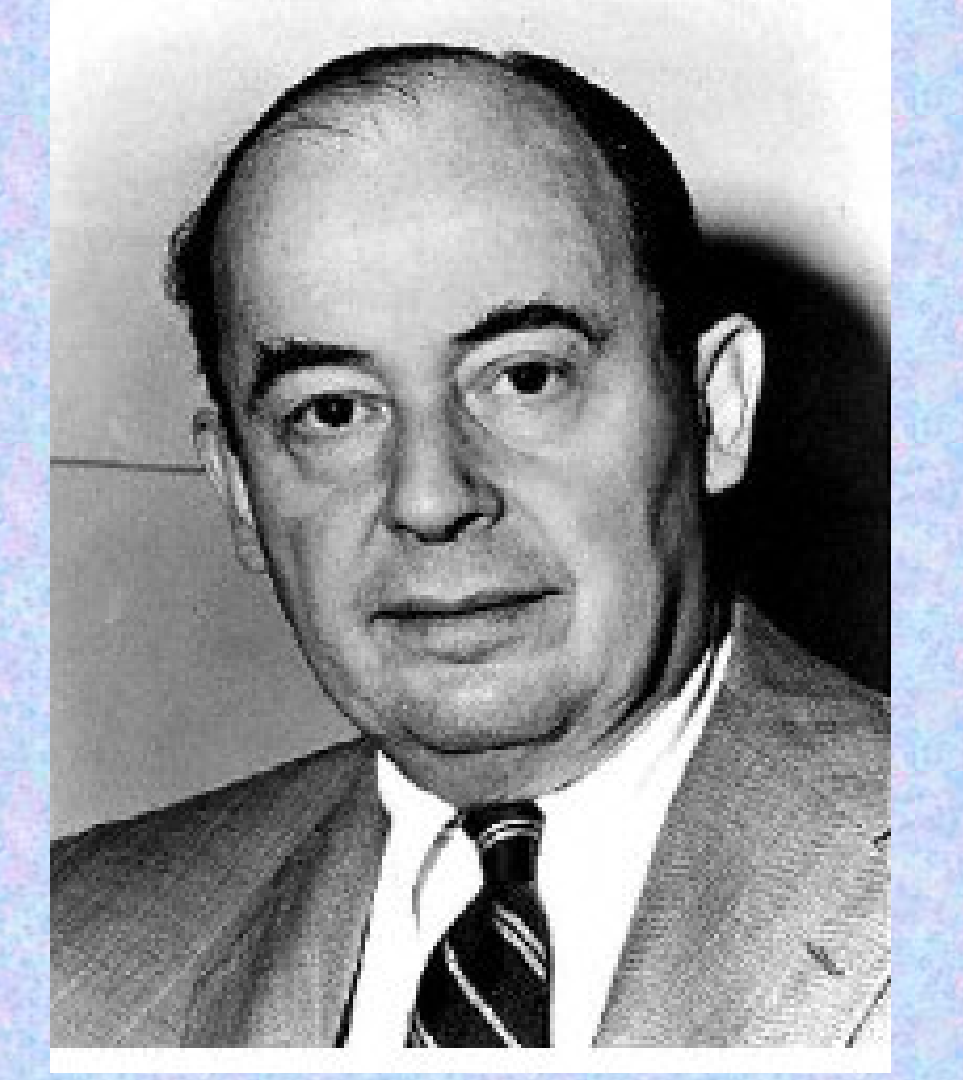

- **1929: Átmegy a hamburgi egyetemre**
- **1930: Látogatást tesz Princetonban, majd 1 éves szerződést kap**
- **1938-54: Princetonban dolgozik**
- *(számos katonai projectben is részt vesz [IAS])*
- **1944. szept.: Első látogatása a Moore-School-ban. Csatlakozik a fejlesztői csoporthoz**
- **1955: megbetegszik**

Informatika történet 6.**1957 febr. 8.: meghal**

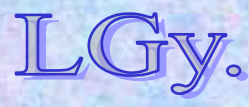

### **Neumann életrajz**

# **Érdeklődési területek**

- **Algebra, halmazelmélet**
- **Valós függvénytan, mértékelmélet**
- $\bullet$ **Topológia**
- **Absztrakt terek, csoportelmélet**
- **Hálóelmélet**
- $\bullet$ **Folytonos geometriák**
- **Kvantummechanika**
- $\bullet$ **Játékelmélet**
- $\bullet$  **Meteorológia, hidroés aerodinamika**
- **Számítástechnika**
- **Automataelmélet**
- $\bullet$ **Valószínűségi logika**
- $\bullet$ **Matematikai fizika**

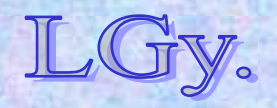

### **Az EDVAC**

**1944: Eckert és Mauchly új gép tervezésébe kezd. A tervezők célja az volt, hogy korrigálják az** *ENIAC* **egyes kevésbé szerencsés megoldásait** *(pl. a tárolási módok egységesítése)***:** –**ENIAC: többféle tárolási mód akkumulátorok** *(elektroncsöves számlálók)* **függvénytáblázatok** *(kapcsolókkal beállított "read only" memória)* **központi programadó** *(kapcsolók+számlálók)* **külső tároló** *(lyukkártya)* 

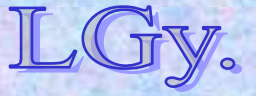

### **Az EDVAC**

- **1945: Neumann jelentése az** *EDVAC***-ról.**
- $\bullet$  **1949: A még nem működőképes gépet Aberdeenbe** *(BRL)* **szállítják**
- **1951-1962: A gép működik, bár az eredeti tervező team felbomlott***(Eckert, Mauchly és mások a "versenyszférába" távoztak, Neumann visszatért az IAS-be)*

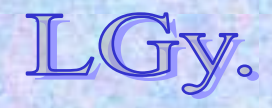

**EDVAC**

#### **MEGJEGYZÉS:**

**Az EDVAC, abban a formában, ahogy Neumann a Jelentésben leírta,** *sohasem épült meg!*  **Az, ami elkészült, a Neumann távozása utáni áttervezések következtében** *jelentősen különbözik* **az általa elképzelt géptől.** 

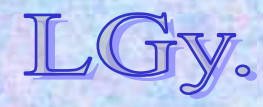
#### **EDVAC**

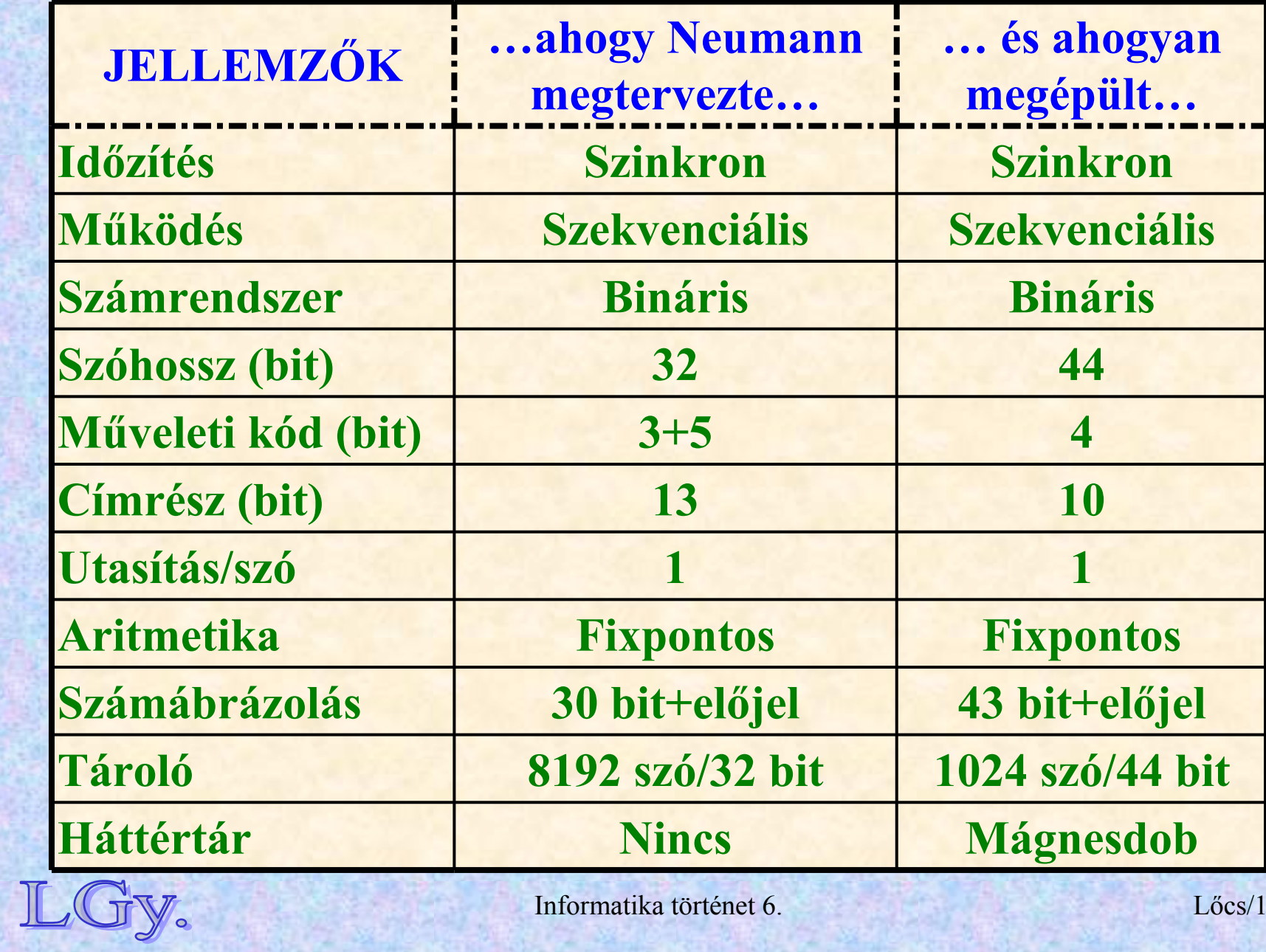

#### **Neumann jelentése**

**Neumann János (1945): Jelentéstervezet az EDVAC gépről (First Draft of a report on the EDVAC) <http://wps.com/projects/EDVAC/index.html>**

**1) Definíciók:**

- –**A számítógép nagy bonyolultságú feladatok elvégzésére alkalmas, bonyolult eszköz**
- –**A feladatok megoldásához szükséges információkat a gépnek – számára felismerhető módon – előre meg kell adni**
- –**A feladat megoldása közben a gép emberi beavatkozás nélkül működik**
- –**A feladat elvégzése után az eredményeket a felhasználó számára meg kell jeleníteni**

Informatika történet 6. Lőcs/11–**A gépnek hibátlanul kell működnie. Képes lehet a gyakran előforduló hibák automatikus felismerésére és korrigálására is**

#### **2) A gép f ő egységei:**

- **Az aritmetikai m űveleteket elvégz ő egység. Célszer ű, hogy az alapm űveletek elvégzésére** *(+,-,×,÷)* **külön részegységek álljanak rendelkezésre, de ez, m űszaki meggondolásokból b ővülhet vagy sz űkülhet.** *Ezt az egységet Neumann CA-val jelöli*
	-
- **A feladat megoldásához a felhasználó által megadott utasításokat végrehajtó egység.** *Ezt az egységet Neuman központi vezérl ő egységnek nevezi, és CC-vel jelöli. (A CA és CC együttes jelölése Neumannál: C)*
- **A feladat megoldásában szerepl ő adatok tárolására szolgáló memória, melyet** *Neumann M-mel jelöl***. A**  *C* **és**  *M* **közti adatforgalmat a gép bels ő részegységei végzik**
- **A gép küls ő kapcsolatainak** *(input és output)* **m űködtetéséhez szükséges adathordozó, ennek jele**  *R*
- **Az információnak az** *R-b ő l* **a gép bels ő részegységeihez való továbbítását ellátó egység, ennek jele** *I (input). (Neumann szerint célszerűbbnek látszik az R-b ő l mindig az M-be továbbítani az információt, nem közvetlenül a C-be)*

Informatika történet 6. **jele**  *O (output)*Lőcs/12**A számítás eredményeit az** *R-be* **továbbító egység, melynek** 

#### **3) A tárgyalás menete**

 **Az anyag bonyolultsága folytán, nem lehetséges a gép egyes egységeit sorrendben, egyetlen menetben áttekinteni. A Jelentés a részegységeket, azok összefüggéseire való tekintettel, több menetben tárgyalja**

#### **4) A neuronhálózati modell**

- **A gépet a legcélszerűbb** *elektroncsövekből* **felépíteni**
- **Az elektronikus elemekből felépített hálózatok viselkedése jól leírható** *McCulloch* **és** *Pitts* **neuronhálózati modelljével**
- **A modellnek megfelelően, az egyes hálózati elemeknek kétféle állapota lehetséges:** *nyugalmi* **és** *ingerelt*
- **Az egyes elemek az őket ért ingerek hatására - adott késleltetéssel – újabb ingerületeket bocsáthatnak ki, amennyiben ezt egy korábban érzékelt inger nem tiltotta le**

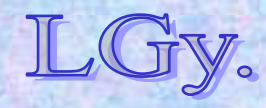

**Neumann jelentése**

# **Neumann JELENTÉSének hatására vált külön a számítógépek logikai és áramköri tervezése.**

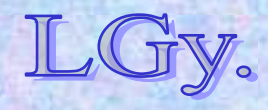

Informatika történet 6.

# **Alternatívák az adattároló megvalósítására**

- **késleltetett művonalas tároló***(ld. a következő animációt)*
- **elektrosztatikus tároló**
	- **alapja egy katódsugárcső, amelyre felvihetők az információ bitjei. Az egyes biteket a TV <sup>m</sup>űködéséhez hasonlóan lehet leolvasni, felvitelük pedig szintén katódsugárral történik** *(Ez a tárolási mód a későbbiekben nem terjedt el szélesebb körben)*

**mágnesdob v. lemez**

 **ez terjedt el legjobban, a '80-as, '90-es évekig használták**

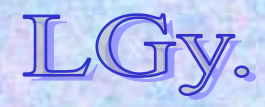

#### **Neumann jelentése**

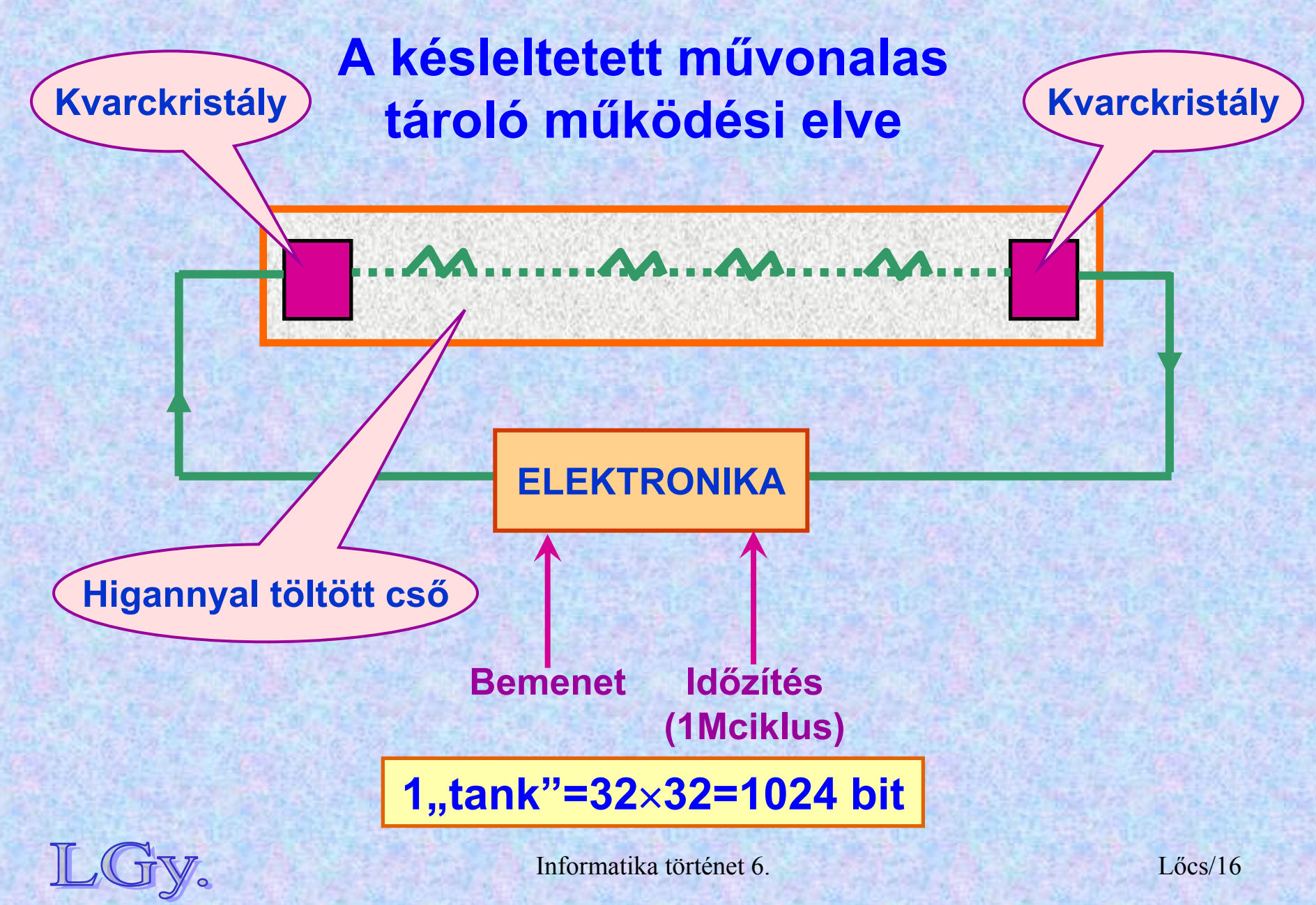

#### **EDVAC**

# Az EDVAC a késleltetett művonalas tárolóval

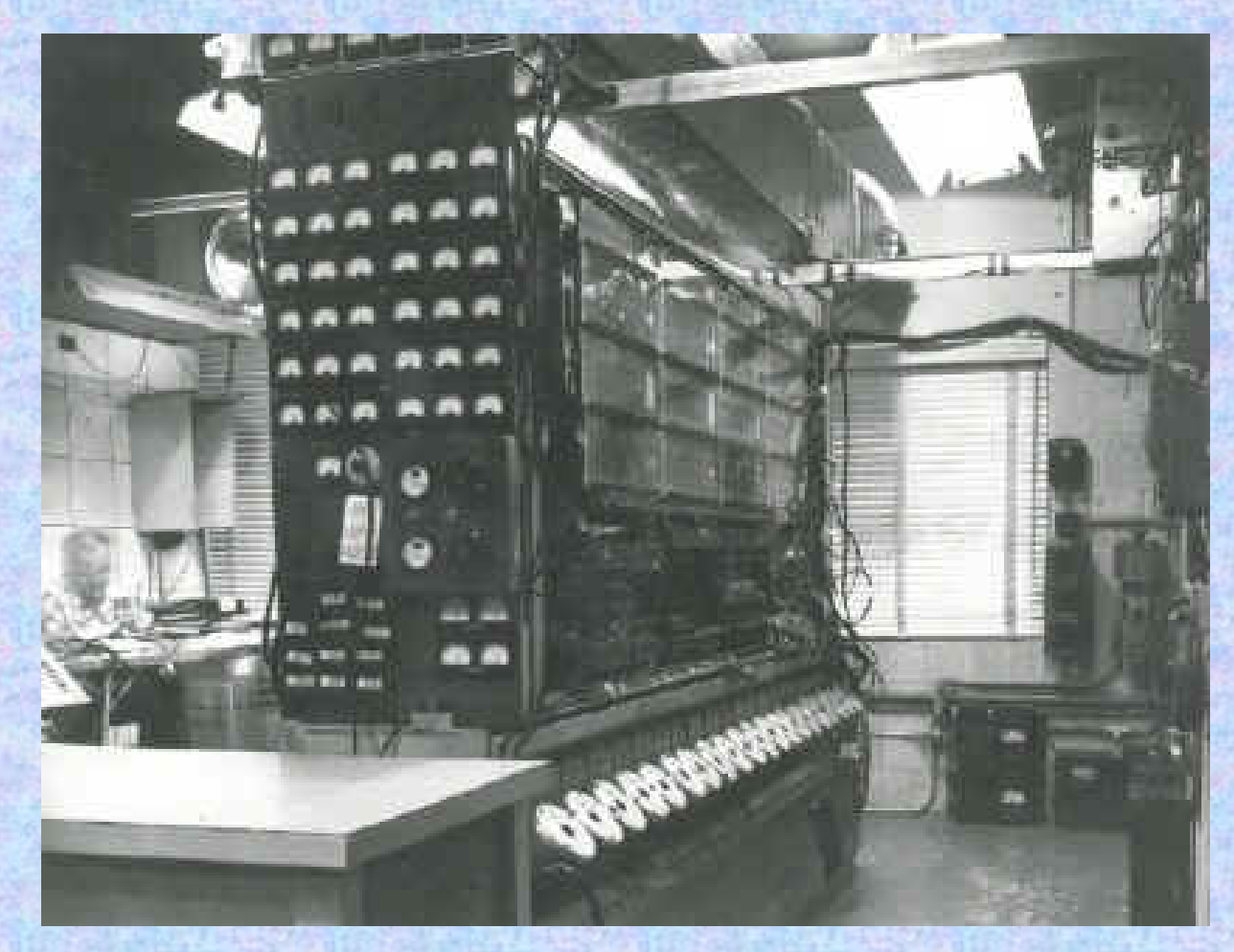

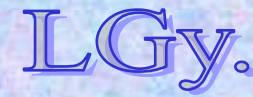

Informatika történet 6.

 $Lőcs/17$ 

# **A neuron-analógia Neuron=kétállapotú elem: nyugalmi/ingerelt A neuron-analógia alkalmazása a logikai tervezésben**

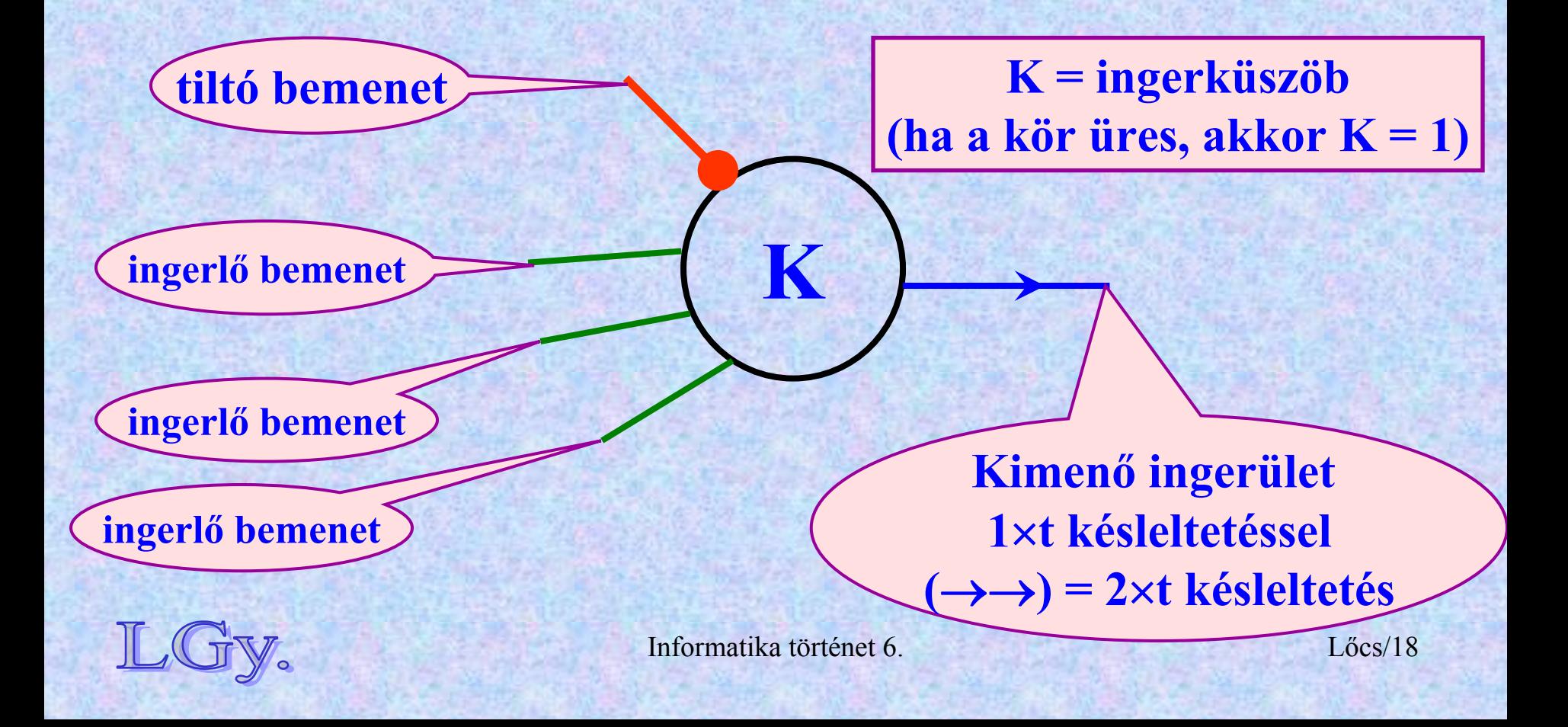

**Késleltetett művonalas tároló**

# **A késleltetett művonalas tároló <sup>m</sup>űködése a neuron analógia szerint**

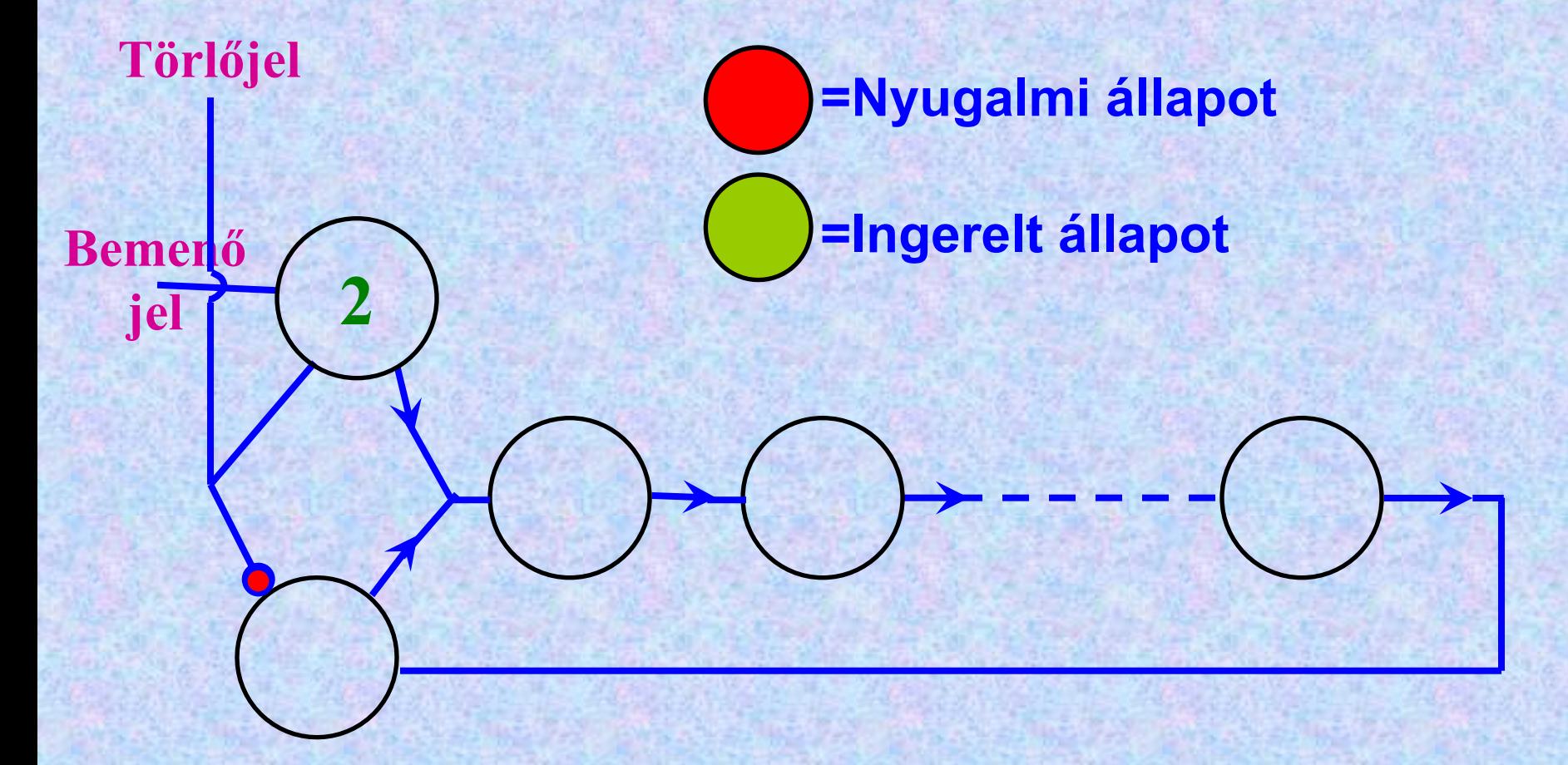

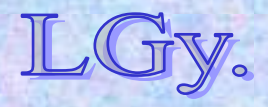

Informatika történet 6.

Lőcs/19

**Késleltetett művonalas tároló**

# **A késleltetett művonalas tároló <sup>m</sup>űködése a neuron analógia szerint**

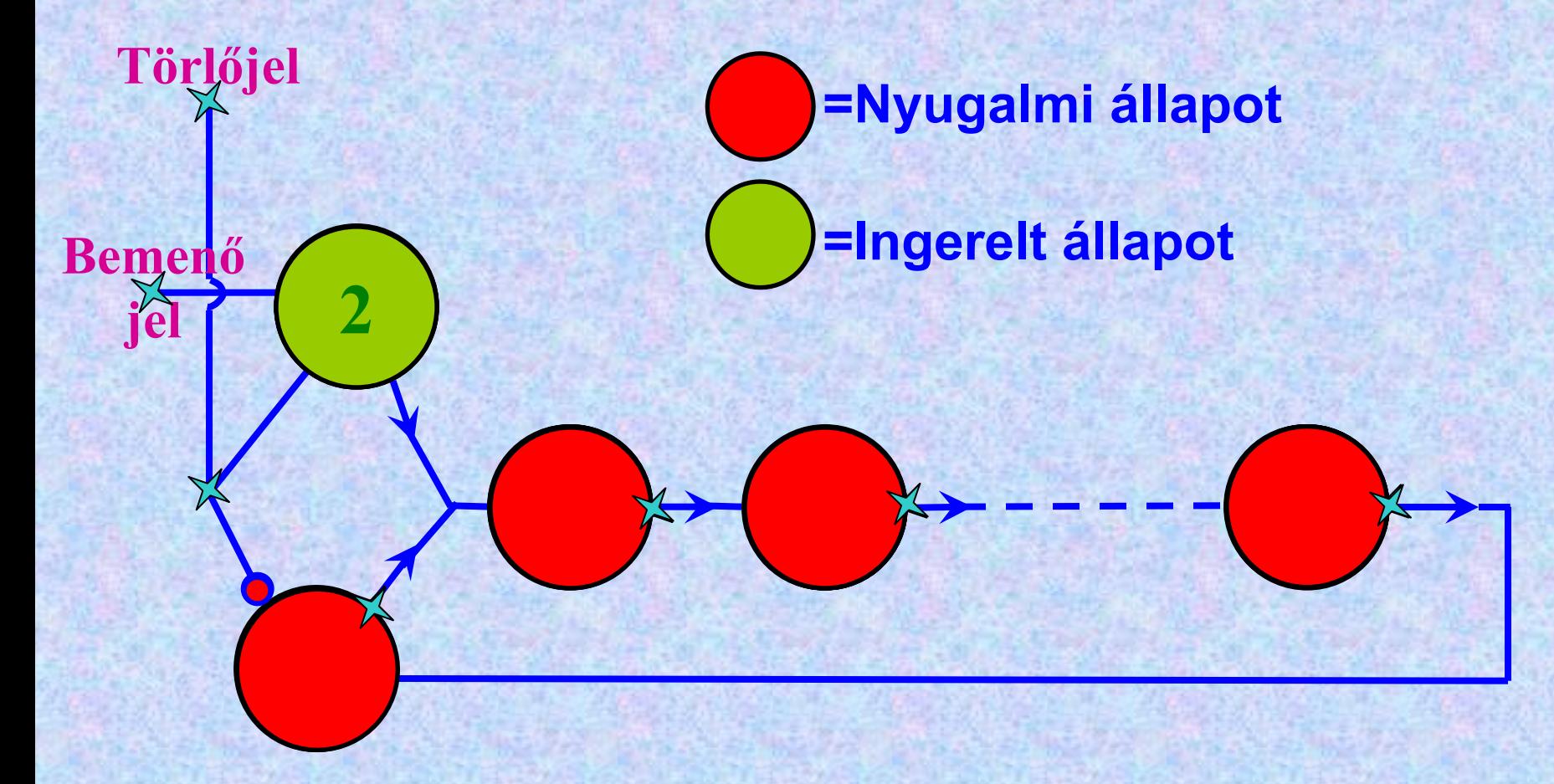

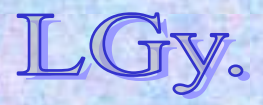

Informatika történet 6.

Lőcs/20

**Késleltetett művonalas tároló**

# **A késleltetett művonalas tároló <sup>m</sup>űködése a neuron analógia szerint**

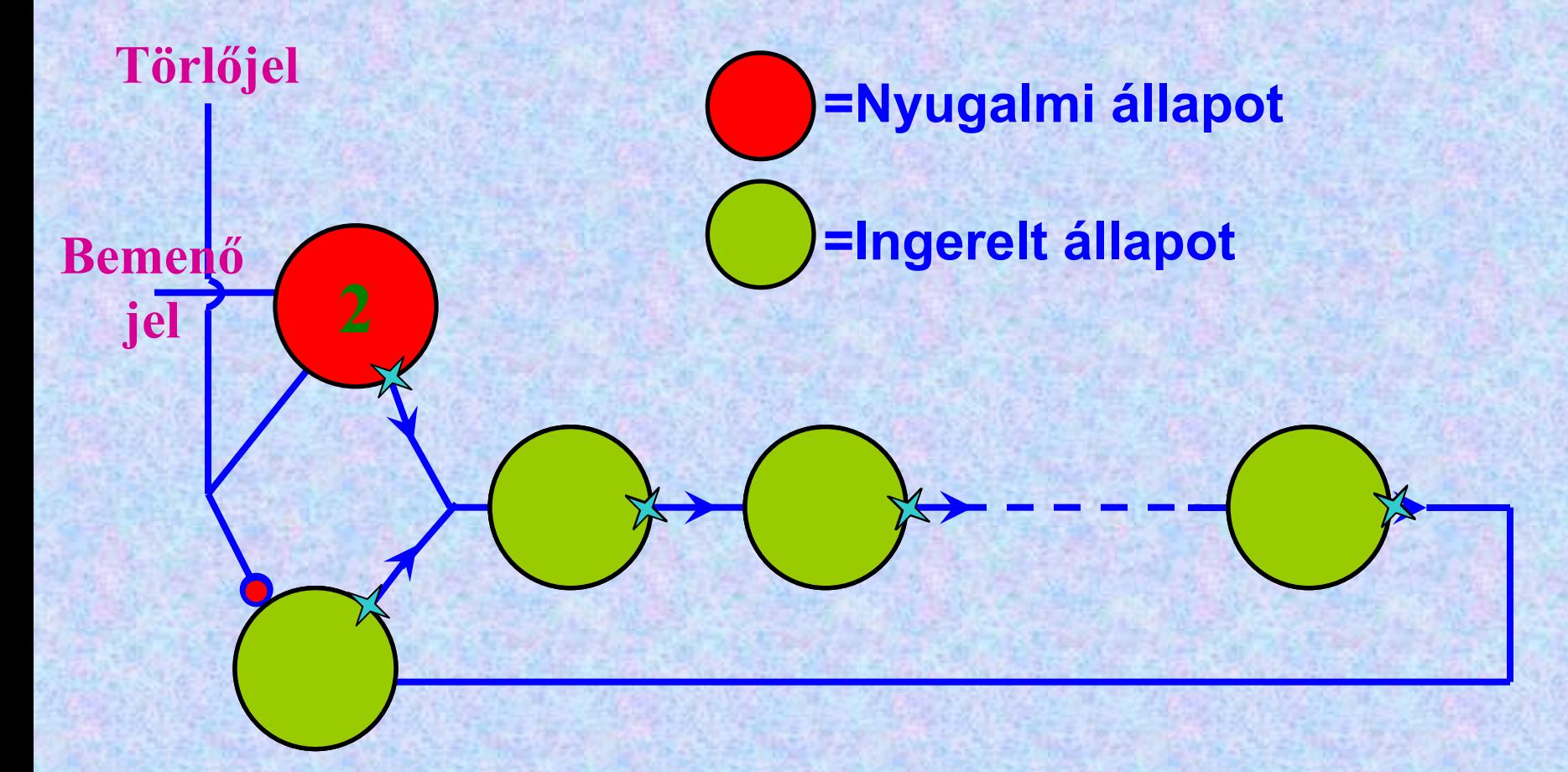

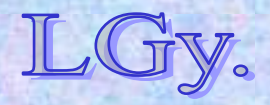

Informatika történet 6.

### **Fogalom- és jelölés magyarázat**

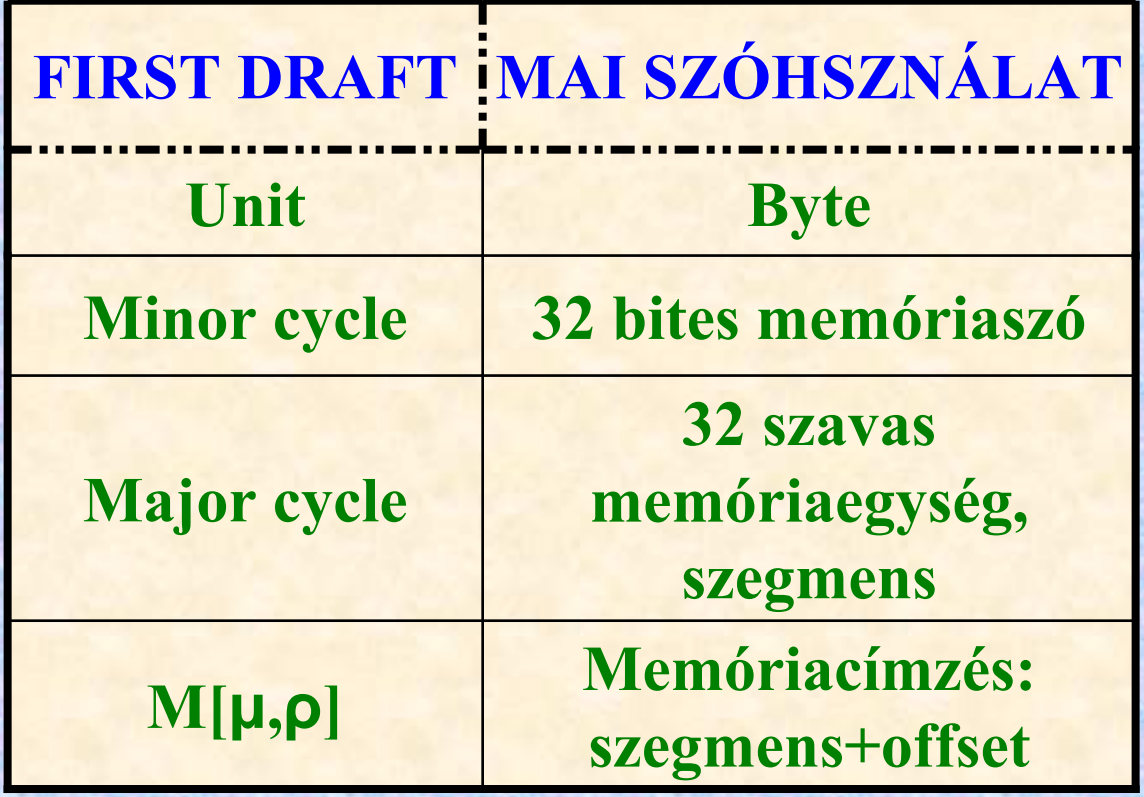

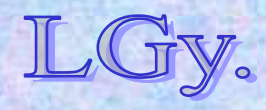

# Az aritmetikai egység

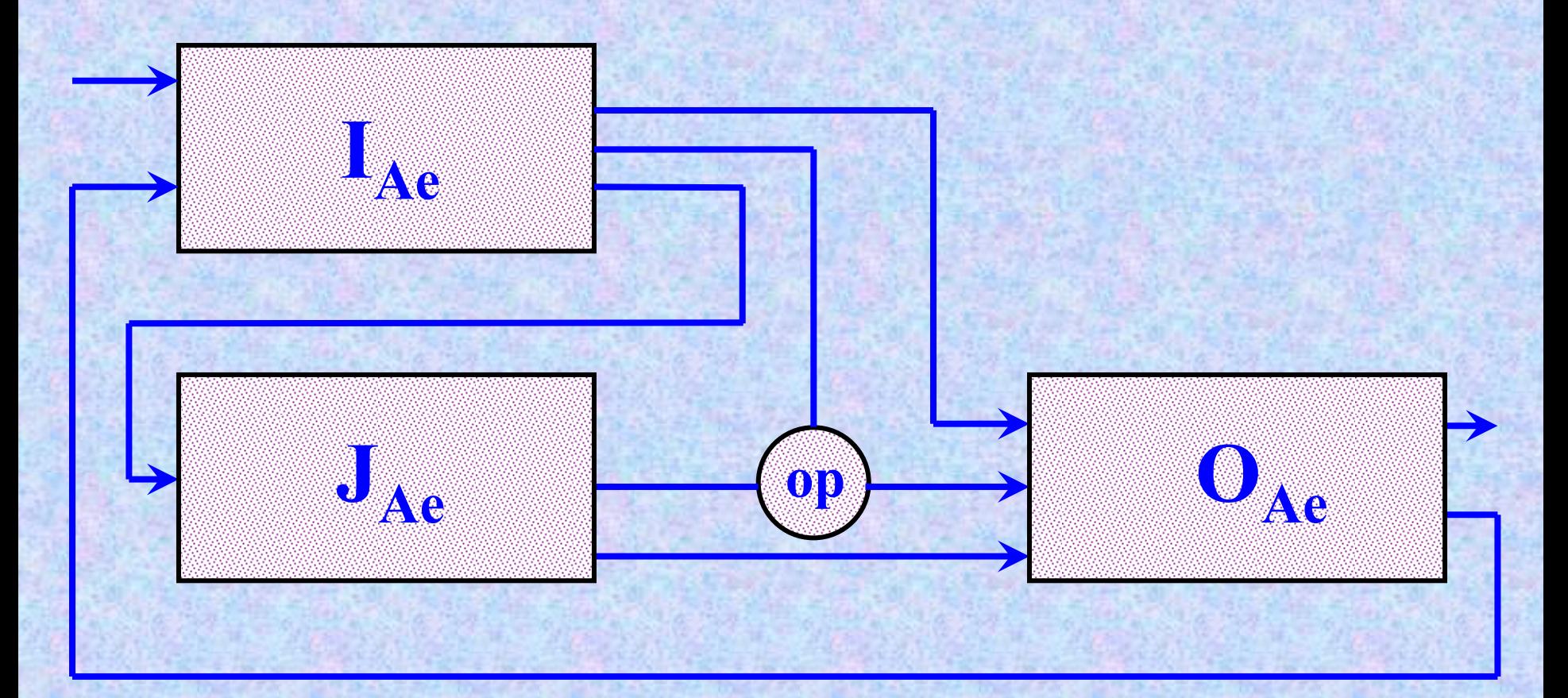

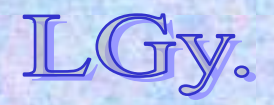

Informatika történet 6.

 $L\ddot{o}$ cs/23

### **Az aritmetikai egység funkciói**

- **Alapműveletek + négyzetgyökvonás**
- **A két regiszter közül bármelyik tartalmának átküldése az output regiszterbe**
- **Az output regiszter előjelétől függően, a két regiszter közül valamelyik tartalmának átküldése az output regiszterbe**
- **Decimális-bináris ill. bináris-decimális konverzió**

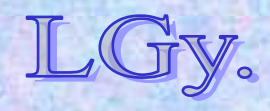

# A kétoperandusú műveletek végrehajtása az aritmetikai egységben

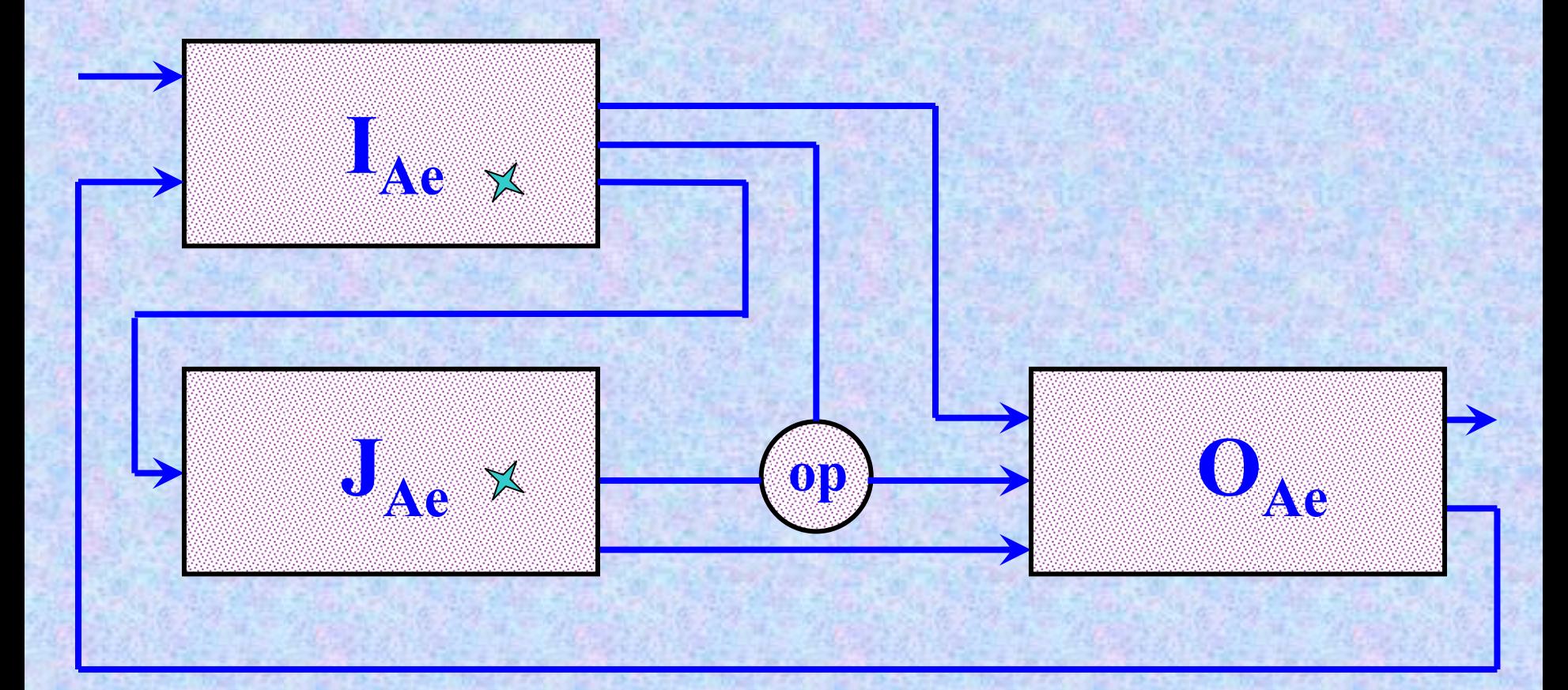

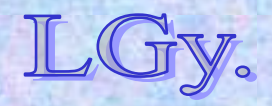

Informatika történet 6.

 $L\ddot{o}$ cs/25

# A kétoperandusú műveletek végrehajtása az aritmetikai egységben

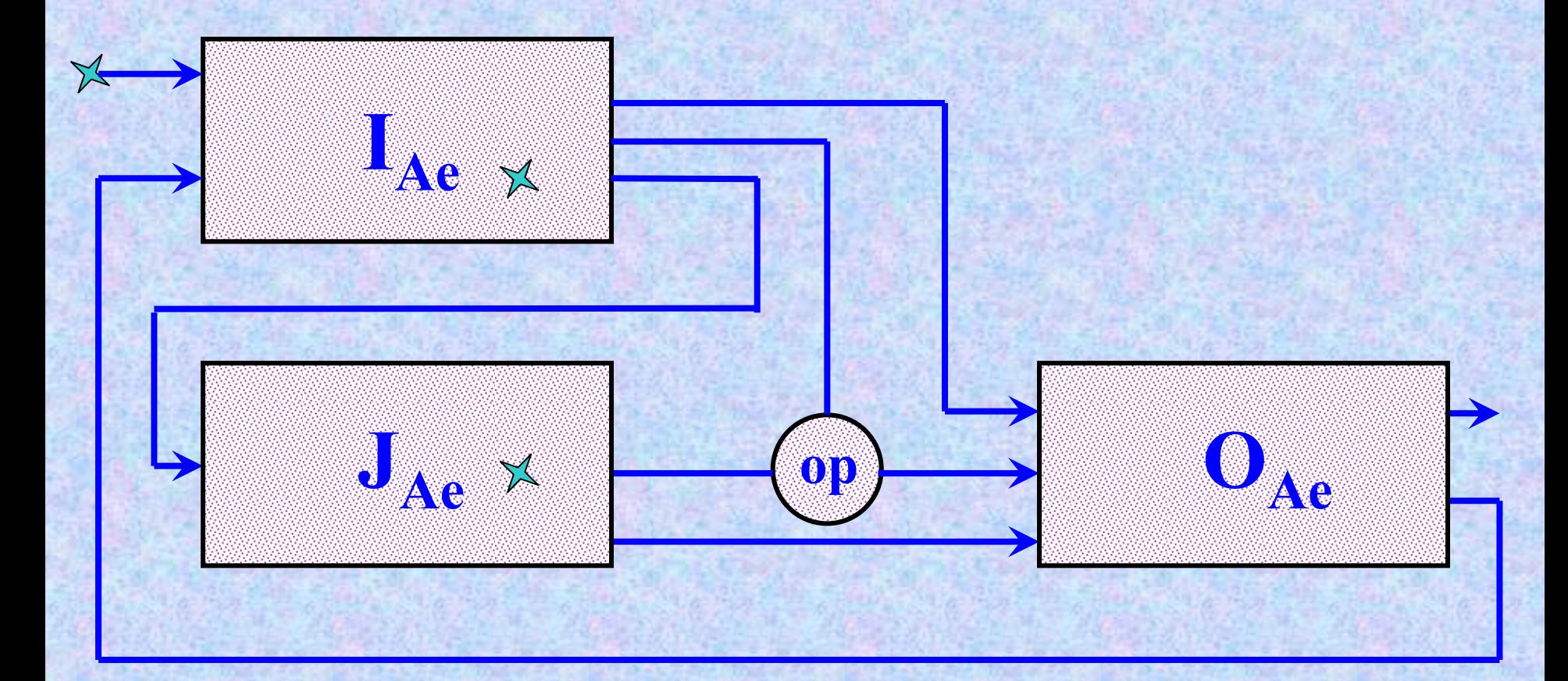

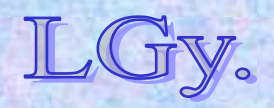

Informatika történet 6.

 $L\ddot{o}$ cs/26

# A kétoperandusú műveletek végrehajtása az aritmetikai egységben

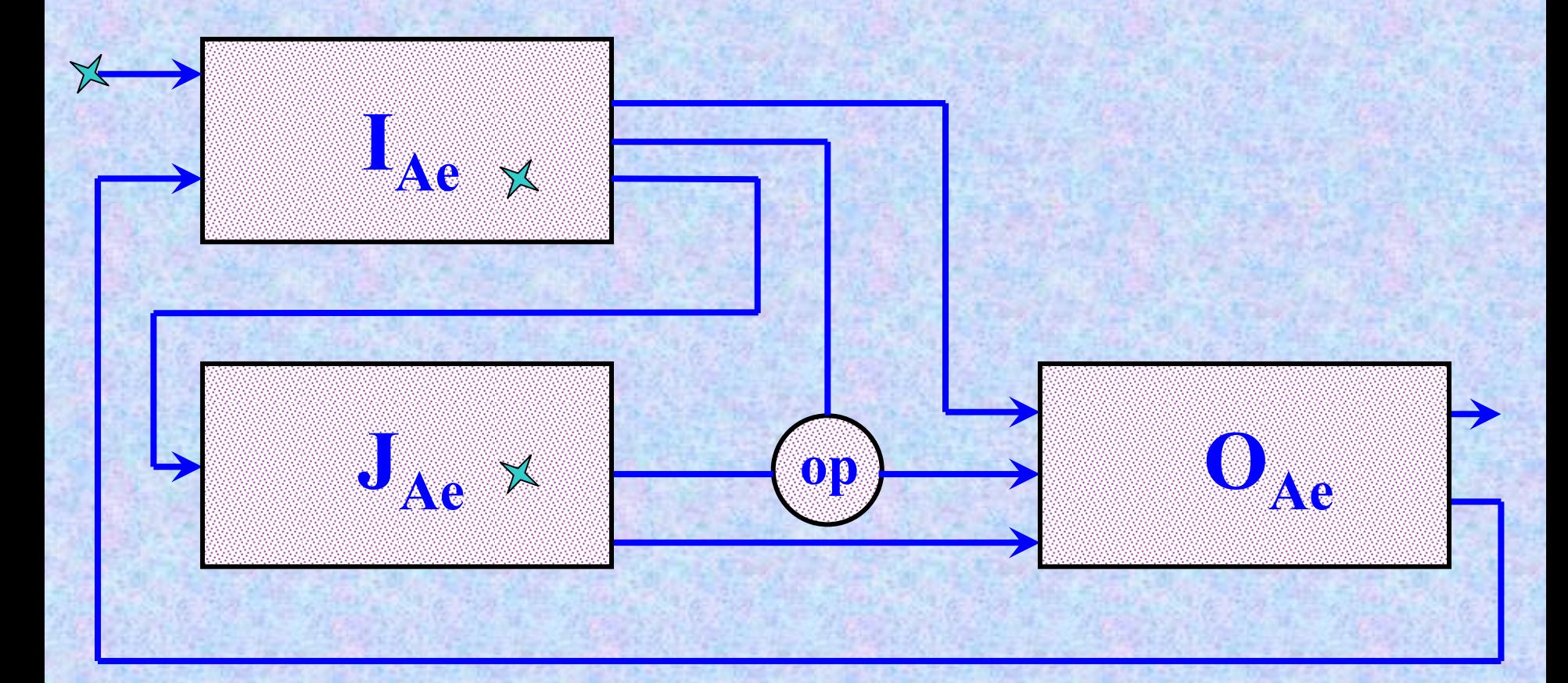

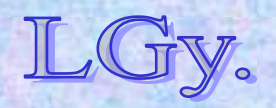

Informatika történet 6.

 $L$  őcs/27

# A kétoperandusú műveletek végrehajtása az aritmetikai egységben

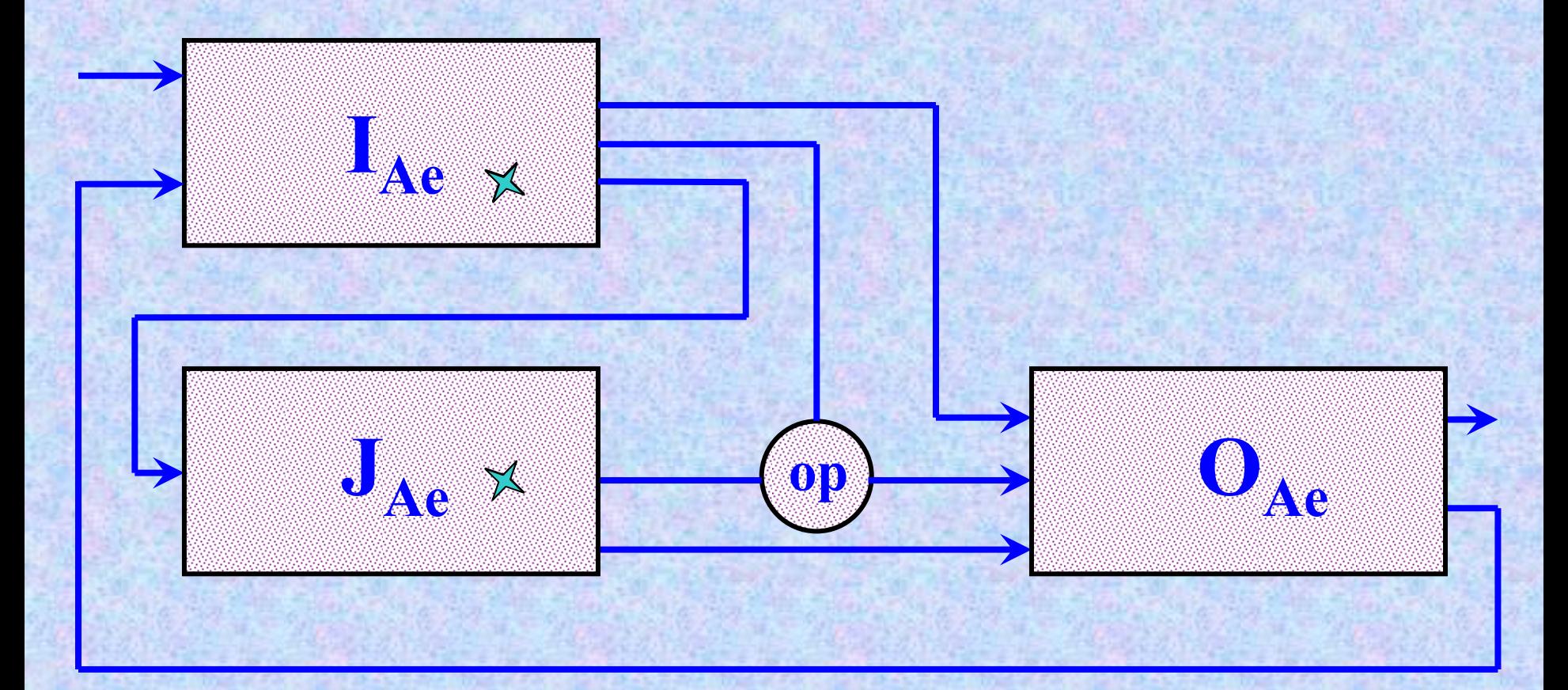

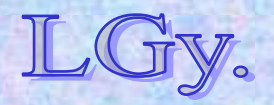

Informatika történet 6.

 $L\ddot{o}$ cs/28

# A kétoperandusú műveletek végrehajtása az aritmetikai egységben

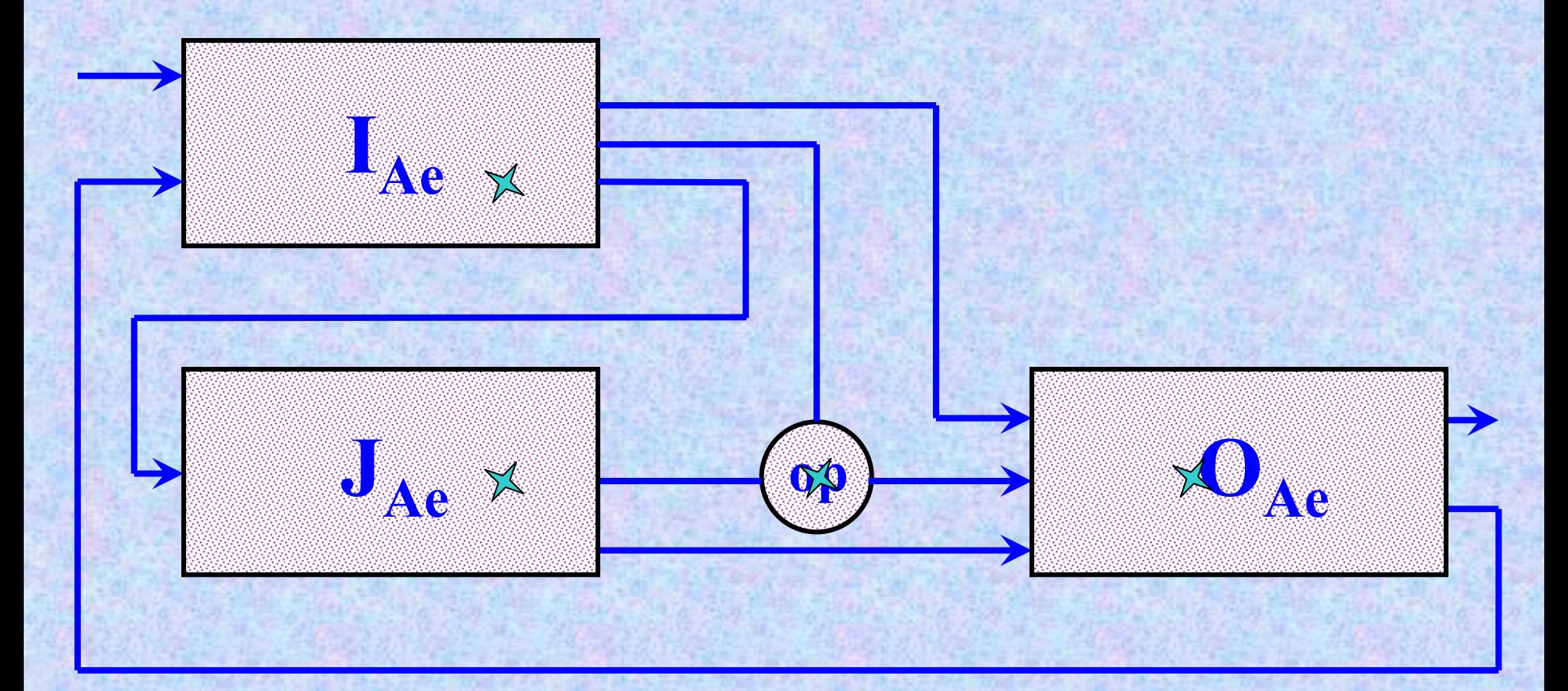

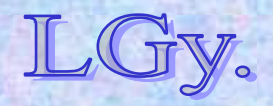

Informatika történet 6.

 $L\ddot{o}$ cs/29

#### **Soros bináris összeadó**

- $\bullet$  **Funkciója: a gép működésében előforduló összeadási műveletek elvégzése**
- **Felépítése: négy neuron alkotja, amelyek a következő diákon látható módon vannak összekapcsolva**

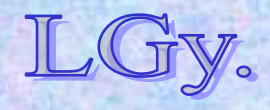

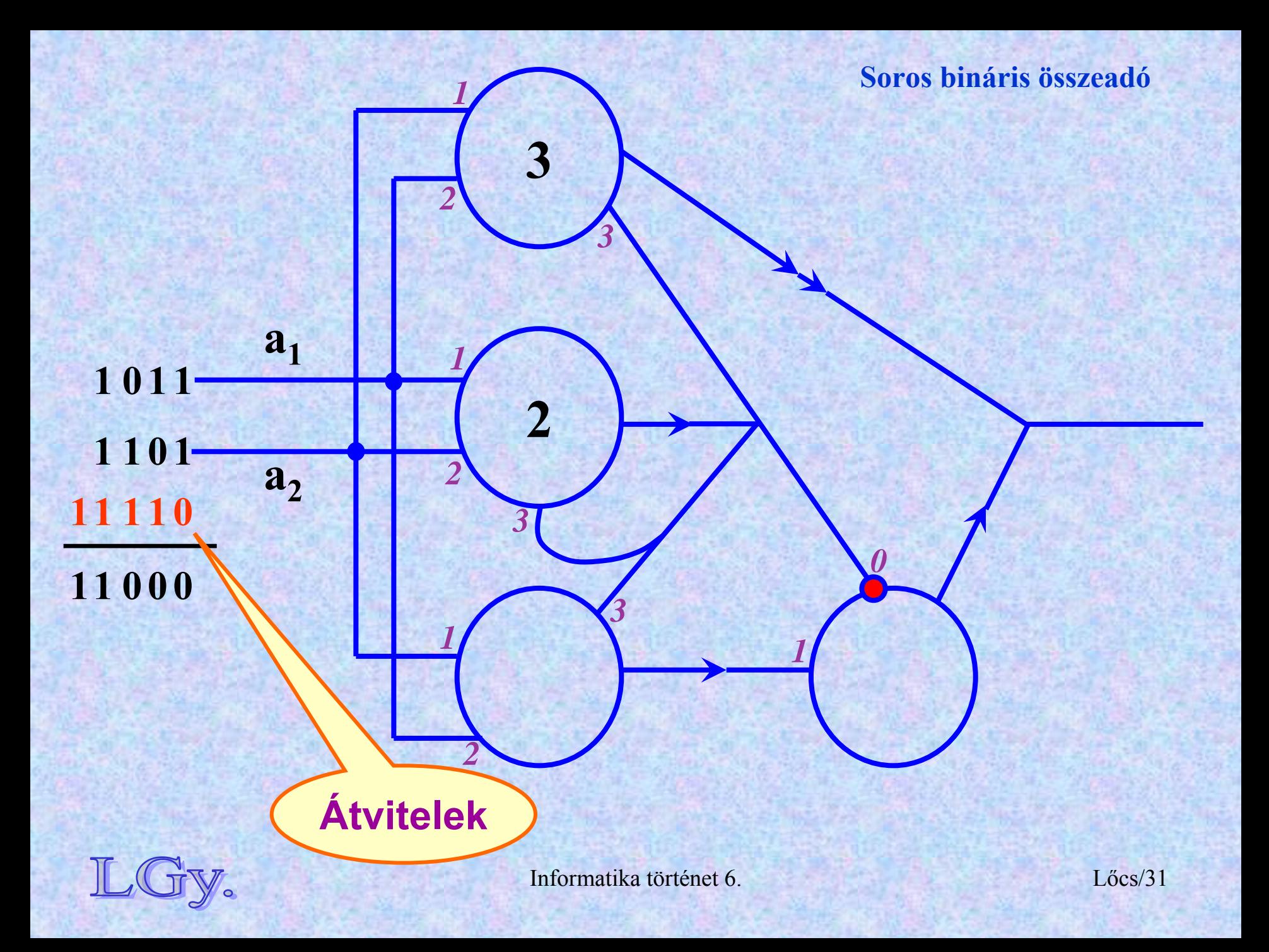

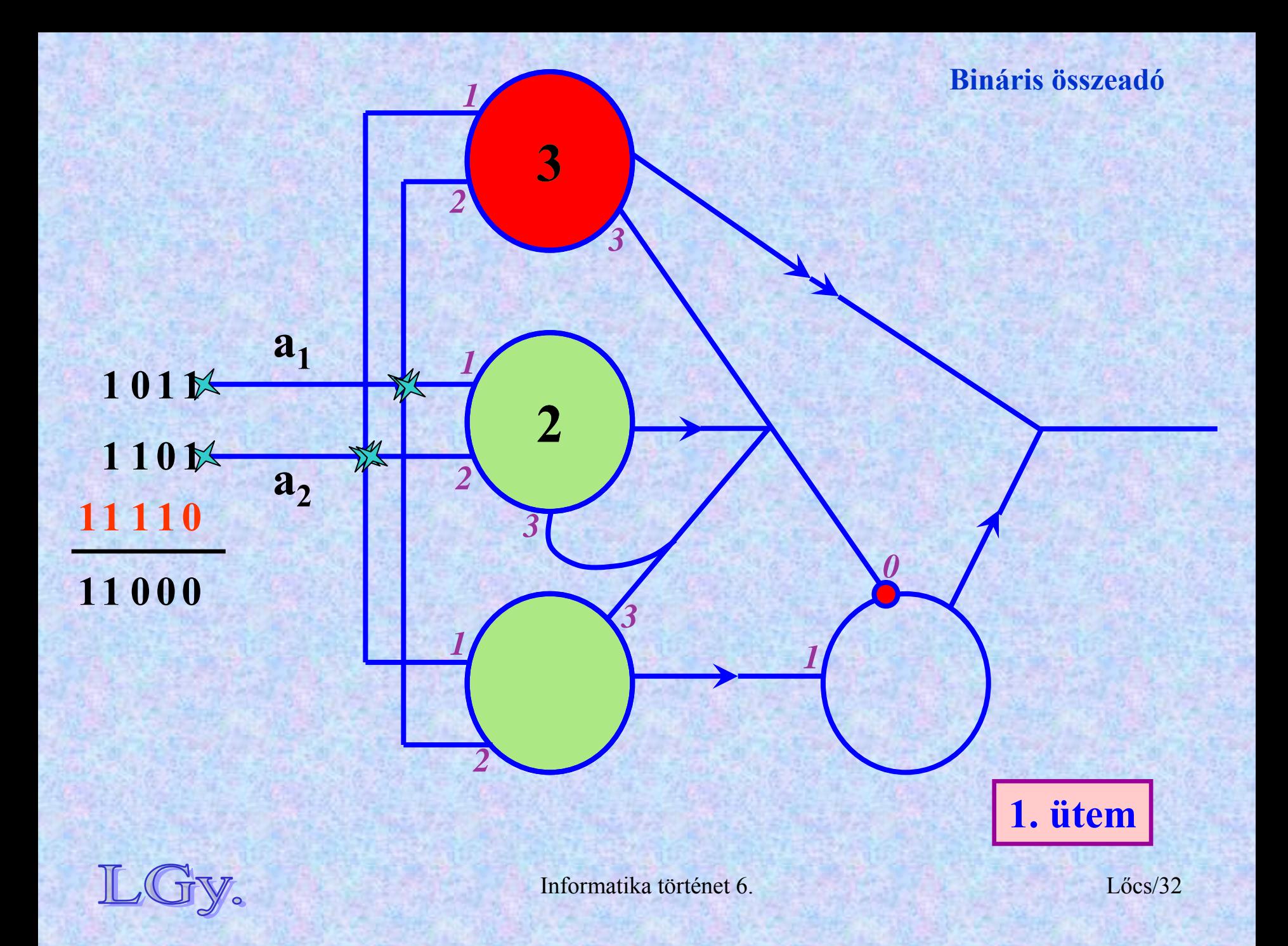

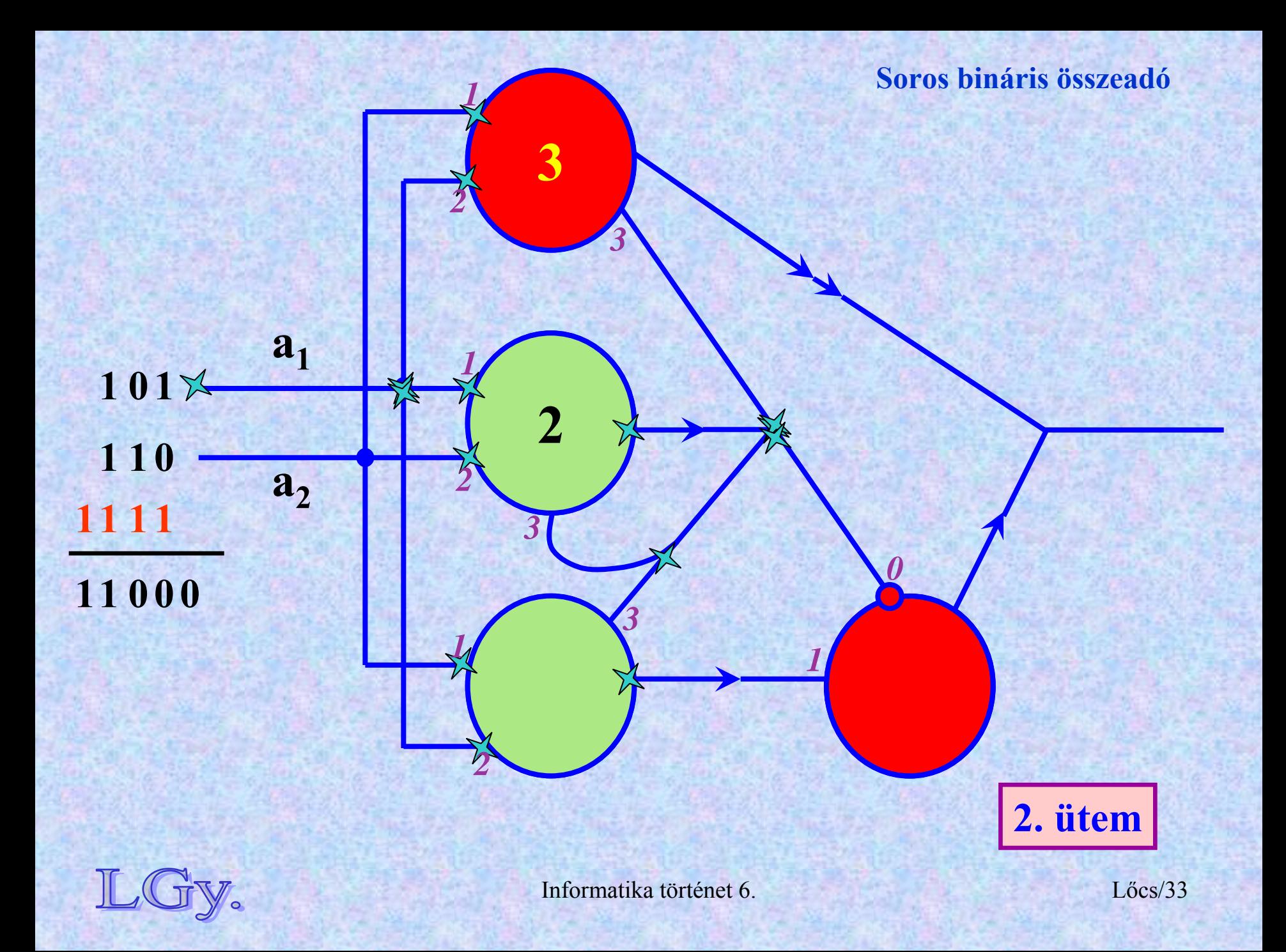

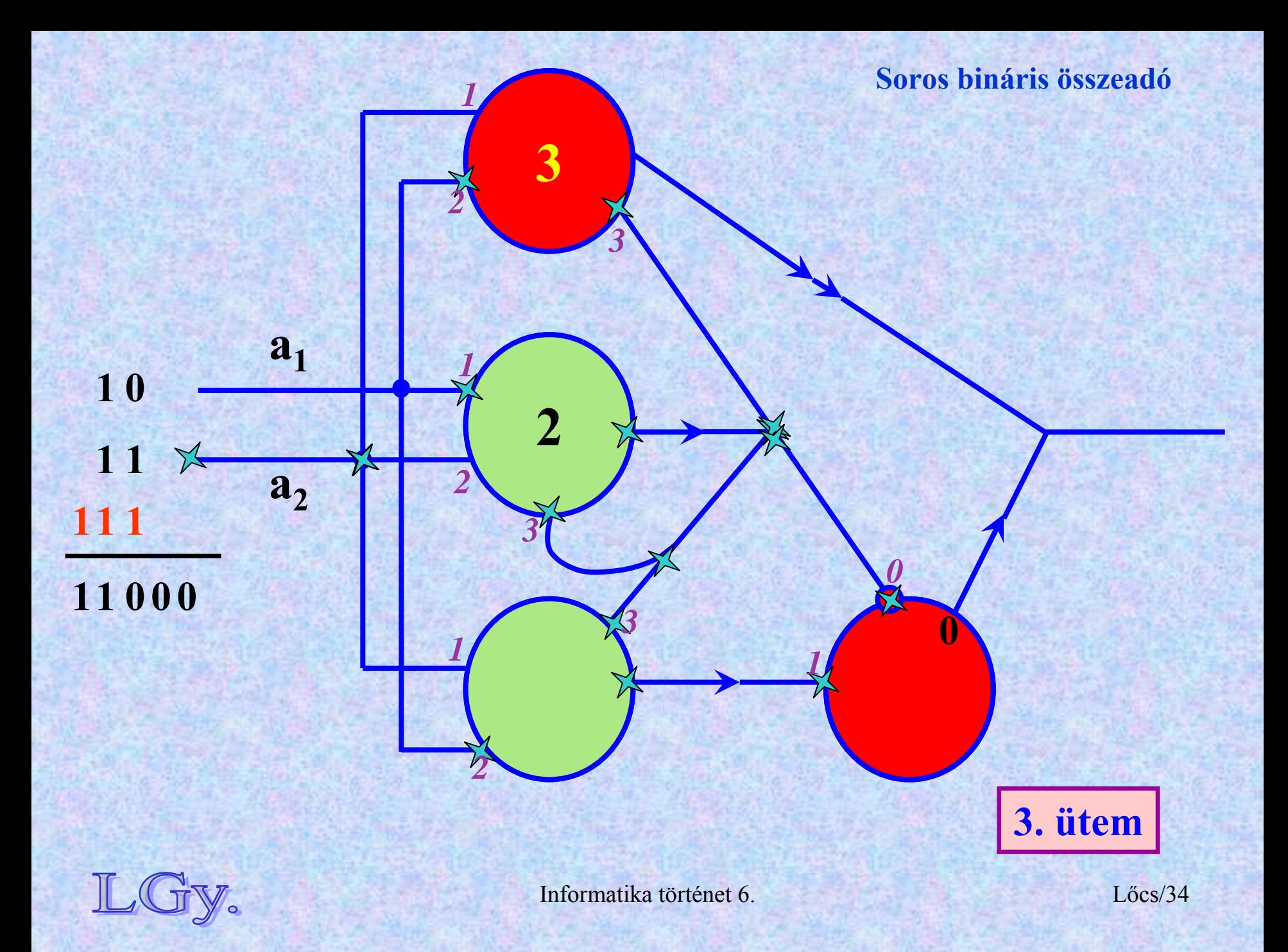

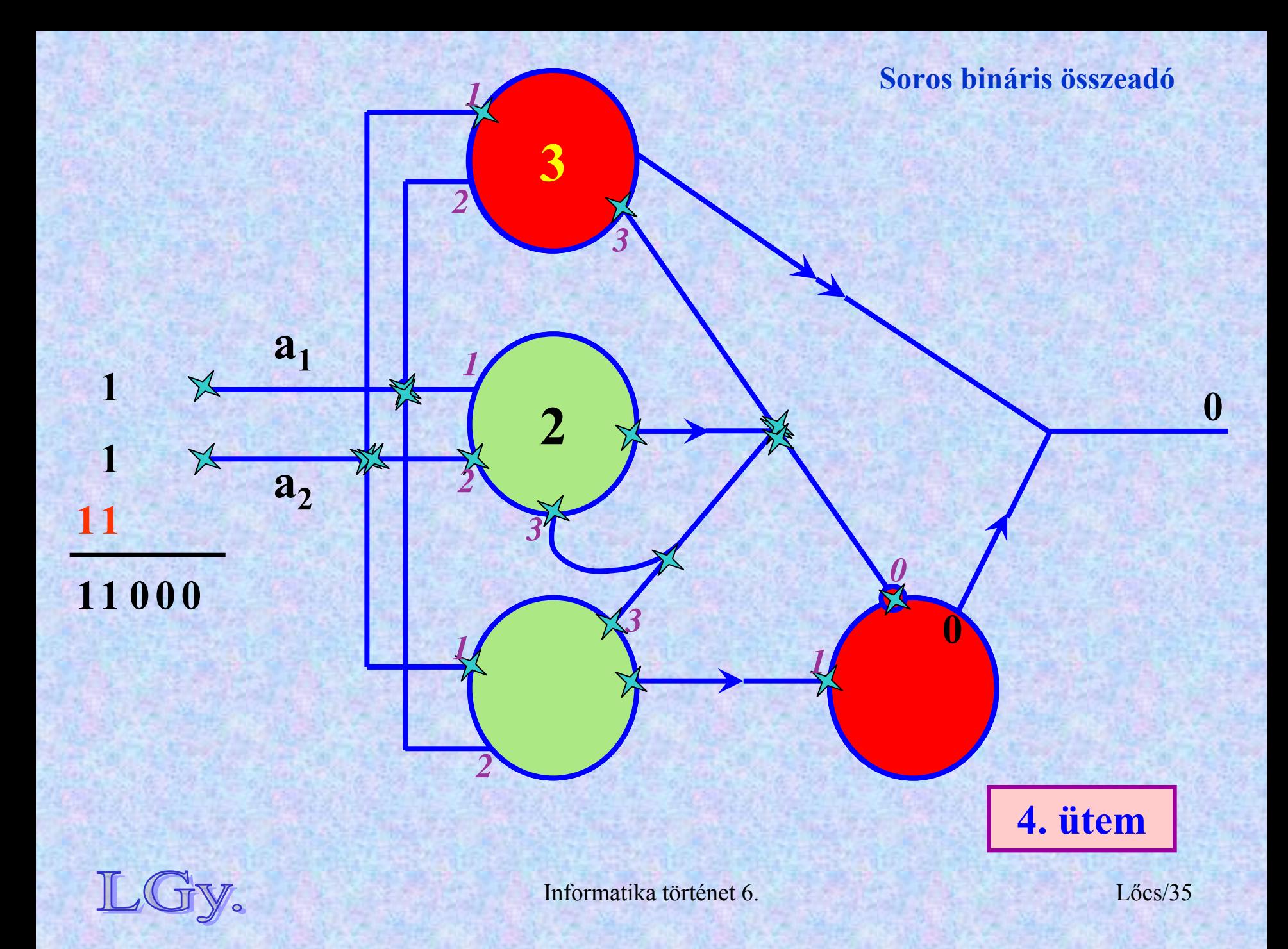

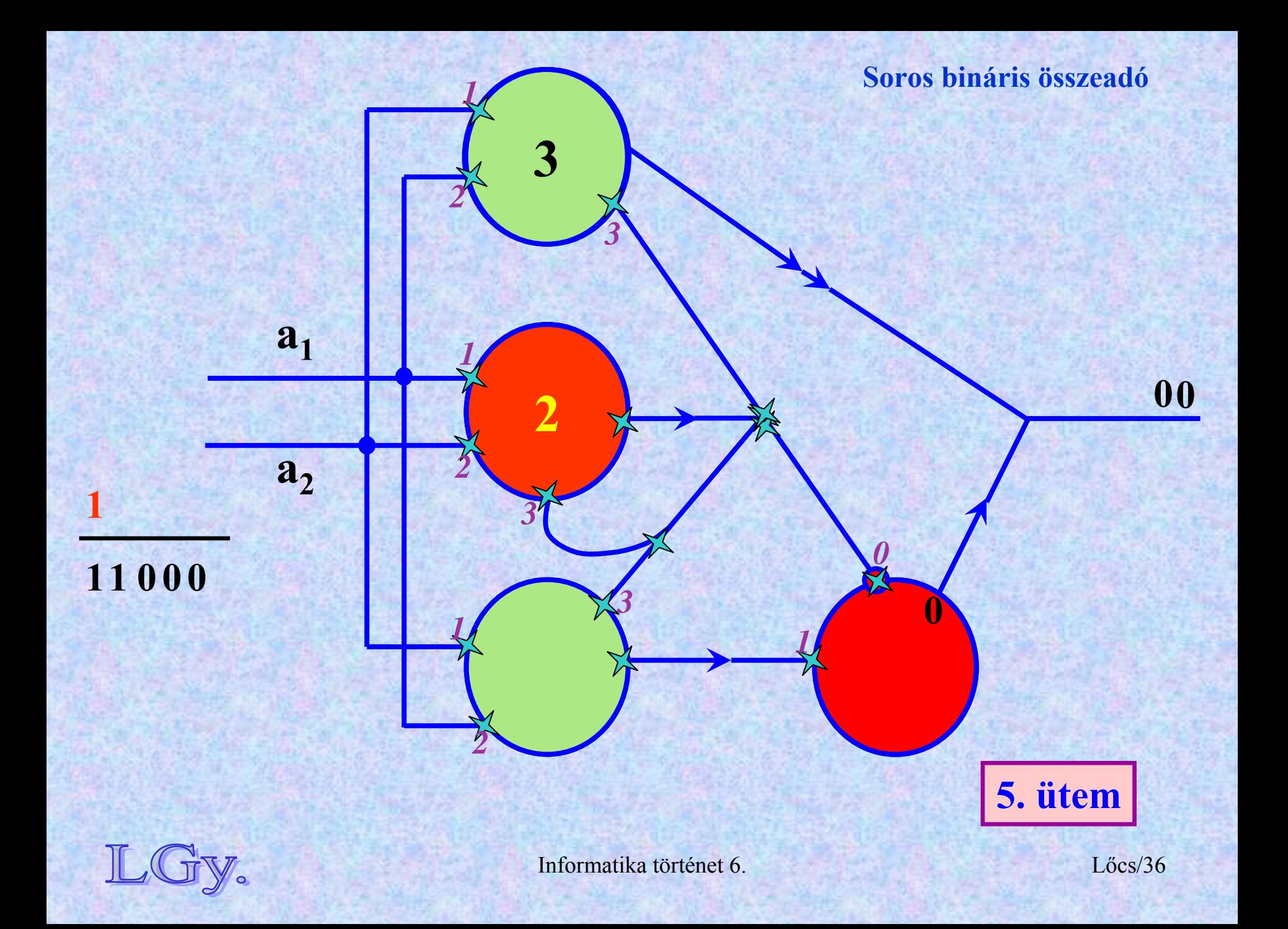

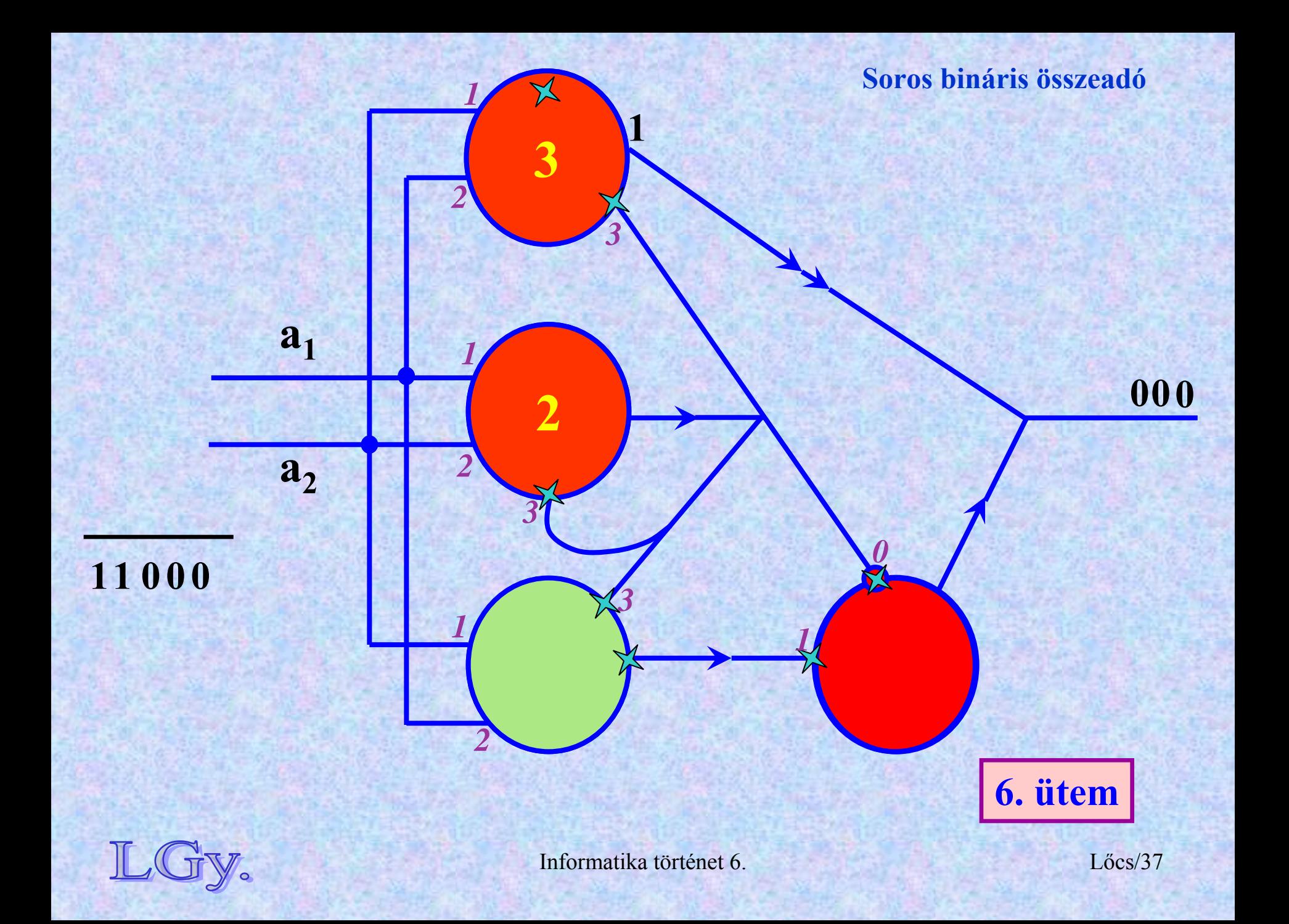

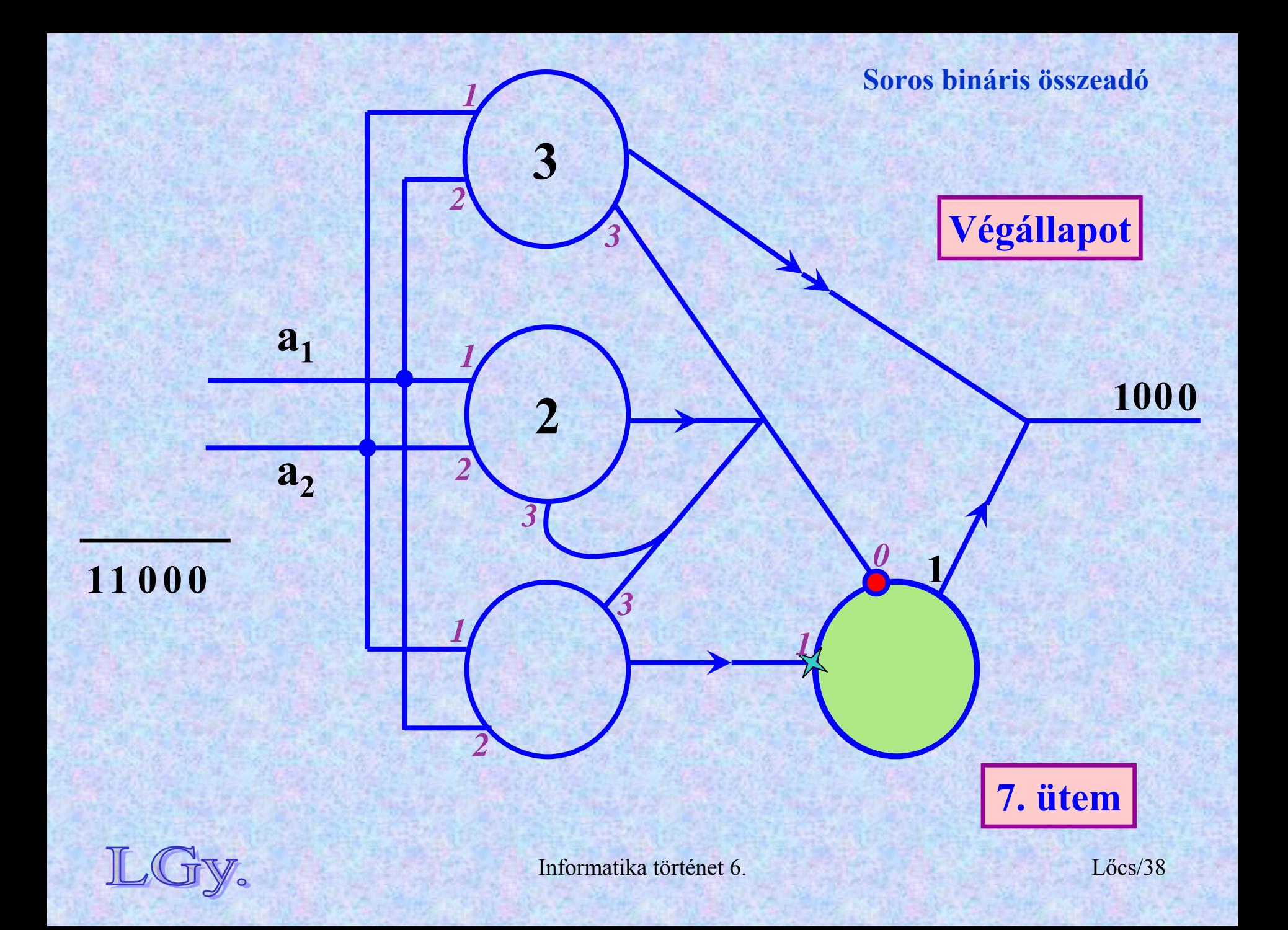

**Soros bináris összeadó**

# **A bináris összeadó blokk jelölése Neumannál** *(a=aritmetikai blokk)*

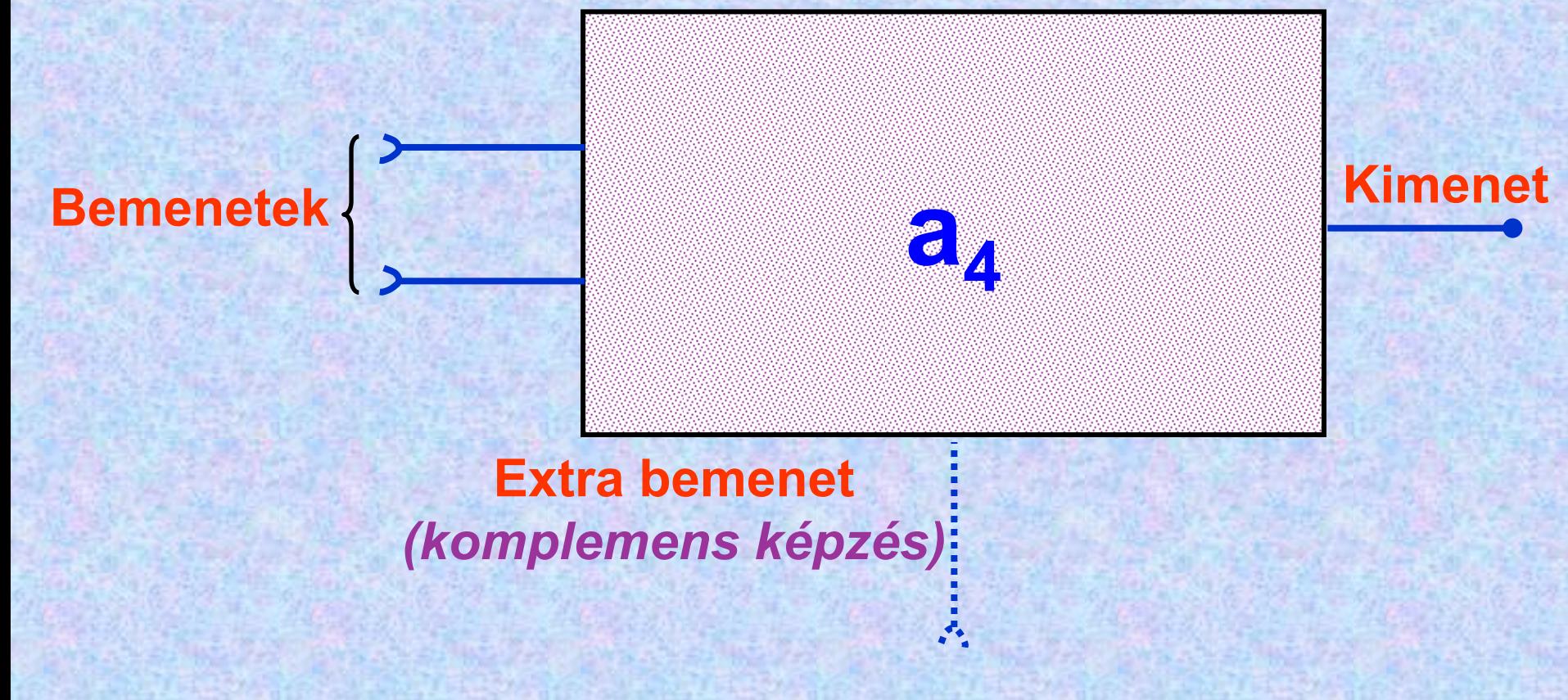

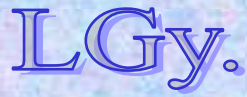

Informatika történet 6.

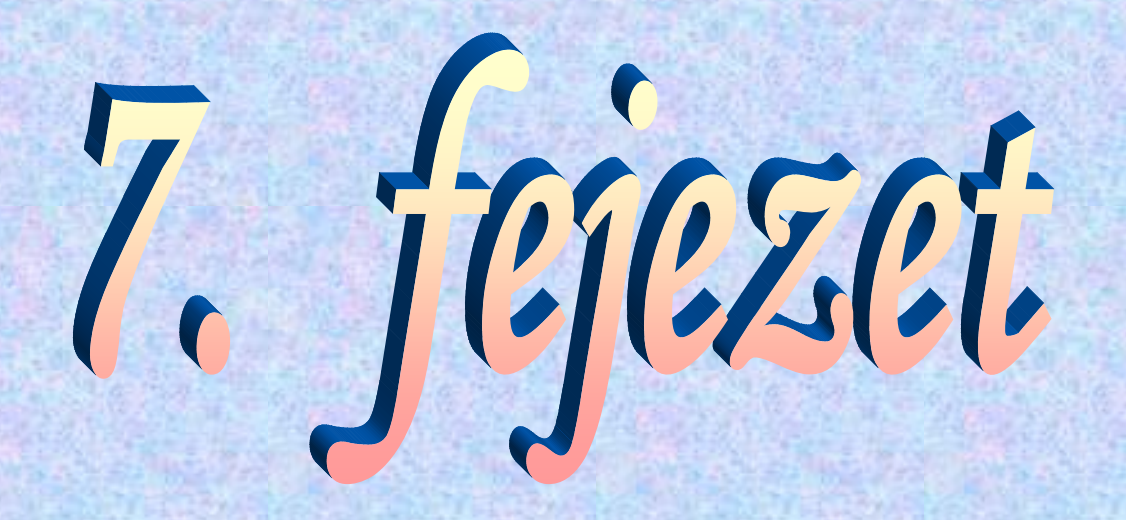

# **Az informatika kezdetei Németországban**

**Konrad Zuse élete és munkássága**

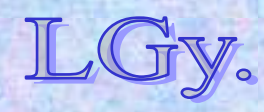

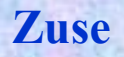

### **Konrad Zuse (1910-1995)**

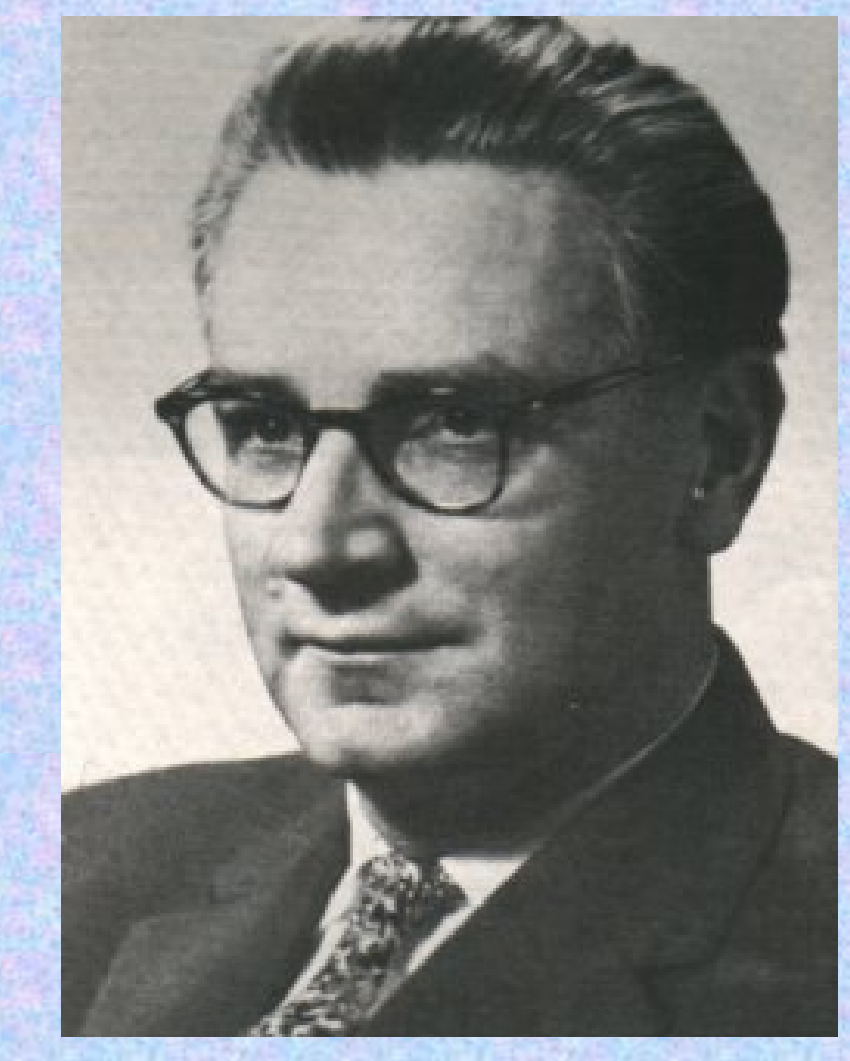

**1910 jún. 22.: született,**  *Berlin-Wilmersdorf***-ban1927:** *Berlin-Charlottenburg:* **ált. mérnöki tanulmányok 1935: megszerzi diplomáját, majd a Henschel repülőgépgyárba kerül 1934-38: felépíti első számítógépét, a** *Z1***-et ~1938: felépíti a** *Z2***-t, amely hasonló <sup>a</sup>***Z1***-hez, de az aritmetikai egységben kísérletképpen reléket használ**

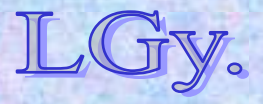

Informatika történet 7.

# **A Z1 jellemzői**

- **Aritmetika: lebegőpontos bináris**
- $\bullet$ **Memória: 64 szó** *(mechanikus, nem relés!)*
- **Szóhossz: 22 bit**
- **Vezérlés: lyukszalag**
- **Főbb egységei:**
	- **Memória**
	- **Vezérlő egység**
	- **Aritmetikai egység** *(2 regiszter; minden <sup>m</sup>űvelet összeadásra van visszavezetve)*
	- **Input**
	- **Output**

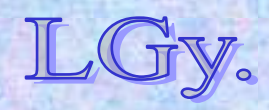

**A Z1 gép**

# **A Z1 logikai vázlata**

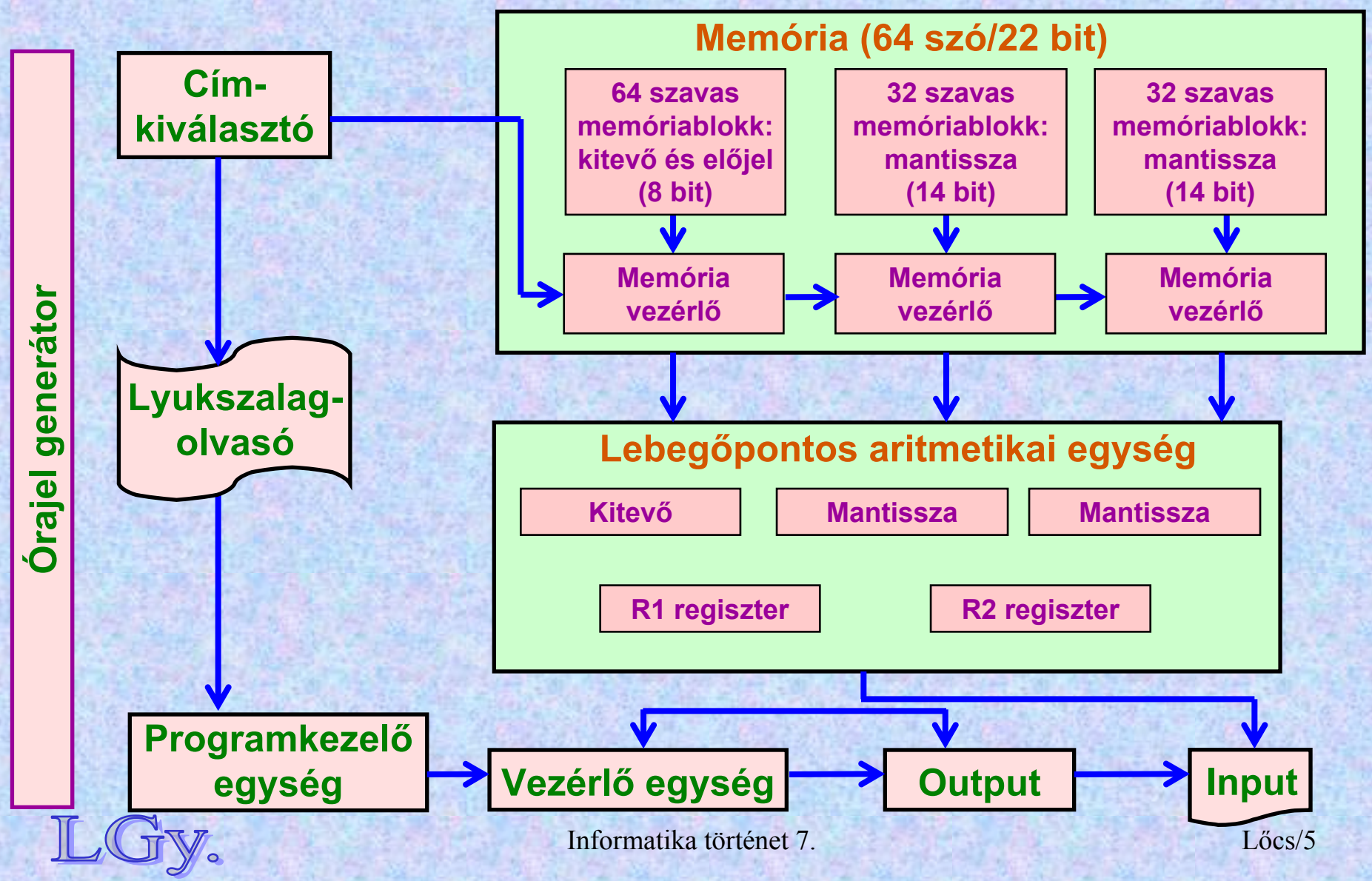

**A Z1 gép**

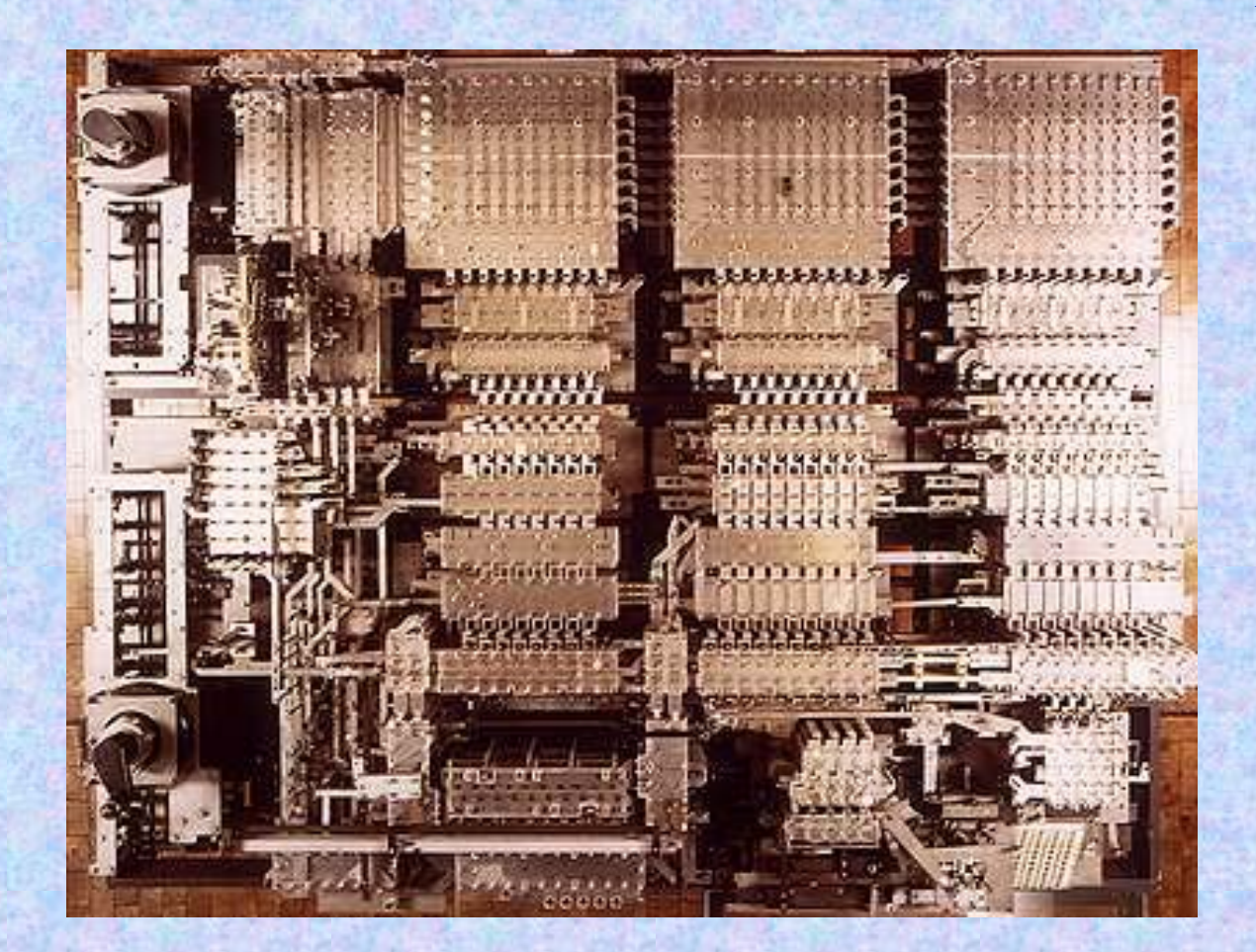

#### **A Z1 a második világháborúban elpusztult. Ez a kép az 1987-89 között újraépített példányt ábrázolja**

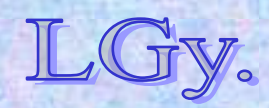

Informatika történet 7.

Lőcs/6

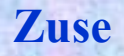

### **Konrad Zuse (1910-1995)**

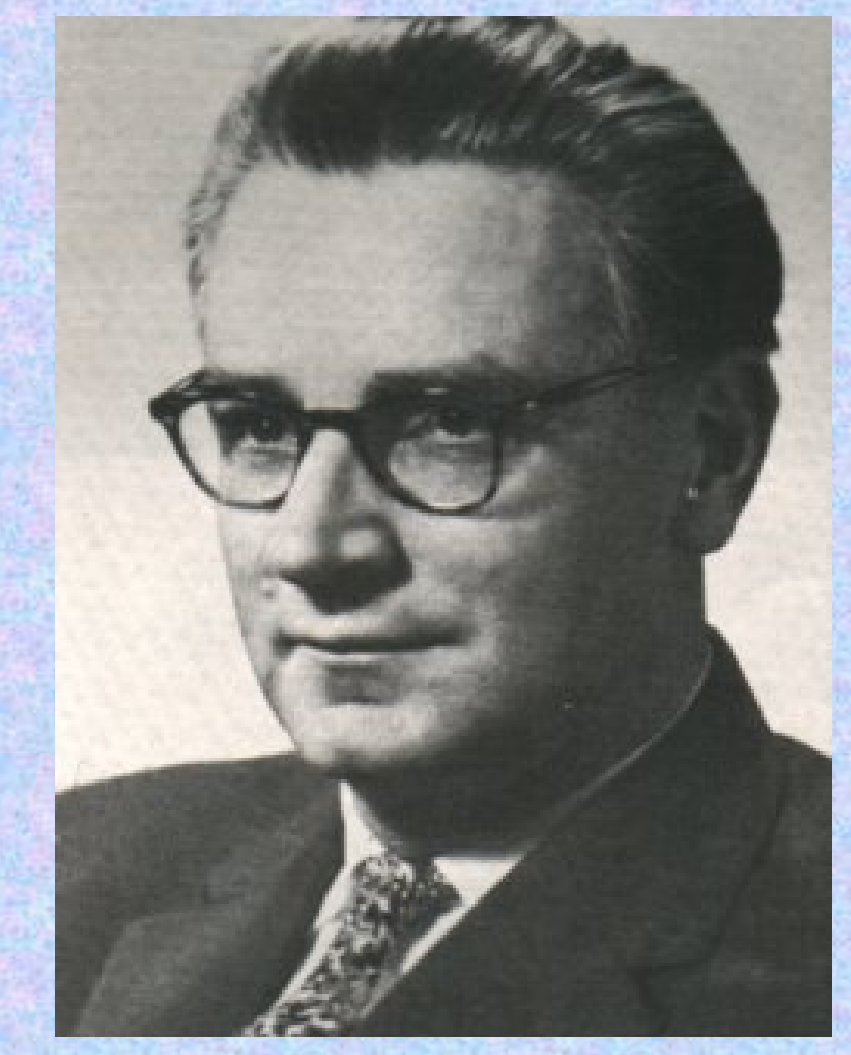

**1939-41: Egy évi katonai szolgálat után megépíti a**  *Z3***- at, amelyet repülőgépek szárnyával kapcsolatos vibrációs számításokra használnak.A gép és dokumentációja szintén megsemmisült a II. világháborúban. Zuse 1960-61 között újraépítette.**

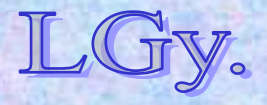
#### **A Z3 logikai vázlata**

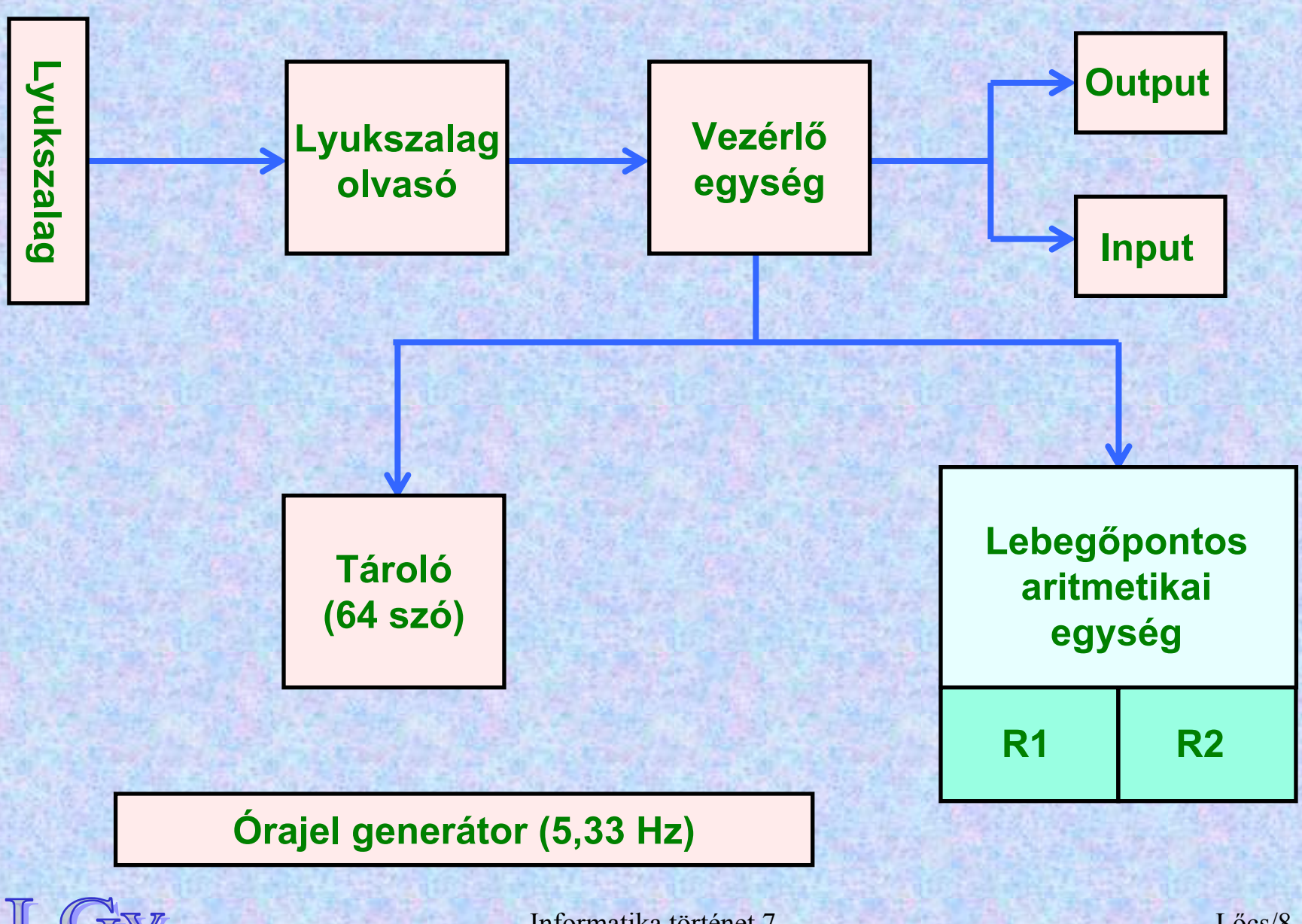

**A Z3 gép**

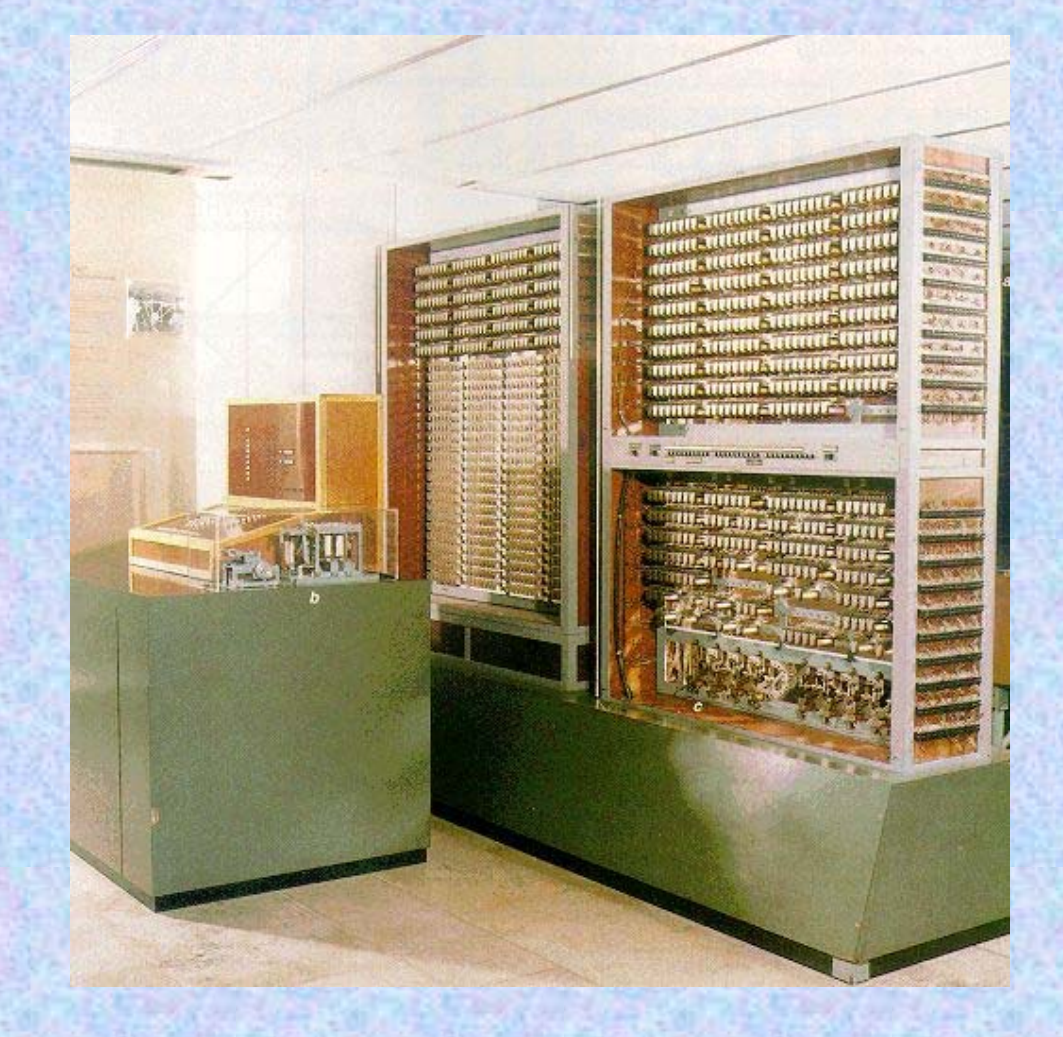

#### **Az 1961-ben újraépített Z3 gép**

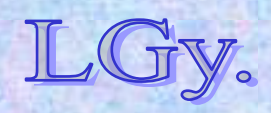

### **A Z3 néhány érdekesebb adata**

- **Szóhossz: 22 bit** *(8 bit karakterisztika + 14 bit mantissza)*
- **Tároló: 64 szó** *(jelfogós)*
- **Órafrekvencia: 5,3 Hz**
- **Átlagos m<sup>ű</sup>veleti idők (22 bitre):**
	- **Összeadás: 0,7 sec**
	- **Szorzás, osztás: 3 sec**
- **Jelfogók száma: kb. 2000**
- **Súly: kb. 1000 kg**
- **Áramfelvétel: kb. 4 kW**

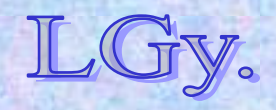

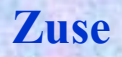

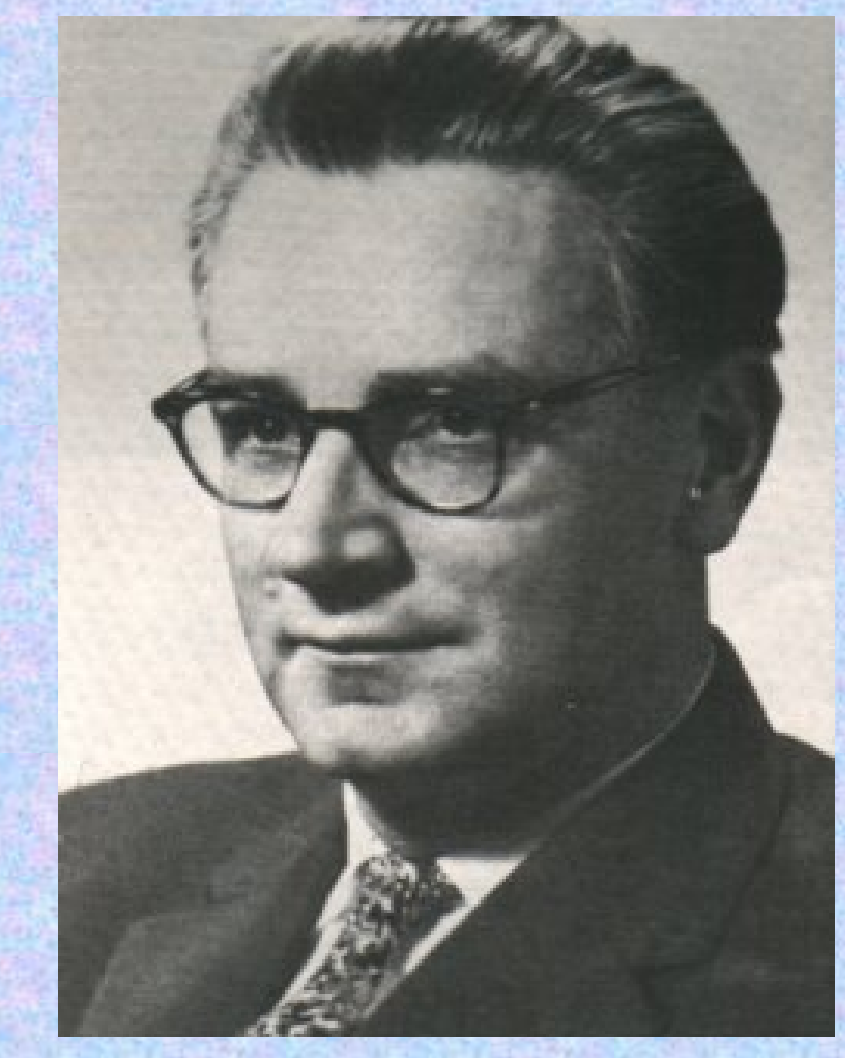

**1940: Céget alapít,** *Zuse Apparatebau* **néven** *(kb. 20 alkalmazott)* **1942-45: Megtervezi a** *Z4* **–et, és majdnem befejezi az építését 1945 március: A gépet először Göttingenbe, majd - némi kitérővel** *-* **Hintersteinbe** *(Bajorország)*

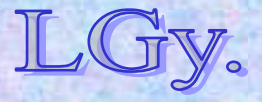

Informatika történet 7.

**menekíti**

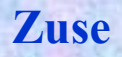

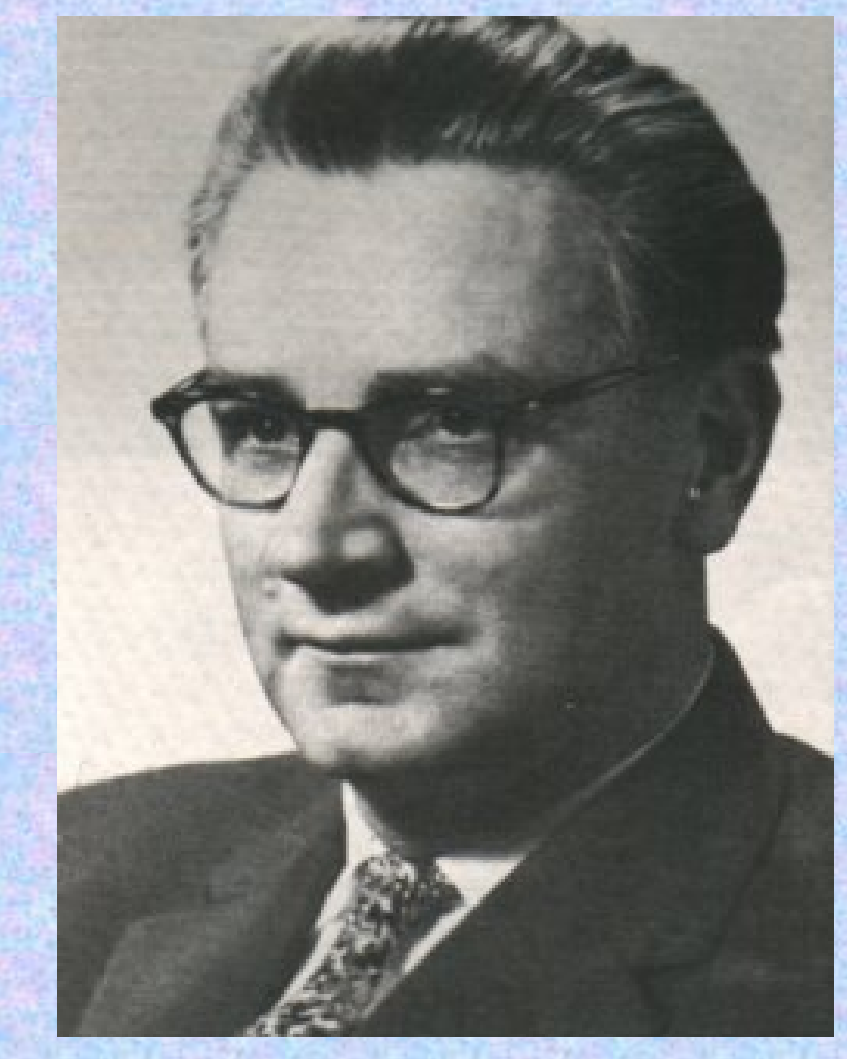

**1948: Nagyjából helyreállítja a háborúban megsérült gépet**

**1949: Eduard Stiefel bérbeveszi a** *Z4***-et a zürichi** *ETH* **részére**

**1950 július: felújítás és némi továbbfejlesztés után a gépet Zürichben üzembeállítják. Itt 1954-ig működik, majd Franciaországba kerül, ahol 1959-ig használják.**

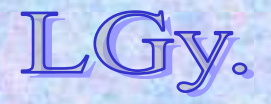

Informatika történet 7.

#### **A Z4 gép**

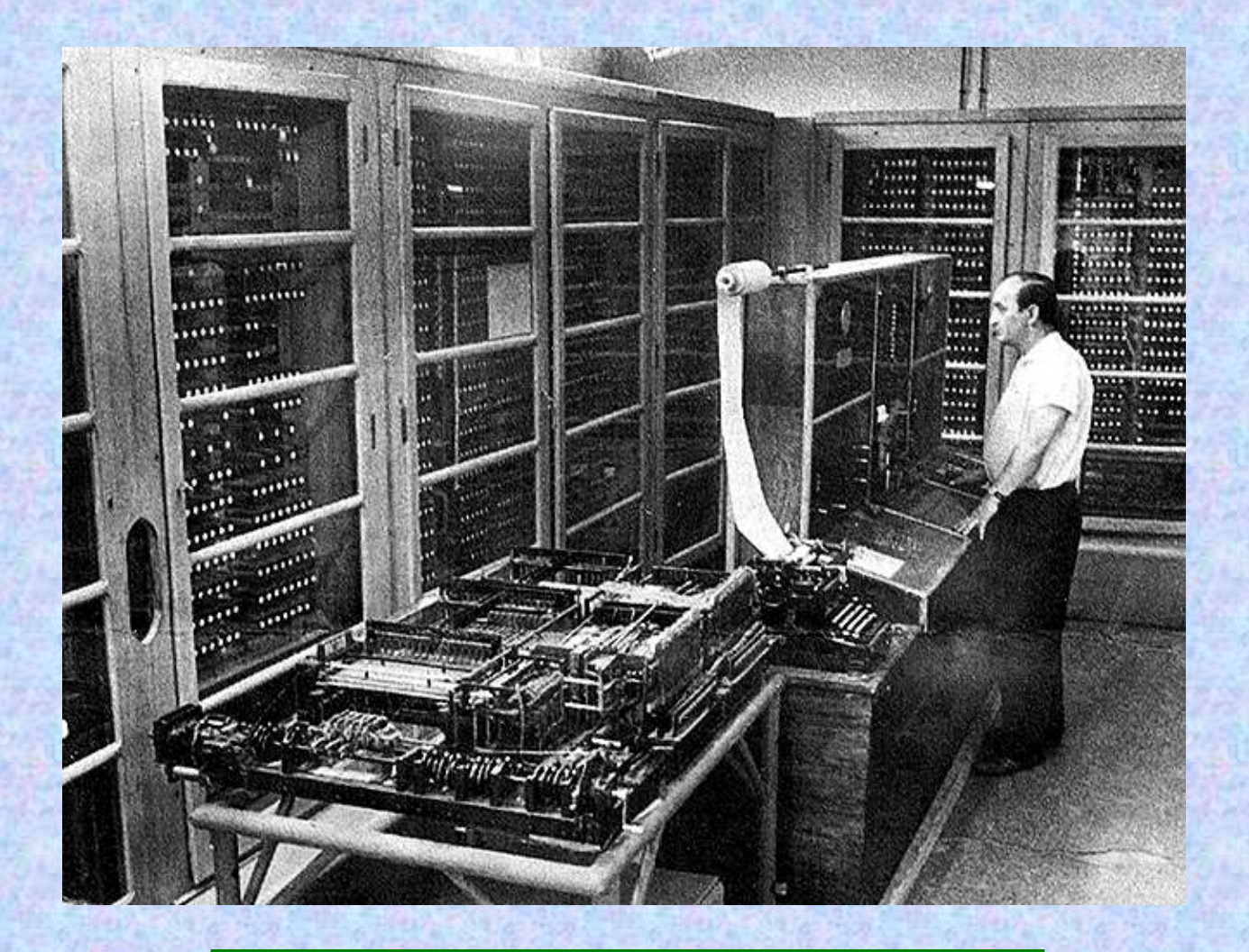

#### **Az 1950-ben felújított Z4 gép**

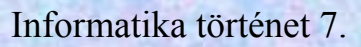

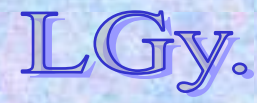

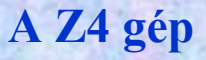

### **A Z4 néhány érdekes adata**

- **Szóhossz: 32 bit** *(7 bit karakterisztika +24 bit mantissza + előjel. Z3: 22 bit)*
- **Tároló: mechanikus, 64 szó** *(tervezett: 500 szó)*
- **Órajel: 30 Hz** *(Z3: 5,3 Hz)*
- **Műveleti sebesség: átlag 11 szorzás/sec** *(Z3: 0,3 /sec)*
- **Input: decimális billentyűzet és lyukszalag**
- **Programelőkészítés: külön egység programszalagok előállítására***(nem egyszerű szalaglyukasztó!)*
- **Output: Mercedes írógép**
- **Súly: kb. 1000 kg**
- **Áramfelvétel: kb. 4 kW**

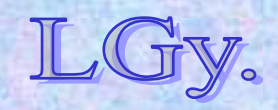

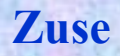

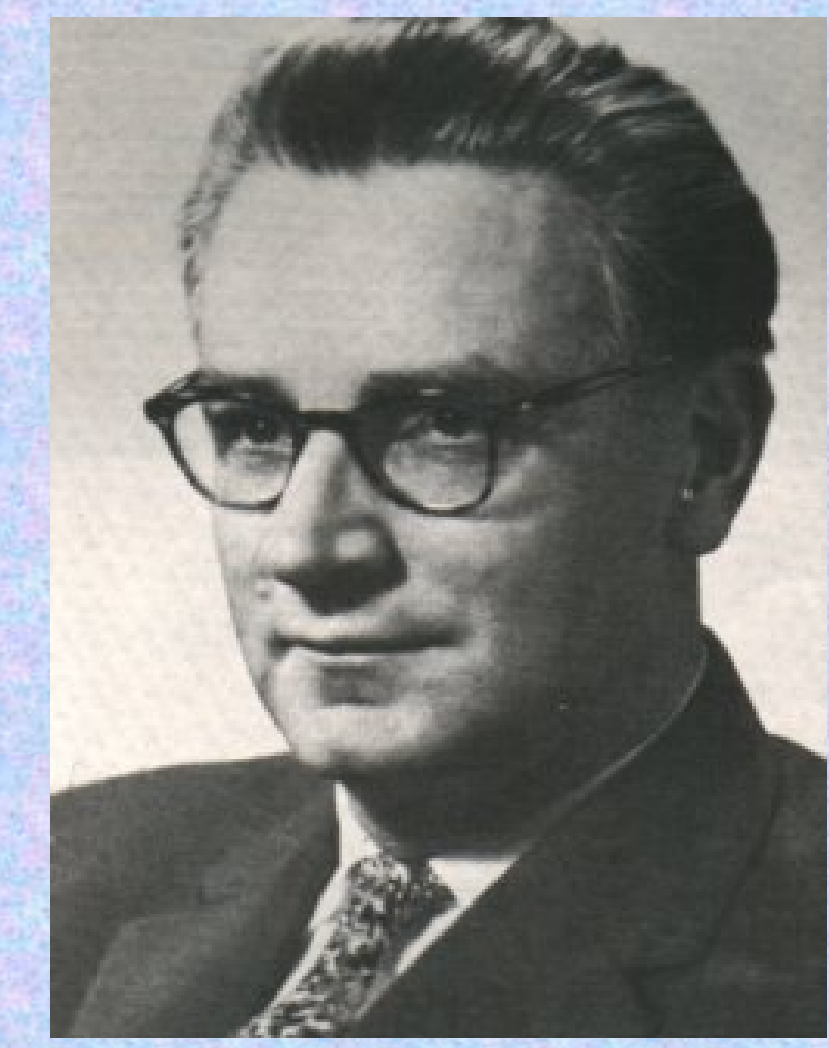

**1942-46: a** *Z4* **tervezésével egyidejűleg kidolgozza a**  *Plankalkül***-t, az első magasszintű programozási nyelvet**

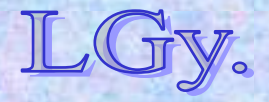

## **A Plankalkül jellemzői**

- **Cél: bármilyen** *(nemcsak numerikus számítási)* **algoritmus leírására alkalmas eszköz létrehozása**
- **Megvalósítás: Zuse kezdetben** *nem gondolt* **gépi realizációra. Később foglalkozott a gondolattal, de ennek feltételei nem álltak fenn**
- **A nyelv sajátos tulajdonságai:**
	- **Felhasználó által definiálható adattípusok**
	- **"kétdimenziós" írásmód**
	- **kivételkezelés lehetősége programból**
	- **a változókra vonatkozó logikai állítások használatának lehetősége** *(ld. később: Hoare)*

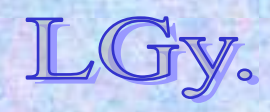

**Plankalkül**

### **A Plankalkülben alkalmazott jelölések**

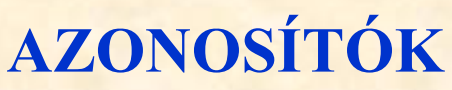

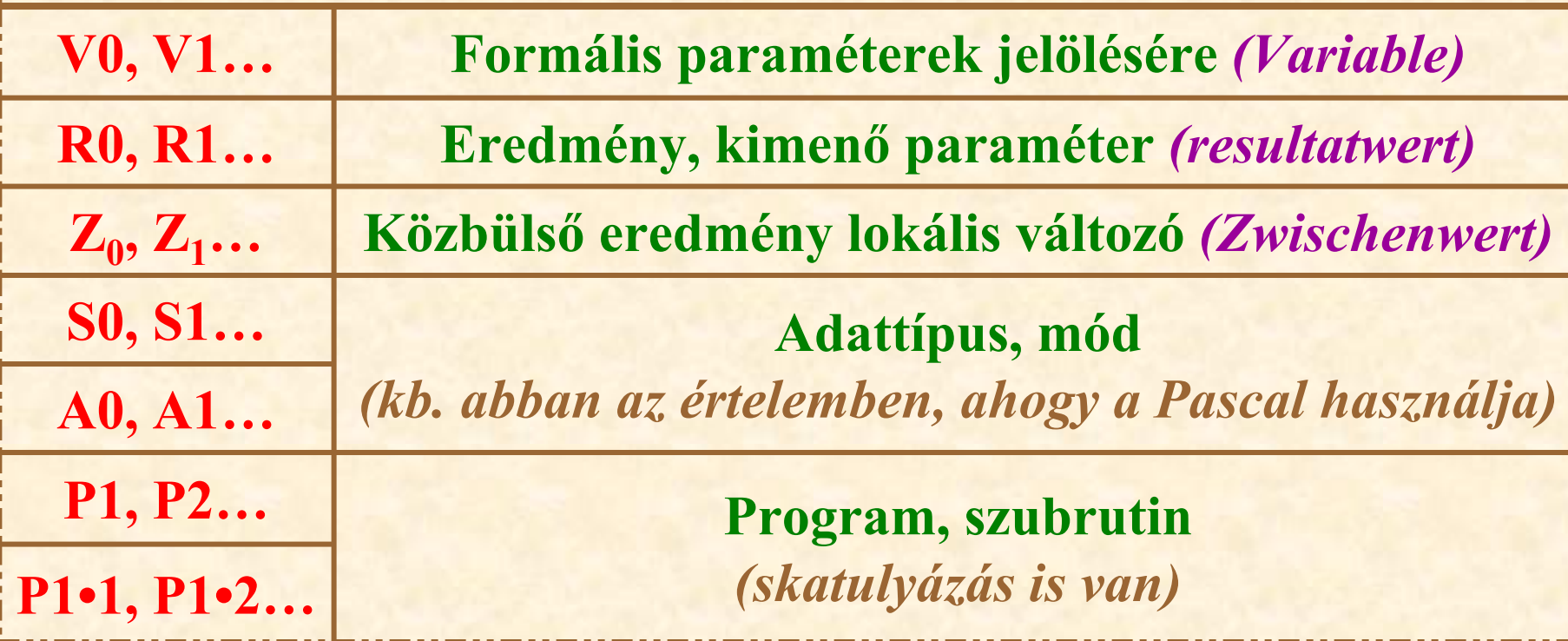

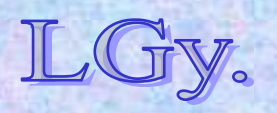

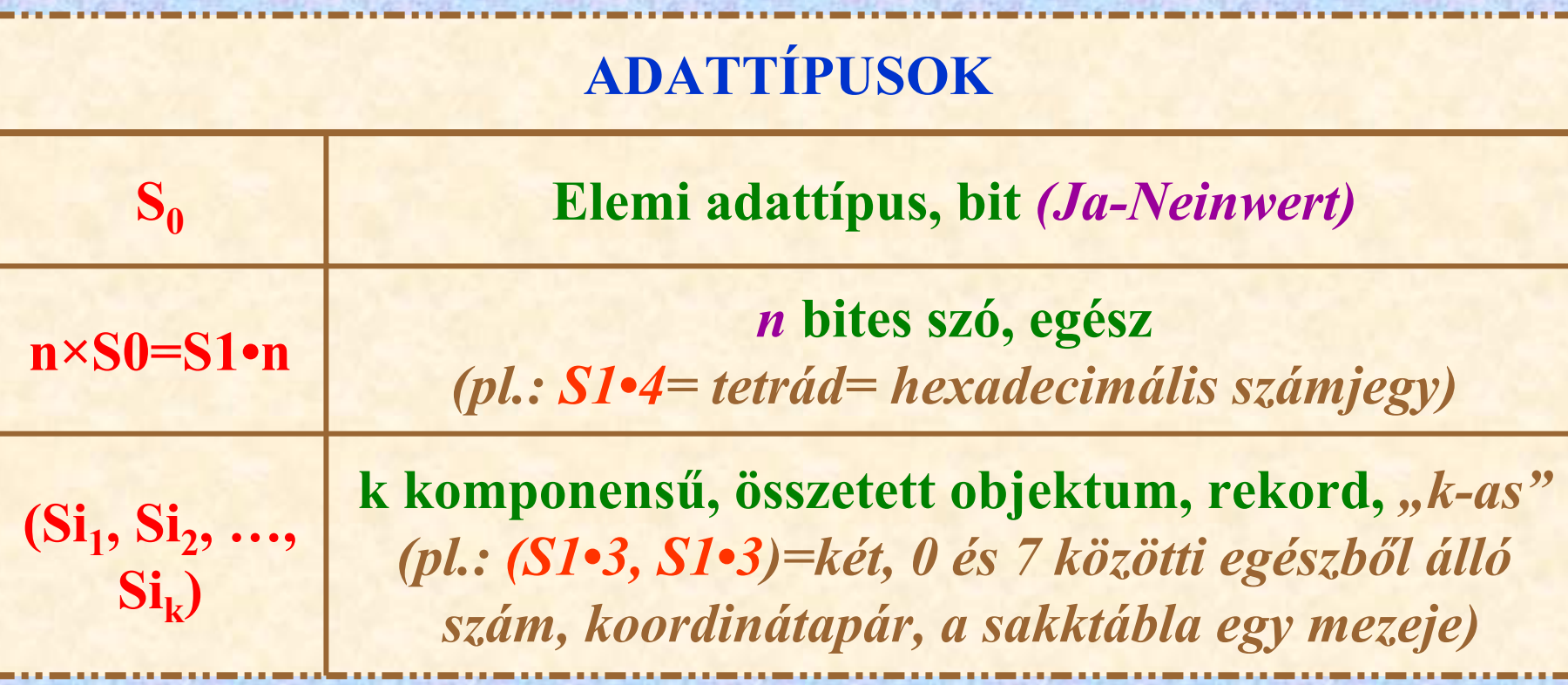

#### Minden adattípus az S<sub>0</sub>-ból épül fel!

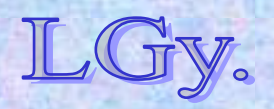

Informatika történet 7.

### **Később bevezetett standard adattípusok:**

**A9 = Egész változó**

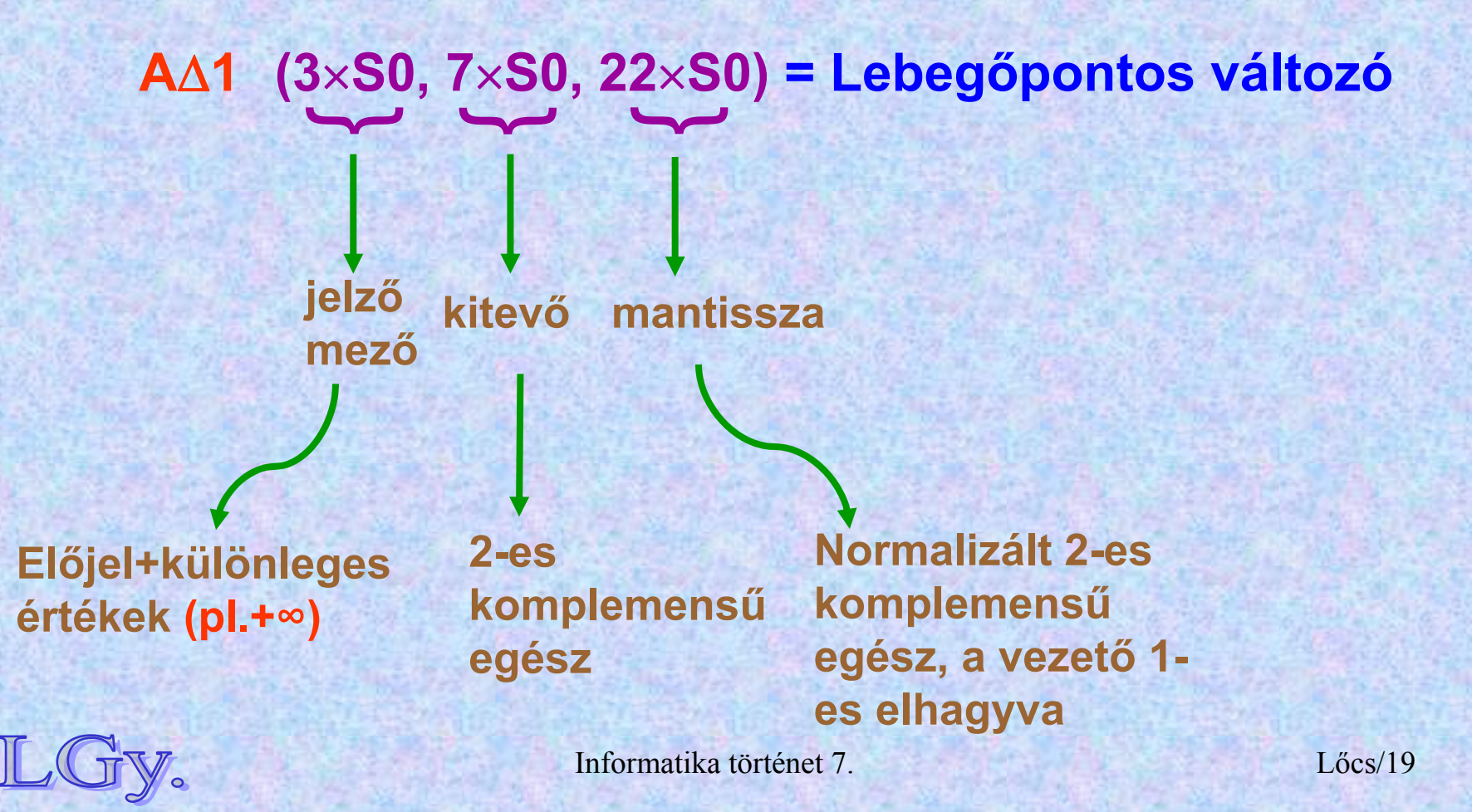

#### **A Plankalkül sajátos írásmódja**

 **Egy "programsor" 3-4 szövegsorból áll Pl.: R0 írásmódja: R0**

**0**

**i•j**

- **Az index a változó neve alá** *(3. sor)* **kerül Pl.: ha V0 típusa m×S1•n, akkor ennek i-edik eleme: V**
- $\bullet$  **Az i-edik komponens j-edik eleme az i•j párossal cimezhető meg: V**

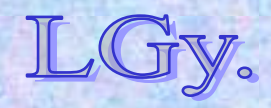

**0**

**i**

#### **Plankalkül**

#### **A Plankalkül sajátos írásmódja Az adatstruktúrák (rekordok) komponensei hasonlóan indexelhetők. Pl.: ha V1 típusa (S1•3,S1•3, akkor) ennek komponensei: VV**

**1**

**1**

 **A negyedik sorban** *kommentként* **megadható <sup>a</sup> változók vagy komponensek típusa Pl.:**

**és**

**1**

**2**

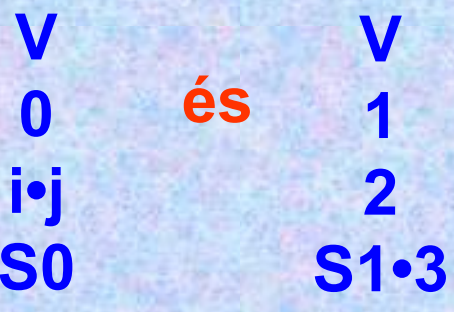

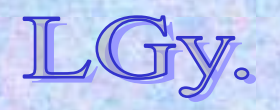

#### **Plankalkül**

#### **A Plankalkül sajátos írásmódja Értékadás jele: A jel másik alkalmazása:** *eljárások bemenő és kimenő értékeinek specifikálása* **Pl.: Z + 1 0 S1•3 S1•3 Z 1** Jelentése Z<sub>1</sub>:=Z<sub>0</sub>+1, mindkét **változó típusa S1•3 Pl.: P1 R(V) R V 0 0 A ∆1 ∆1**

**Jelentése:** *a* **P1** *eljárás bemenő paramétere* **V0 ,** *kimenő paramétere* **R0** *, és mindkettő típusa* **A∆1**

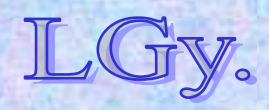

## **A Plankalkül sajátos írásmódja**

- **A W operátor a programciklus jele**
	- **W(n): ~For i:=n Downto 0 Do…**
	- **W(x(p(x))): A ciklusmag minden olyan x elemre végrehajtódik, amelye igaz a p(x) feltétel**
- **μ(x)(p(x)) operátor: a következő, p(x) feltételnek eleget tevő elem előhívása**
- $\bullet$  **Hiányzik az eszköztárból:**
	- **If…then…else, goto**
- $\bullet$  **Megtalálható az eszköztárban:**
	- **Kiugrás a ciklusból a magasabb rendű ciklusba, vagy a következő végrehajtási menet elejére**

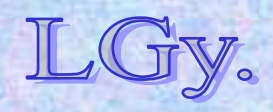

### **Részlet egy eredeti Plankalkül programból**

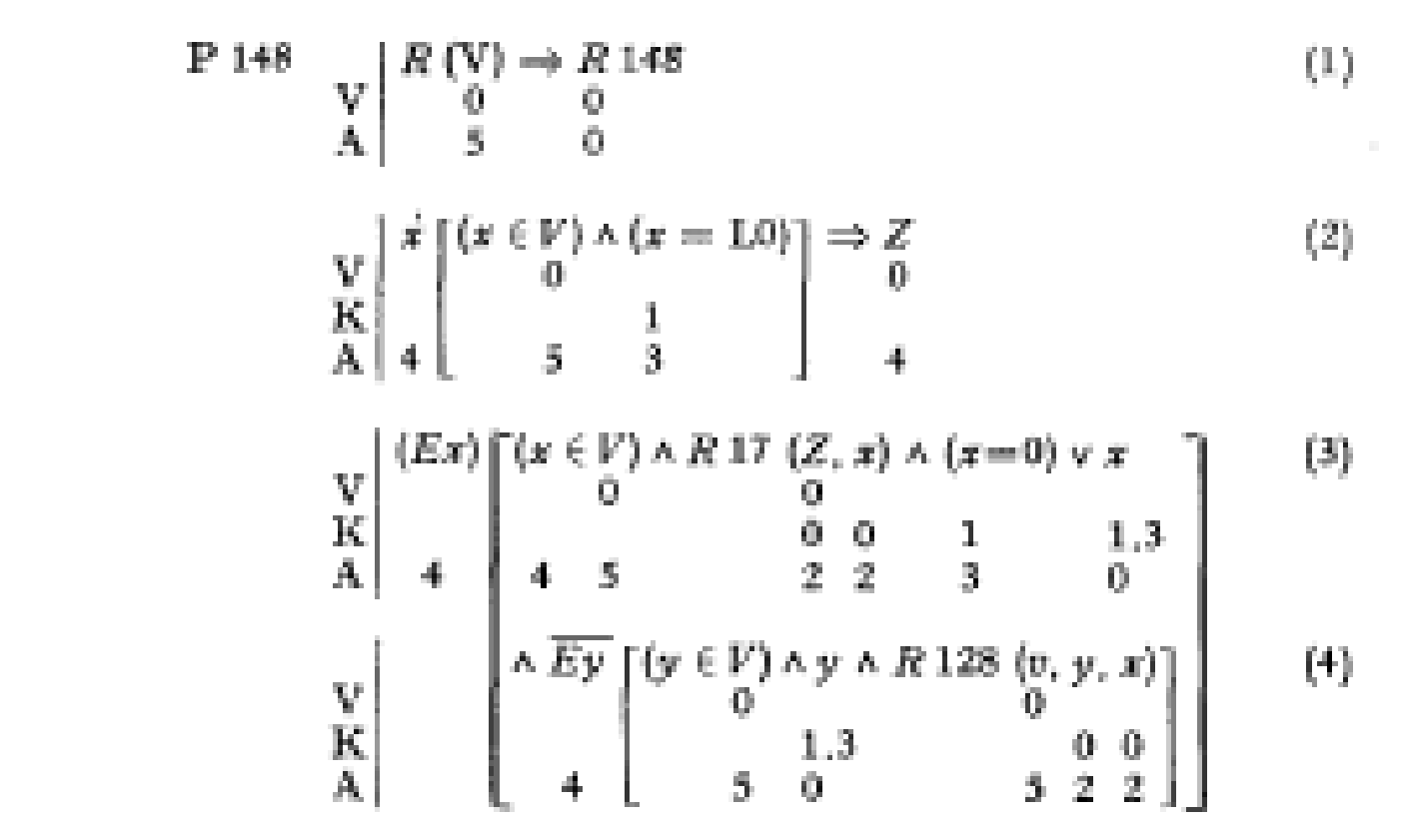

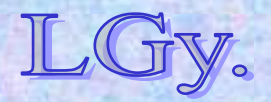

Informatika történet 7.

## **Miért ilyen bonyolult** *("felhasználóidegen")* **<sup>a</sup> Plankalkül?**

- **Az informatika történetének első ilyen kísérlete, előzménye nincs**
- $\bullet$  **Nem program** *készítési***, hanem program** *tervezési* **eszköznek készült**
- **Zuse nem azt nézte, hogy** *mi valósítható meg, (akkoriban még semmi)* **hanem azt, hogy** *mire lenne szükség*

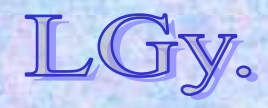

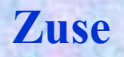

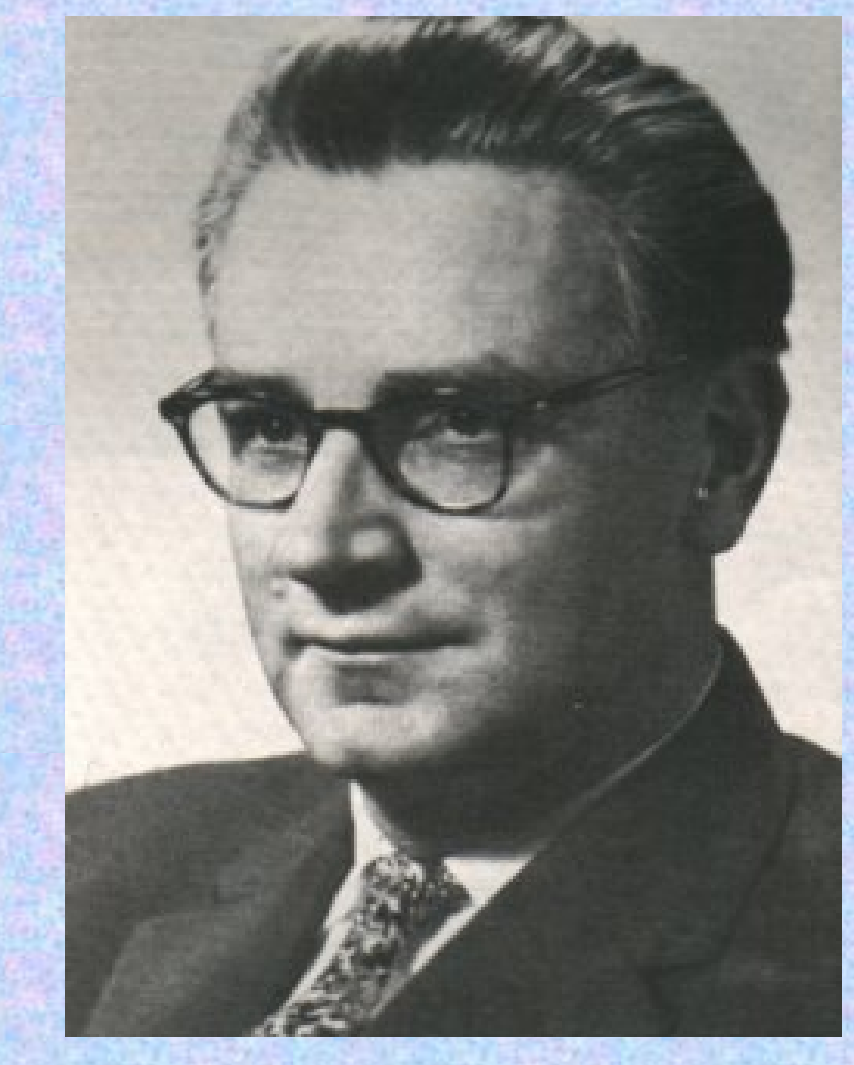

**1949: Zuse megalapítja a**  *Zuse KG***-t, Németország első számítógép cégét. Első feladat: a** *Z4* **szállításra előkészítése 1950: elkészíti a** *Z5***-öt, a** *Z4* **továbbfejlesztett változatát. 1 db készül belőle1955-58: kifejleszti a**  *Graphomat***-ot** *(lyukszalag v. kártya vezérlésú síkplotter)***. Ebből kb. 120 db készült**

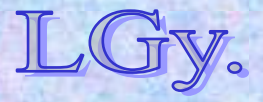

Informatika történet 7.

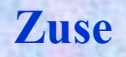

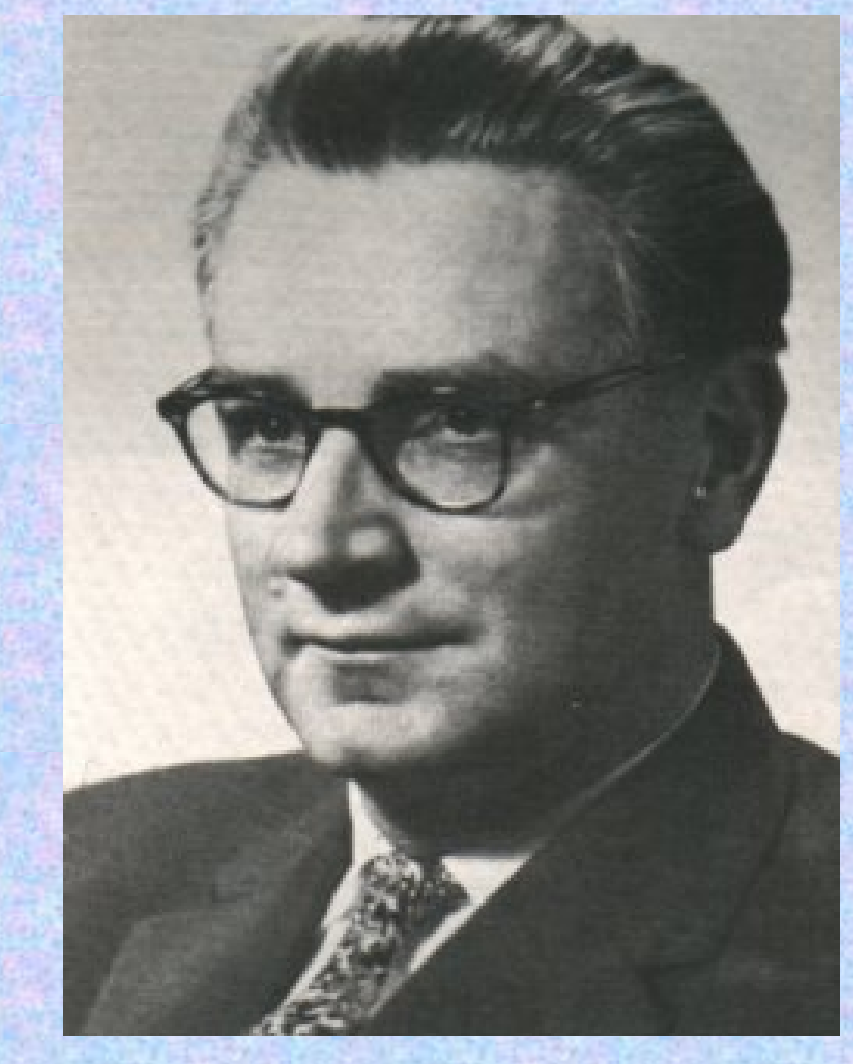

**1957-60: kifejleszti a** *Z22***-t. Ez a cég első elektroncsöves, tárolt programú, ferritmemóriás gépe. Utóda**  *(1961-62)* **<sup>a</sup> tranzisztoros** *Z23***. 1962: a cég fokozódó anyagi problémákkal küzd, és Zuse kénytelen eladni. Többszöri tulajdonosváltás után végül a Siemensé lesz. 1969: Zuse elhagyja a céget**

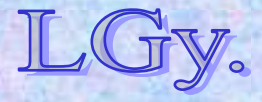

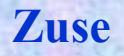

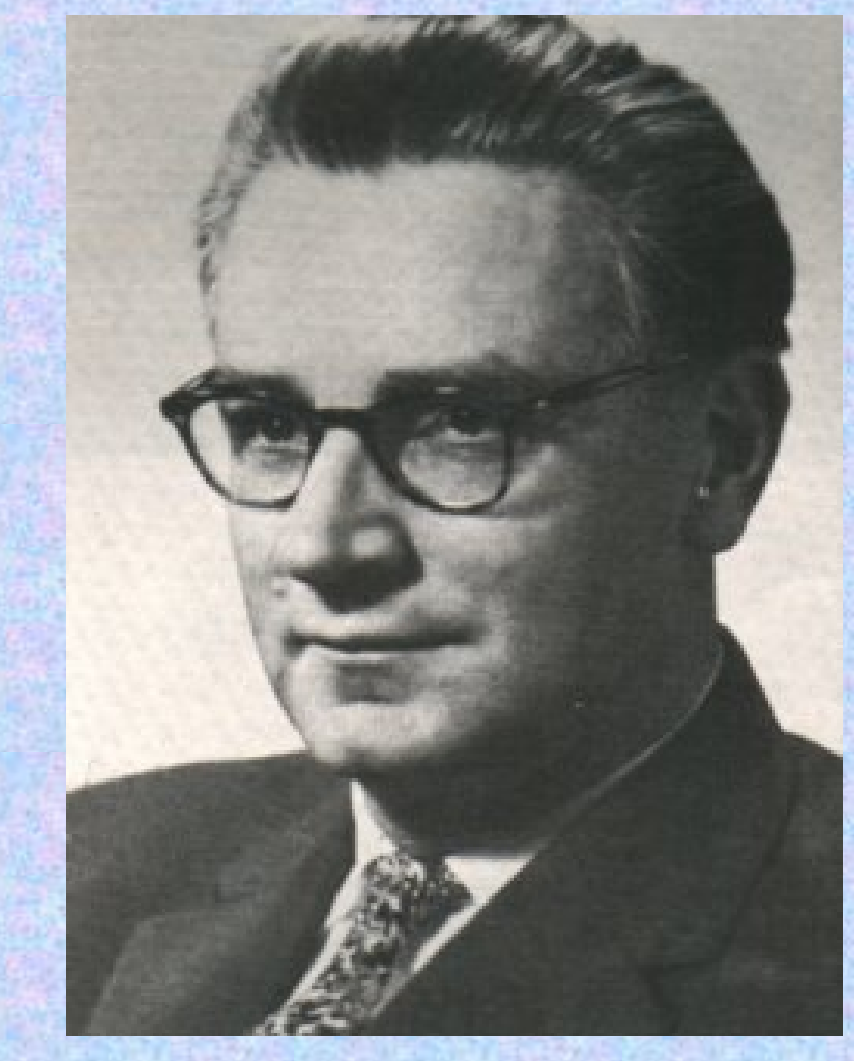

**1992-95: utolsó konstrukciója: egy változtatható magasságú szélerőmű, amely az optimáis szélsebességnek és –iránynak megfelelően termel energiát. A tervet halála miatt nem tudta befejezni, és az később sem valósult meg. 1995.dec. 18: Hünfeldben szívroham következtében meghal.**

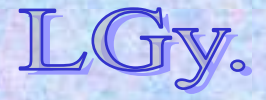

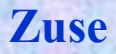

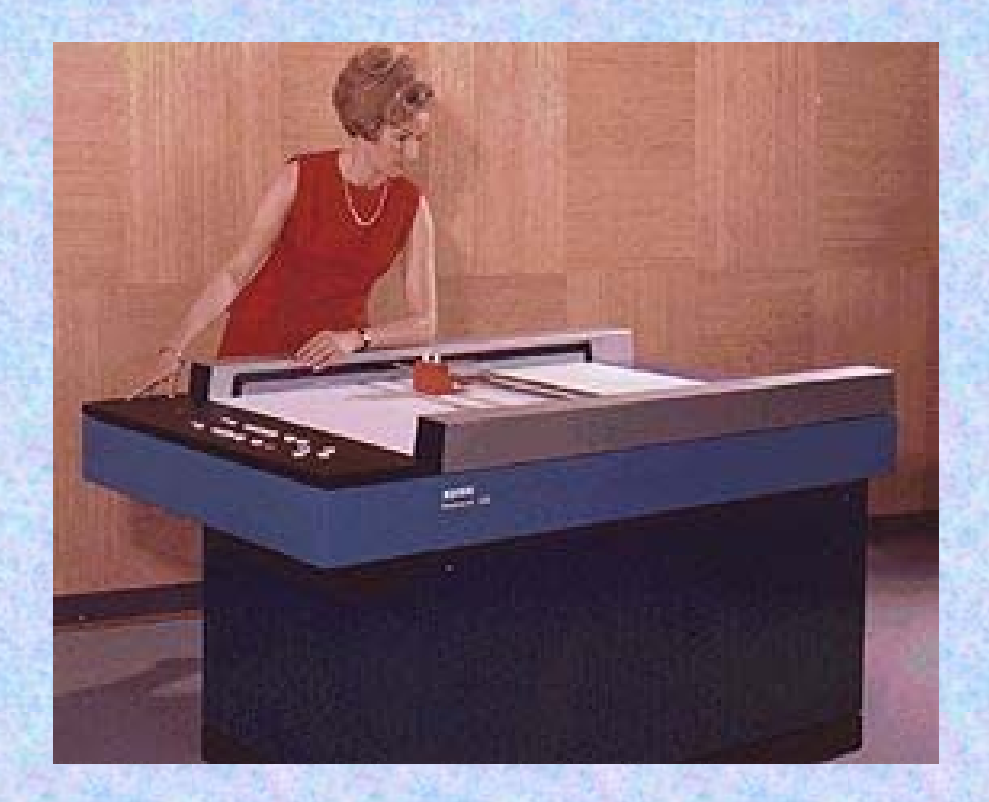

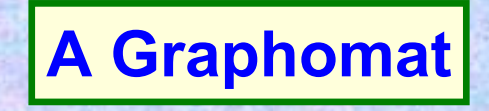

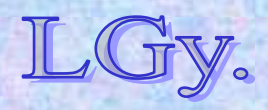

Informatika történet 7.

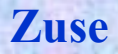

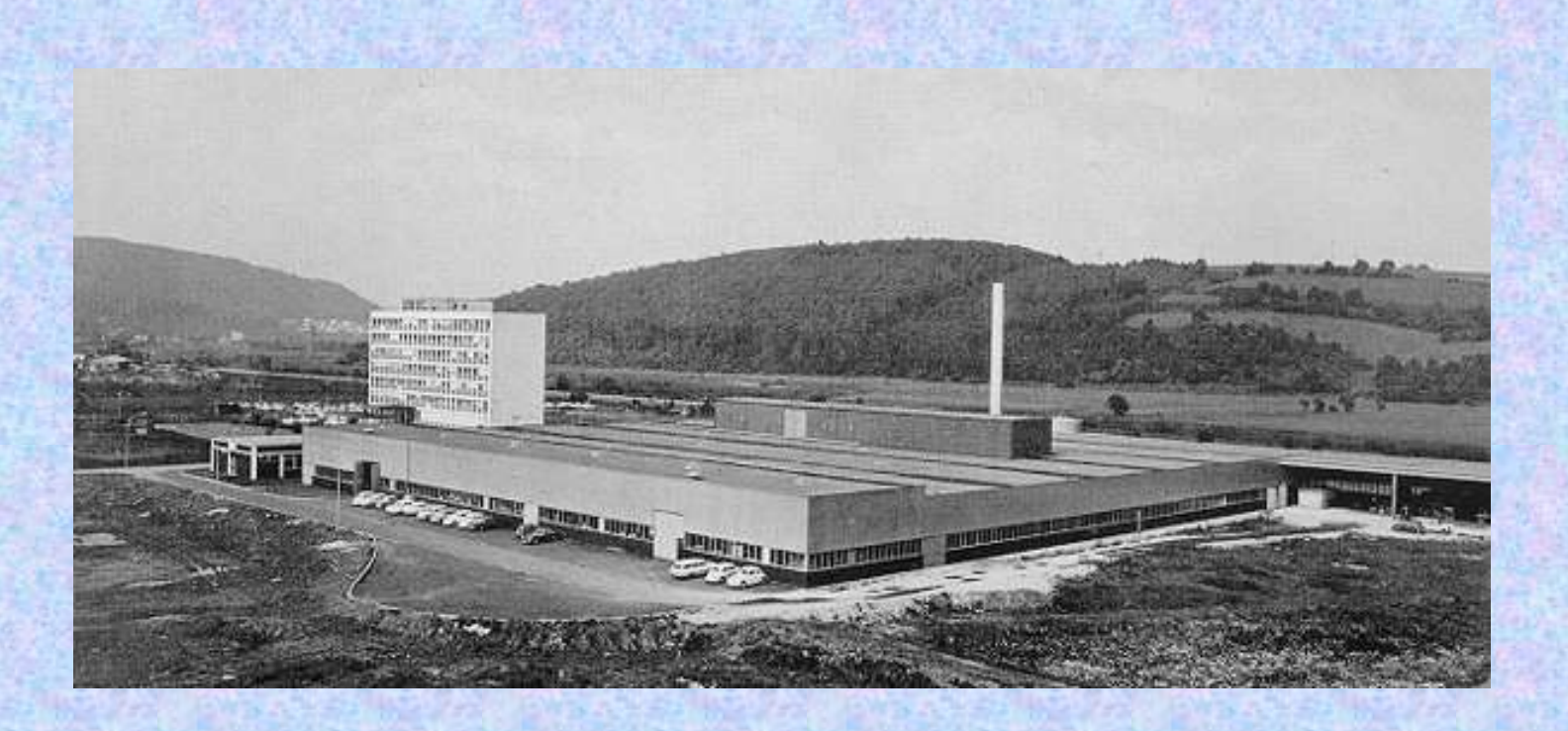

#### **A Zuse KG gyára Hersfeldben. 1964-ben kb. 1200 dolgozójuk volt**

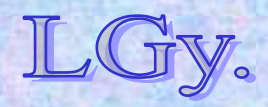

Informatika történet 7.

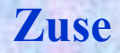

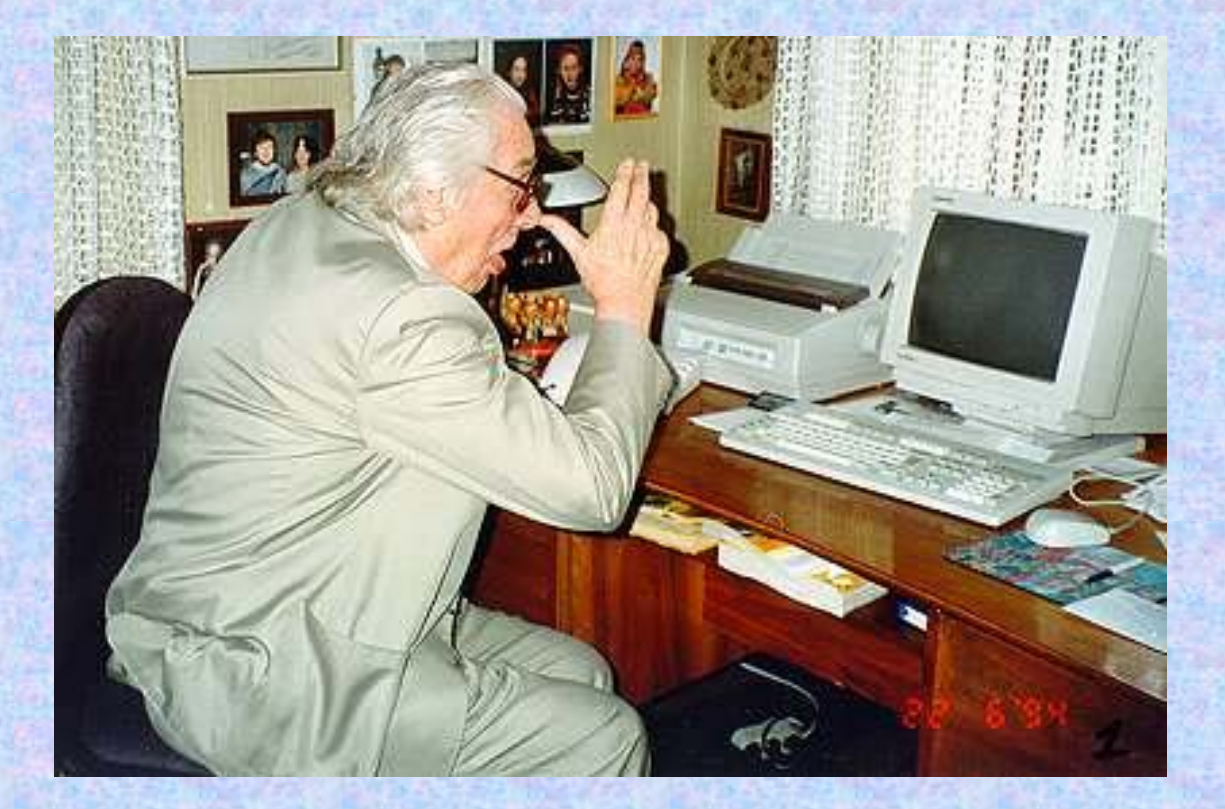

#### **Zuse nem szerette a PC-ket…**

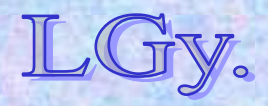

Informatika történet 7.

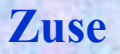

### **A ZUSE KG csődjének néhány oka**

- **Tőkeszegénység, amely részben a háború utáni helyzetből, részben a sponzorok hiányából eredt**
- **A cég túl gyors növekedése** *(a dolgozói létszám kb. 10 év alatt mintegy 30-ról 1200-ra növekedett)*
- **A cég "egy lábon állt"** *(kizárólag számítógépeket gyártott)*
- **A software fejlesztés növekvő költségei**
- **Az IBM konkurrenciája**

#### **1949 és 1969 között a ZUSE KG kb. 250 gépet gyártott**

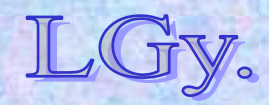

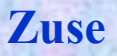

## **Konrad Zuse munkásságának informatika történeti jelentősége**

- **Először írta le a tárolt program elvét** *(1936)*
- **Először alkalmazta a lebegőpontos számábrázolást működő gépen** *(Z1)*
- **A számábrázolás jelzőbitjei lehetővé tették a programból történő kivételkezelést**
- **A** *Z1* **és** *Z4* **mechanikus memóriája a maga idejében műszaki különlegesség volt**
- **A** *Z3* **volt Európa első számítógépe; kb. 3 évvel előzte meg az ASCC-et** *(MARK-1)*
- **A** *Plankalkül* **volt az informatika történetének első magasszintű nyelve**

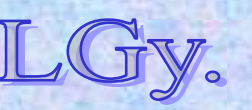

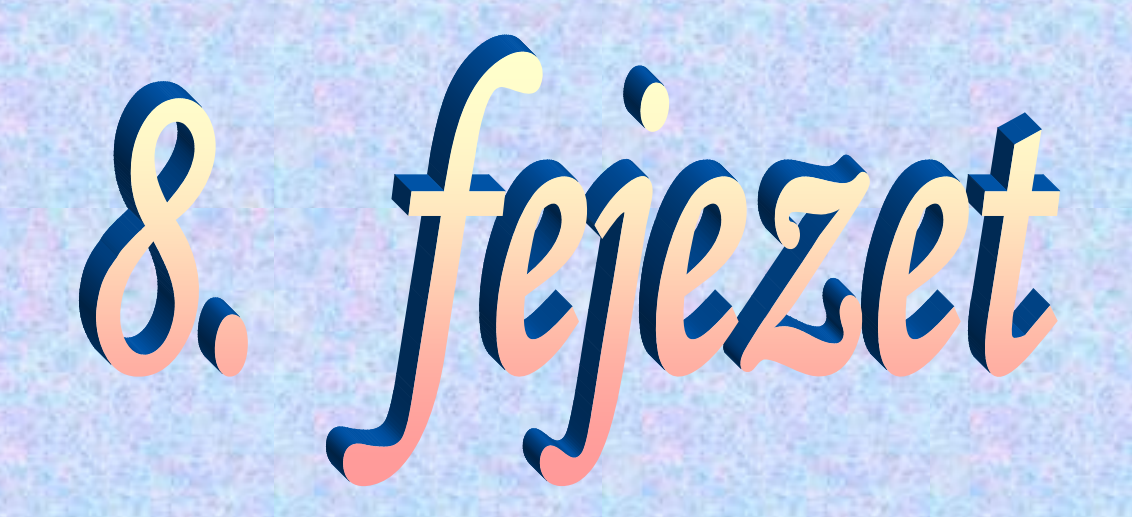

# **Kódtörés a II. világháború el őtt és alatt**

**1. Az Enigma és a Bomba**

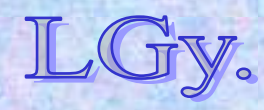

## **A rejtjelezés**

#### **Szerepe:**

- **Üzleti titkok meg<sup>ő</sup>rzése és továbbítása a jogosultaknak**
- **Katonai titkok megőrzése és továbbítása**
- **Hadműveleti tervek és utasítások továbbítása, stb.**

#### **Legfontosabb eleme:**

- **A** *kulcs***, amelynek segítségével az üzenetet** *kódolják* **és** *dekódolják*
- **Léteznek:**
	- **Szimmetrikus és**
	- **Aszimmetrikus kulcsú rejtjelező rendszerek**

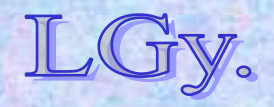

- **Szimmetrikus kulcsos rendszer**
	- **A kapott üzenet a küldéskor használt kulccsal visszafejthető**
- **Aszimmetrikus kulcsos rendszer**
	- **A rendszernek van egy** *nyilvános* **és egy** *titkos* **kulcsa. Az üzenetet a nyilvános kulccsal kódolják, és a titkos kulccsal fejthető vissza.**

#### **Az alábbiakban tárgyalt Enigma gép kódolási rendszere szimmetrikus.**

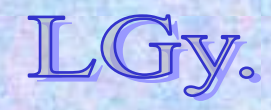

#### • **Monoalfabetikus kódolási rendszer**

– **Az üzenet minden karakterét ugyanazon ABC szerint kódolják**

#### **Példa (5 betűs ABC-n):**

**ABCDE = eredeti ABC DAECB = helyettesítő ABC ABDA = kódolandó szöveg DACD = kódolt szöveg**

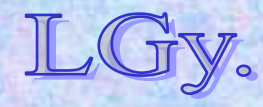

• **Polialfabetikus kódolási rendszer** – **A helyettesítés során a helyettesítő ABC megváltozik**

**Példa (5 betűs ABC-n):**

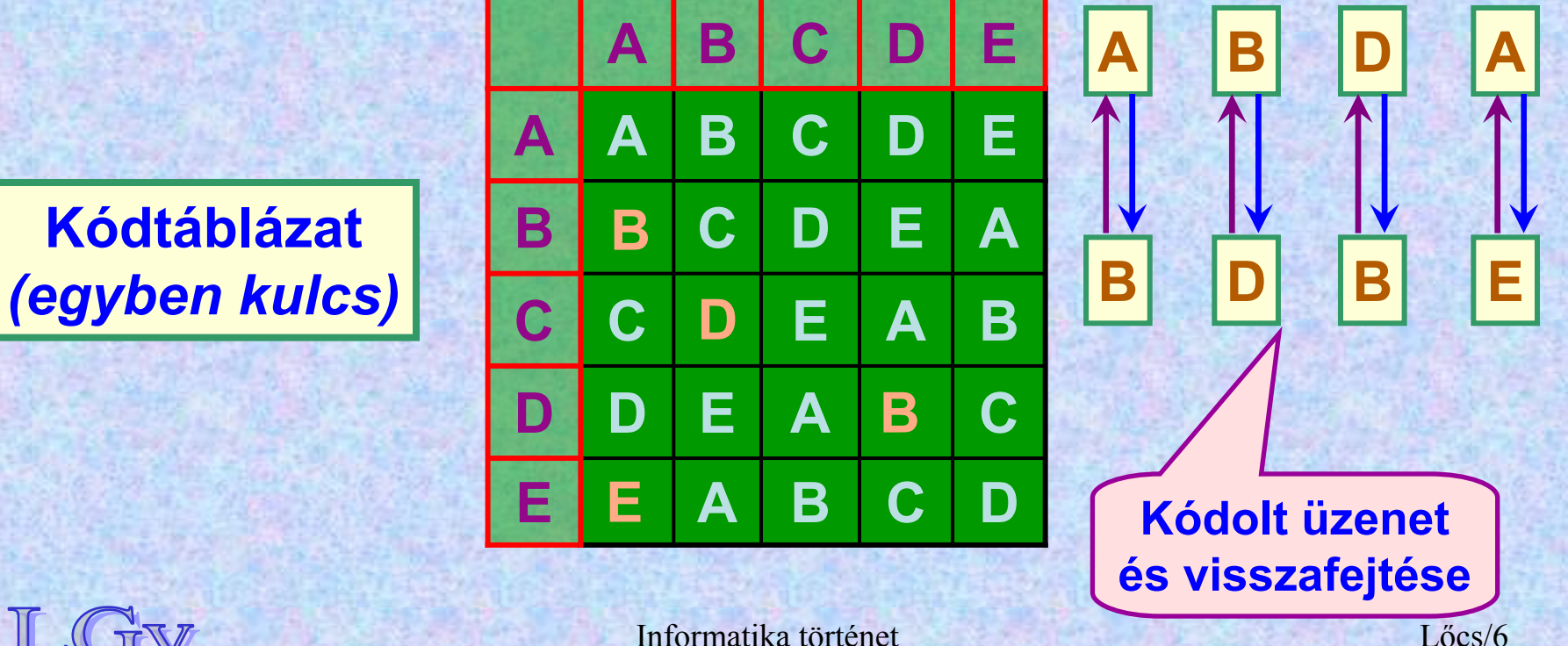

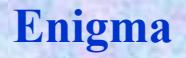

### **Az ENIGMA rejtjelezőgép**

- **Az ENIGMA gépcsalád:**
	- **Feltaláló:** *Arthur Scherbius (1918)*
	- **Az "ENIGMA" szó jelentése: rejtély**
	- **A II. világháborúban a németek használták**
	- **Több változata volt, a különböző fegyvernemek eltérő típust használtak.**
- **Fő komponensei:**
	- **Rotorok**
	- **Léptető mechanizmus**
	- **Tükör**
	- **Dugaszolótábla**
	- **Megjelenítő lámpasor**

#### **Beállítások**

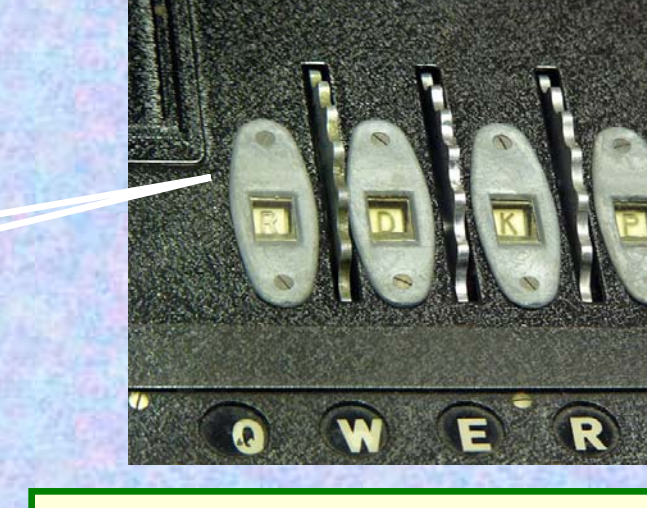

#### **A beállítótárcsák és a hozzájuk tartozó kijelzők**

**Az ENIGMA külsőre sokban hasonlított egy írógéphez. A képen főként a billentyűzet és a megjelenítő lámpasor látható.**

 $T2U10$ 

Y X C V B N 00000000 **60000000** 

**Kinbpe**<br>schijeBoo

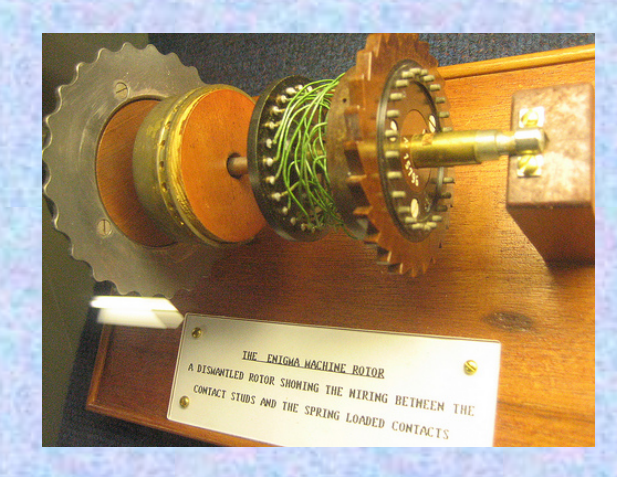

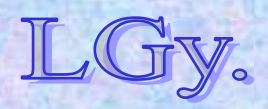

 $\mathbf{P}$ 

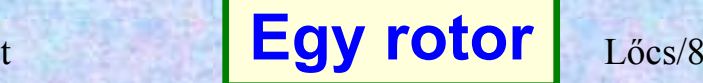

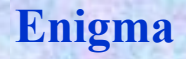

### **Az ENIGMA részei**

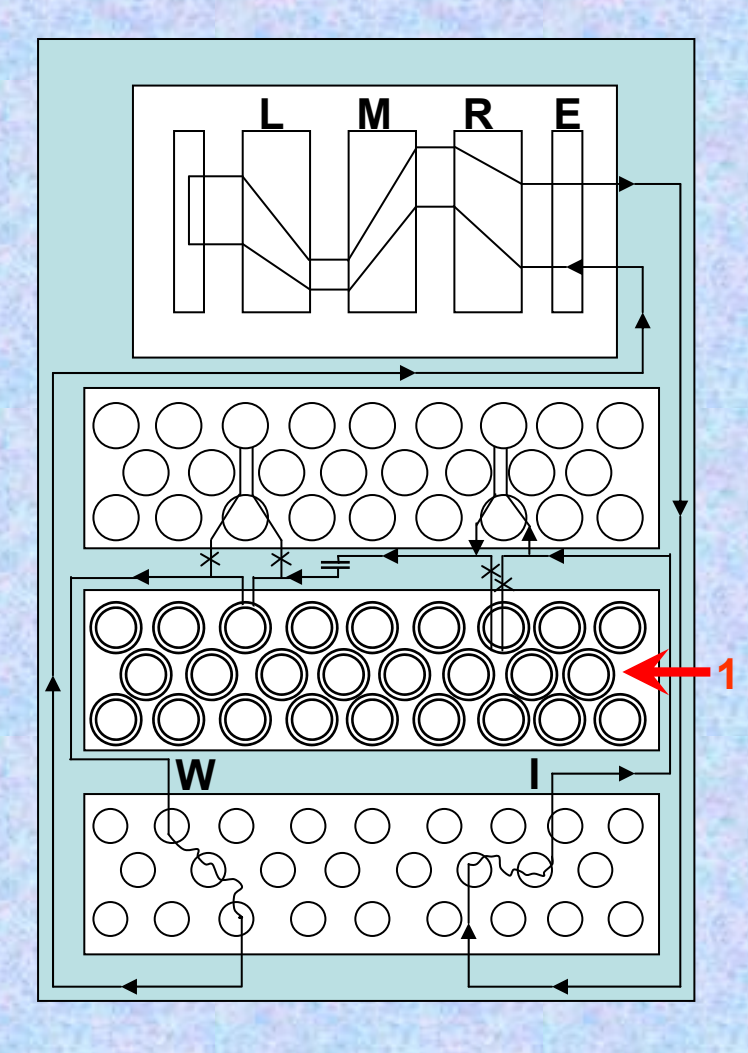

**1. Billentyűzet**

– **Itt történik az adatbevitel**

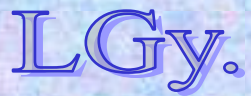

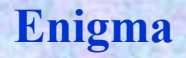

### **Az ENIGMA részei**

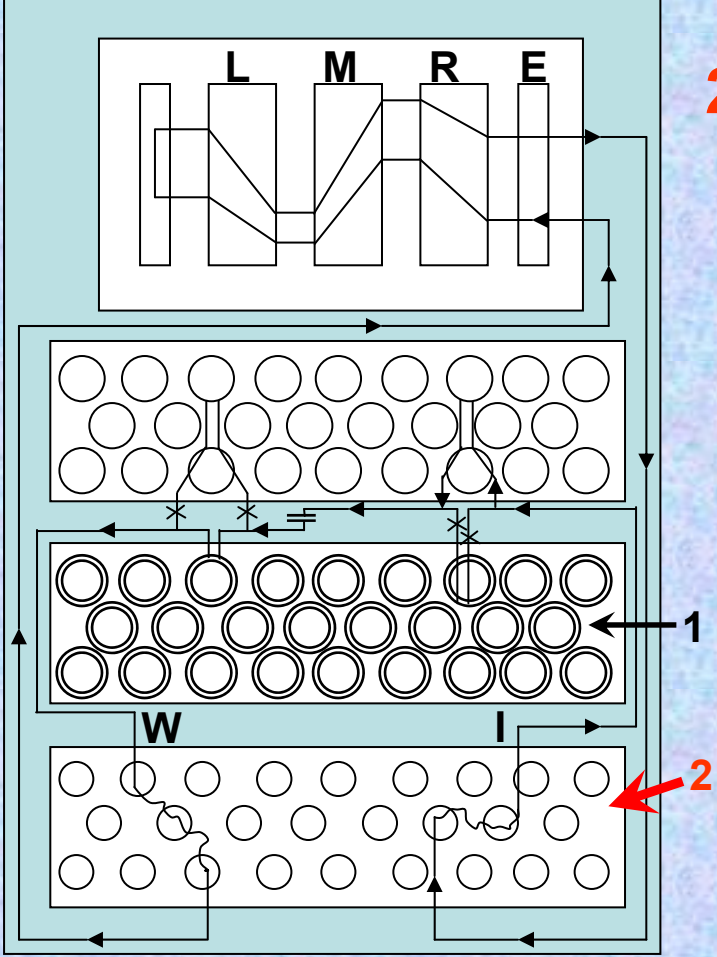

**2. Dugaszolótábla**

– **Karaktercseréket hajt végre, melyeket az operátor állít be.**

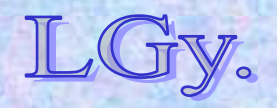

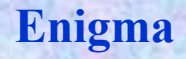

### **Az ENIGMA részei**

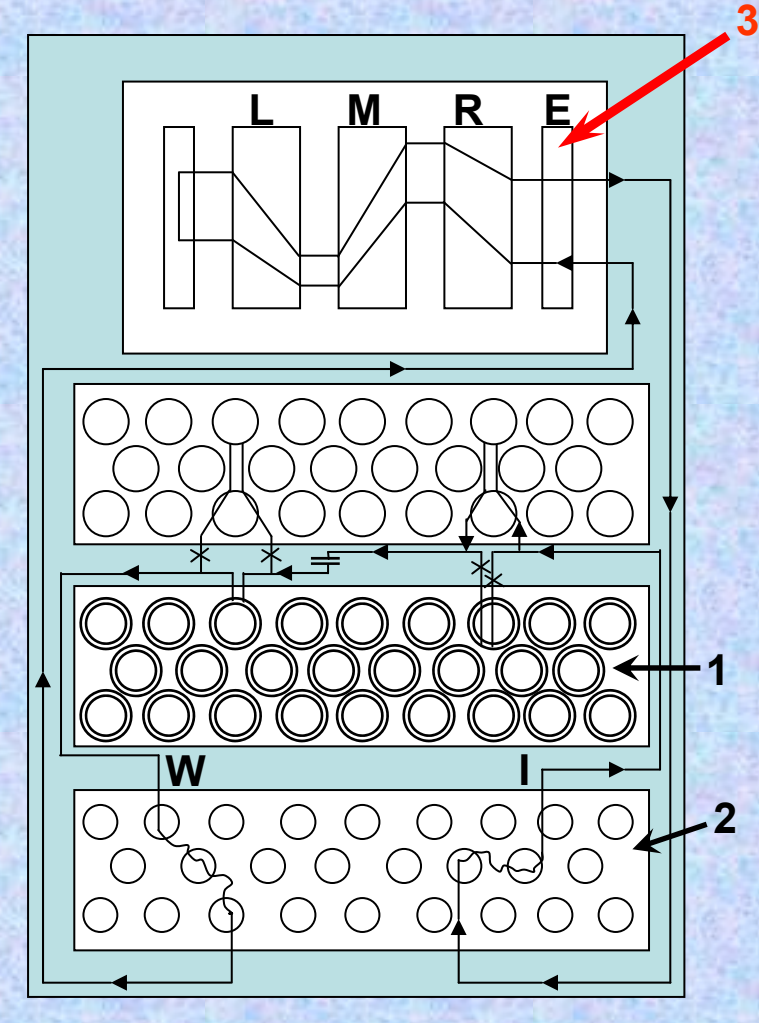

**3. Belépő ablak**

– **Az üzenet ezen keresztül érkezik a rotorokhoz, majd keverés után ezen keresztül lép ki.** 

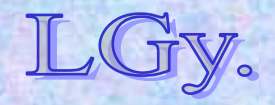

Informatika történet
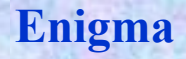

# **Az ENIGMA részei**

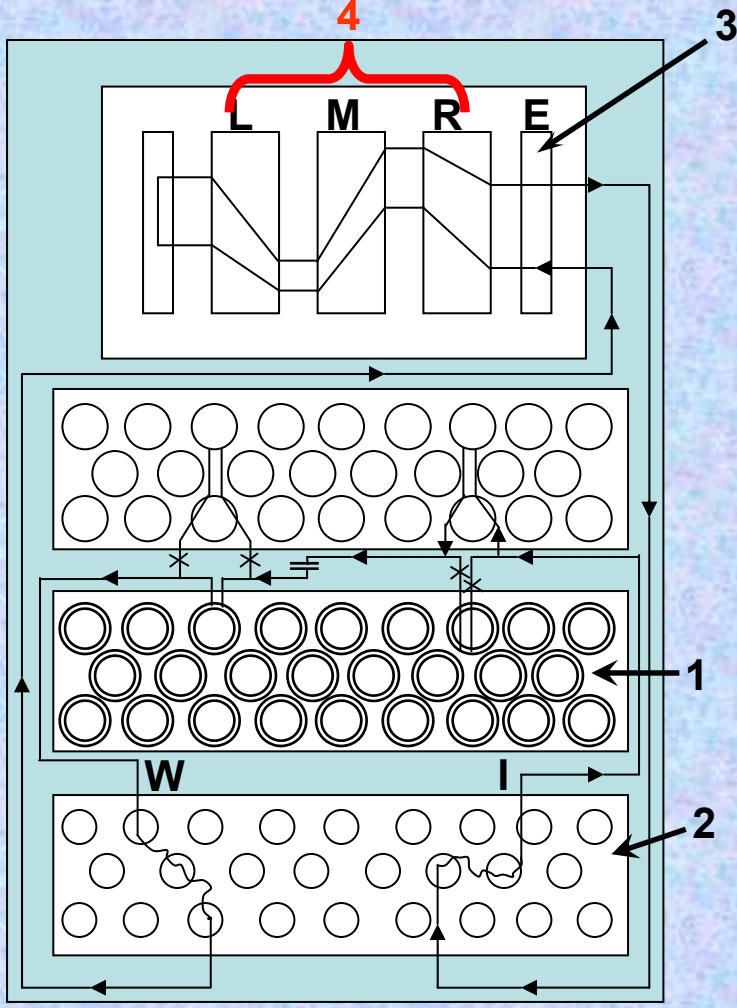

#### **4. Rotorok**

#### –**Főként ezek végzik a**  karakterek "keverését".

 **A rotorok része a betűtárcsa**  *(8. dia)***, amelynek elforgatásával állítható be a kezdő pozíciójuk.**

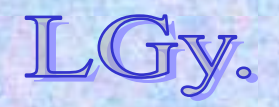

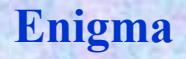

## **Az ENIGMA részei <sup>5</sup>**

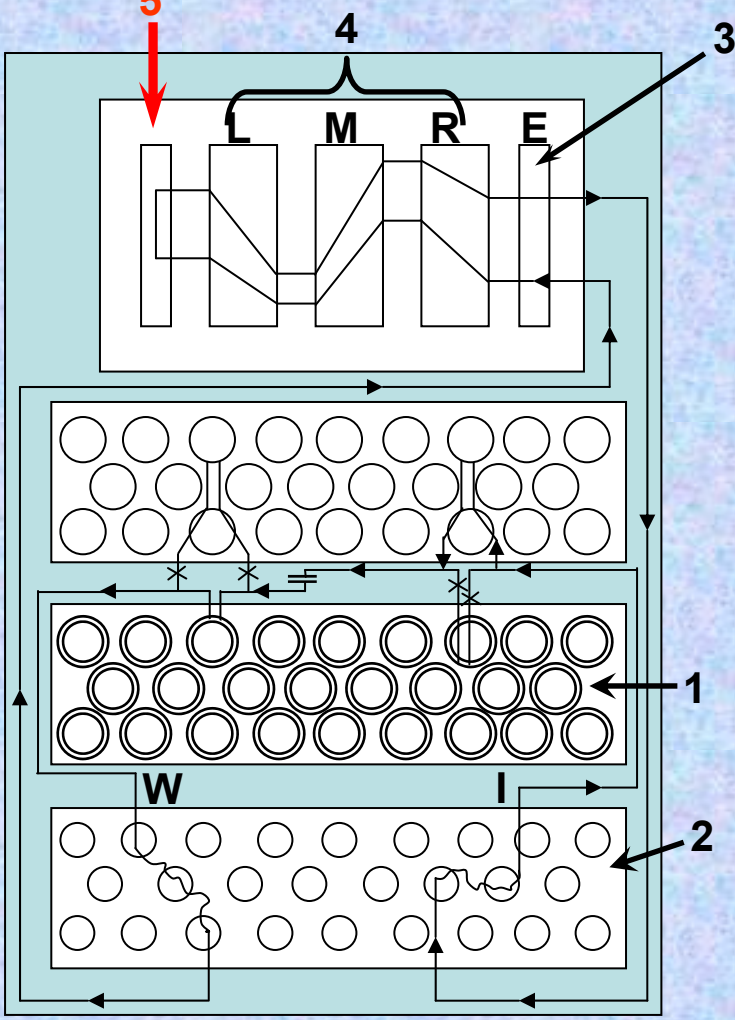

#### **5. Tükör**

– **Belső huzalozása egy fix karaktercserét hajt végre. Az így átkódolt karakter visszakerül a rotorokhoz.**

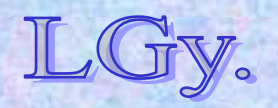

Informatika történet

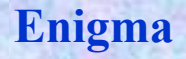

## **Az ENIGMA részei**

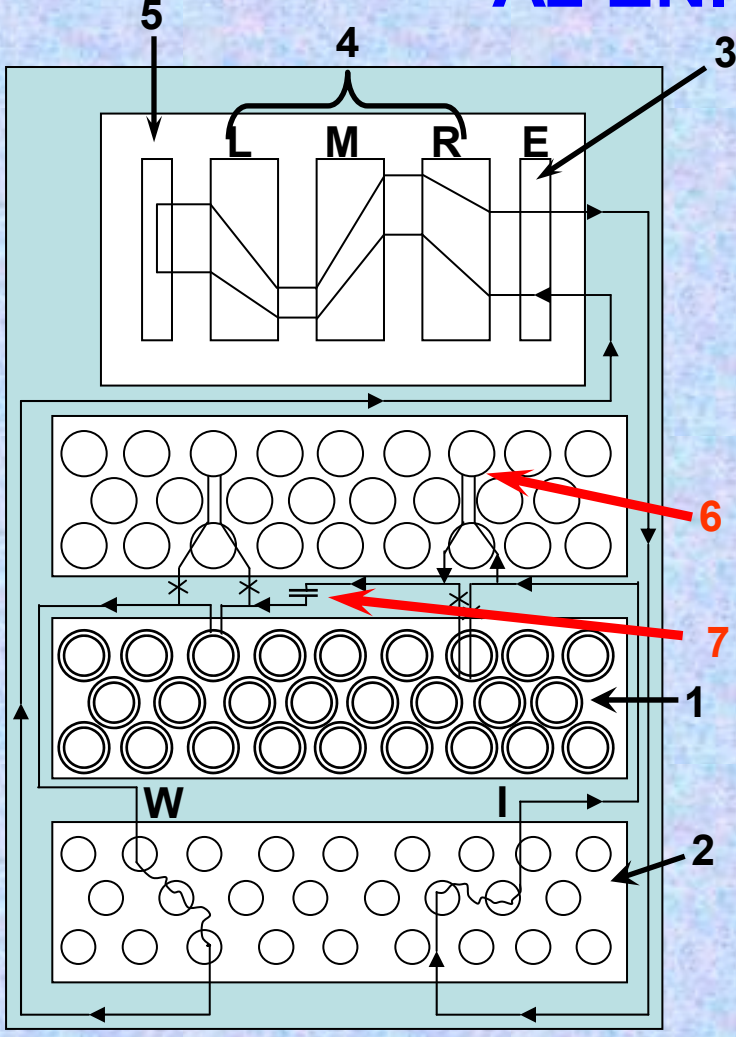

# **6. Megjelenítő lámpasor**

– **Megmutatja, hogy az eredeti karaktert mivel helyettesítette a rendszer.**

**7. Áramforrás**

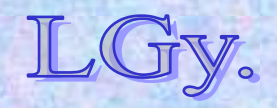

Informatika történet

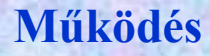

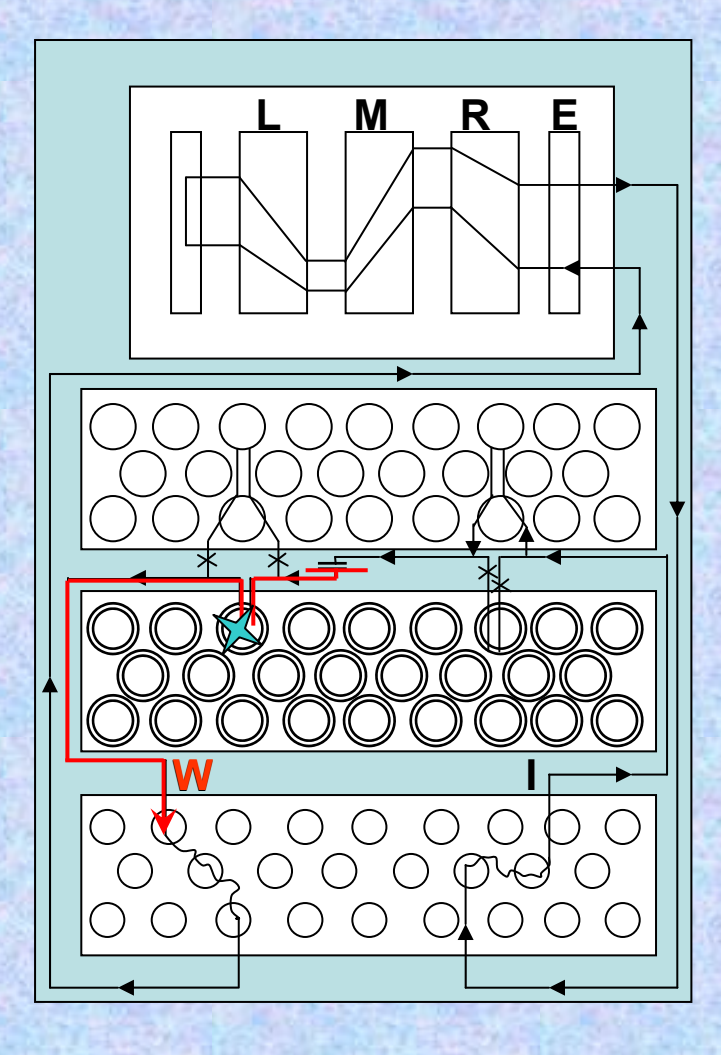

• **Az operátor leüti az üzenet betűjét.** 

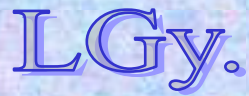

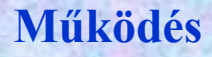

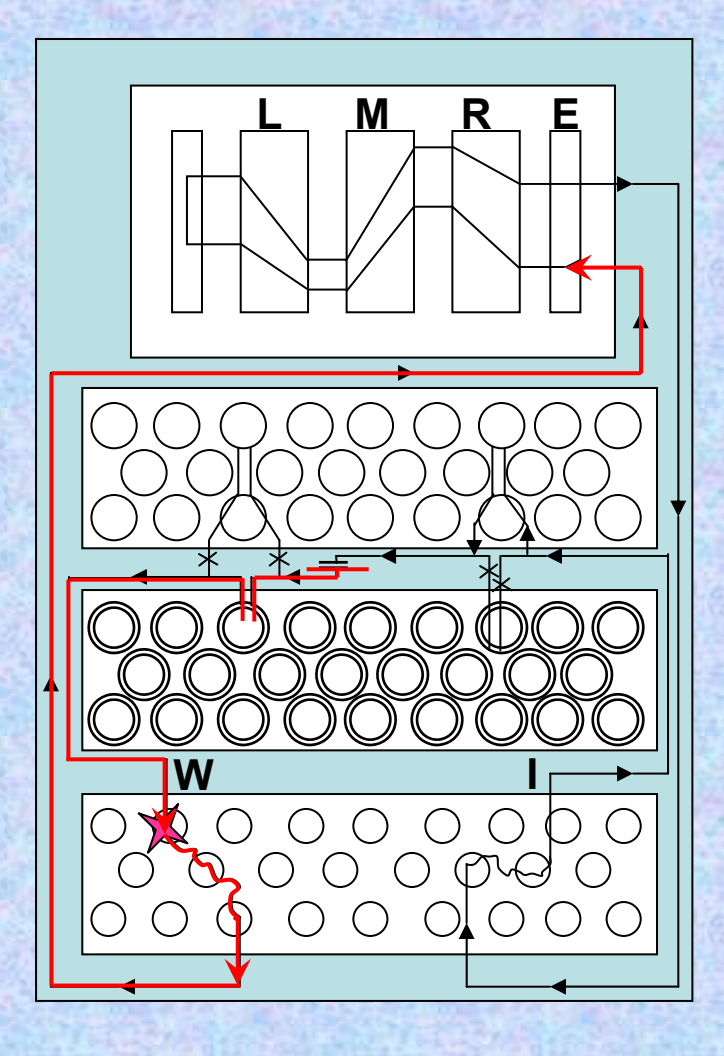

• **A betű a dugaszolótábla beállítása szerint megváltozik, majd a belépő tárcsához érkezik.**

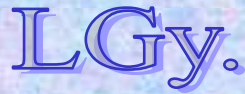

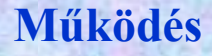

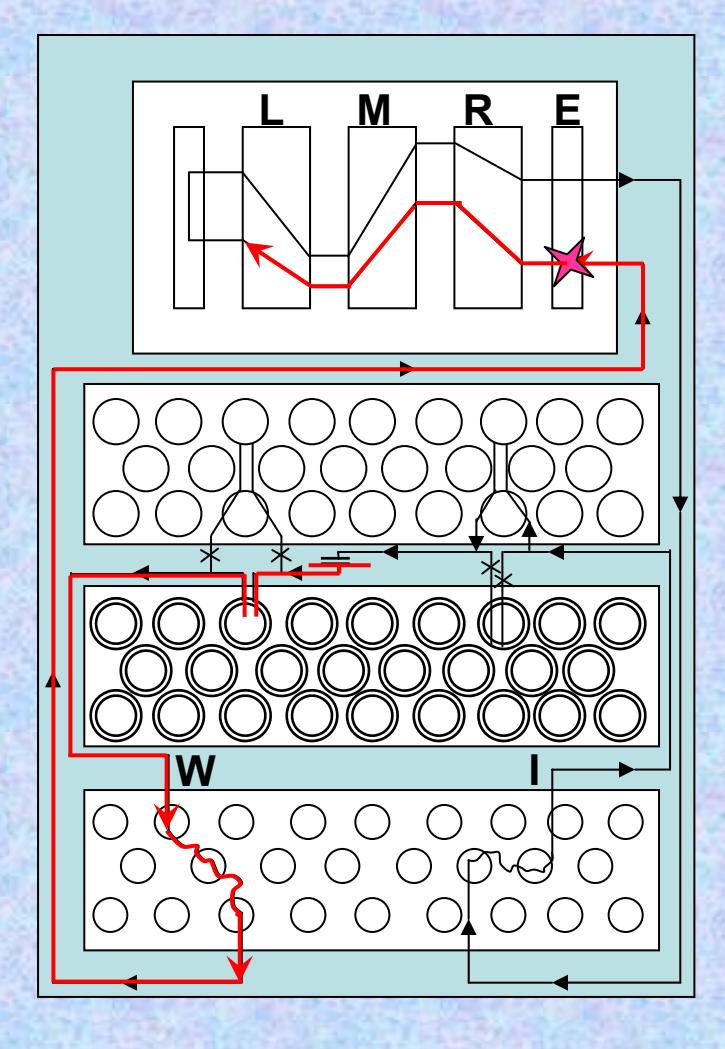

• **Mindegyik rotor végrehajt rajta egy-egy helyettesítést, miközben maga a rotor – <sup>a</sup> léptető mechanizmusnak megfelelően – tovább fordul, vagy helyben marad.**

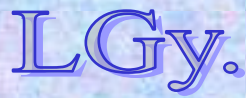

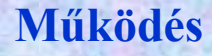

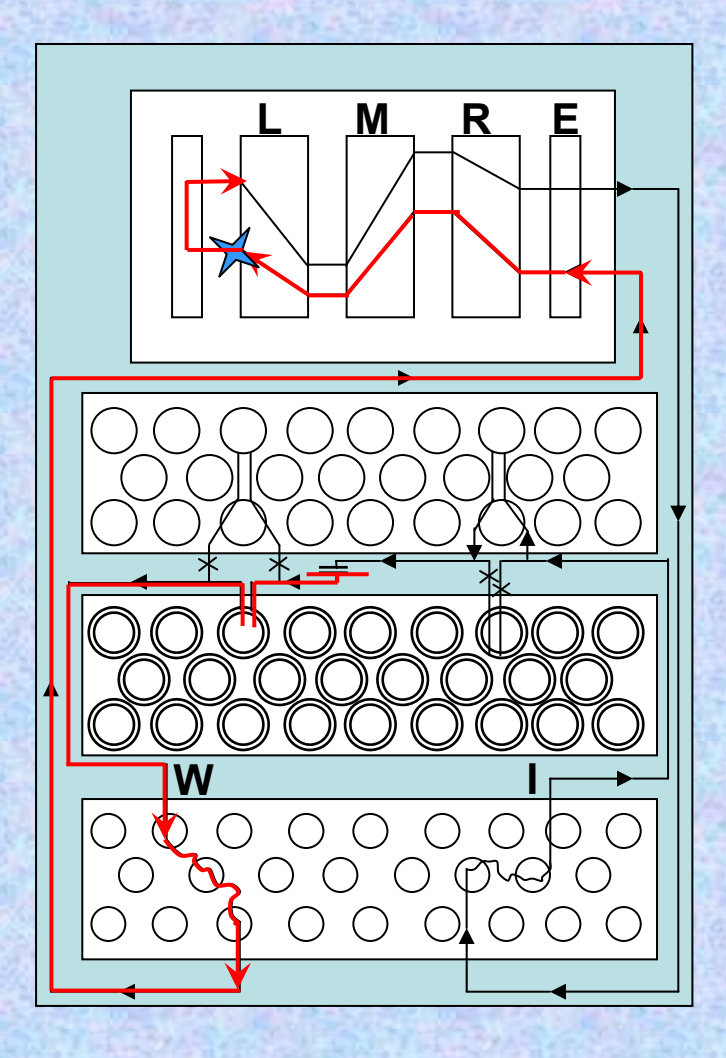

• **A betű a tükörhöz ér, és az abba huzalozott fix helyettesítés szerint megváltozik.**

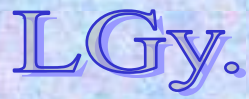

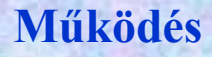

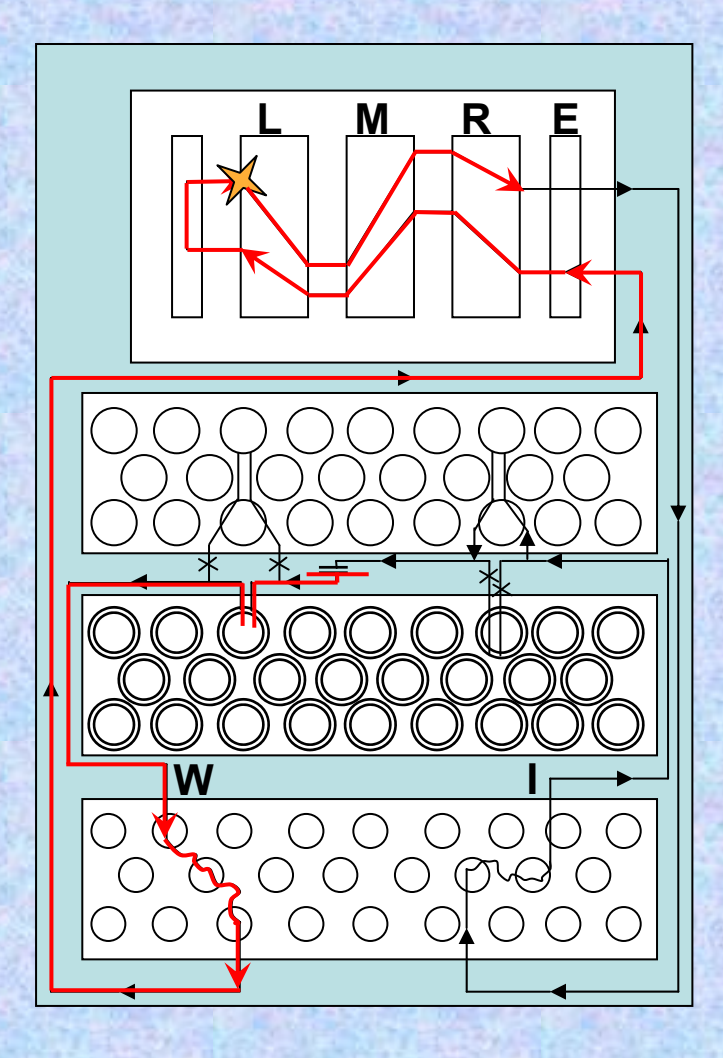

• **Visszalép a rotorokhoz, amelyek mindegyike ismét megváltoztatja.**

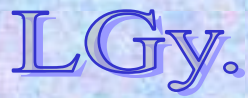

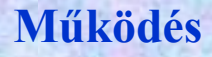

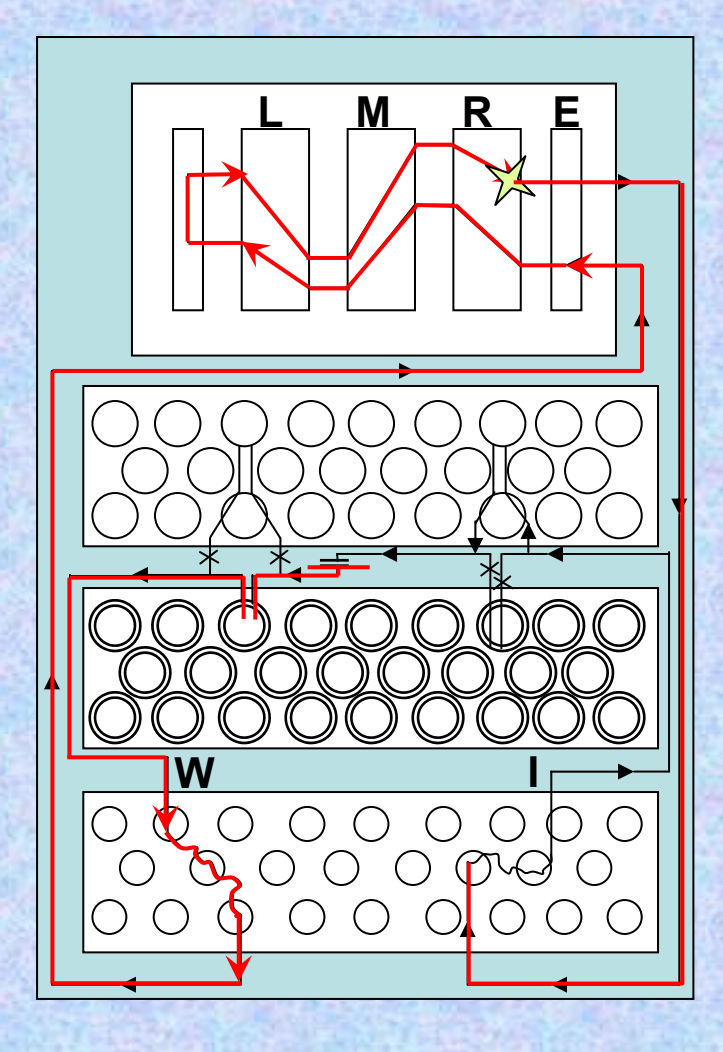

• **A belépő ablakon keresztülhalad, majd a dugaszolótábla beállításainak megfelelően ismét megváltozik; ez lesz a végső állapota.**

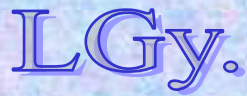

Informatika történet

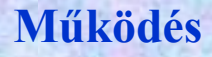

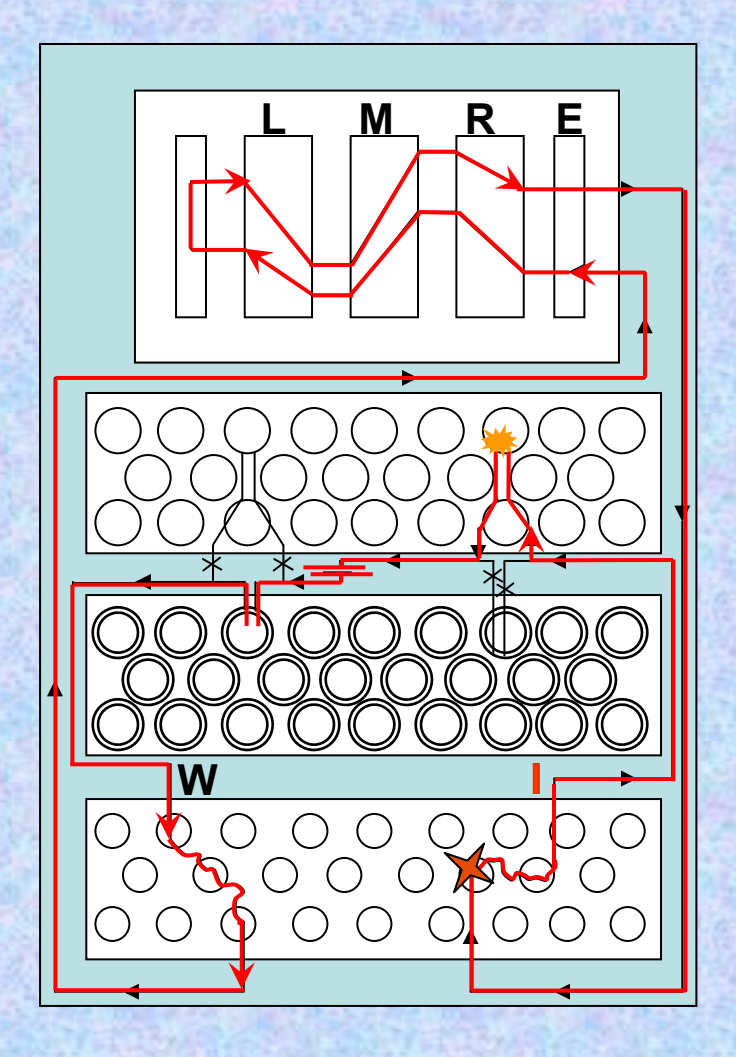

• **A megjelenítő lámpasoron leolvasható a kódolás eredményeként keletkezett karakter.**

**A kódolás szimmetriája miatt a kódolt karakter leütése –azonos beállítások mellett – az eredeti karaktert adja vissza.**

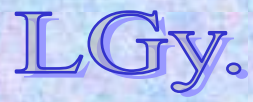

Informatika történet

## **Az Enigma bonyolultsága**

- **Rotorok száma: 3** *(később 5)*
- **Lehetséges rotor-sorrendek száma:**
	- **Kezdetben** *3×2=6*
	- **Később** *5×4×3=60*
- **Lehetséges rotor-beállítások száma:** *263=17576*
- **A rotorok lehetséges sorrendjét figyelembe véve:**  *6×17576=105456*
- **A dugaszolótábla variációit figyelembe véve, a gép lehetséges állapotainak száma:** *~1,5×1018*

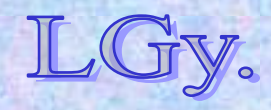

#### **Beállítások**

# **A gép beállítása és üzenet küldése**

- **A beállítás részei:**
	- **A rotorok kiválasztása és elhelyezése**
	- **A rotorok kezdő pozíciójának beállítása**
	- **A betűtárcsák beállítása**
	- **A dugaszolótábla beállítása**

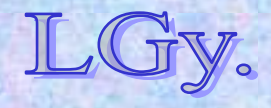

**Az üzenetküldés protokollja** *(egyszerűbb változat)*

**Üzenetküldés és fogadás**

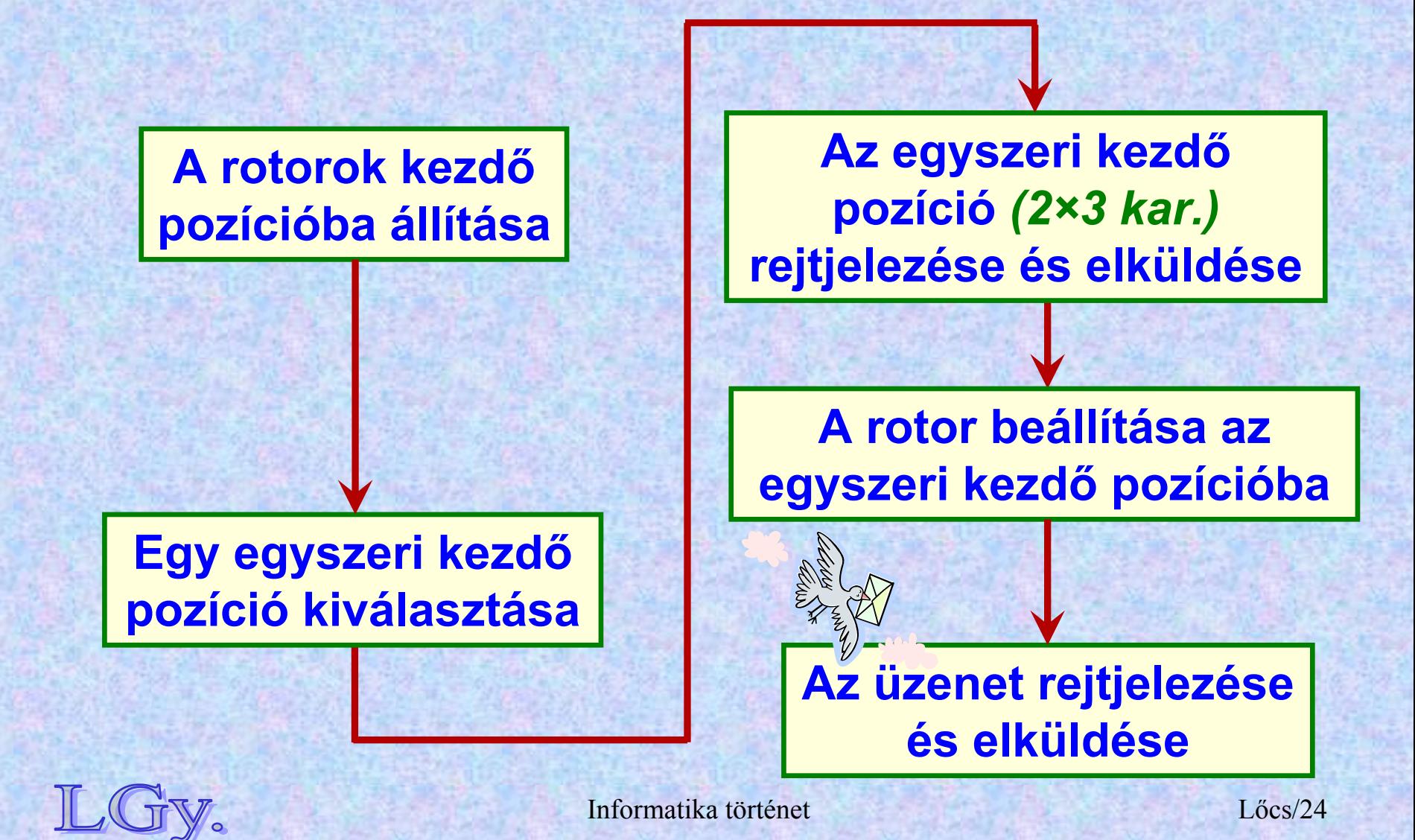

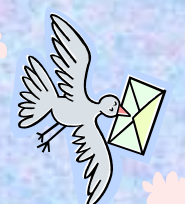

# **Az üzenetfogadás protokollja**  *(egyszerűbb változat)*

**A rotorok kezdőpozícióba állítása az üzenet fogadásához**

**Az indikátor** *(6 kar.)* **kibontása**

**A gép beállítása az egyszeri kezdő pozícióba**

**Üzenetküldés és fogadás**

#### **A kódolt üzenet beírása a visszafejtéshez**

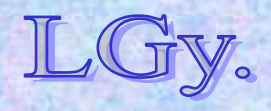

Informatika történet

- **Az egyszeri kezdő pozíció dupla elküldése az adatvesztés elkerülését szolgálta, de egyben biztonsági rést is jelentett.**
- **A karakterek leképezéséből következtetni lehetett a kezdő pozícióra** *(főként nagyobb számú elfogott üzenet esetén)***.**
- **Ez adta a kiindulópontot a rotorok belső huzalozásának megfejtéséhez.**

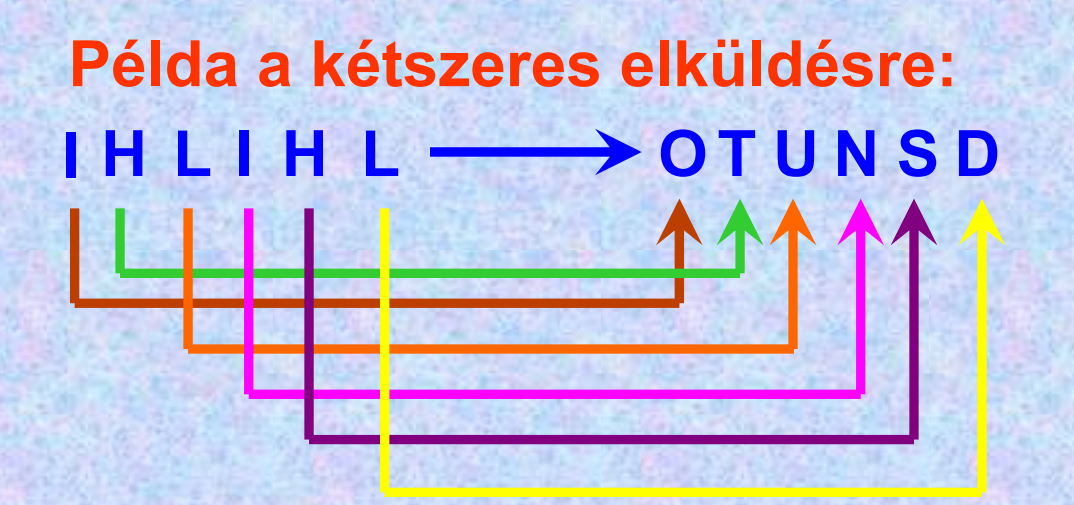

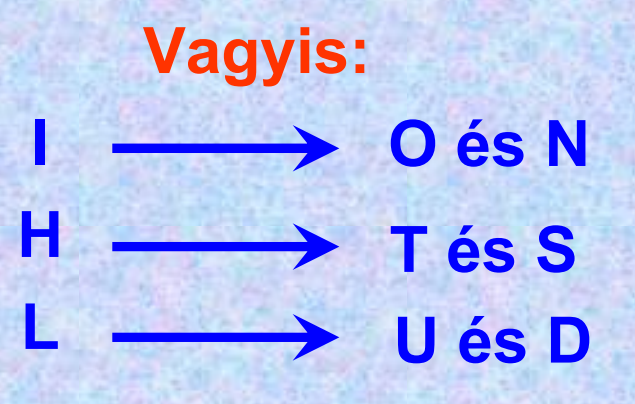

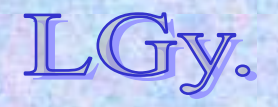

#### **A lengyel kódfejtők**

# **A lengyel kódfejtő iroda**

- **Alakult: 1919**
- **Első fontos feladata: a szovjet-lengyel háborúban**  *(1919-21)* **az oroszok rádióüzeneteinek megfejtése**
- **A kódfejtés rendkívül sikeres volt, több száz rádióüzenetet sikerült feltörni**
	- **Az oroszok** *(ha egyáltalán)* **a cári rendszerből örökölt kódolási rendszert használták**
	- **A lengyel csapat profi kódfejtőkből állt; a lengyelek üzeneteit az oroszok nem tudták megfejteni**

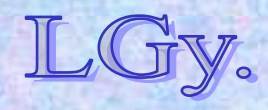

**A lengyel kódfejtők**

## **A lengyelek gyanút fognak…**

- **1928: egy – tévesen – Lengyelországba kézbesített csomag**  *(benne egy Enigma)* **felhívja magára a titkosszolgálat figyelmét.**
- **1932: Lengyelországban létrehozzák a Kódfejtő Irodát** *(Biuro Szyfrów)***. Ennek munkatársa lesz 3 tehetséges, fiatal diplomás: Marian Rejewski** *(1905 – 1980),* **Henryk Zygalski** *(1906 – 1978),* **és Jerzy Rúžicky** *(1907 – 1942)***. Feladatuk: az Enigma kódjának feltörése.**
- **1939:** *(még Lengyelország megszállása előtt)* **Franciaországba emigrálnak, ahol megosztják információikat a francia és angol elhárítással.**
- Informatika történet Lőcs/28 • **1942: Franciaország német megszállását követően** *(több európai országon keresztül)* **Angliába emigrálnak, ahol egy lengyel kódfejtő csoport tagjaiként folytatják munkájukat a háborúvégéig.**

#### **A lengyel kódfejtők**

#### **Marian Rejewski**

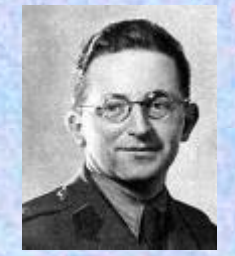

**Felfedezése: az Enigma belső huzalozásának feltárása. A háború után hazatért Lengyelországba, és soha többé nem foglalkozott rejtjelezéssel.**

#### **Henryk Zygalski**

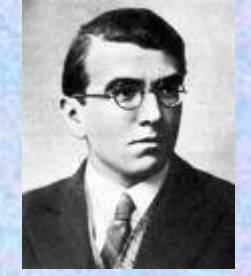

Kidolgozta a "Zygalsky-kártyákat", melyeket az **Enigma beállításainak kézi megfejtésére használtak. A háború után is Angliában maradt, a Surrey-i egyetemen tanított matematikai statisztikát.**

#### **Jerzy Rúžicky**

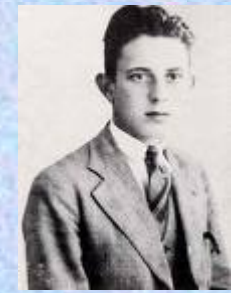

**Találmánya: az ún. "óraszerkezet", mellyel** *(egyes esetekben)* **meg lehetett állapítani, hogy melyik a jobb szélső rotor.** *(ld. ea. jegyzet!)* **Fiatalon, hajószerencsétlen-ségben hunyt el a Földközitengeren, még a háború befejezése előtt.**

Informatika történet

# **A napi kezdő pozíciók kiderítését megkönnyítő eszközök**

- **Perforált lapok** *("Zygalsky-kártyák")*
- **Cyclometer**
- **Ciklus katalógus**
- **"Lengyel bomba"** *(Rejewsky találmánya)*
	- **Feladata: a napi kezdő pozíció meghatározása**
	- **Lényegében 6, sorbakapcsolt Enigmából állt**
	- **Használatával kb. 2 óra alatt meg lehetett határozni a napi kezdő pozíciót**

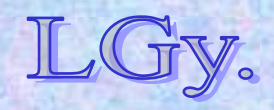

### **Üzenetküldés és fogadás Az üzenetküldés protokollja** *(bonyolultabb változat)*

**Véletlenszerű kezdő pozíció** *(K1)* **és** *(3 karakteres)* **üzenetkulcs**  *(K2)* **kiválasztása**

**Üzenetkulcs** *(K2)* **rejtjelezése a kezdő pozíció** *(K1)* **használatával**

**Üzenet rejtjelezése az üzenetkulcs** *(K2)***, mint kezdő pozíció felhasználásával**

> **K1,** *(a K1 alapján rejtjelezett)* **K2, és az üzenet elküldése**

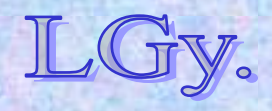

Informatika történet

#### **Üzenetküldés és fogadás Az üzenetfogadás protokollja** *(bonyolultabb változat)*

#### **A rejtjelezett K2 kibontása K1 alapján**

**A rejtjelezett üzenet kibontása K2, mint kezdő pozíció alapján**

- **A kétszeres rejtjelezés előnyei:**
	- –**Nincs szükség az egységes kezdő pozíció használatára**
	- –**Minden üzenethez más és más kezdő pozíció tartozik**
- **Egyidejűleg megszűnt az üzenetkulcs kettős elküldése**

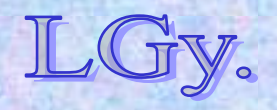

#### **A brit kódfejtés**

#### **A Bletchley park**

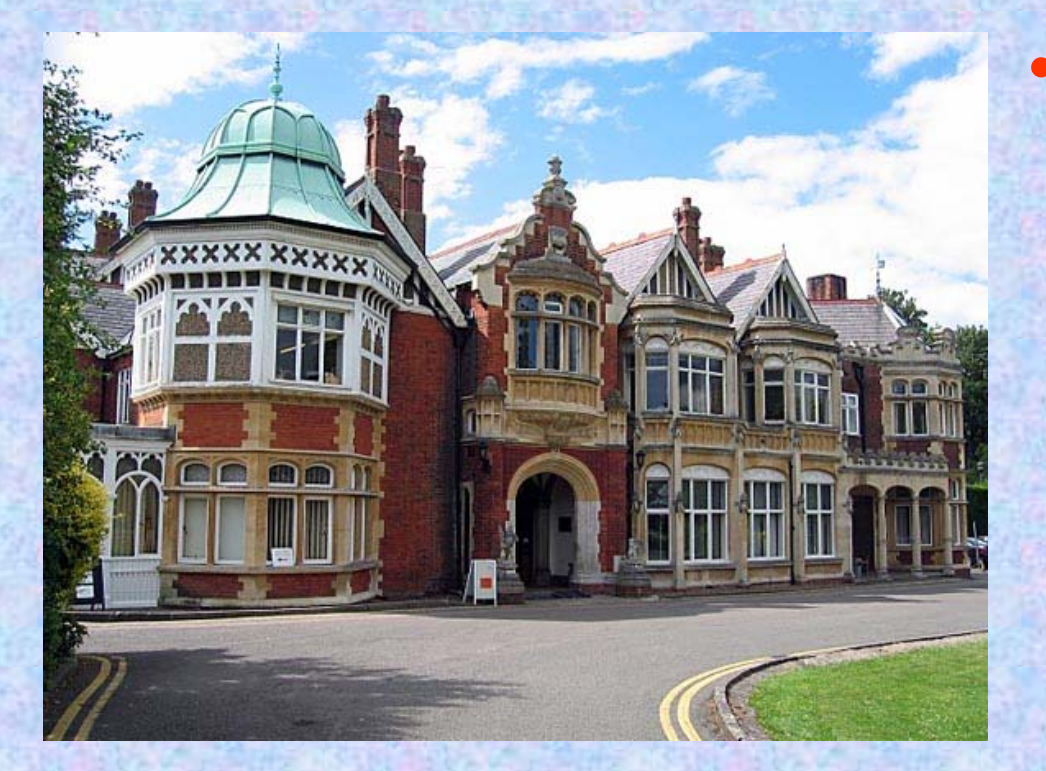

• **A csodálatos kastély valójában egy szupertitkos létesítményt rejtett, melynek feladata a németek elfogott rádióüzeneteinek minél gyorsabb és hatékonyabb megfejtése volt.**

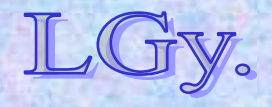

## **A Bomba**

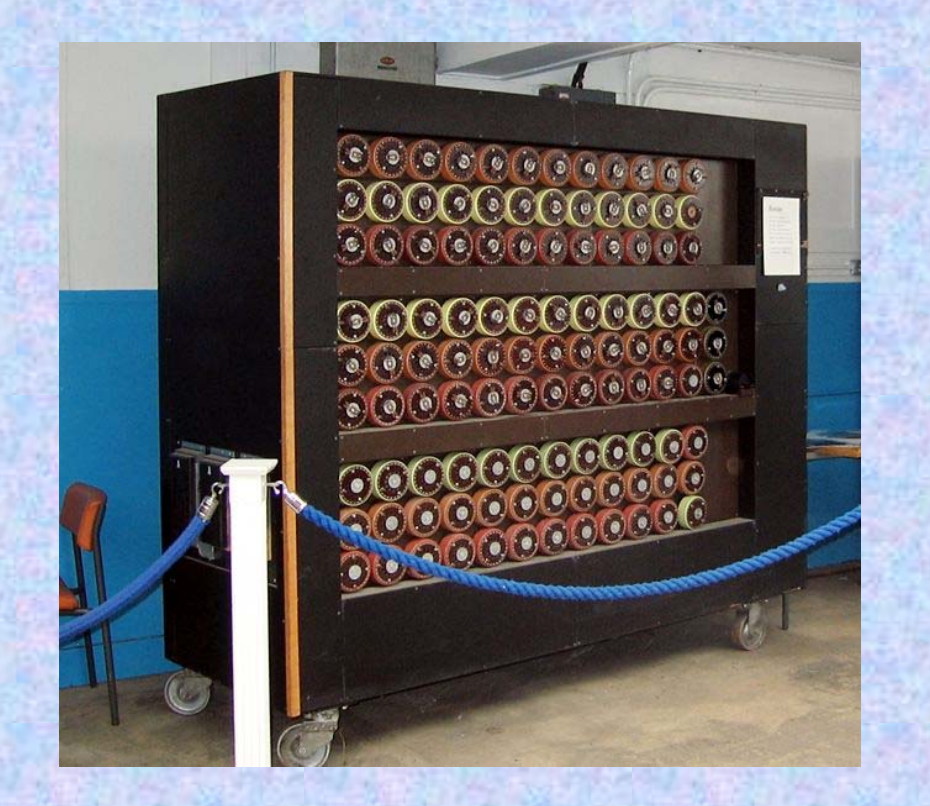

- *Alan Turing* **és** *Gordon Welchmann* **találmánya, amely nagyban hozzájárult a háború gyorsabb befejezéséhez.**
- **Segítségével sikerült olyan gépi megoldást találni, amellyel reális id őn belül meg lehetett fejteni az Enigma által kódolt üzeneteket.**

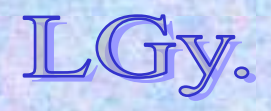

#### **A Bomba fő részei**

- *1. 3 "battery":* **elektromosan szigetelt, de mechanikusan összekapcsolt, egyidejűleg működtethető egységek, melyek a keverőtárcsák sorrendjének cserélgetését helyettesítik.**
- *2. "Kereszthuzalozás" v. "diagonal board":* **egy 26 db**  *(egyenként 26 erű)* **kábelből álló vezetékrendszer***.*
- *3. Teszt regiszter***, amely a beállításokra vonatkozó feltételezések helyes, vagy téves voltának jelzésére szolgál.**

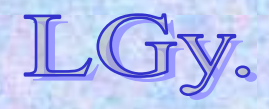

## **A Bomba működési elve**

- **Az elfogott üzenetekben gyakran találtak olyan szövegrészeket, amelyek megfejtése kézenfekvő, vagy valószínű volt** *(pl. címzett, időjárásjelentés, stb.)*
- **A feltételezett megfejtést ráillesztve a kódolt szövegre, következtetni lehet arra, hogy az Enigma egy adott beállítása** *(rotorok sorrendje és startpozíciója, dugaszolótábla beállításai)* **mellett a kódolt szöveg létrejöhet-e?**

*Az Enigma sohasem kódol egy karaktert önmagára. Ezért minden olyan feltételezett beállítás, amelyben ilyen előfordul, eleve kiesik.*

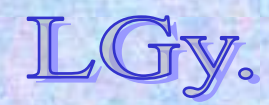

Informatika történet

## **A Bomba működési elve**

**Például:**

**P Q W D F S B H E Q** *Kódolt szöveg* **… … R I A D O… L A N C …** *Megfejtés (?)*

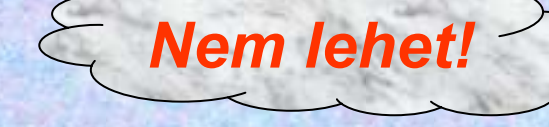

**De:**

# **P Q W D F S B H E Q** *Kódolt szöveg* **… … R I A D O L A N C** *Megfejtés (?)* **… …**

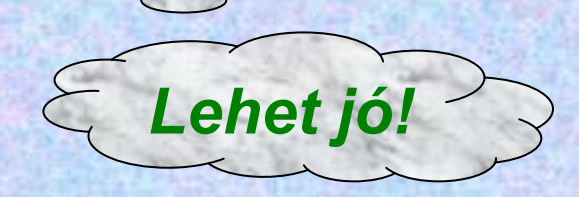

 $\subset$ 

 $\sqrt{2}$ 

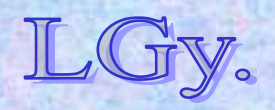

Informatika történet

## **A Bomba működési elve**

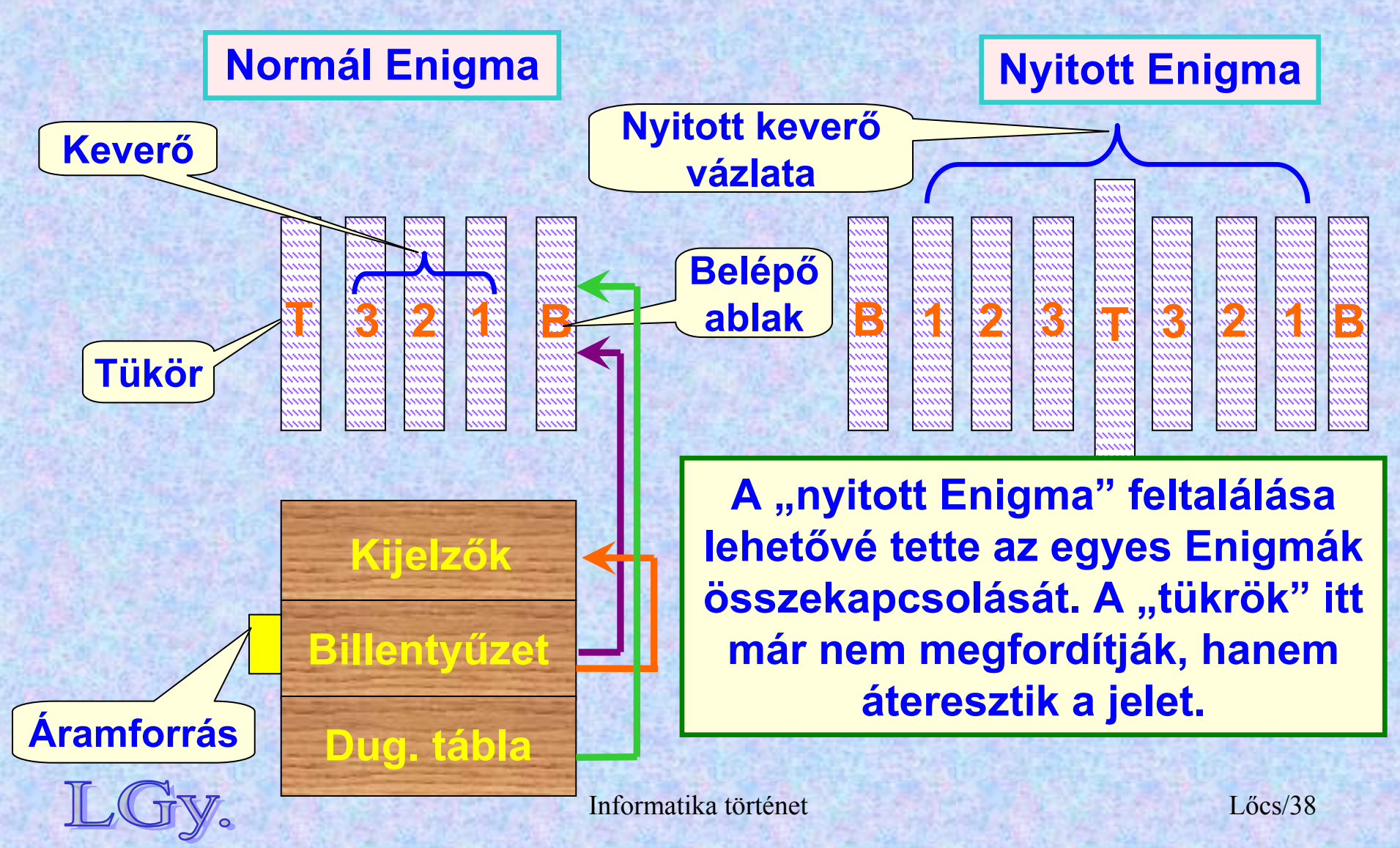

# **A Turing-bomba A Bomba vázlata**

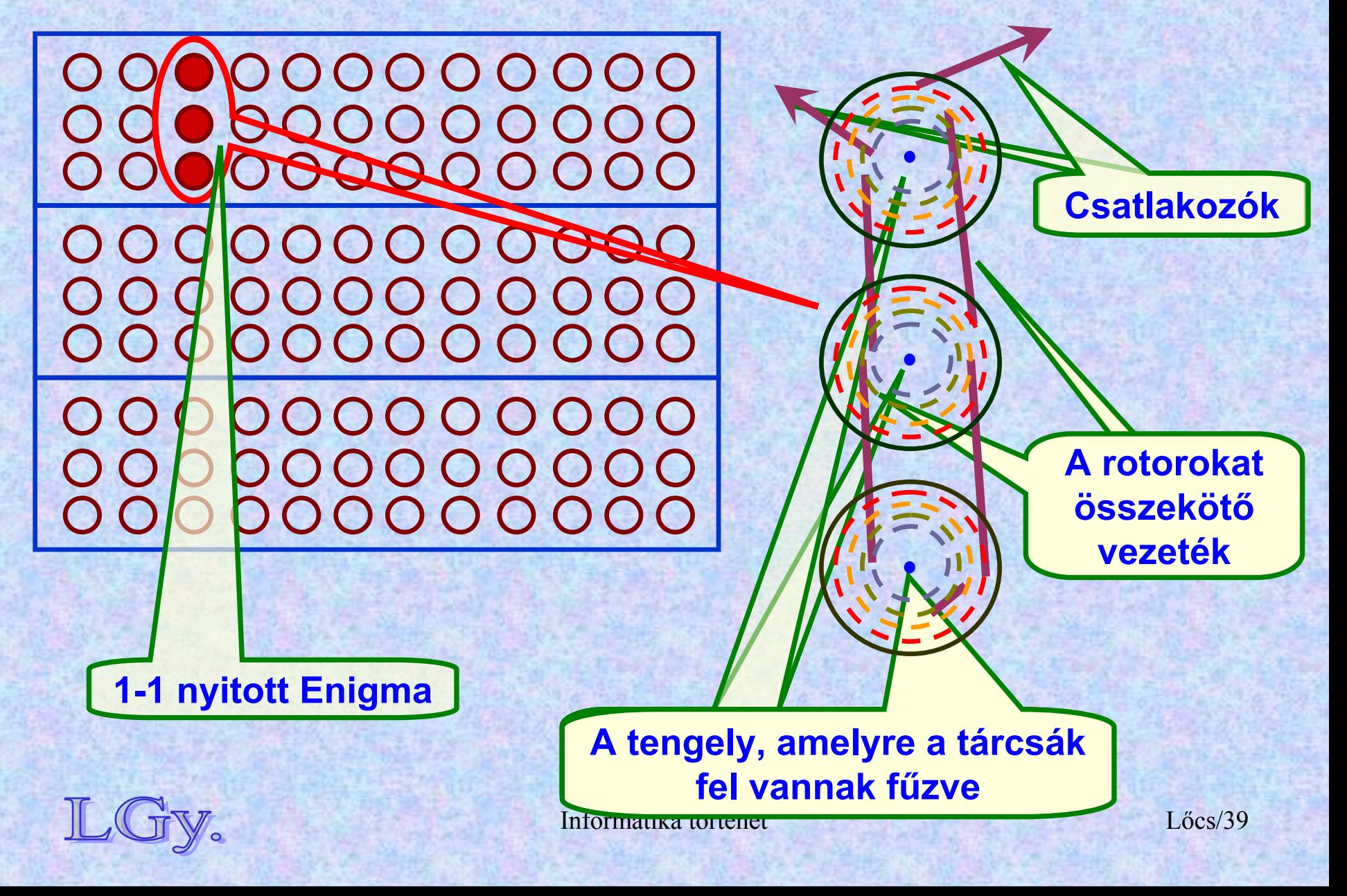

#### **A Bomba vezetékrendszere**

**1 2 3 4 5 6 7 8 B E A C H B A G***Dekódolt üzenet* **D F F E E A C F** *Kódolt üzenet Sorszám (offset)*

*Diagramban ("menü")* **ábrázolva:** 

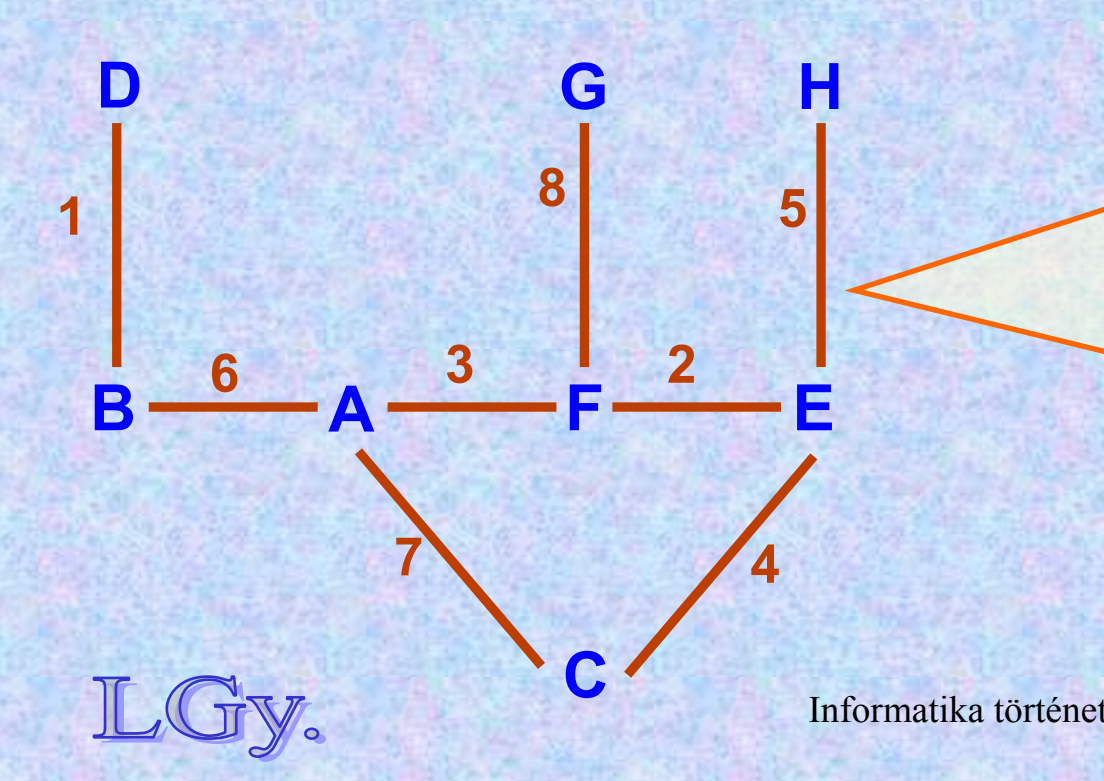

t **Lócs Felelnek meg. A menü a kódolt üzenet szerkezetét mutatja. Az ábrán láthatóösszetartozó betűknek**  *(B→D, F→E, stb.)* **<sup>a</sup> vezetékrendszerben hídkapcsolatok** 

**5**

## **A Bomba vezetékrendszere**

**A menü kiegészítése a dugaszolótábla egy feltételezett (és téves) beállításával, valamint a keverők hatásával**

**B** $B - -6$   $-A$ ┻ ━ ┣**勇┪** ╝┣**с┪┝┣╼┪┝с┥**2┝╛┪┝╾⋿ **66**  $\rightarrow$   $\rightarrow$   $\rightarrow$   $\rightarrow$   $\rightarrow$   $\rightarrow$  3  $\rightarrow$  c **cc 2d**

**ELLENTMONDÁS: az "<sup>a</sup>"nem lehet egyszerre az "e"-re és a "h"-ra dugaszolva!**

 $\frac{1}{2}$ 

**D**

**1**

Informatika történet

**7**

**h**

**C**

**g**  $\theta$ 

**G**

**8**

**H**

**d**

## **A kereszthuzalozás**

- **A kereszthuzalozás 26 kábelköteget tartalmaz. Betűjelzésük:** *A, B , …, Z.*
- **Az egyes kötegeken belül a betűjelzések:** *a, b, …, z.*
- Mindegyik köteg vele azonos jelű vezetéke "üres".
- **Az egyes kötegekből a nagyobb betűjelzésű köteg felé indul egy-egy vezeték, és az alacsonyabb jelzésűek felől érkezik** *(ld. a következő diát!)***.**
- **Az egyes kötegekből kiinduló vezetékek a többi 25 köteg, velük azonos nevű vezetékével vannak összekötve** *(pl.: "P" köteg "q" vezeték→"Q" köteg "p" vezeték)***.** *Ez nem jelent dupla vezetékezést!*

Informatika történet $L$ őcs/42 • **Az egyes kötegek között hídkapcsolatot létesítenek az egymásnak kölcsönösen megfelelő betűk** *(pl. B és E)***.**

#### **A kereszthuzalozás**

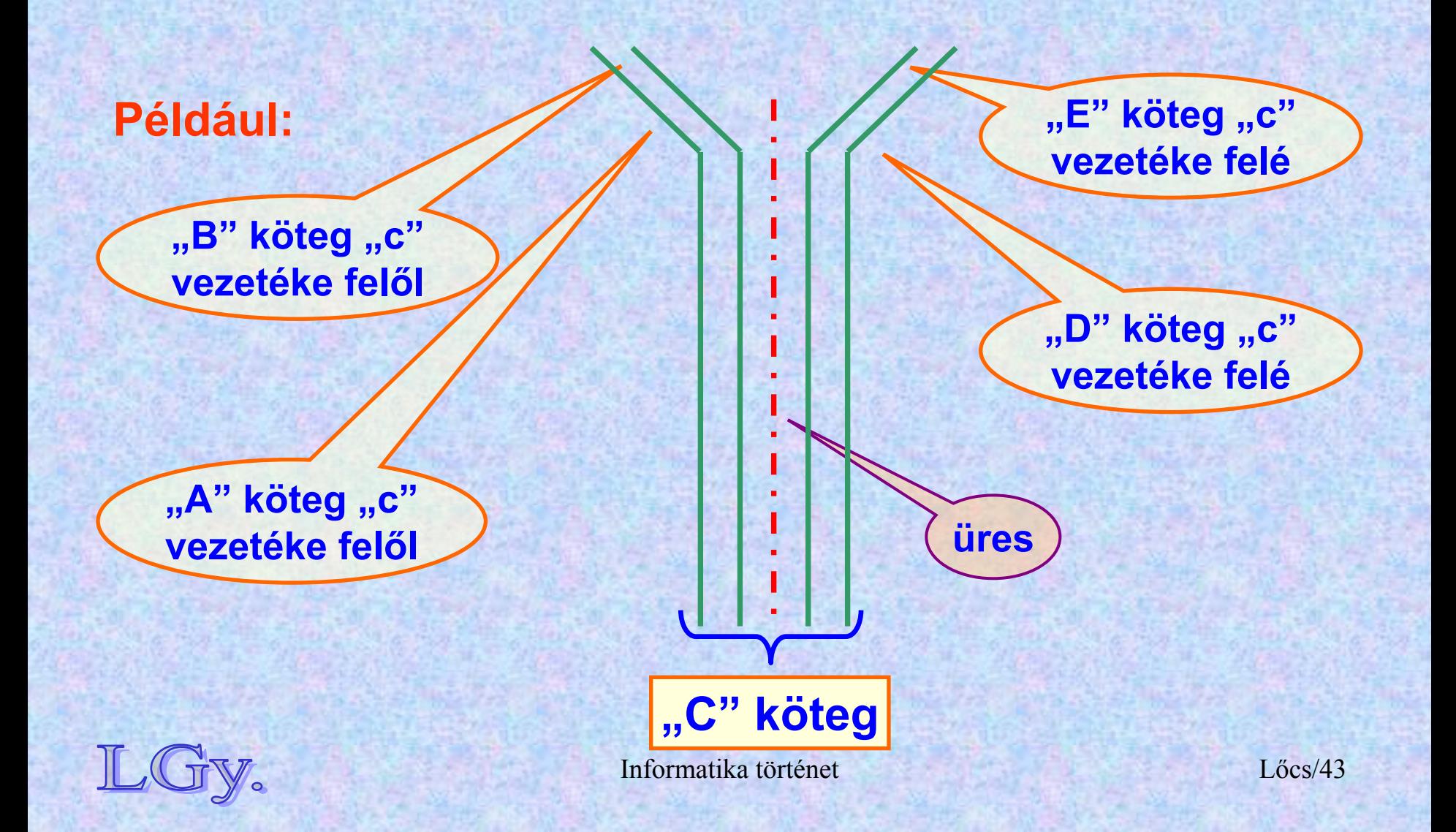

#### **A kereszthuzalozás**

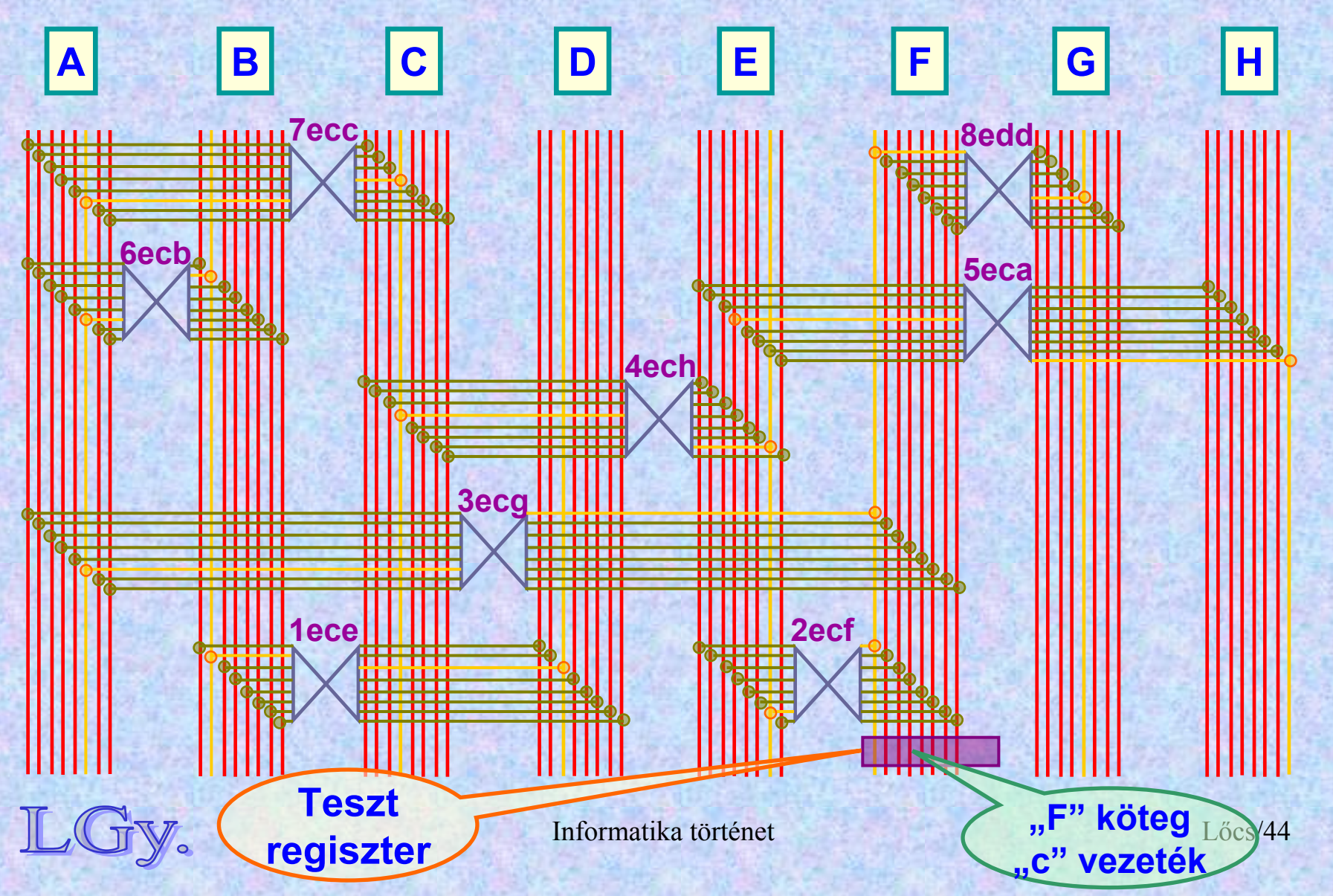

## **Előkészítés az indításra**

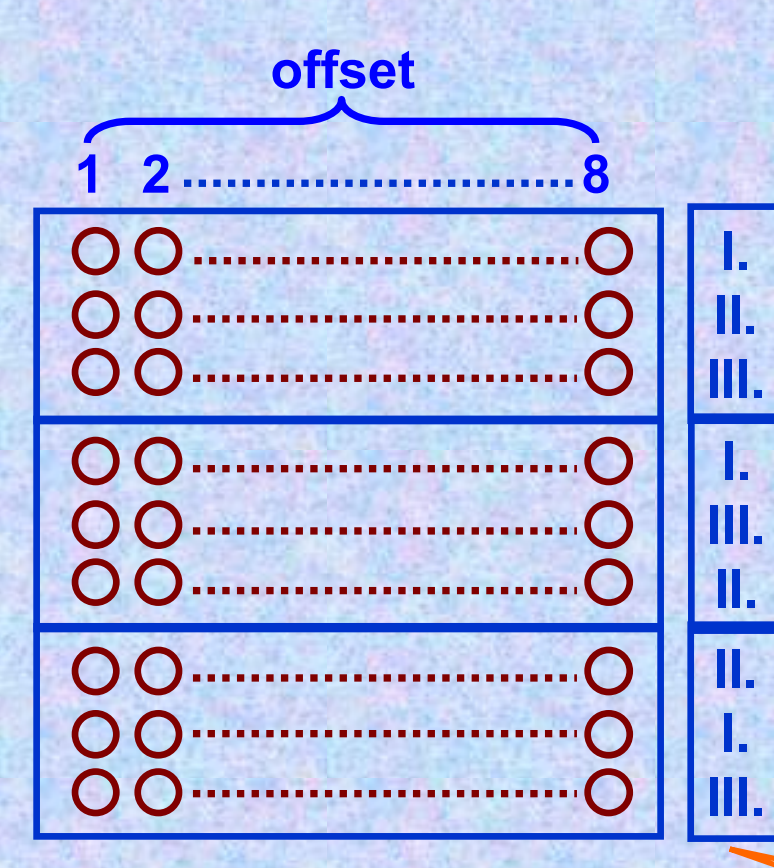

- **A bombán indítás előtt el kell végezni a szükséges beállításokat:**
	- –**A használt rotorok kiválasztása***(az 5 közül 3, egy kiválasztott sorrendben)*
	- –**A dobok felhelyezése a tengelyekre** *(számuk megegyezik a megfejtett szövegtöredék hosszával)***.**

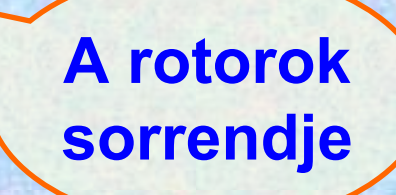

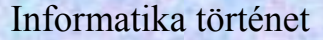

#### **Előkészítés az indításra**

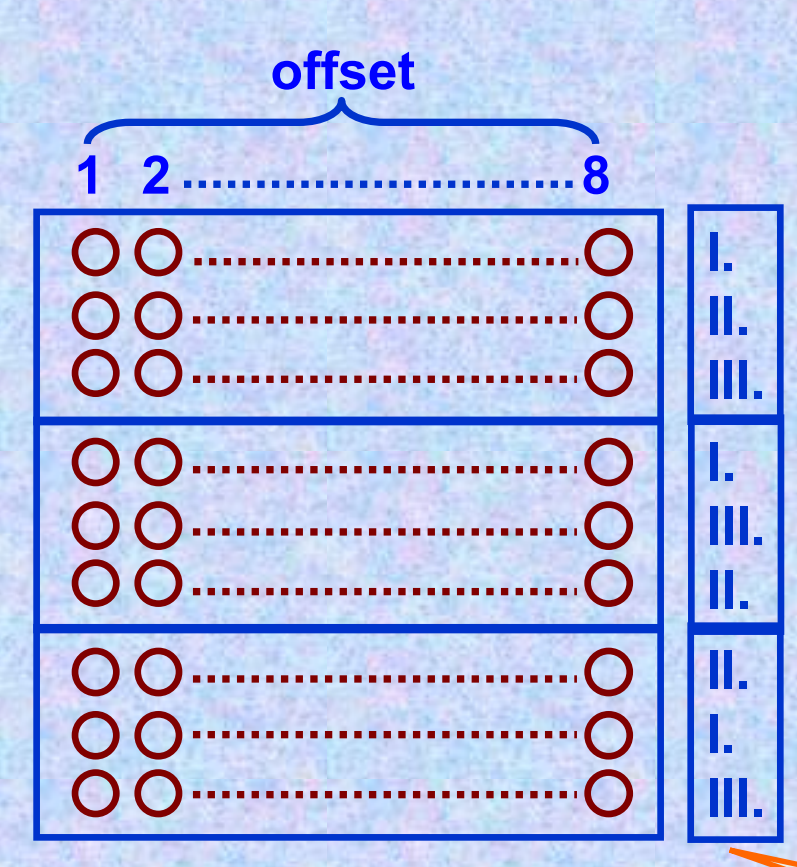

–**Az egyes dobok beforgatása a szövegtöredéknek megfelelő offset pozícióba**

–**A dobok felhelyezése a 2. és 3. egység** *(battery)* **tengelyeire.**  *(Minden adat megegyezik a három egységben, csupán a dobok sorrendje különböző.)*

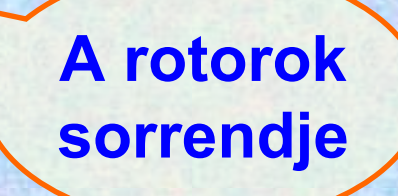

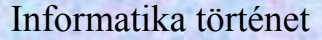

## **A teszt regiszter**

- **Feladata:**
	- –**Annak eldöntése, hogy egy adott szövegtöredék létrejöhetett-e a rotorok sorrendje és beállítása, valamint a dugaszolótábla pillanatnyi beállítása mellett.**
	- –**Az eleve kizárható beállítások gyors kiszűrése**
- **Lényege:**
	- –**A 26 kábel közül egynek minden vezetéke áthalad a teszt-regiszteren**
	- –**A regiszter el tudja dönteni, hogy melyik vezeték van áram alatt, és melyik nincs**

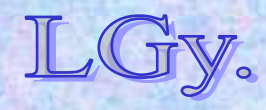
#### **A téves és helyes beállítások kijelzése**

• **Ha a vizsgált szövegtöredék** *az adott rotorbeállítások mellett nem jöhetett létre,* **akkor az áram szétterjed a bomba vezetékhálózatán, és a teszt regiszter valamennyi vezetéke áram alá kerül.**

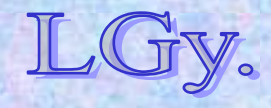

#### **A téves és helyes beállítások kijelzése**

- **Ha a rotorbeállítások** *helyesek***, akkor két eset lehetséges:**
	- –**Ha a teszt regiszternek egy olyan vezetékét helyeztük áram alá, amelyik nem tartozik a szövegtöredék vezetékeihez, akkor a teszt regiszter 26 vezetéke közül 25 válik "élővé".**
	- –**Ha ezzel szemben a teszt regiszternek egy olyan vezetékét helyeztük áram alá, amely maga is a szövegtöredékhez tartozik, akkor a 26 vezeték közül csak egy válik "élővé". Ebben az esetben a gép jelzést ad.**

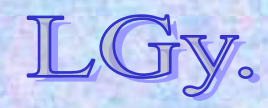

#### **A Turing bomba**

### **Illusztráció:**

#### **Hibás rotorbeállítás:** *a teszt regiszter minden vezetéke áram alá kerül*

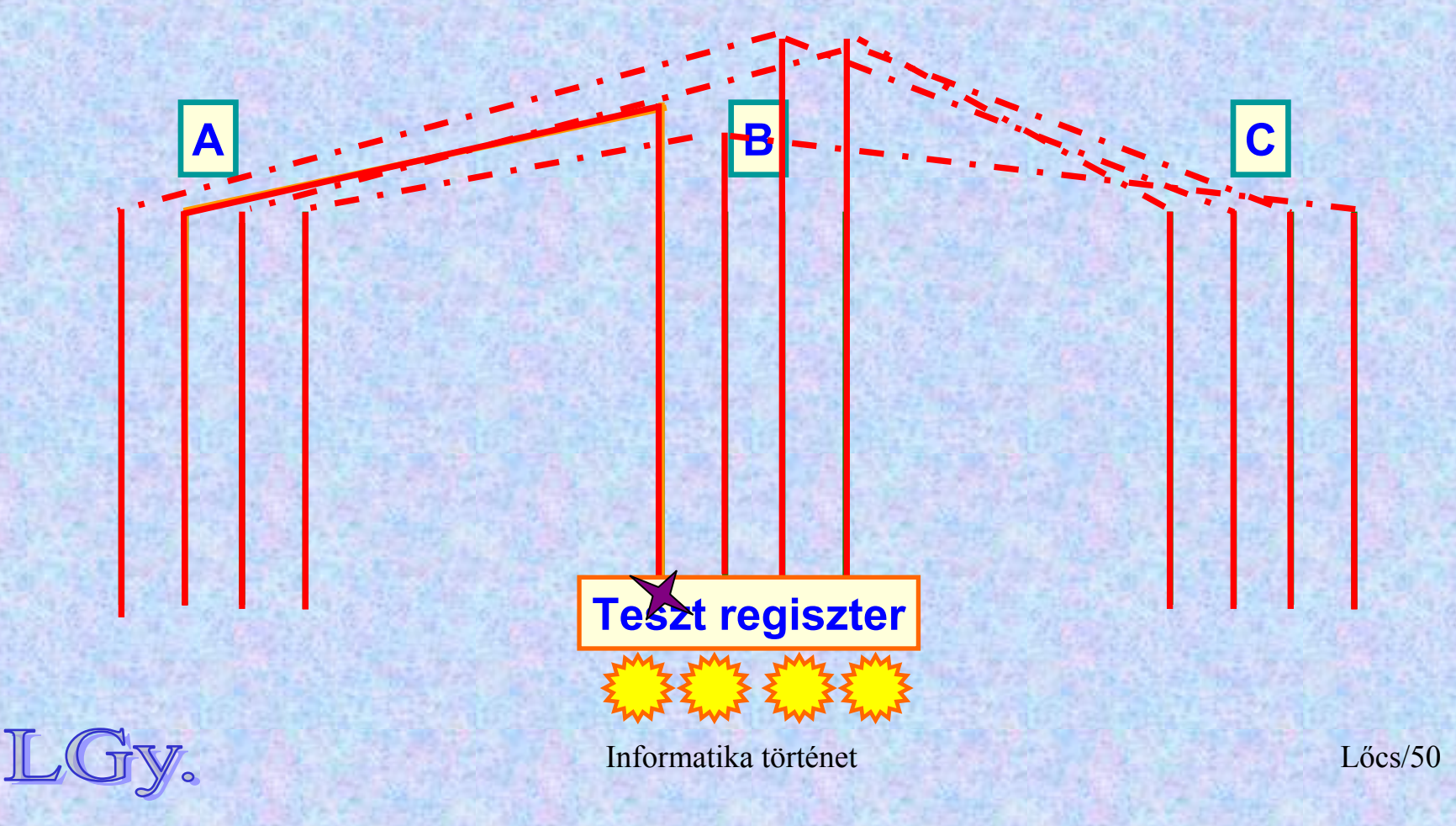

#### **A Turing-bomba**

### **Illusztráció:**

### **Jó rotorbeállítás, a szövegtöredékhez** *nem tartozó* **vezeték:** *a teszt regiszter 26 vezetékéből 25 kerül áram alá*

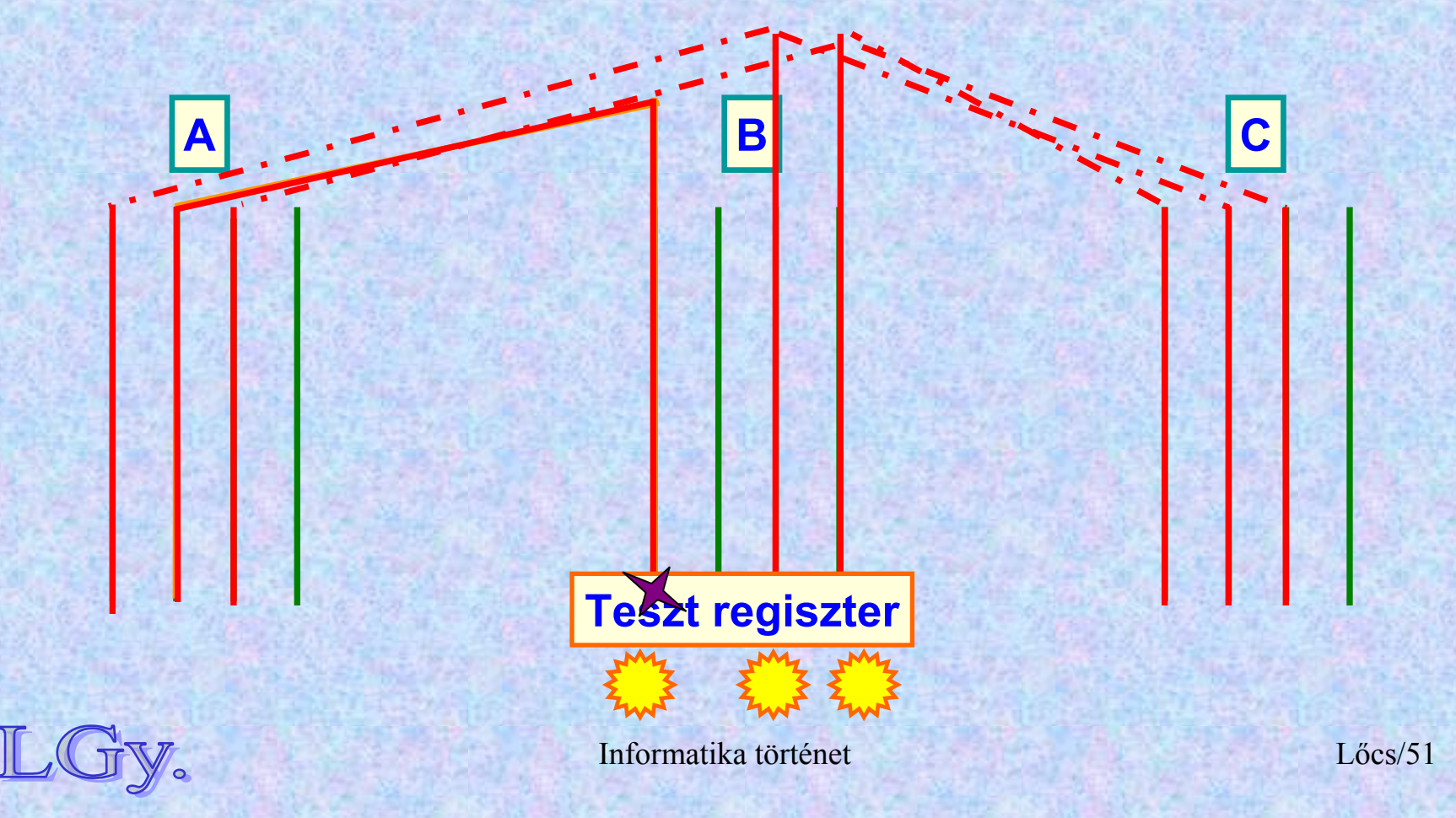

#### **A Turing-bomba**

### **Illusztráció:**

**Jó rotorbeállítás, a szövegtöredékhez** *tartozó* **vezeték: a teszt regiszternek** *1* **vezetéke kerül áram alá**

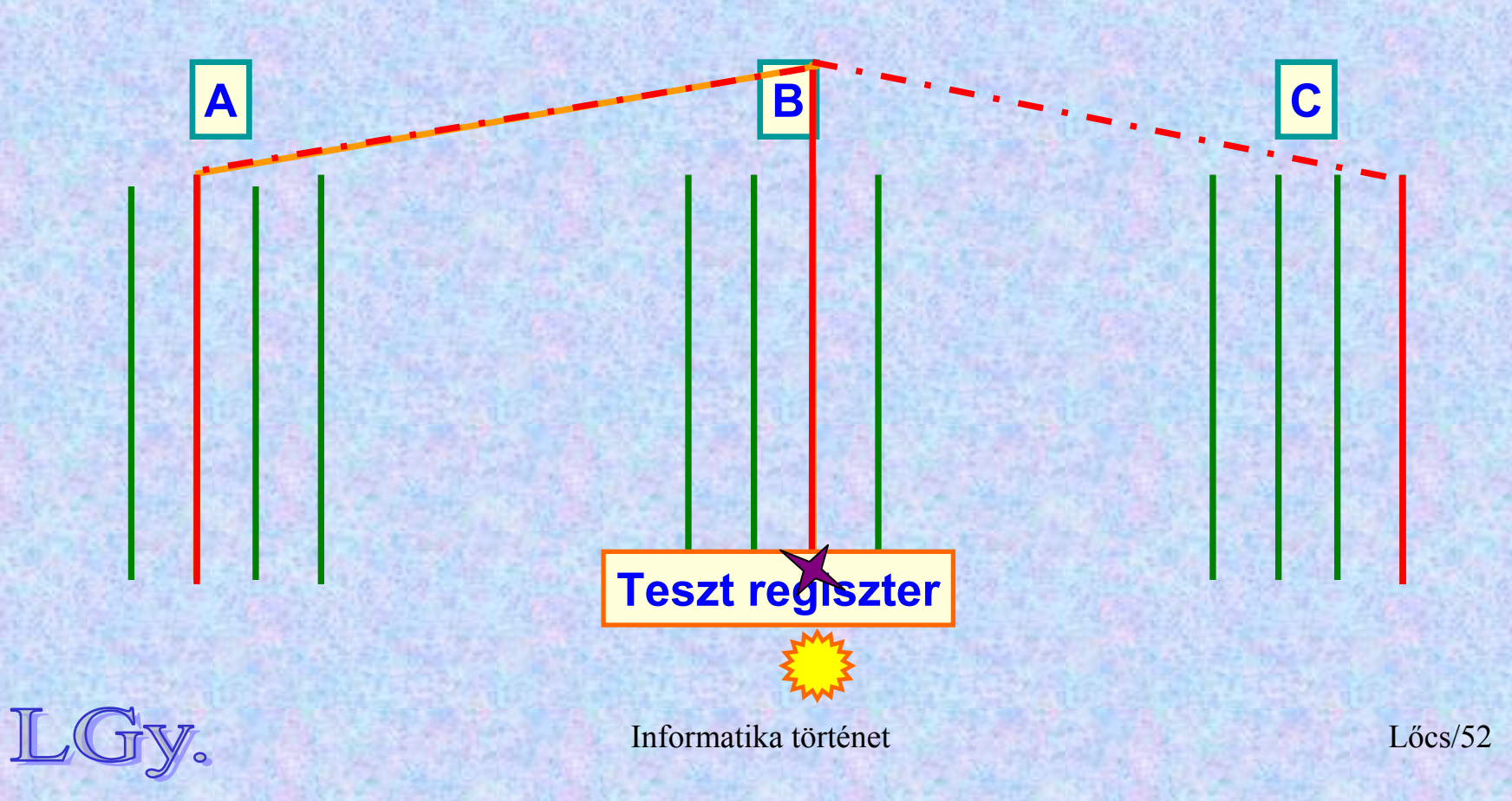

## **Epilógus…**

- **Az angoloknak a háború végéig sikerült a németek előtt titokban tartaniuk, hogy az üzeneteiket rendszeresen megfejtik.**
- **Churchill utasítására a háború végén** *valamennyi, Angliában fellelhető* **bombát megsemmisítették.**
- **A jelenleg múzeumban látható példány az eredeti tervek alapján készült másolat.**
- **A kódfejtéssel kapcsolatos államtitkokat csak** *kb. 30 évvel a háború után,* **<sup>a</sup>'70-es években oldották fel.**
- **Bombákat az angolok mellett az amerikaiak is készítettek, ezek azonban némileg különböztek az angol változattól.**
- **A Bletchley park jelenleg múzeumként látogatható.**

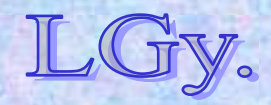

Informatika történet

Lőcs/53

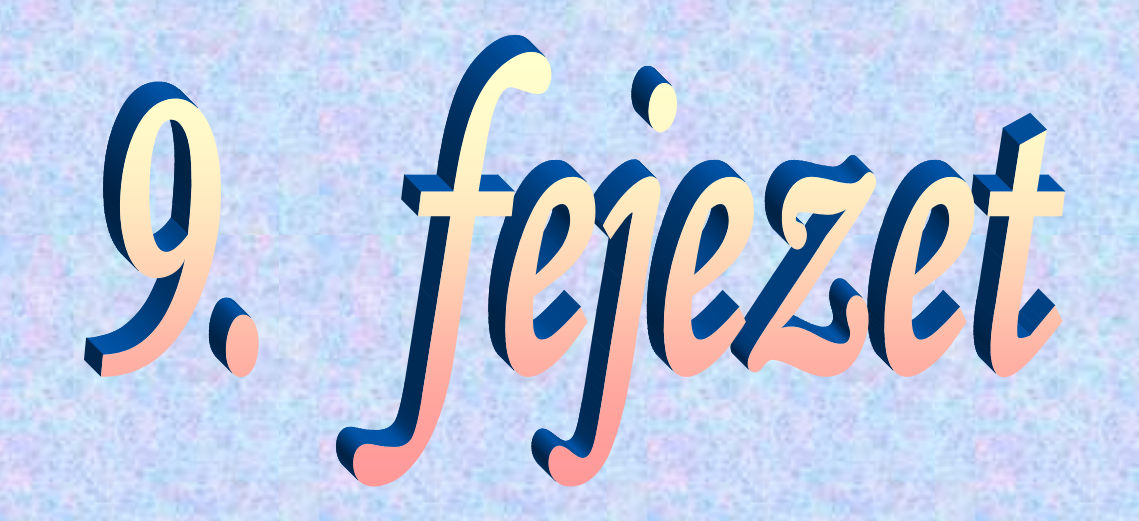

# **Kódtörés a II. világháború el őtt és alatt**

2. A "Tonhal" projekt

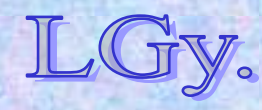

#### **Turing életrajza**

### **Alan Mathison Turing (1912 – 1954)**

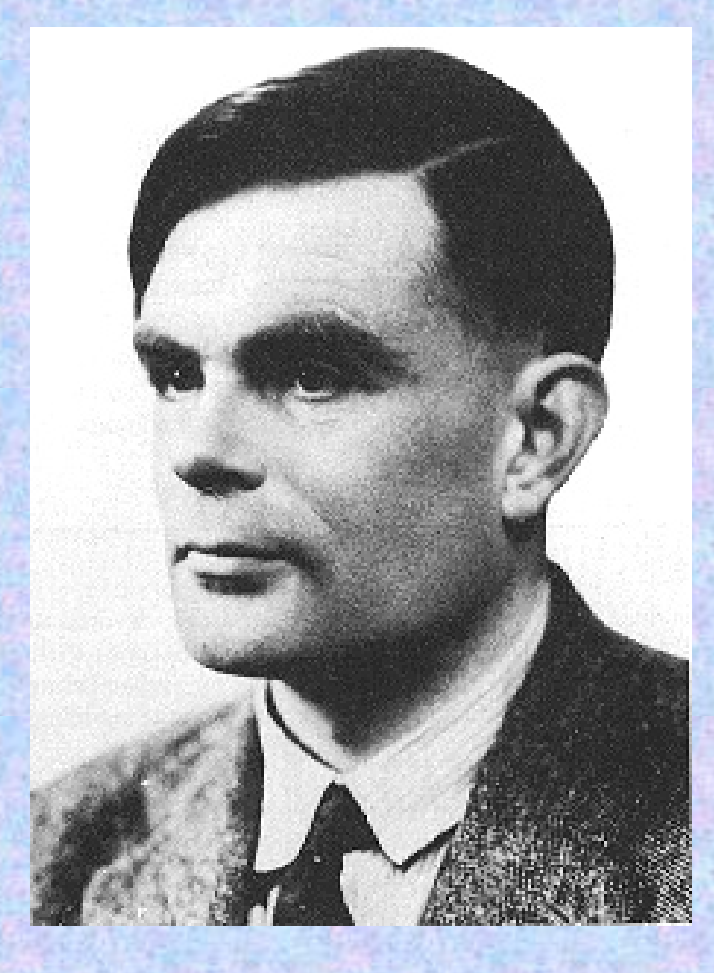

•**1912 jún. 23.-án született Londonban. Kisgyermek korától jeleit adja zsenialitásának** •**1931: a cambridge-i Kings College hallgatója** •**1937: megjelenik híres cikke, amelyben bevezeti az univerzális Turing-gép fogalmát, és újrafogalmazza a Church-tézist**

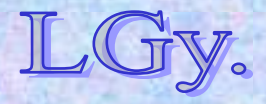

#### **Turing életrajza**

### **Alan Mathison Turing (1912 – 1954)**

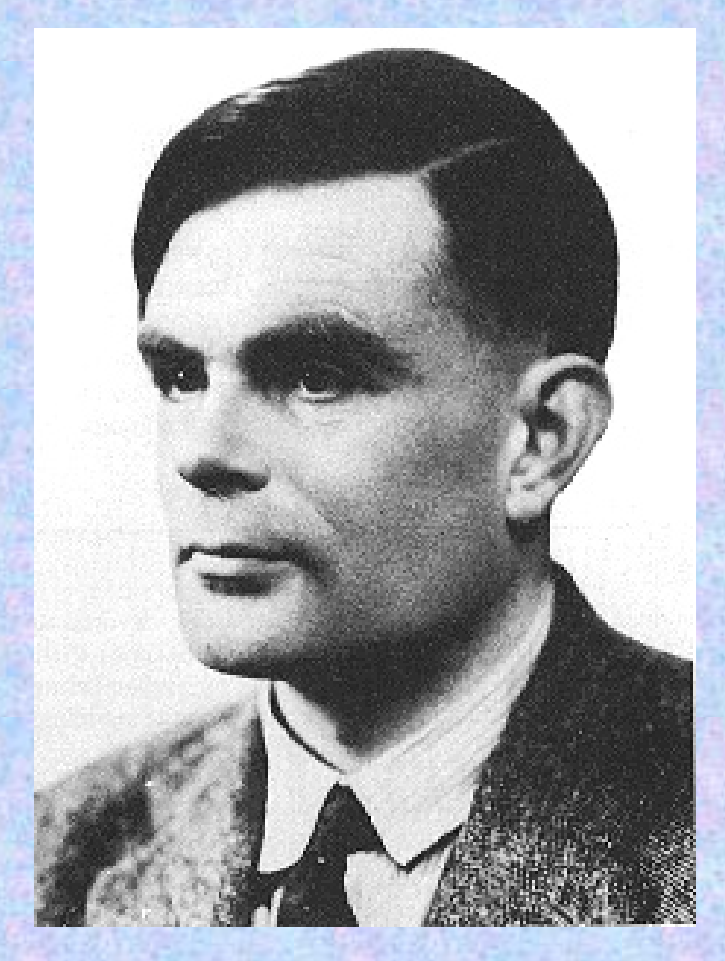

•**1939-45: Bletchley Parkba költözik, ahol a nácik titkosított üzeneteinek megfejtésével foglalkozik.**

•**1945-47: meghívják az NPL-be, 1946-ban közzéteszi az ACE tervét.**

•**1947-48: visszatér Cambridge-be, ahol neurológiát és fiziológiát tanul. Közben intenzíven atlétizál.**

Informatika történet Lőcs/4*a GCHQ-nak is)* **dolgozik.** •**1948:tanári állást kap a Manchesteri Egyetemen; itt a Mark-I számítógép szoftverének kifejlesztésén** *(és közben titokban* 

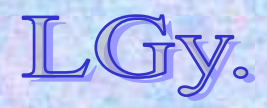

**Turing életrajza**

### **Alan Mathison Turing (1912 – 1954)**

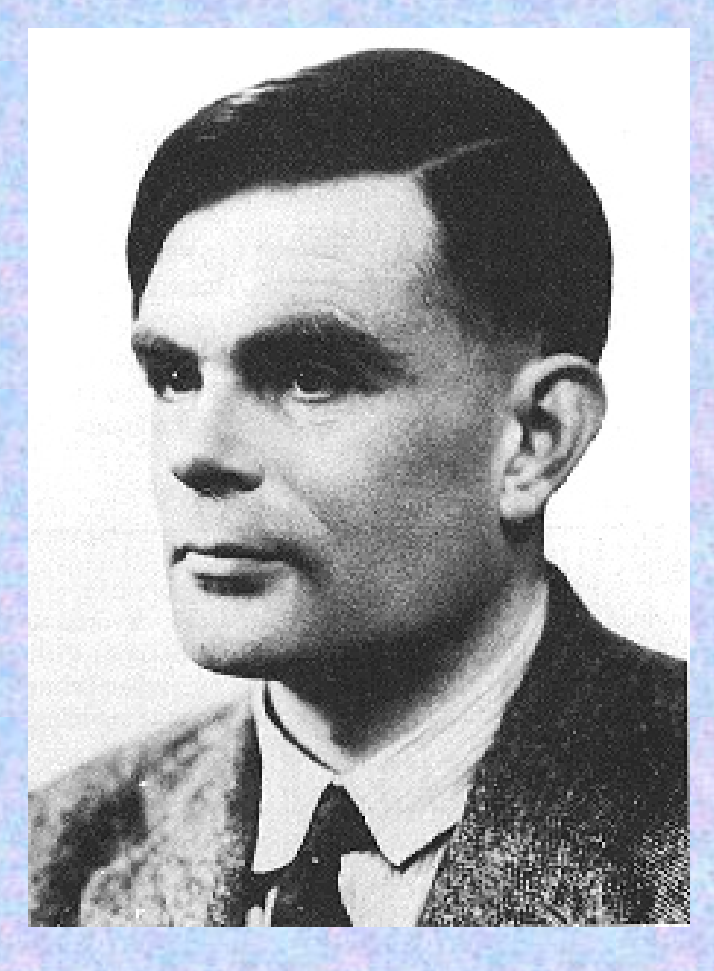

•**1952: homoszexualitása miatt perbe fogják. Választhat: börtön, vagy "kezelés". A** *GCHQ* **számára megbízhatatatlanná válik.** •**1954. jún.7.: öngyilkos lesz.** •**2009. szept. 17.: Gordon Brown brit miniszterelnök hivatalosan is bocsánatot kér tőle a** *"visszataszító bánásmódért."*

> **1966-ban róla nevezték el az informatika legnagyobb kitüntetését, a Turing-díjat**

## **A Lorenz-kód feltörése**

- **A Lorenz rejtjelezőgépet a német** *legfelső hadvezetés* **használta a II. világháború idején.**
- **A gépet a Lorenzről elnevezett cég gyártotta.**
- **A kommunikáció az 5 bites** *Baudot-kód***-ban történt.**
- **Az Enigmával ellentétben, a Lorenz-gép** *additív (nem betűhelyettesítéses)* **kódolást használt.**

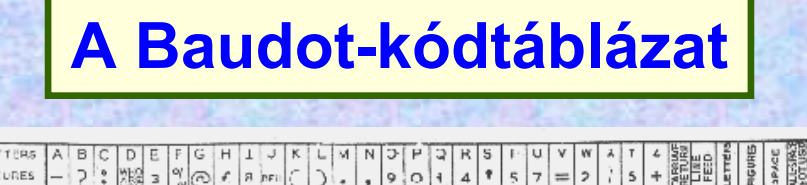

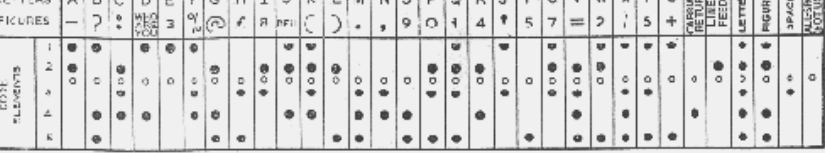

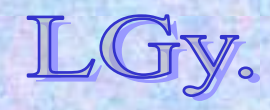

#### **Additív kódolás**

## **A Lorenz rejtjelező gép**

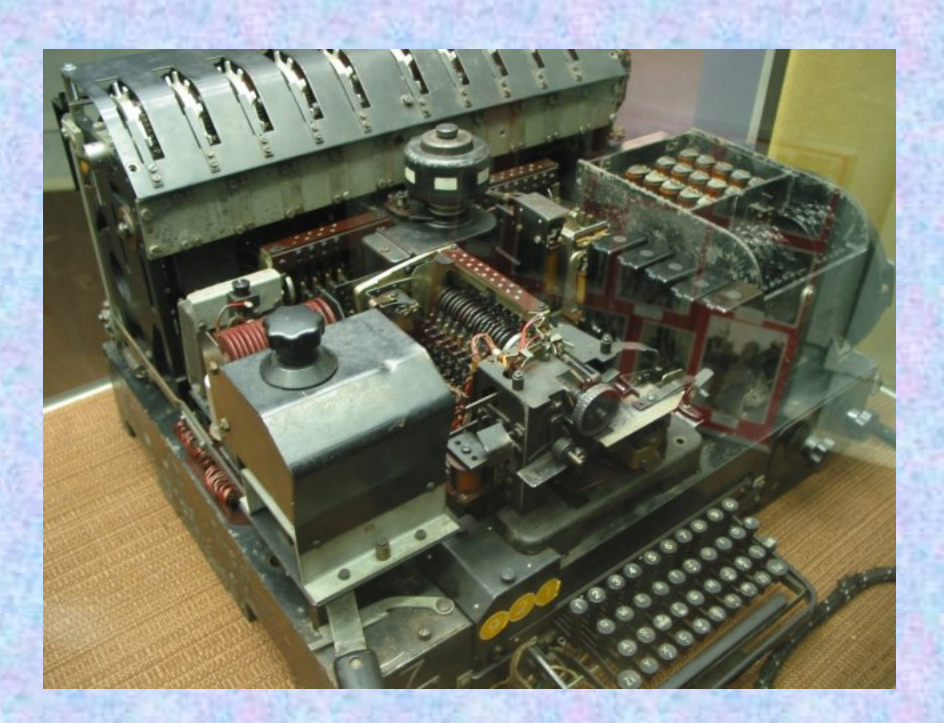

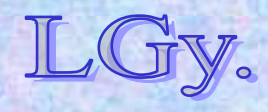

### **Additív kódolás**

• **Additív kódolásnál az ötbetűs karakter minden bitjéhez egy keverő bitet** *(0 v. 1)* **adunk hozzá, az átvitel nélküli bináris összeadás** *(XOR)* **szabályai szerint. Pl:**

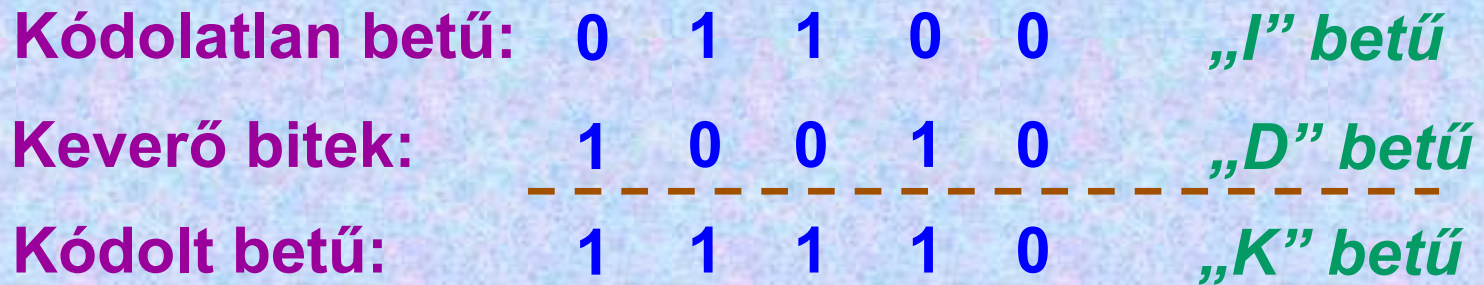

#### **Bármelyik betűhöz önmagát hozzáadva a** *00000* **betűt** *(0 karakter)* **kapjuk!**

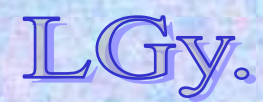

• **A kódolt betűhöz a keverő biteket ismételten hozzáadva, visszakapjuk az eredeti betűt:**

> **Kódolatlan betű: 0 1 1 0** *"I" betű* **Keverő bitek: 1 0 0 1** *"D" betű* **0 Kódolt betű: 1 1 1 1** *"K" betű* **00**

• **Általában, ha** *<sup>N</sup>* **a nyílt üzenet,** *<sup>R</sup>* **a keverésnél használt karaktersorozat, és** *K* **a kódolt üzenet, akkor:**

> *K=N+R***és***K+R=N*

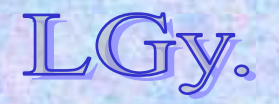

## **A rejtjelezett üzenetek feltörésével járó feladatok**

- **A Lorenz gép felépítése** *(ellentétben az Enigmával)* **kezdetben nem volt ismert.**
- **Az egyes üzenetek feltöréséhez ki kellett deríteni a gép kezdeti beállításait** *(ld. Enigma).*
- **Ahhoz, hogy az elfogott üzenet tartalma még releváns legyen, a kódolt üzeneteket a lehető leggyorsabban meg kellett fejteni** *(v.ö. Turing-bomba).*

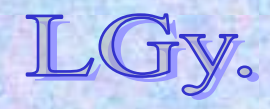

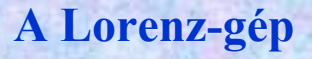

**A Lorenz-gép logikai vázlata**

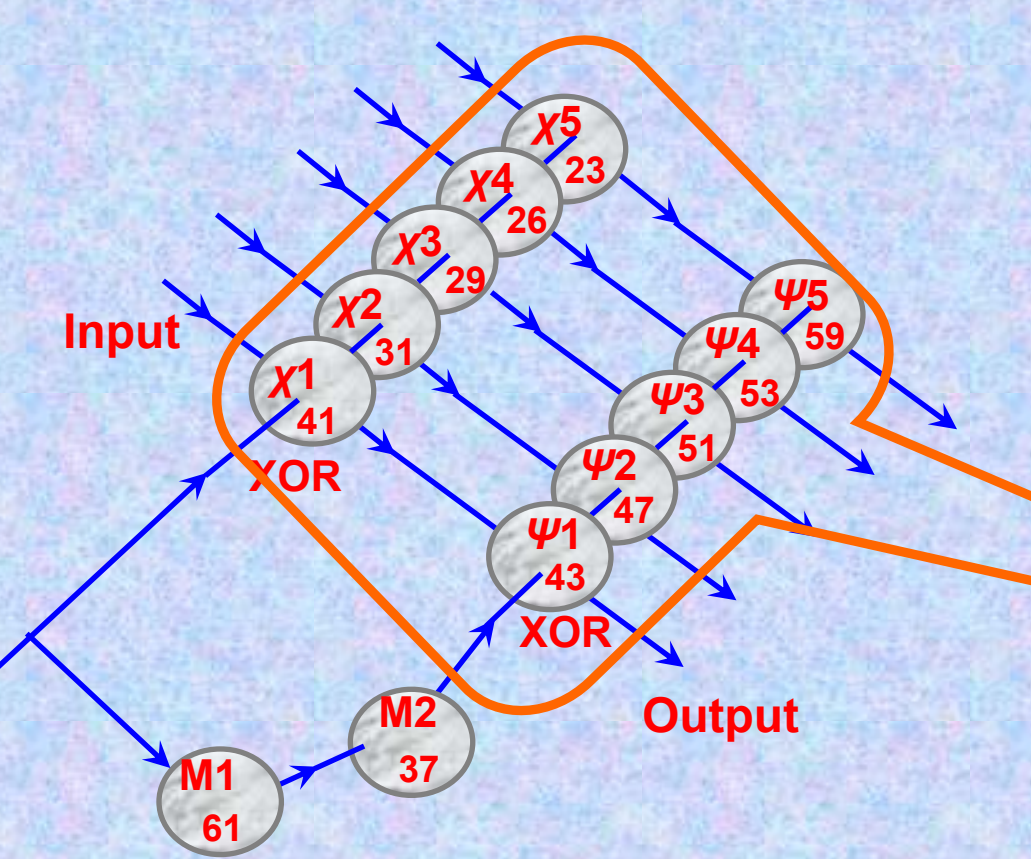

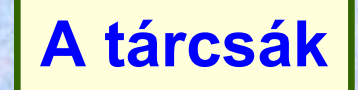

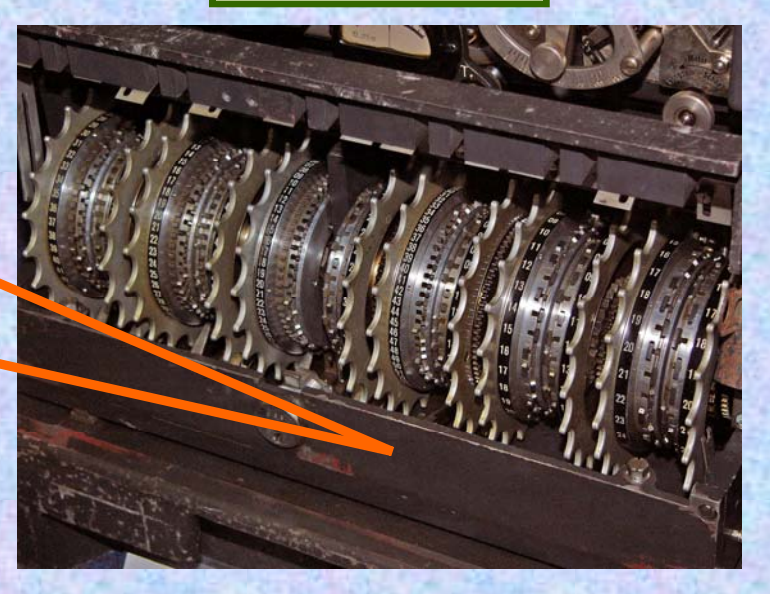

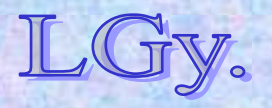

Informatika történet

Lőcs/11

## **Működési elv**

- **A gép összesen** *5+5+2=12* **tárcsát tartalmaz** *(χ, Ψ és Μ tárcsák).*
- **Funkciójuk:**
	- *χ tárcsák:* **fogadják a kódolatlan szöveg karaktereinek bitjeit, és azokat, a tárcsa beállításától függően, vagy invertálják vagy nem. A tárcsák minden karakter fogadása után továbblépnek.**
	- *Ψ tárcsák:* **hasonlóan működnek, de az** *M* **tárcsák vezérlése szerint lépnek, vagy nem lépnek tovább.**
	- *M tárcsák:* **vezérlik a** *Ψ* **tárcsákat.**

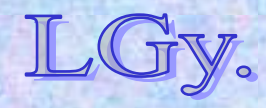

- **A 3 tárcsa-csoport működésének eredménye:** *a kódolatlan karakterekhez egy-egy pszeudo-véletlen karakter hozzákeverése.*
- **Ha** *N* **a nyílt üzenet,** *χ* **és** *Ψ* **a megfelelő tárcsák által generált pszeudo-véletlen karakter, és** *K* **a kódolt üzenet, akkor:**

*K=N+χ<sup>+</sup>Ψ (kódolás).*

- **Az egyenlet mindkét oldalához** *χ<sup>+</sup>Ψ* **hozzáadásával:** *K+χ<sup>+</sup>Ψ=N (visszafejtés)***.**
- **A tárcsákba írt számok** *(41,31, stb.)* **a teljes körülforduláshoz szükséges lépések számát jelentik. Mindegyik tárcsa indításkor bármelyik állapotba forgatható** *(ld. Enigma, kezdő pozíció).*
- **A visszafejtéshez a küldő és a fogadó oldal gépén a beállításoknak azonosaknak kell lenniük.**

Informatika történet

Lőcs/13

## **Egy hatalmas német baki…**

- **1941 augusztusában a németek egy kb.** *4000 karakteres* **üzenetet küldtek, Athénból Bécsbe. Ennek folyamán** *elképesztő kriptográfiai hibák* **történtek:**
	- **Az üzenet vége felé a fogadó visszajelzett, hogy nem vette az üzenetet, kéri megismételni.**
	- **A küldő operátor** *ugyanazon kezdő pozícióból* **elkezdte újra beírni az üzenetet.**
	- **Azért, hogy kevesebbet kelljen írnia,** *az üzenetbe (annak 8. karakterénél, és utána többször is) belemódosított.*

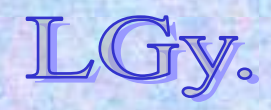

- **A következmény:**
	- **Egymás után két,** *azonos kezdő pozíciójú és tartalmú, de eltérő szövegű* **üzenet keletkezett.**
	- **A gép mindkét esetben ugyanazokat a keverő karaktereket alkalmazta, különböző karakterekre. Ez lehetővé tette a kódolatlan szövegek és a keverő karakterek szétválasztását.**

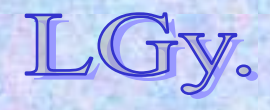

## **A Lorenz-gép szerkezetének megfejtése**

- **A kódfejtők** *(korábban elfogott üzenetekből)* **tudták, hogy a németek az adatforgalomban a Baudot-kódot használják.**
- **Mivel a keverés** *pszeudo- (és nem valódi) véletlen karakterekkel* **történt, ismétlésekre lehetett számítani. A feladat a periódusszámok felderítése volt.**
- **Az első 2 tárcsa** *(χ1, Ψ1)* **periódusszámát** *(41 ill. 43) W. T. Tutte* **fejtette meg. Hamarosan kiderítették a többit is.**

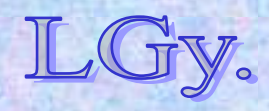

- **A Lorenz-gép logikájának és működésének ismeretében**  *(bár "igazi" Lorenz-kódolót sohasem láttak)* **<sup>a</sup>** szakembereknek sikerült építeniük egy "saját" Lorenz**gépet, melynek a** *"Tunny" (tonhal)* **nevet adták.**
- A háború után kiderült, hogy az "utángyártott" modell *(működését tekintve)* **azonos,** *külsejében* **azonban egyáltalán nem hasonlít az eredetijére.**

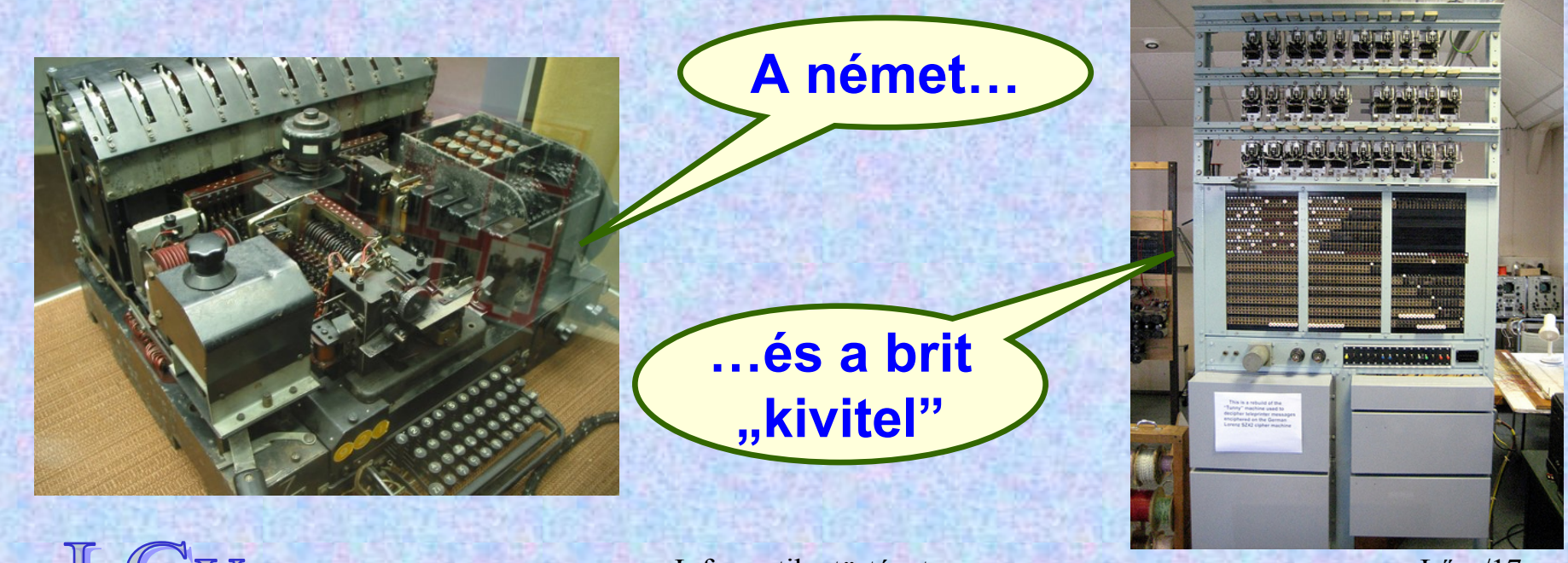

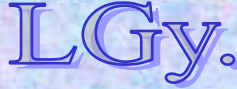

Informatika történet

Lőcs/17

**A megfejtés**

## **A kezdő pozíció megfejtése**

- **A gép logikájának megfejtése után bebizonyosodott, hogy a lehetséges beállítások száma kb.** *1,6×1019***. Ezek szisztematikus kipróbálása kb.** *500 millió évig* **tartott volna.**
- **A kódfejtők észrevették, hogy az elfogott üzenetekben a véletlenszerűnél gyakrabban fordulnak elő párosan ismétlődő karakterek. Ennek oka részben a vezérlő karakterek biztonsági okból történő ismétlése volt.**

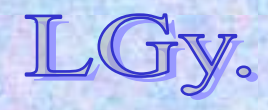

#### **A kezdő pozíció**

#### **Példa** *(egy német nyelvű fiktív üzenet része)***: 9 F L T G R 9 <sup>+</sup> <sup>+</sup> K 8 8 R O E M 9 X V I <sup>+</sup> <sup>+</sup> L 8 8 szóköz betűváltó szóköz NYITÓ ZÁRÓJEL ZÁRÓZÁRÓ ZÁRÓJEL számváltó számváltó betűváltó**

**A kettős karakterek feldolgozására a kódfejtők az eltolás és összeadás módszerét alkalmazták:**

**9 F L T G R 9 <sup>+</sup> <sup>+</sup> K 8 8 R O E M 9 X V I <sup>+</sup> <sup>+</sup> L 8 8 9 F L T G R 9 <sup>+</sup> <sup>+</sup> K 8 8 R O E M 9 X V I <sup>+</sup> <sup>+</sup> L 8 D 8 4 R T C 8 / H T / Y L B X O B A O X / D F /**

**Most mindegyik kettős karakter helyén "/" karakter** *(null karakter, csupa pont)* **áll. Az így keletkező "többlet-pontok" befolyásolják a pontok és keresztek számának arányát.**

Informatika történet

Lőcs/19

#### **A kezdő beállítások**

**A pontok és keresztek gyakorisági analízese céljából a kódfejtők** *nem* **az üzenetek** *szavait***, hanem az azonos oszlopban lévő bitek eloszlását vizsgálták** *("Delta-módszer")***:**

**Példa:**

**D = X X 8 = X X X X X 4 <sup>=</sup> X**

Informatika történet Lőcs/20**1. oszlop 2. oszlop 3. oszlop 4. oszlop 5. oszlop XX** $\bullet$  $\bullet$ **XX** $\bullet$ **X** $\bullet$ O **X** $\bullet$ **XX**O **s.í.t.**

- **Kezdetben remélték, hogy a statisztikai analízis segítségével** *oszloponként* **meg tudják határozni a kezdeti beállításokat. Kiderült, hogy ez a németek kódolási szabályai miatt nem lehetséges.**
- *Két oszlop együtes analízise* **már meghozta a kívánt eredményt: elegendően hosszú bitfolyamok együttes vizsgálatával sikerült megtalálni azokat a kezdeti beállításokat, amelyek mellett az eloszlás szignifikánsan eltér a véletlentől.**
- **A módszert a** *Colossus* **gép segítségével automatizálták.**

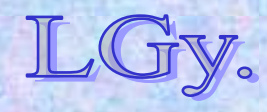

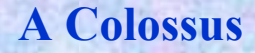

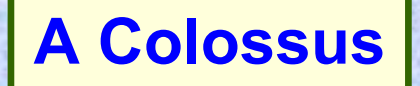

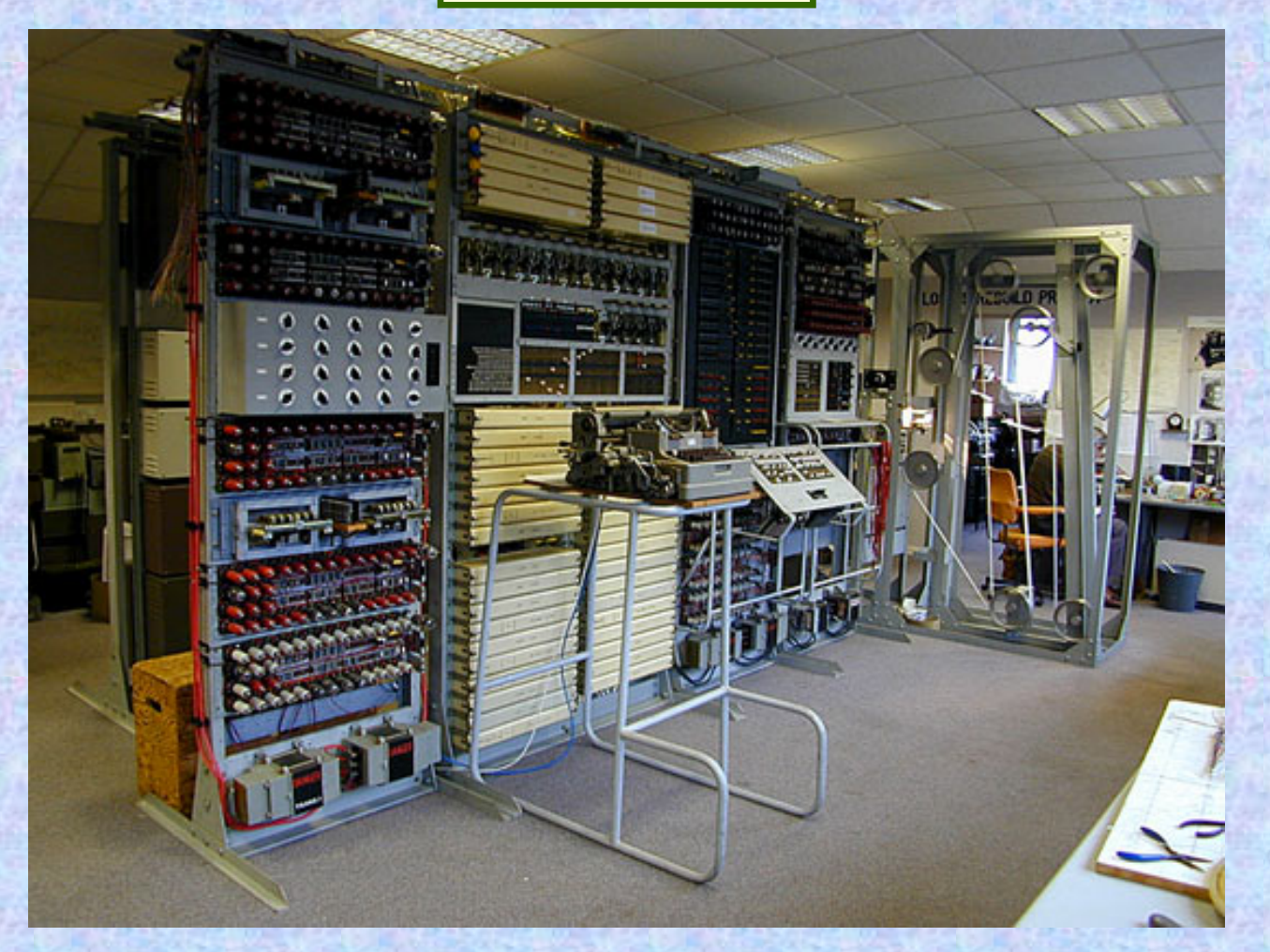

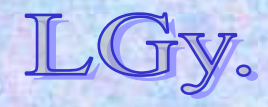

Informatika történet

L őcs/22

## **A Colossus <sup>m</sup>űködése**

- **Az elfogott üzeneteket tartalmazó végtelenített lyukszalagot egy optikai olvasó olvasta be.**
- **A gép az 1. és 2. oszlop karakterpárjaira alkalmazta azt az általa generált logikai kifejezést, amelynek segítségével ki lehetett mutatni a véletlentől való szignifikáns eltérést.**
- **Mivel az első 2 oszlop** *41×31***-féleképpen párosítható, egy**  *3000* **szavas üzenet feldolgozása** *41×31×3000~3,8 millió* **összehasonlítást igényelt. A beolvasás** *5000 karakter/perc* **sebessége mellett ez** *kb. 13 percet* **vett igénybe.**
- **A további oszlopokat gyakran kézzel, vagy több Colossus együttes működtetésével fejtették meg.**

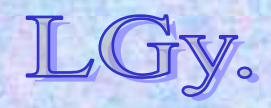

### **A Colossus története**

#### • **Tommy Flowers mérnök tervezte.**

- –**A prototípus** *(Mark-1)* **1944. februárjára készült el.**
- –**A 2., továbbfejlesztett példány** *(Mark-2)* **1944. júniusában állt üzembe, éppen a normandiai partraszállás idején.**
- –**A Mark-1-et hamarosan átépítették, a** *Mark-2 tervei szerint.*
- –**A háború végéig** *10* **gépet építettek.**
- –*8-at* **közvetlenül a háború után szétszereltek.**
- –*2* **példány** *1960-ig* **működött, majd azokat is szétszerelték, sőt még** *a terveket is megsemmisítették.*

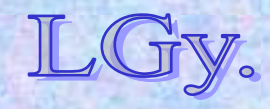

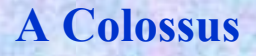

- **A Colossus kb.** *2 évvel* **korábban készült el, mint az** *ENIAC.*
- **A rendkívül szigorú titkosítás miatt az informatika fejlődésére viszonylag csekély hatása volt.**
- **Programozható, elektronikus, digitális számítógép volt, de** *nem Turing-teljes***.**
- **1996-ban** *(a Bletchley park számára)* **egy példányt újraépítettek. Ehhez jelentős segítséget nyújtottak az**  *USA birtokában lévő* **titkos, de a '70-es években felszabadított iratanyagok.**

**A Turing-teljesség ebben az időben nem volt szempont, mivel a gépeket rendszerint egy adott feladatkör megoldására építették.**

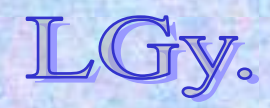

Informatika történet

Lőcs/25

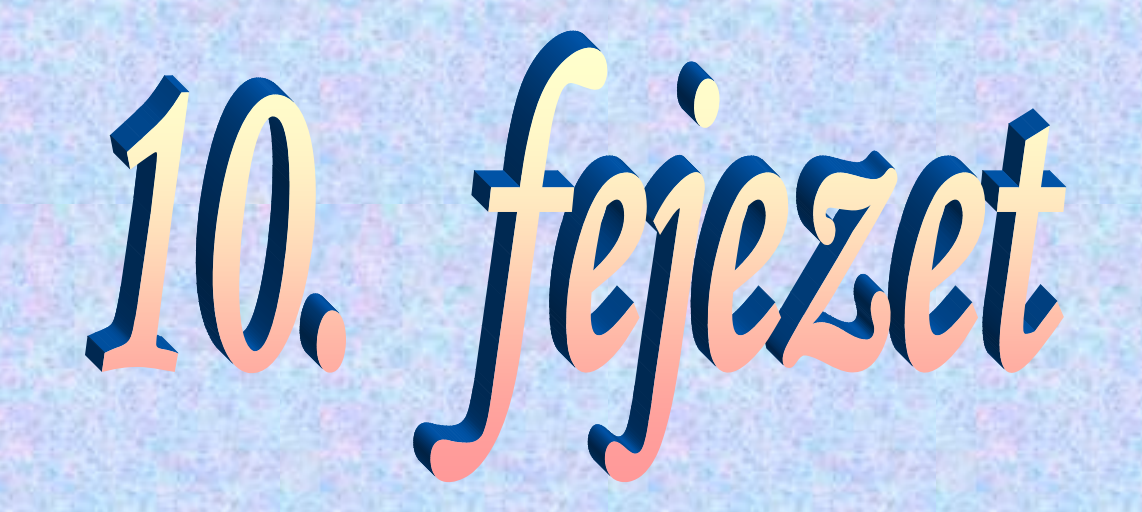

# **Számítógép generációk**

**Az ötödik generáció**

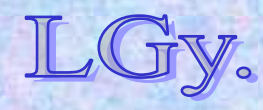

## **A korai számítógépek generációi**

- **A kezdetektől kb. a 90-es évekig a besorolás alapja az alkalmazott technológia volt:**
	- **1. generáció:** *elektroncsövek*
	- **2. generáció:** *diszkrét tranzisztorok*
	- **3. generáció:** *integrált áramkörök*
	- **4. generáció:** *mikroprocesszorok*
- **A generációváltások hatásai:**
	- **a fizikai méretek, a területigény, a hőtermelés és az árak csökkenése**
	- **a műveleti sebesség és a tárkapacitás növekedése**
	- **a felhasználói kör és az alkalmazási területek bővülése**

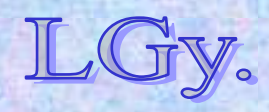

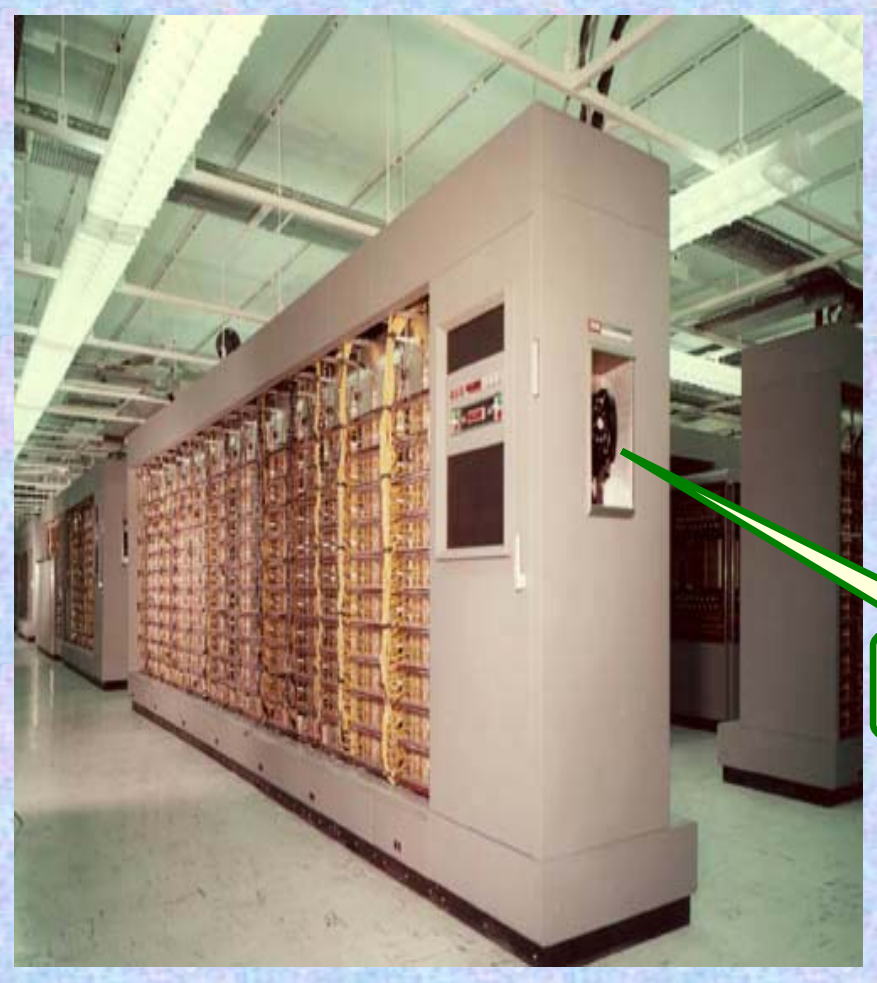

Informatika történet 8 **használata bit**őcs/4 **1.: a SAGE földi irányító és légelhárító rendszer (USA)** –**épült: 1954-1963** –**költségei felülmúlták a Manhattan-projectét** –**24 légi irányító és 3 harci központ** –**működött 1983-ig** –**számítógépek: A/N FSQ-7 (IBM) kb. 60 000 elektroncső**  $\blacktriangleright$  **3 megawatt energiafelvétel program: kb 500 000 sor** –**számos később elterjedt eszköz** *(modem, egér, interaktív display stb.)*  **Telefon**

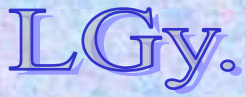

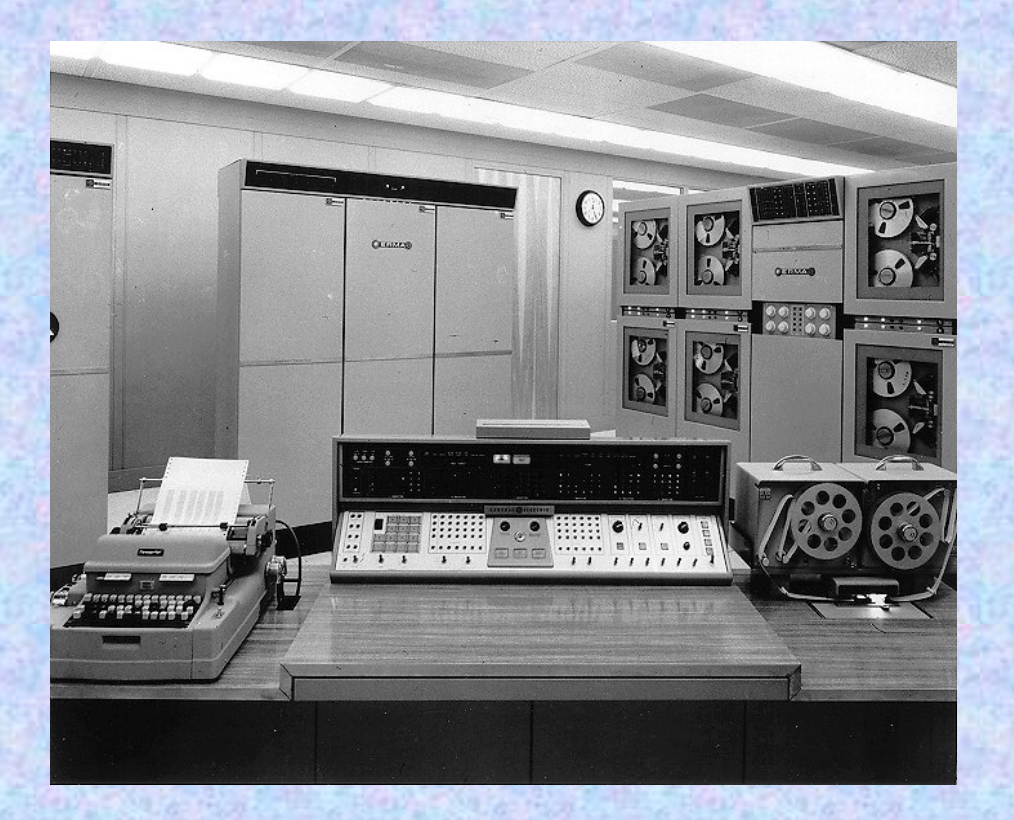

**2.: ERMA, az első banki alkalmazásokra épült számítógép**

- **épült: 1950-1955**
- **naponta 792 000 bizonylat feldolgozására volt képes**
- **az ilyen típusú gépeket a 70-es évek elejéig használták**
- **az optikai eszközökkel történő adatfeldolgozás kezdetét jelentette**
- **Műszaki adatok:**
	- **energiafelhasználás: 150 kw**
	- **Súly: kb. 10 tonna**

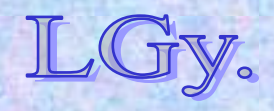

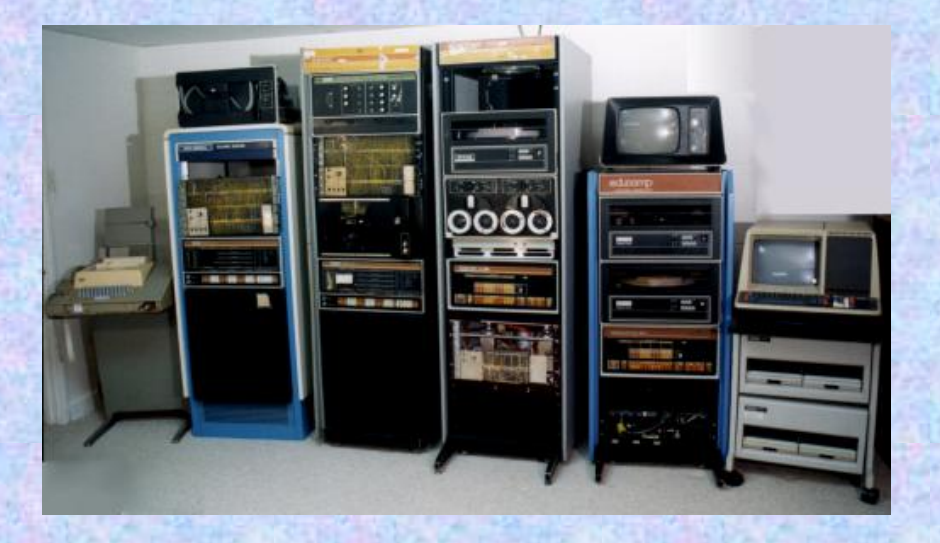

- **3.: PDP-8,**
	- **a miniszámítógépek korszakának kezdete**
		- **gyártva: 1965-1990 (különböző változatokban)**
		- **az első tömegesen elterjedt miniszámítógépcsalád**
		- **ára: 16 000 \$**
		- **jellemzői:**
			- **kb. hűtőszekrény méretű**
			- **légkondicionálást** *nem*  **igényel**

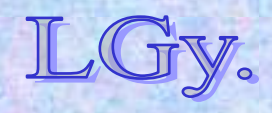

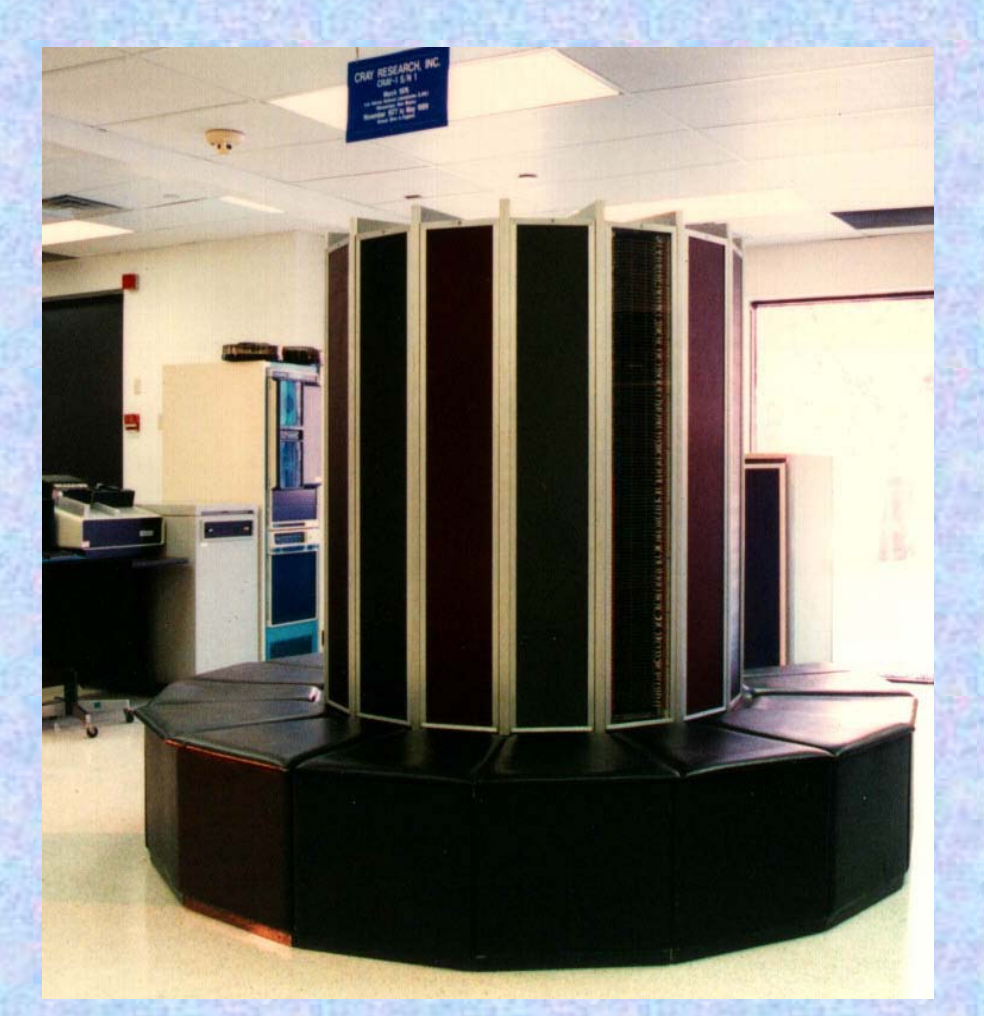

**4.: CRAY-1, a szuperszámítógép**

- **tervezője:** *Seymour Cray* **(1925- 1996)**
- **gyártva: 1976**
- **ára: 8,8 millió \$**
- **szóhossz: 64 bit**
- **központi tároló: 8 Mbyte (1 Mword)**
- **<sup>m</sup>űveleti sebessége: névlegesen 160 mflop/sec**
- **a Cray-1 a maga idejében a világ leggyorsabb számítógépe volt**
- *2007-es adatok szerint, a mai leggyorsabb PC-k sebessége mintegy 130-szorosa a Cray-1 nek*

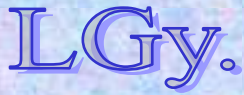
# **Egy új korszak megalkotásának programja: az ötödik generáció** *(FGCS)*

- **A programot Japán indította 1982-ben**
- **Cél: a "jövő számítógépének" megalkotása, amely:**
	- **emberi nyelven tud kommunikálni**
	- **képes az emberihez hasonló intelligens viselkedésre** *(pl. orvosi diagnosztika, játékok, szövegfordítás stb.)*
	- **architektúrája adat- és tudásbázisokon alapul**
	- **logikai programozási nyelvet használ**
	- **<sup>m</sup>űködésében jelentősen épít a párhuzamosságra**

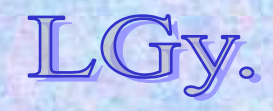

# **Egy új korszak megalkotásának programja: az ötödik generáció** *(FGCS)*

- **Költségei:**
	- **450 millió dollár ipari befektetőktől**
	- **ugyanennyi állami támogatás**
- **Ütemterv:**
	- **3 év: előkészítő kutatások**
	- **4 év: egyes alrendszerek kifejlesztése**
	- **3 év: működő referenciarendszer létrehozása**

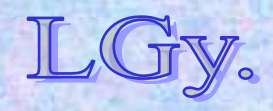

# **Megvalósítás és problémák**

- **A megvalósításhoz választott programozási nyelv: PROLOG**
	- **a nyelv tulajdonságaiból adódóan fennáll a kombinatorikus robbanás veszélye**
	- **nem támogatja a párhuzamos programozást, ezért azt "át kellett szabni" a párhuzamosság kezelésére**
	- **a LISP szerencsésebb választás lehetett volna**

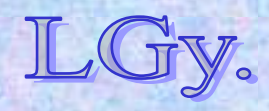

### **Megvalósítás és problémák**

- **Műveleti sebesség:**
	- –**a technológia fejlődése miatt a lényegesen olcsóbb negyedik generációs gépek teljesítménye utolérte, sőt meghaladta az ötödik generációsokét**
- **Az Internet megjelenése és elterjedése** –**már nem volt érdemes nagyobb tudásbázisokat egy számítógépen tárolni, a szükséges információkat a világhálón meg lehetett találni**
- **Értékesítési problémák**
	- –**az elkészült munkaállomásokra nem volt megfelelő piaci kereslet**

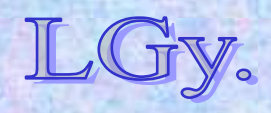

# **A történet folytatódik (?)**

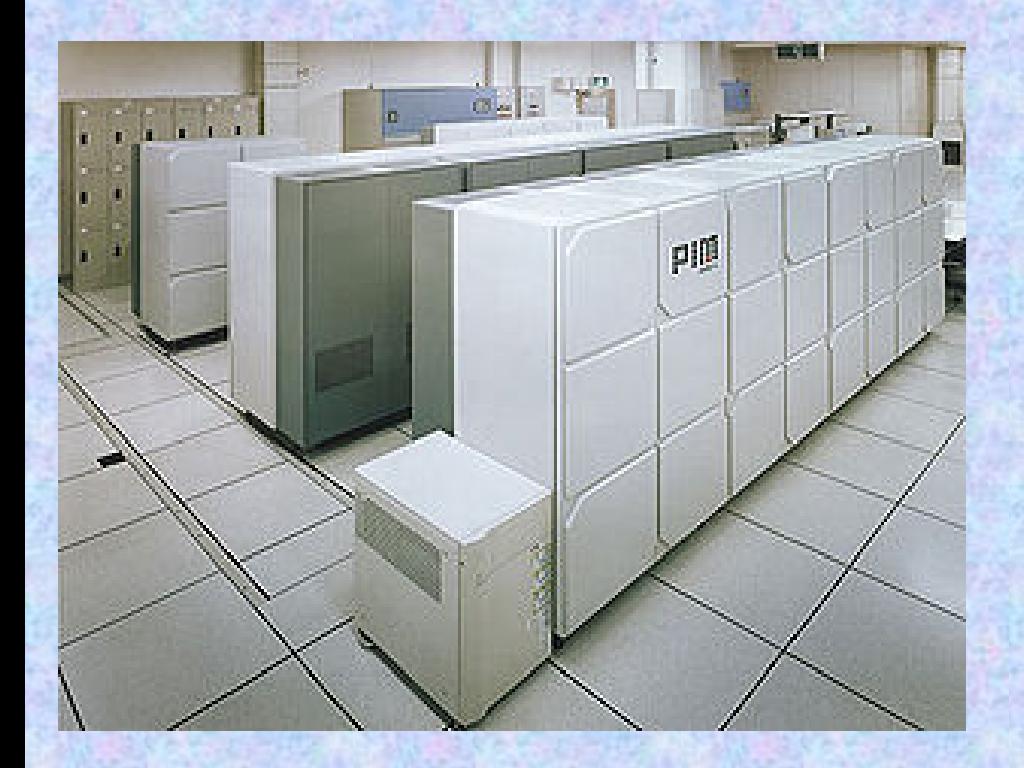

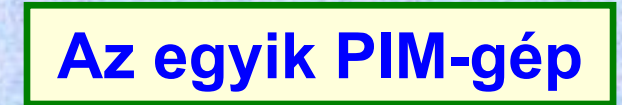

**A program keretében öt PIM** *(Parallel Inference Machine)* **és néhány alkalmazás készült el**

**1992: a fejlesztés végetért, bár céljai csak részben teljesültek**

**Számos, ebben megfogalmazott elképzelés később a technika részévé vált**

Lőcs/12

# **A történet folytatódik (?)**

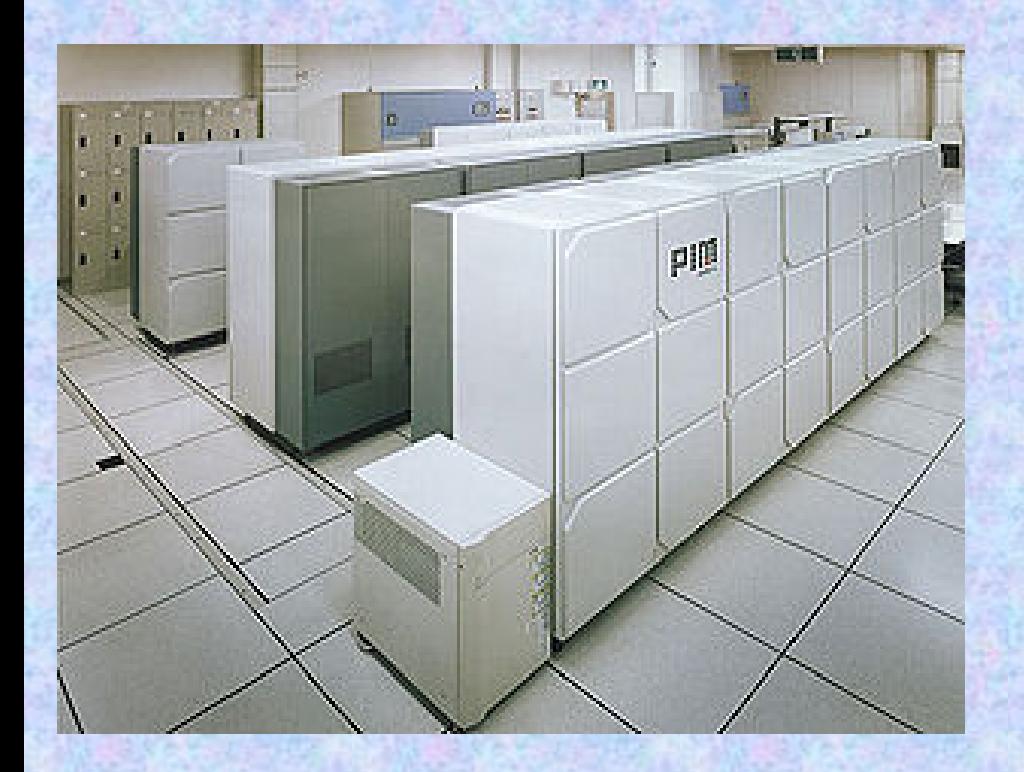

**Az egyik PIM-gép**

**Hatására Japánon kívül több ország is indított hasonlókutatás/fejlesztési programot** *(USA, Anglia, Németország)*  **Lezárulta után többen** 

**már a** *hatodik generációt*  **emlegették. Az erre vonatkozó elképzelések azonban nem álltak össze egységes koncepcióvá**

Lőcs/13

# **Töprengés…**

# **Sokan vitatják, hogy az ötödik generációs program kudarc volt, vagy csupán megelőzte a korát?**

### *Kérdések:*

*1. Észrevesszük-e el*ő*re, hogy generációs váltás készül, vagy csak akkor, amikor már folyamatban van, esetleg meg is történt? 2. Kb. 150 év távlatából el tudjuk-e dönteni, hogy Babbage* . . *Analitikai gépének terveit kuda rcnak, vagy a mai informatika alapjának kell-e tekinteni?*

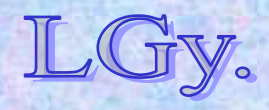

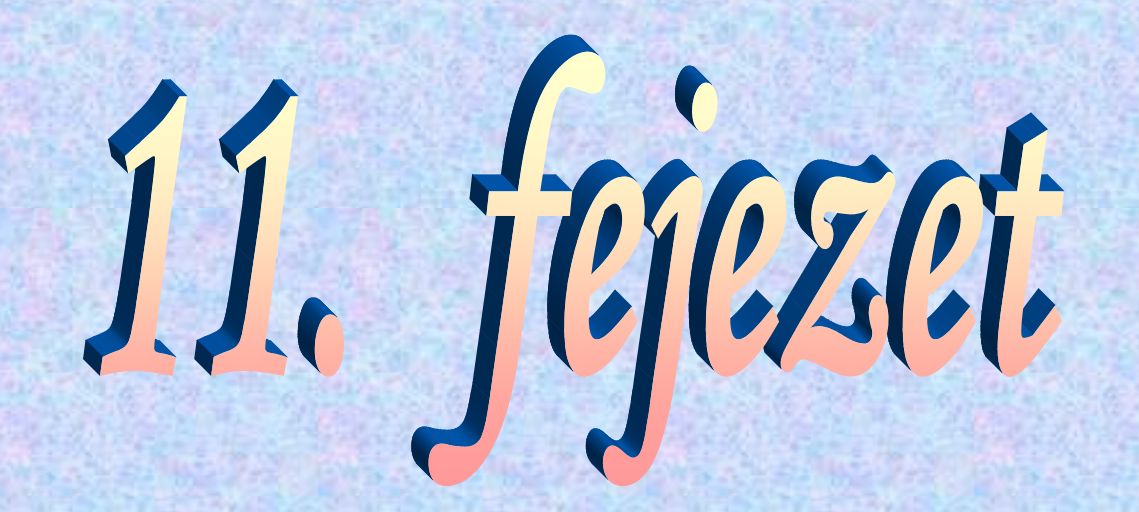

# **A rendszersoftware megjelenése a számítástechnikában**

**Az EDSAC ( Electronic Delay Storage Automatic Computer)**

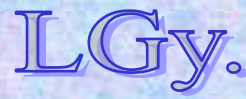

# **A gép jellemzői**

- **17 bites szóhossz**
- **Két 17 bites szó egy duplaszóvá egyesíthető**
- **1024 szavas tároló** *(32 db 32 szavas "tank")*
- **Szorzó regiszter**
- **"B" regiszter** *(=indexregiszter, csak az 1951 utáni továbbfejlesztésektől kezdve)*
- **Egycímű utasításrendszer** *(32 utasítás)*
- **Kb. 3000 elektroncső**
- **5 csatornás lyukszalag I/O** *(eltérő input és output kód)*

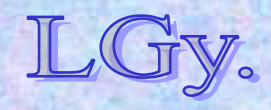

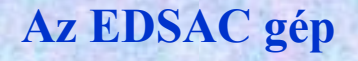

### **A központi egység regiszterei**

- **71 bites akkumulátor** *(1 db)*
- **Szorzó regiszter** *(2 db, de közülük csak az egyik érhető el programból)*
- **Utasítás számláló (Sequence Control)**
- **Utasítás regiszter (Order Tank)**

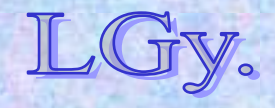

#### **Az EDSAC gép**

### **Utasításszó alakja**

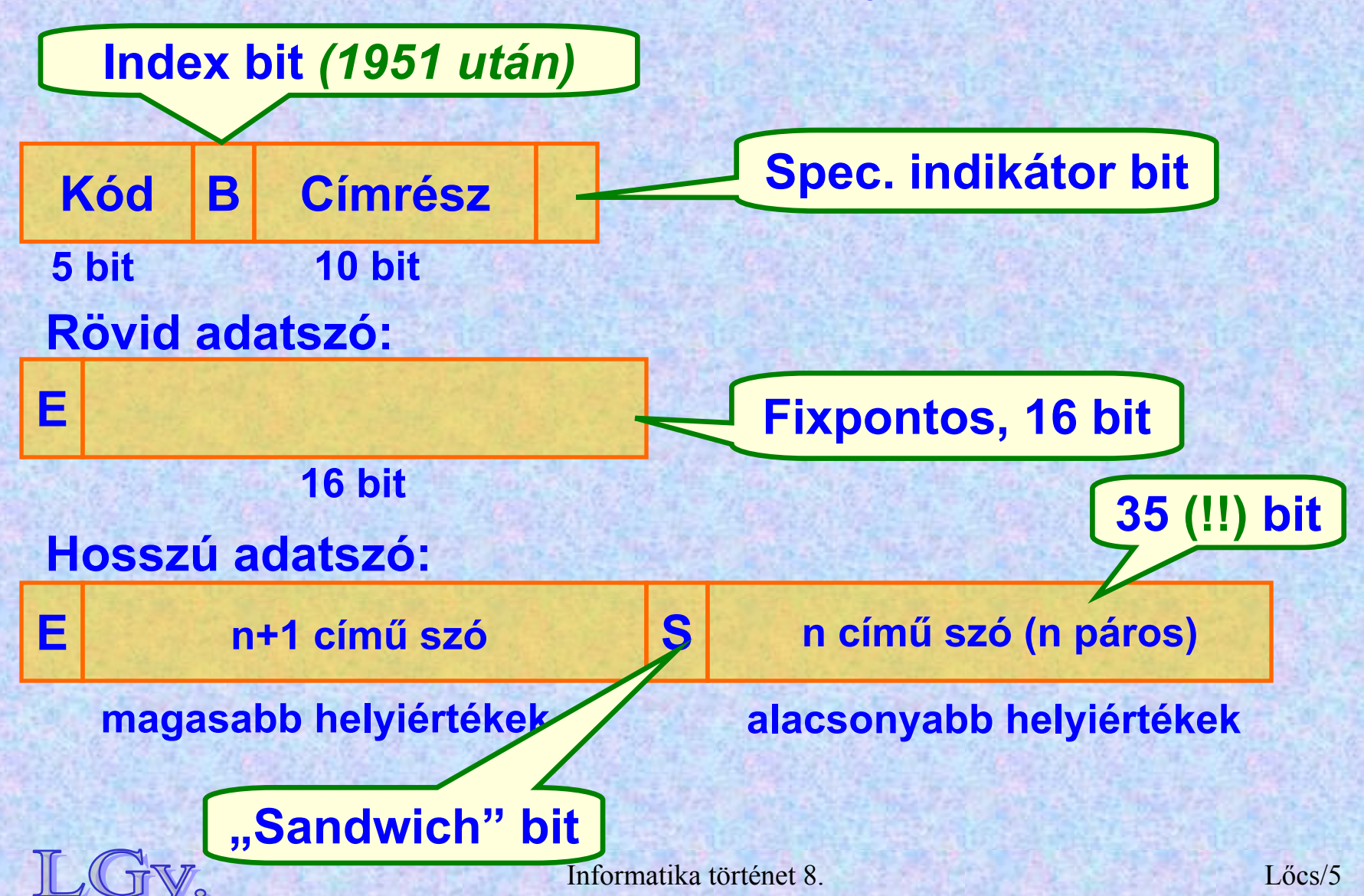

# **Utasításrendszer**

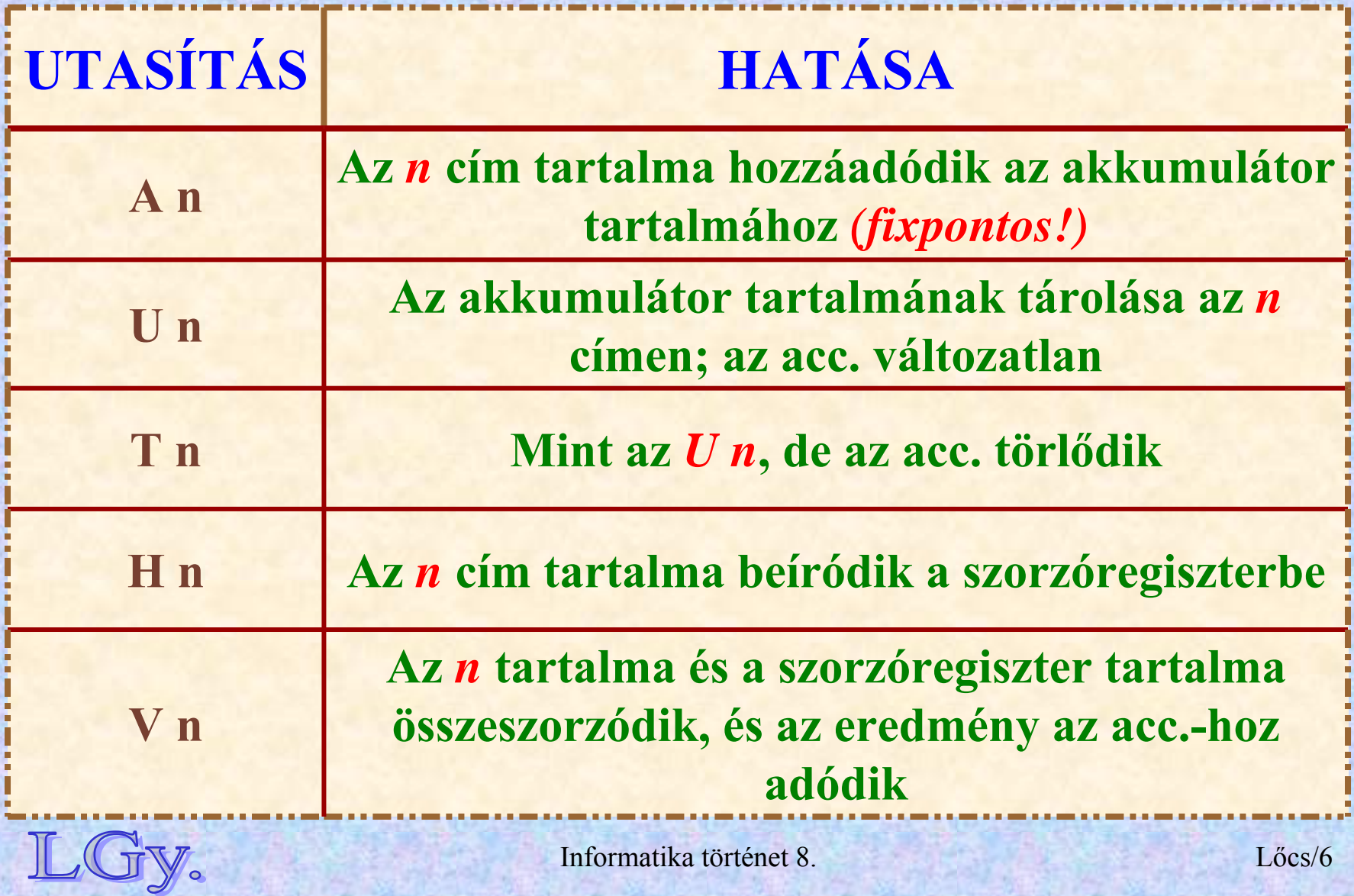

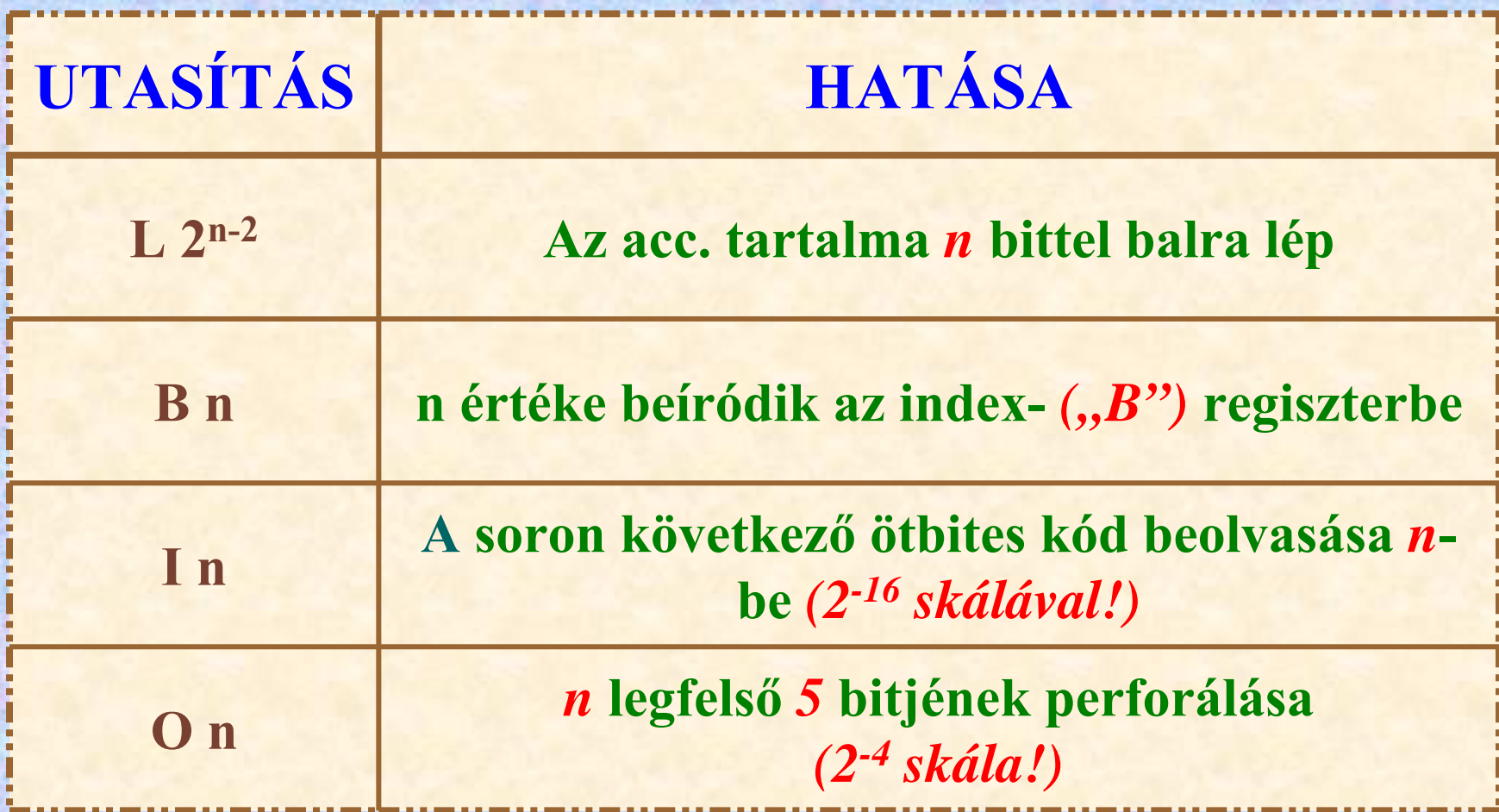

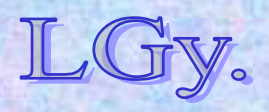

Informatika történet 8.

**Utasításrendszer**

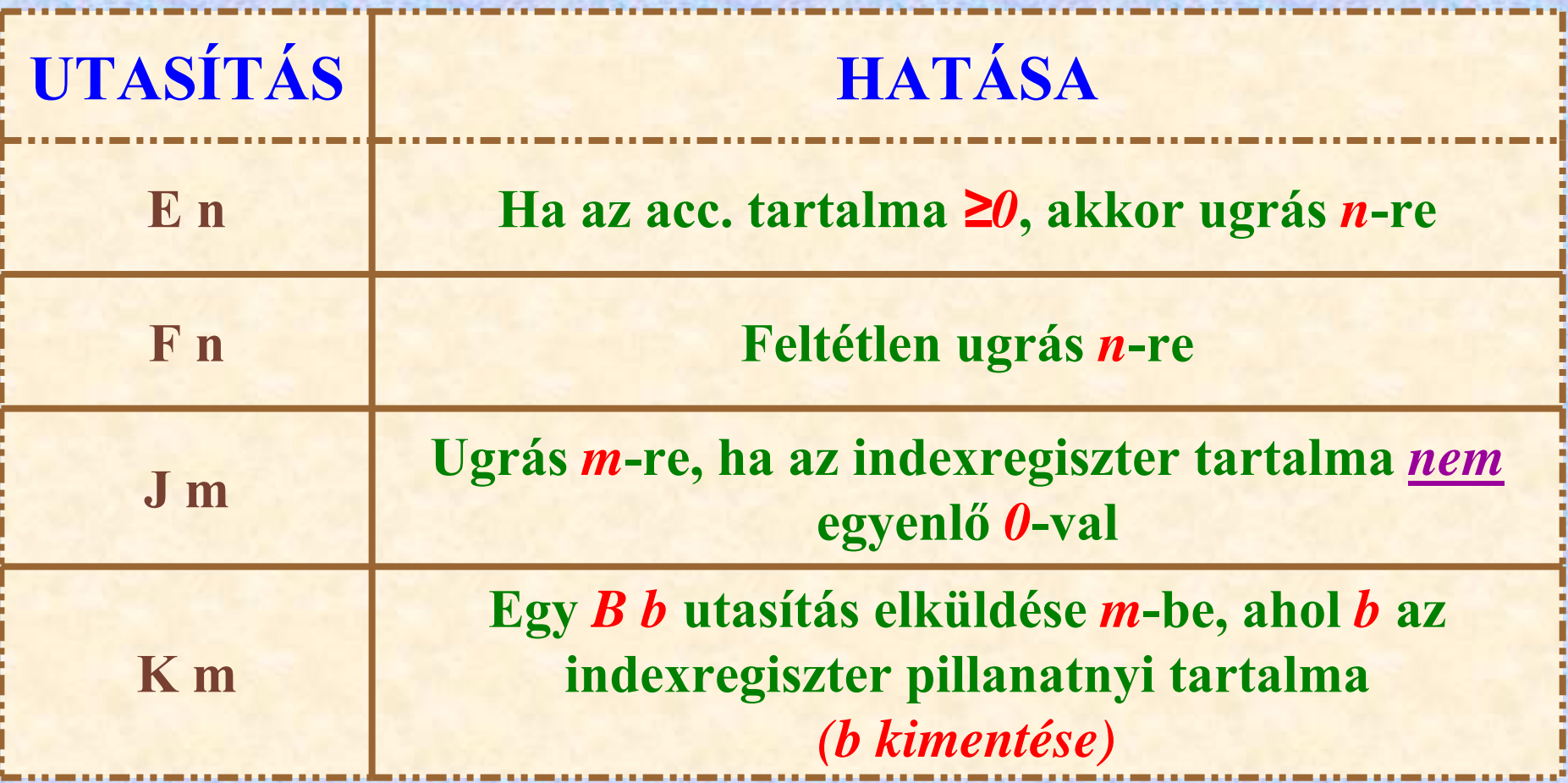

 $\mathbb{I}$ ∥。 Informatika történet 8.**stb.**

Lőcs/8

**Utasításrendszer**

**Az utasítások kódlapon látható alakja** *("külső alak")* <ut>::=<kód>[S]<cím>[π]<terminátor> **<kód>::=A|U|T… (stb.) <cím>::=<decimális egész>|<üres> <terminátor>::=F|D|θ|H… (stb.)**

#### **Ahol:**

- <u>• Kód:</u> az utasítás "mnemonikja"
- **Cím: az utasítás címrésze**
- **Terminátor: az utasítás végjele, amely egyben a cím jellegére is utal**
- **S** *(ha van):* **jelzi, hogy a címrész indexelendő**
- *(ha van)***: utasítás módosító, az indikátor bit=1**

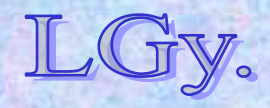

#### **Néhány gyakran használt terminátor:**

- **F: a címzés rövid szóra vonatkozik**
- **D: a címzés hosszú szóra vonatkozik**
- **: a címzés relatív címre vonatkozik**
- **H: a 45-ös abszolút cím kódja**

**Példák az utasítások külső formájára:**

- *A 20 F* **A 20-as cím tartalma+Acc**
- *BS 10 F*  **Az indexregiszter tartalmának növelése 10-zel**
- *TS H*  **Acc tárolása H + B-ben (H=45)**

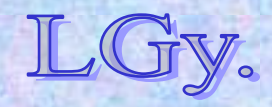

### **Az EDSAC beindítórutinja**

- **Az EDSAC operációs rendszer nélküli, monoprogramozású gép volt, ezért minden program futtatása előtt "újra kellett indítani"**
- **Az utasítások átfordítását a külső ábrázolásból belső formára a beindítórutin** *(=Initial Input Routine)* **végezte**

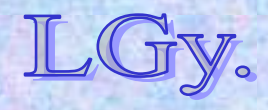

# **A beindítórutin funkciói**

- **Kód** *("mnemonik")* **helyettesítése a megfelelő bitkombinációval** *(a bitkombináció megegyezik a mnemonik teletype kódjával)*
- **A cím konvertálása decimálisból binárisba**
- $\bullet$ **A terminátor felismerése és értelmezése**
- $\bullet$ **A binárisra fordított utasítás eltárolása**
- **A vezérlő kombinációk** *(=direktívák)* **értelmezése, végrehajtása**

**A beindítórutin a mai assembler és a kezdeti betöltő program** *("bootstrap loader")* **elődjének tekinthető!**

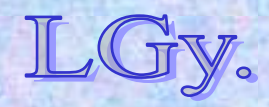

**Vezérlő kombinációk**

### **Vezérlő kombinációk**

**Vezérlő kombináció: olyan kód, amely a beindítórutinnak szóló parancsként értelmezendő** *(későbbi nevén: "assembler/compiler-direktíva")*

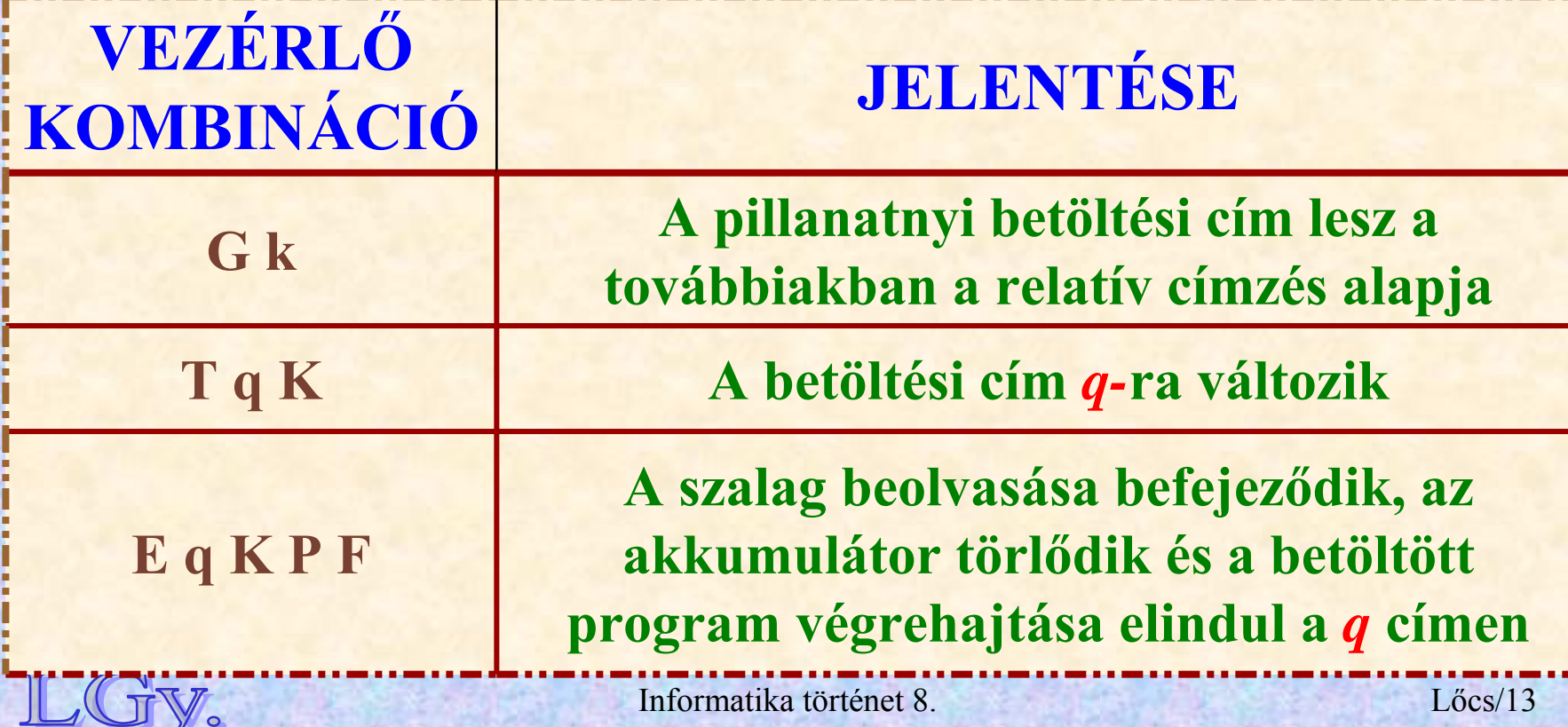

**Vezérlő kombinációk**

# **Példa egy főprogramból és három szubrutinból álló program "kiszerelésére"**

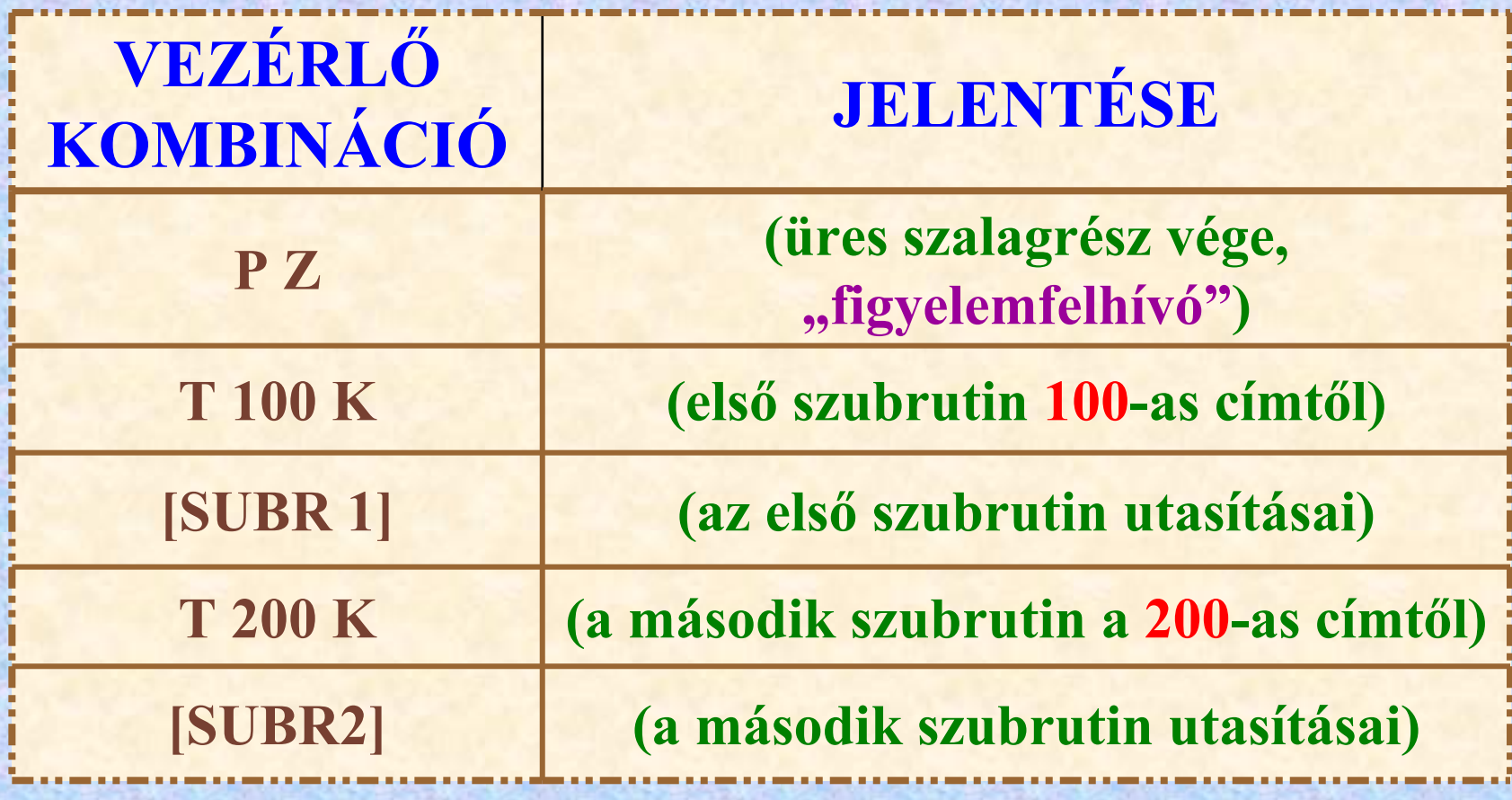

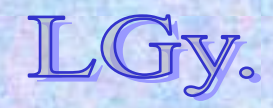

**Vezérlő kombinációk**

# **Példa egy főprogramból és három szubrutinból álló program "kiszerelésére"**

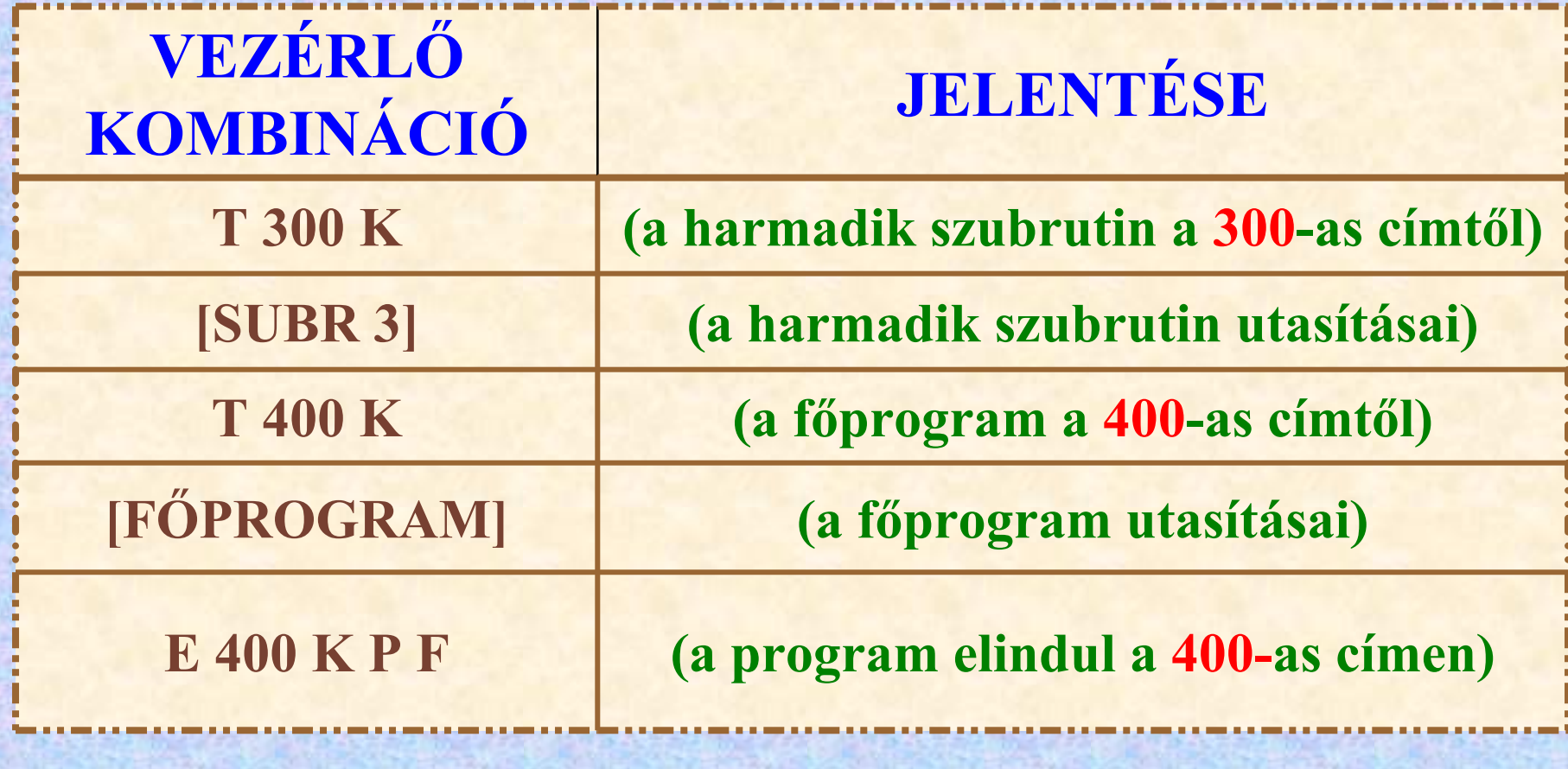

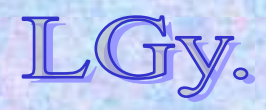

**Az EDSAC emulátor**

**Az EDSAC gép működésével és programozásával bővebben megismerkedhet az [EDSAC szimulátor](http://www.dcs.warwick.ac.uk/~edsac/Home.html) segítségével!**

### **MEGJEGYZÉS:**

**A szimulátor az EDSAC gép átadásának 50. évfordulójára készült, és pontosan az átadáskori állapotot tükrözi, ezért a későbbi fejlesztéseket** *(pl. "B" regiszter)*

*NEM TARTALMAZZA!*

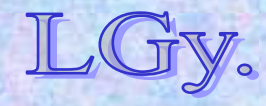

**Az EDSAC csak 1-nél kisebb abszolút értékű számokkal tudott közvetlenül számolni, ezért**  számoláskor "skálafaktorokat" *("normáló tényezőket")* **kellett bevezetni**

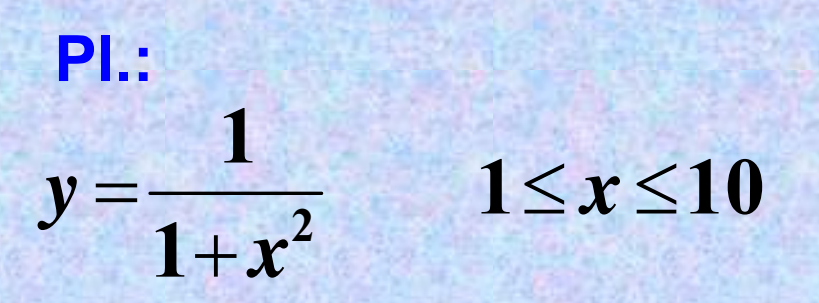

**helyett ezt számítjuk:**  $1/256+(x/16)^2$ **2561**  $/256+(x/16)$ / *x y* ar<br>S **(skálafaktor = 2-8)**

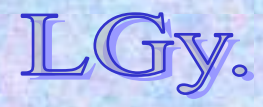

Informatika történet 8.

Lőcs/17

#### **Az EDSAC szubrutinkönyvtára**

# **Szubrutinkönyvtár** *(kb. 90 szubrutin)*

- **lebegőpontos aritmetika**
- **komplex aritmetika**
- **osztás** *(nem volt behuzalozott osztási művelet!)*
- **interpoláció és inverz interpoláció**
- **differenciálegyenletek**
- **numerikus integrálás**
- **dupla pontosságú** *(két duplaszavas)* **aritmetika**
- **matematikai függvények**
- **I/O**

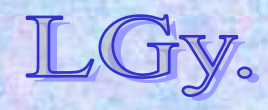

### **Az EDSAC jellemzői és jelentősége**

- **Alkotói elsősorban tudományos számításokra szánták**
- **Az elsőként elkészült, gyakorlatban is használható Neumann-elvű számítógép volt**
- **Megteremtette a "rendszersoftware" alapjait**
- **Használat közben is folyamatosan fejlesztették mind a hardvert, mind a szoftvert**
- **1958-ra elkészült az EDSAC 2**  *(Sorozatgyártásra nem került)*

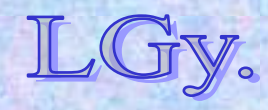

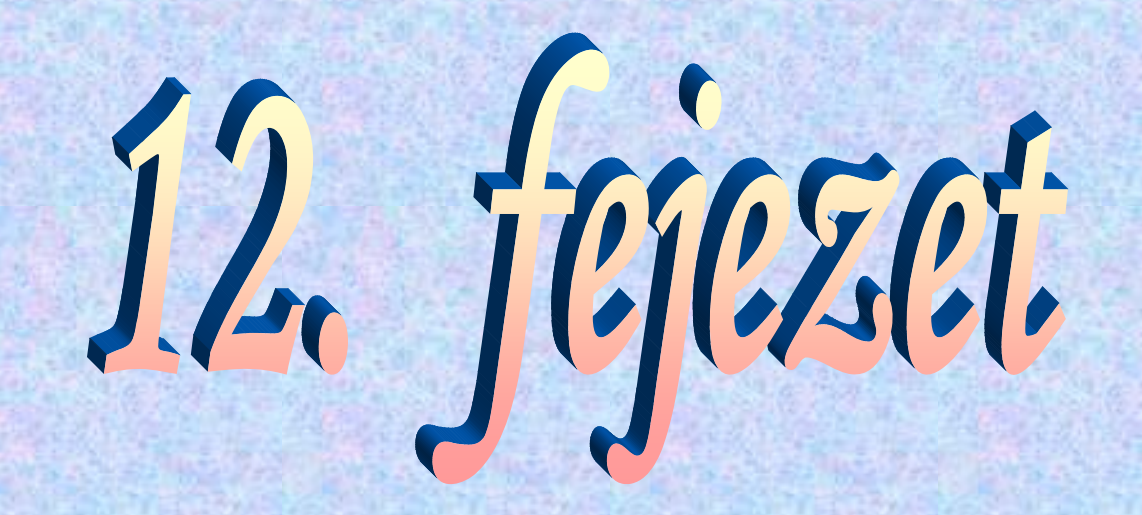

# **A magasszint ű programozási nyelvek kialakulásának kezdetei**

**Plankalkül, Folyamatábra, Böhm nyelve, Manchester Autokód, ős-FORTRAN**

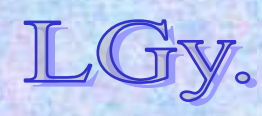

#### **Jelölésrendszerek**

## **Magasszintű jelölésrendszerek algoritmusok ábrázolására Motiváció:**

- –**Szabatos leírási módszer** *(szimbolika)*
- –**Híd a matematikai és a számítástechnikai jelölésrendszer között**
- –**Programozástechnikai segédeszköz**
- –**Gépi program előállítása**  *(Költség: 1/4 rész gép, 3/4 rész programozás+belövés!!)*

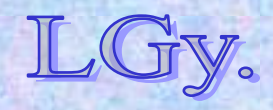

**JelölésrendszerekA problémamegoldás sematikus folyamata a programozás kezdeti korszakában**

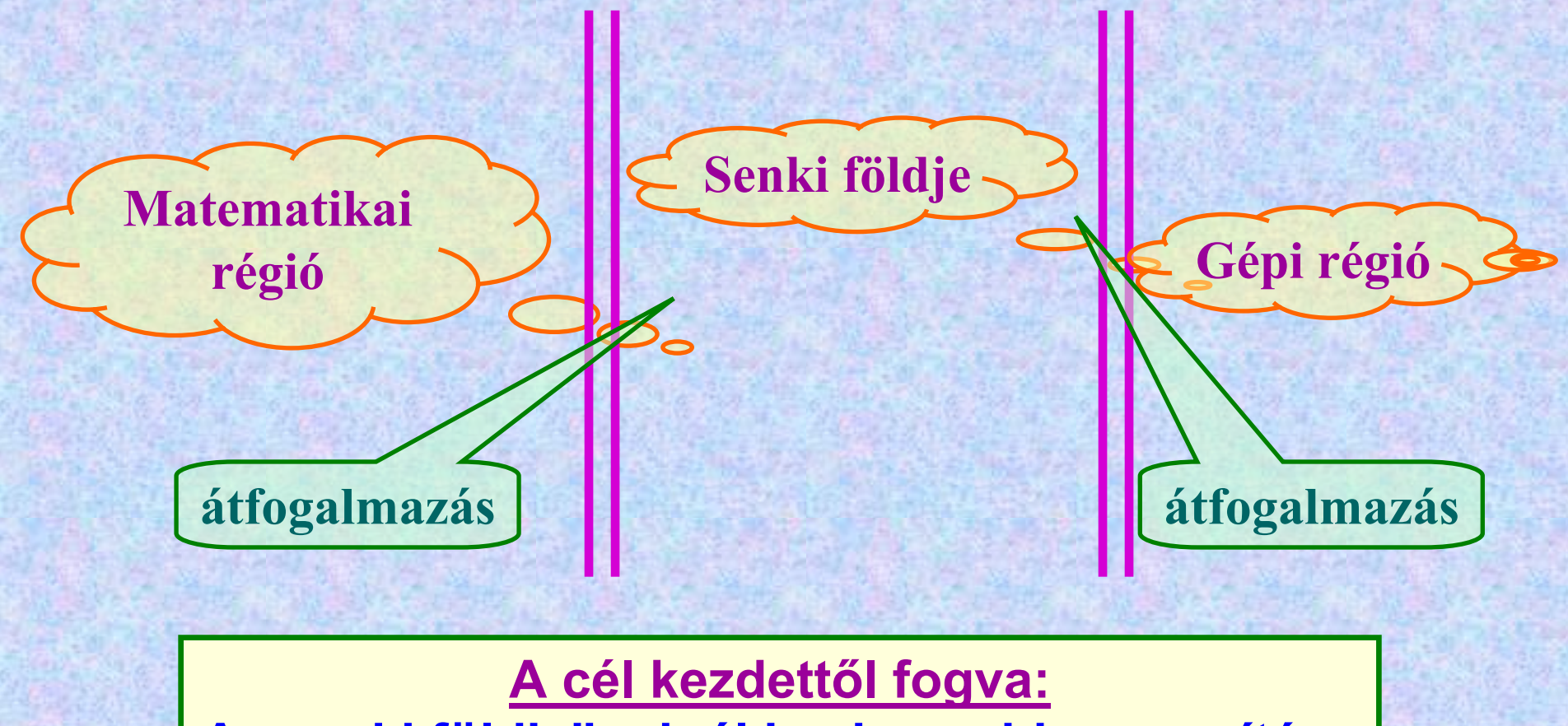

**A "senki földje" minél keskenyebbre szorítása**

Informatika történet 10.

Lőcs/4

# **Neumann és Goldstine megközelítése: a folyamatábra (flow diagram)**

 **A "senki földjéhez" tartozó szöveg vegyesen tartalmaz a matematikai modellhez és a programhoz kapcsolódó elemeket. Az előbbiek tájékoztató jellegűek, az utóbbiak a gép által elvégzendő <sup>m</sup>űveleteket tartalmazzák. A folyamatábrát a programozónak kell gépi kódba átültetnie.**

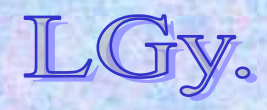

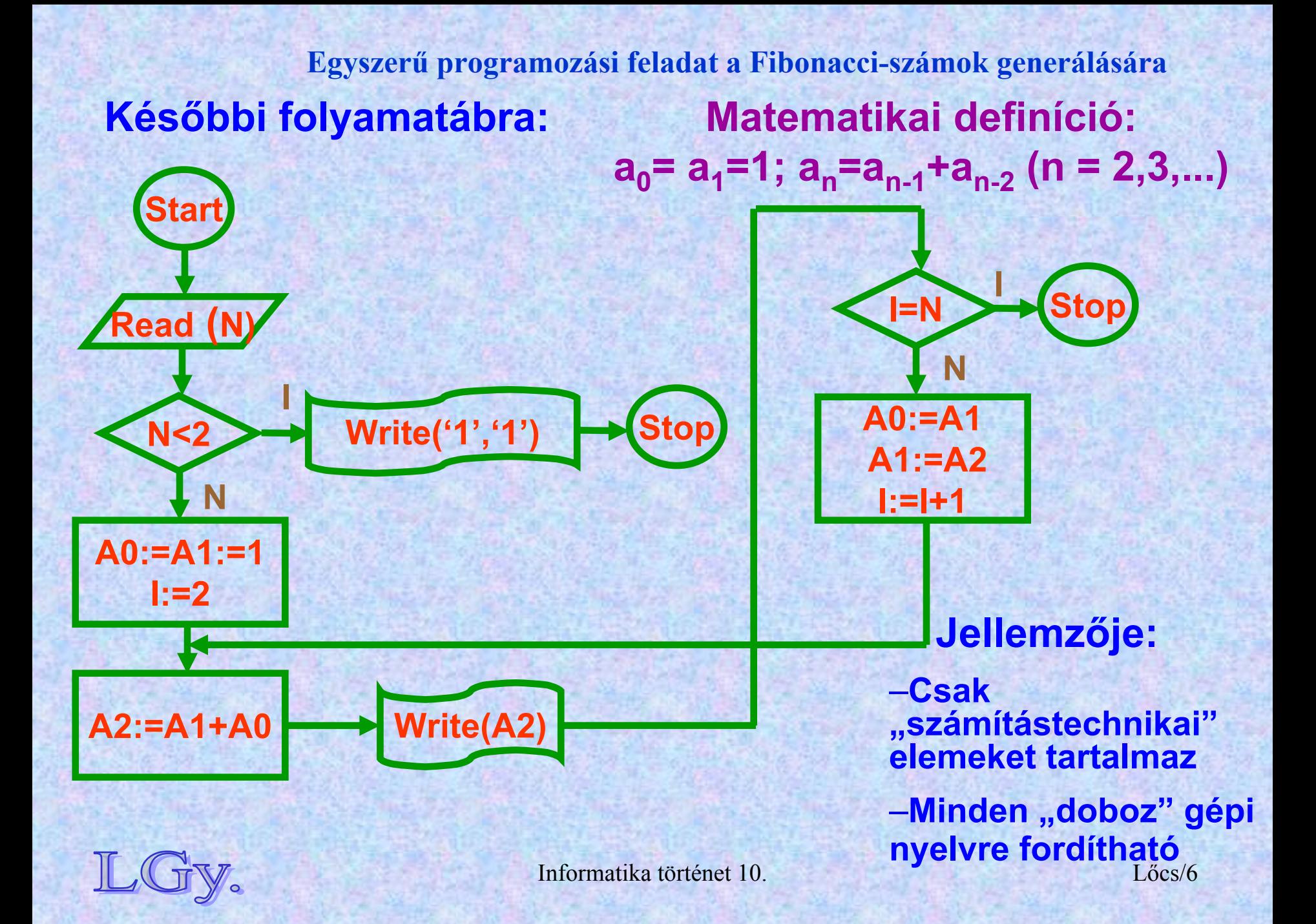

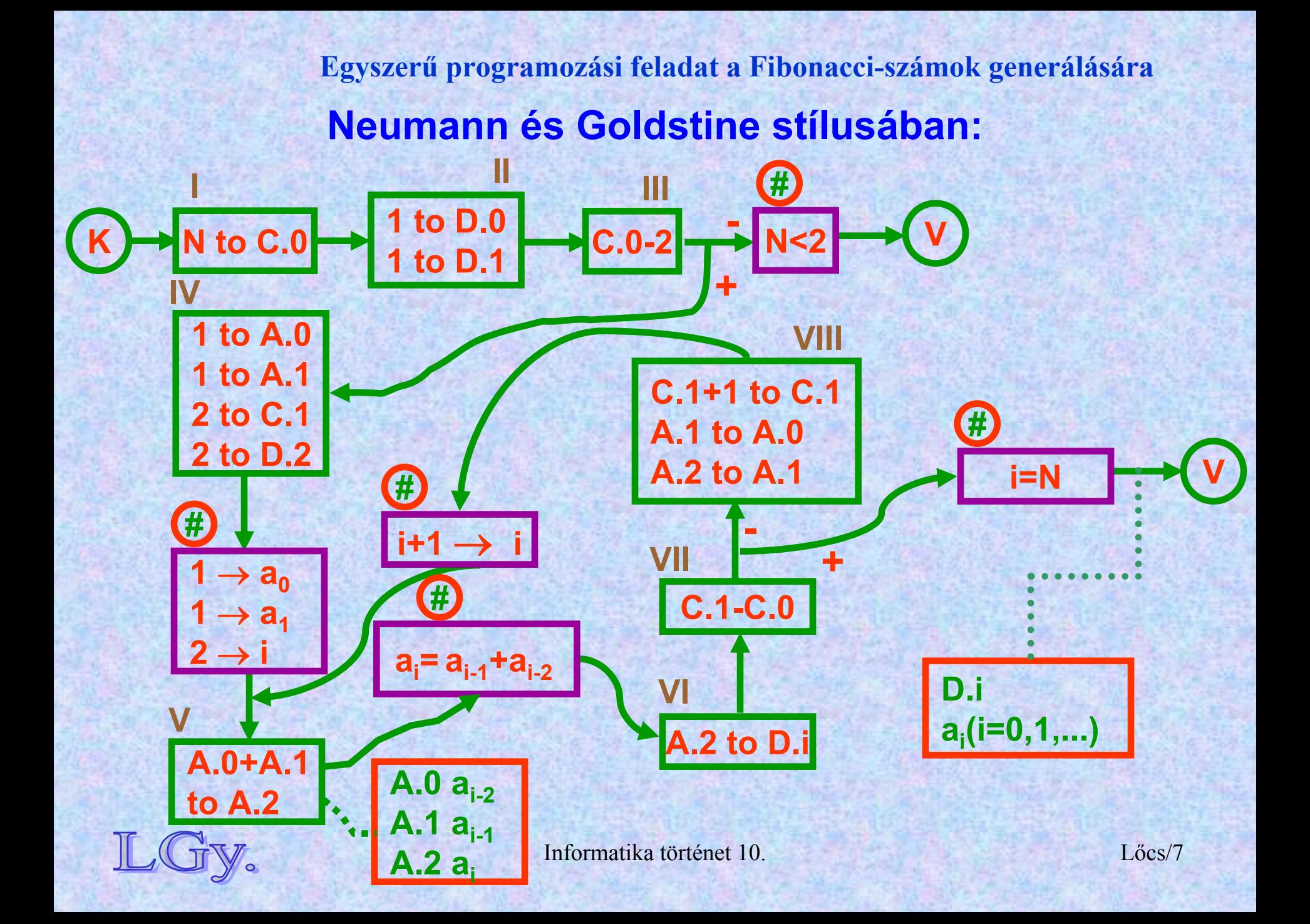

#### **Flow diagram**

**Ötféle "doboz"** *(mindegyik négyszögletes)* a) Operációs doboz ("R") *elágazás nélküli programrészek jelölésére* **b) Alternatív doboz** ("R") *logikai feltétel szerinti elágazás jelölésére* **c) Helyettesítő doboz** *("#") híd a matematikai és a gépi jelölésrendszer között* **d) Állítást tartalmazó doboz** *("#") lényegében kommentár* **e) A memória állapotát leíró doboz (***szaggatott vonal + négyszögletes doboz)*

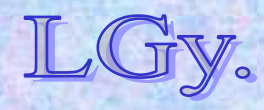

### **A Neumann-Goldstine folyamatábra tulajdonságai:**

- **A** *római számmal ("R")* **jelzett dobozok azonnal kódolhatók**
- **•Az <u>andráskereszttel</u> ("#") jelzett, az ábrán <u>lila színű</u> dobozok nem vesznek részt a számításban**
- **Az ábrán** *piros színű* **dobozok a memória állapotát jelzik**
- **Kötött változók** *(bound variable)***:**
	- –**A program ad nekik értéket, kívülről hozzáférhetetlenek,** a feladathoz "kötöttek" **(***pl. az indexek [=ciklusváltozók])*
- **Szabad változók** *(free variable)***:**
	- –**A program be- és kimenő adatai, részeredményei** *(kívülről is hozzáférhetők)*

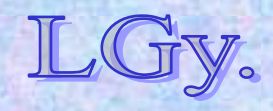

#### **Jean E. Sammet**

### **Jean E. Sammet (1928-)**

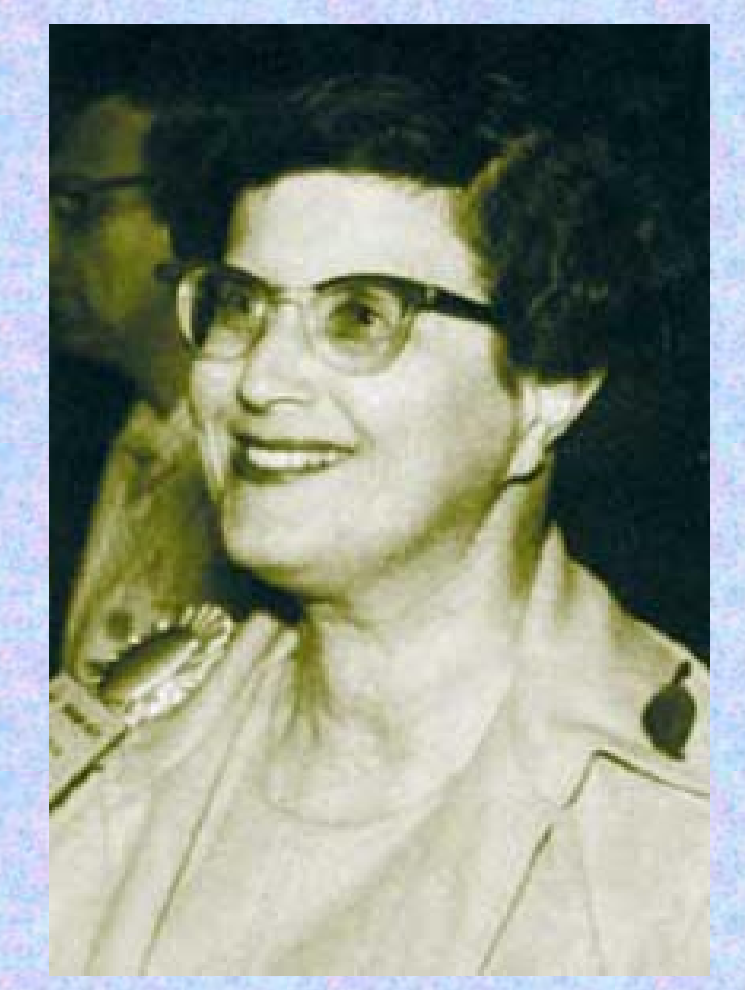

**1928 márc. 28.-án született New Yorkban1961-ben az IBM-hez kerül 1972-74 között az ACM** *(első <sup>n</sup>ői)* **elnökhelyettese, 1974-76 között elnöke 1974-ben megalkotja a FORMAC-ot1988-ban – 27 év után – megválik az IBM-től**

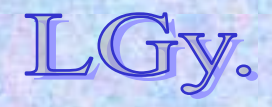

# **A programozási nyelvek robbanásszerű szaporodása: 1958-1972**

- **1960: 72 nyelv…**
- $\bullet$ **1967: 112 nyelv…**
- **1971: 162 nyelv…**

#### **…"használatban" …**

**de ezekből** *mindössze 10* **szerepel mindhárom kimutatásban!**

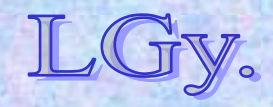

Informatika történet 10.

Lőcs/11

# **Mikor "keletkezett" egy programozási nyelv?** *(Sammet 11 válasza)*

- **1. Amikor az ötlet először felmerült**
- **2.Amikor először leírták**
- **3.Amikor a nyelv előzetes specifikációját közreadták**
- **4. Amikor a nyelv "végleges" specifikációját közreadták** *(Másszóval: amikor eldöntötték, hogy mit valósítanak meg az előzetes specifikációból)*
- **5. Amikor a fordítóprogram kísérleti futásai megkezdődtek** *(esetleg a nyelv egy részhalmazára vonatkozóan)*
- **6.Amikor a fordítóprogram teljes egészében megvalósult**

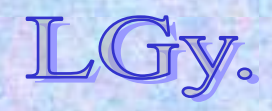
# **Mikor "keletkezett" egy programozási nyelv?** *(Sammet 11 válasza)*

- **7. Amikor nyelvet a fejlesztők éles feladatokon használni kezdték**
- **8. Amikor a nyelvet a fejlesztőkön kívül mások is használni kezdték**
- **9. Amikor a felhasználói kézikönyv elkészült**
- **10. Amikor először publikáltak róla folyóiratban vagy konferencián**

*(Megjegyzés: ez nem ritkán megelőzi a 3. pontot!)*

**11. Amikor a nyelv módosításait, kiegészítéseit közzétették**

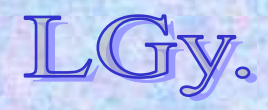

# **Miért terveznek újabb és újabb nyelveket?** *(Sammet 7 válasza)*

- **1.Új ötlet, új, lefedetlen alkalmazási terület**
- **2.Rossz tapasztalatok egy meglévő nyelvvel**
- **3.Több nyelvből egy n+1-ediket**
- **4. Új lehet<sup>ő</sup>ségek beépítésére van szükség, és ez nem oldható meg a meglévő nyelvek kibővítésével**
- **5. Hobbyból**
- **6. Személyes ellenszenv a meglévő és a célnak egyébként megfelelő nyelv(ek) ellen**
- **7. A tervező - tájékozatlansága folytán - azt hiszi, hogy az 1. ill. 2. feltételt kielégítő dolgot talált ki**

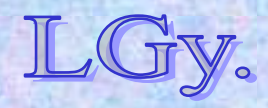

# **A számítógép-programozás történeti korszakai**

- **1. Felfedezés** *(- 1960)*
- **2. Rendszerezés** *(1960 - 1970)*
- **3. Professzionális tevékenység** *(1970 -)*
	- **1. Más megfogalmazásban:**
- **1.Kísérletezés**
- **2. Matematikai megalapozás**
- **3. Mérnöki gyakorlat**
	- **2. Még másképpen:**
- **1.Művészet** *(esetleg fekete mágia?)*
- **2.Szakma**
- **3.Ipar**

# **A magasabb szintű programozás kezdetei**

- $\bullet$  **Kezdetben a bináris, natív gépi kódú programozás dominál**
- $\bullet$  **Utasításrendszer hiányosságainak elfedése egyszerű pszeudokódok** *(értelmező rendszerek)* **segítségével (***pl. osztás, lebegőpontos és komplex aritmetika, szögfüggvények, stb.)*
- **Egyszerű átcímző, betöltő programok**  *(pl. az EDSAC beindítórutinja)*
- $\bullet$  **Első kísérletek magasszintű nyelvek létrehozására**  *(autokódok, formulafordítók)*
- **Az első "nagy" felfedezés: a stack**  *(verem, Samelson & Bauer)*

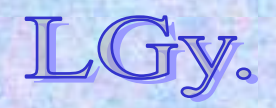

Informatika történet 10.

#### **Böhm nyelve Néhány példa korai magasszintű nyelvekre**

**Corrado Böhm** *(1923-)* **nyelve a Z4 gépre**

- **A nyelv jellemzői:**
	- **14 jegyű egész számokon működik**
	- **Csak értékadó utasításai vannak**
	- **Egyszintű indirekt címzés**  *(***<sup>i</sup>** *jelentése:* **<sup>i</sup>** *tartalma, mint cím)*
	- **Műveleti jelek: mint a matematikában, továbbá:**
		- **értékadás művelete** *(balról jobbra)*
		- *·* **pozitív** *(logikai)* **különbség** *<sup>x</sup>· y= x - y ha x>y 0 ha x≤<sup>y</sup>*

**∩ minimumképzés** *x ∩ y = min(x,y)*

Informatika történet 10.

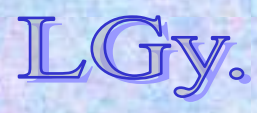

**Aritmetikai kifejezésekben vagy teljes zárójelezés, vagy precedencia**  *(a kettő nem keverhető)*

**Fordítóprogram: egymenetes, saját nyelvén megírva; kb 130 értékadó utasítás, ebből 33**   $c$ ímke  $(\pi' \rightarrow X$  alakú, ld. alább!)

**A programozás történetében ez volt az első nyelv, amelynek fordítóprogramját magán a nyelven írták meg**

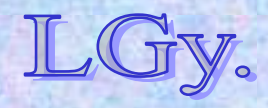

Informatika történet 10.

**Böhm nyelve**

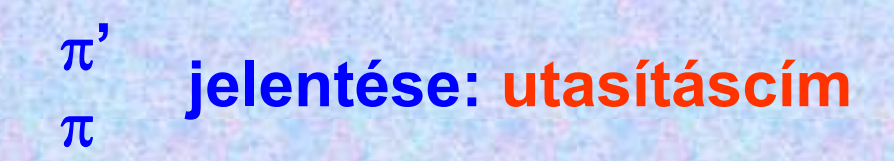

**X ugorj az X címkére** *(GOTO X)* **X értéke az utasításszámlálóba kerül, a program végrehajtása innen folytatódik ' <sup>→</sup> X a betöltési cím pillanatnyi értékének elmentése az X rendszerváltozóba, amit a program később ugráscímként használhat. Ezt az utasítást a** *betöltő,* **és nem a** *végrehajtandó* **program értelmezi!**

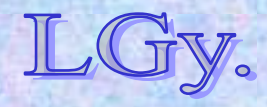

Informatika történet 10.

**Böhm nyelve**

### **Logikai értékek ábrázolása Böhm nyelvében**

 $1 \cap$ *(x . y)={ 1 ha x>y 0 ha x≤<sup>y</sup> 1 ∙*  $(x · y) = {0 h a x > y \n4 h a x ≤ v}$ 

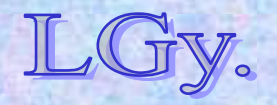

Informatika történet 10.

**Böhm nyelve**

#### **Feltételes ugró utasítás Böhm nyelvében**

 $\pi$ <sup></sup>  $\rightarrow$  **X** 

 $\bullet\bullet\bullet$ **80 → p** 

 $\pi$ '  $\rightarrow$  **Y** 

 $\bullet\bullet\bullet$ 

 $\bullet\hspace{0.4mm}\bullet\hspace{0.4mm}\bullet$ **A fenti utasítások után:[(1∩(100 . p)).X]+[(1. (100 . p)).Y]→ annyi, mint: IF p < 100 Then Goto X Else Goto Y**

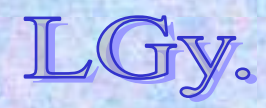

Informatika történet 10.

#### **A Manchester autokód**

# **A Manchester autokód***(R. A. Brooker 1953, Manchester)* **A nyelv tulajdonságai:**

- **"Középszintű" nyelv**  *(gyakorlatilag háromcímű utasításrendszer)*
- $\bullet$  **Index-** *(n1, n2...)***, és lebegőpontos** *(valós)* **változók**  *(v1, v2...)*
- $\bullet$  **Gyorsan, könnyen elsajátítható, és** *(értelmező program alatt)* **hatékonyan megvalósítható**
- $\bullet$ **Felhasználói szubrutinok nem definiálhatók**

**Autokódokat később is használtak, bár ezek a magasszinű nyelvek elterjedésével visszaszorultak** *(pl. ELLIOTT 803 gépek)*

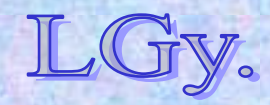

Informatika történet 10.

# **Egyszerű program a 201-as és 301-es címtől elhelyezett vektorok skaláris szorzatának kiszámítására**

**n1 = 201** *{Első vektor kezdőcíme}* **n2 = 301** *{Második vektor kezdőcíme}* **v99 = 0** *{A skaláris szorzat nullázása}* **7 v98 = vn1 × vn2** *{A "7" címke; vn1,vn2 indexes változók}* **v99 = v99+v98n1 = n1+1** *{Index növelése}* **n2 = n2+1j7, 280 >= n1** *{Feltételes ugrás "7"-re, ha n1 280}*

### **A Pascal-szerű kommentek nem részei a nyelvnek!**

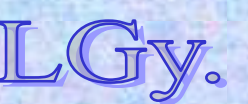

Informatika történet 10.

#### **John Warner Backus (1924- 2007)**

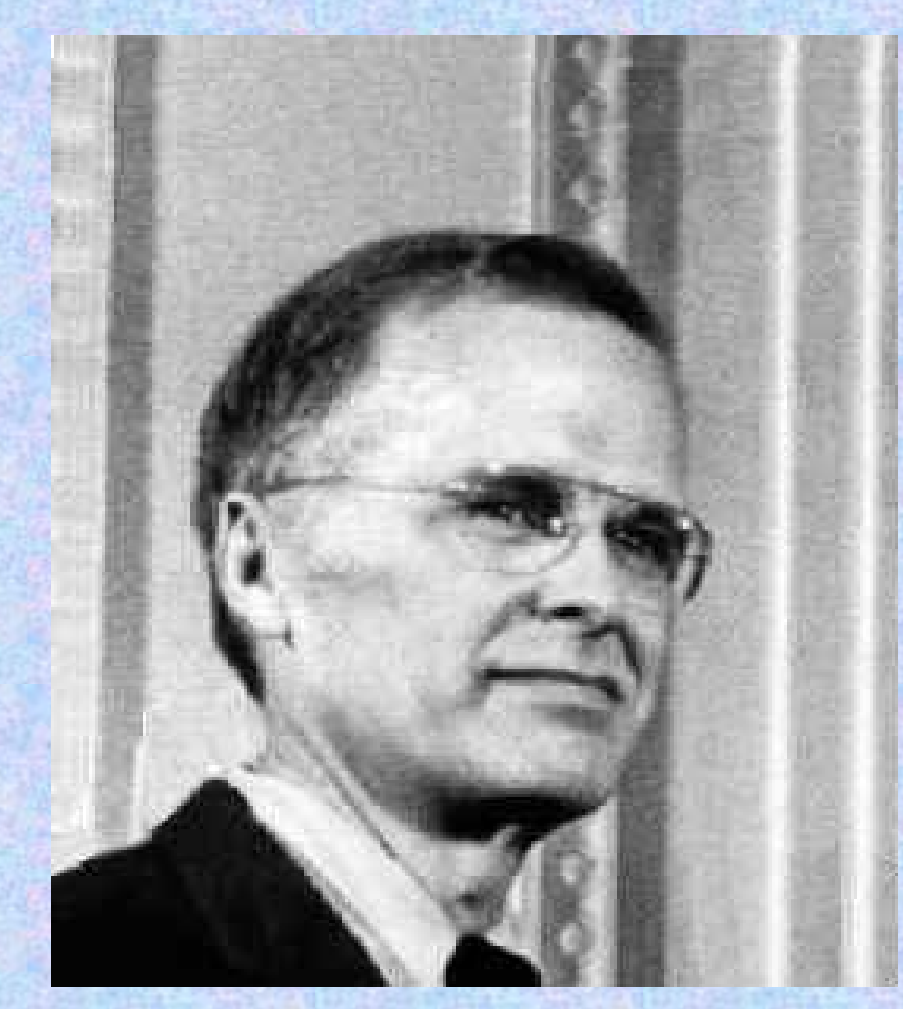

**1924-ben született, Philadelphiában 1949-ben matematikus diplomát szerez a New York-i Columbia Egyetemen 1950-ben belép az IBMhez1954-ben publikálja a FORTRAN-t**

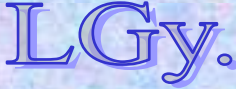

**John Warner Backus** 

#### **John Warner Backus (1924- 2007)**

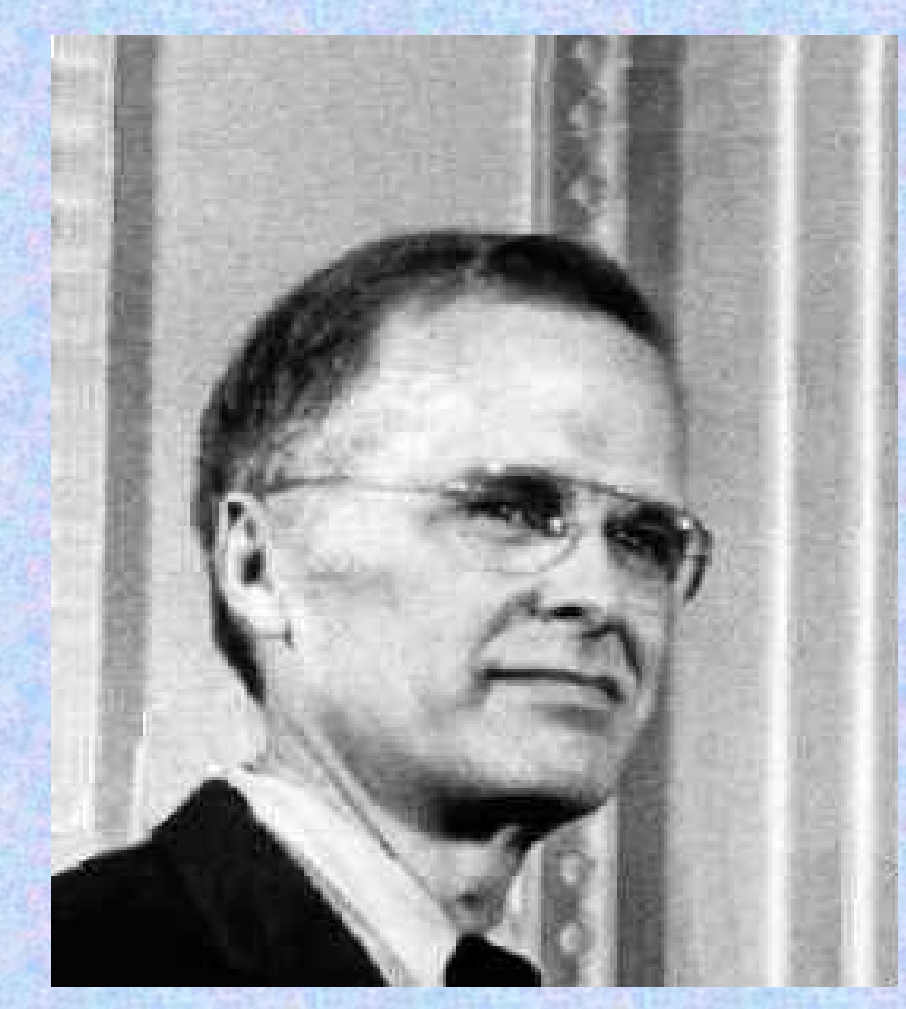

**1959-ben kidolgozza a BNF-et 1977-ben Turing-díjat kap. Ennek átadási ünnepségén tartja meg** *"Can Programming Be Liberated…"* **című híres előadását2007 jún.1.-én (halála után) a FORTRAN megalkotásáért**  *"Johnbackus 6830"* **néven** 

**aszteroidát neveznek el róla**

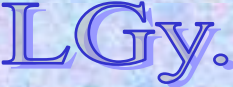

Informatika történet 10.

#### **Ős FORTRAN**

# **Ős-FORTRAN (FORTRAN0) az IBM 704 gépre** *Backus (1954)*

**DIMENSION A(11)**

**READ A**

- **2 DO 3,8,11 J=1,11**
- **3 I=11-J**
	- **Y=SQRT(ABS(A(I+1)))+5\*A(I+1)\*\*3 IF (400>=Y) 8,4**
- **4 PRINT I,999 GOTO 2**
- **8 PRINT I,Y**
- **11 STOP**

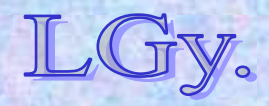

## **A nyelv sajátos tulajdonságai:**

- **A ciklusutasításnak** *(DO)* **öt paramétere van: a ciklusmag kezdetének, végének és a folytatás helyének címkéje, valamint a ciklusváltozó kezdő és végértéke**
- **A későbbi** *CONTINUE* **utasítás** *(amely a ciklusmag végét jelezte)* **nem létezik**
- **A ciklusmag belsejéből, annak kezdetére való visszaugrást** *(ma Loop vagy Next),* **<sup>a</sup>***Do* **címkéjére való ugrással kellett programozni**
- **"kétágú"** *IF (relációjelek: =, >,>=)*
- $\bullet$ **A kiírási kép formázása** *(FORMAT)* **nem lehetséges**
- $\bullet$ **Szubrutinhívási lehetőség és szegmentálás nincs**

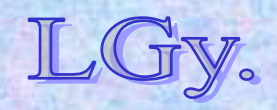

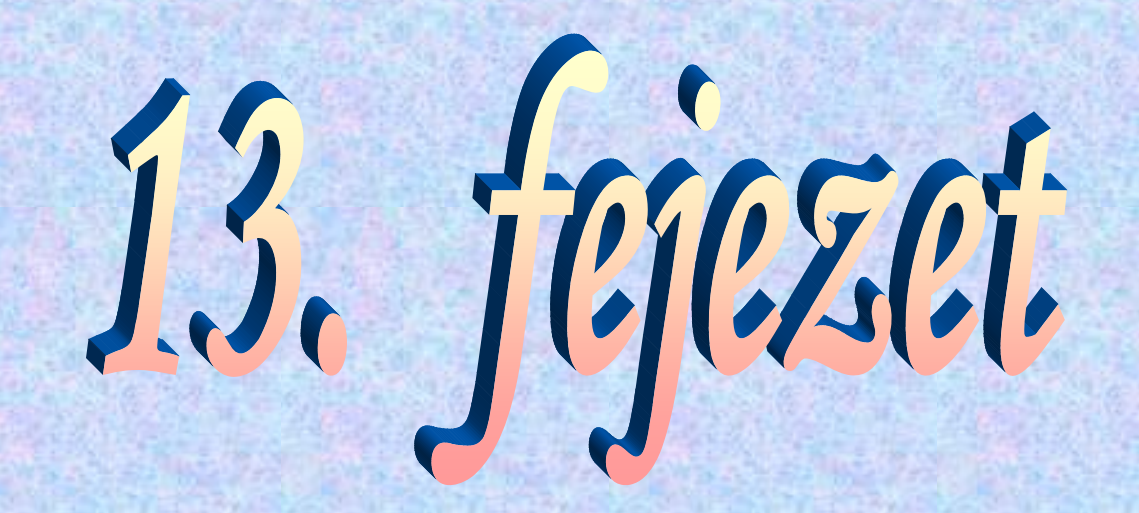

# **FORTRAN, ALGOL, BASIC**

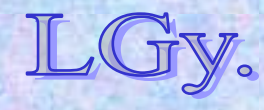

# **A két "első generációs" programozási nyelv: a FORTRAN és az ALGOL**

#### $\bullet$ **FORTRAN (1954-58):**

- **kártyakép-orientált írásmód**
- **mellérendeltségi viszonyban álló szubrutinok**  *(szegmensek)*
- **nem ismer globális változókat, csak közös adatmezőket** *(COMMON)* **lehet deklarálni**
- **a kor technológiai színvonalához képest jó I/O lehetőségek**
- **egy adott cég** *(IBM)* **támogatása áll mögötte**

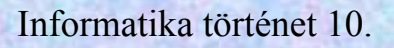

#### **FORTRAN+ALGOL**

#### $\bullet$ **ALGOL (1958-63):**

- **szabad formátumú írásmód**
- **alárendeltségi viszonyban álló blokkok és eljárások**
- **a hivatkozási nyelvben semmilyen I/O nincs**
- **"civil szervezetek" nemzetközi együttműködésével készült, egyik cég sem érzi igazán sajátjának**

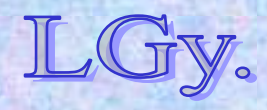

Informatika történet 10.

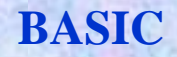

#### $\bullet$ **Ezek közös "leánynyelve": a BASIC** *(1963-64)***:**

- –**sor orientált írásmód (F)**
- –**a forrásprogram nem tagolható** *(szegmentálható)* **(A)**
- –**nincs blokkstruktúra (F)**
- –**korlátozott** *(később továbbfejlesztett)* **I/O lehetőség (F)**
- **"nem professzionális" felhasználók támogatása áll mögötte (K)**

### **F=FORTRAN "örökség"** A=ALGOL "örökség" **K=Különleges tulajdonság**

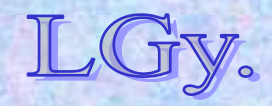

# **A FORTRAN nyelv kifejlesztésének szempontjai és körülményei**

- **Korábban nem volt általánosan elfogadott "automatikus programozási" rendszer**
- **A létező "kódkiegészítő" rendszerek hatékonysága nem volt szempont** 
	- *(csak a lebegőpontos műveleteké, mert ezek fordultak elő leggyakrabban)*
- **Az IBM 704 megjelenésével** *(~1953)* **ez a helyzet megváltozott**

*(beépített lebegőpontos műveletek és indexregiszterek)*

- **Cél: a gépi kódú programozásnál lényegesen** *(legalább kétszeresen)* **hatékonyabb programozási rendszer kifejlesztése,**
- **Igépi kódban írt programoktól**ténet 10. Lőcs/6**amely végrehajtási időben sem marad el lényegesen a**

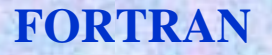

# **A project első vezetője: John Backus** *(akinek később az ALGOL-60 kidolgozásában is döntő szerepe volt)*

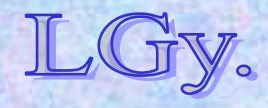

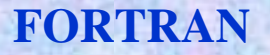

## **Rövid kronológia**

- $\bullet$ **1953: Az IBM 704 megjelenése**
- $\bullet$ **1954. nov.: A "FORTRAN0" előzetes specifikációja**
- $\bullet$  **1954-1956. II. n.é.: A fordítóprogram tervezése, megírása**
- <u>• 1956. II. n.é.-1957. II. n.é.:</u> A fordítóprogram "belövése" *(összesen kb. 25 ember-évnyi munka!)* – **Közben: a felhasználói dokumentáció elkészítése 1958: Már 50-80%-os felhasználási arány**

# **Fortran [kézikönyv 1956](http://www.fortran.com/FortranForTheIBM704.pdf)**

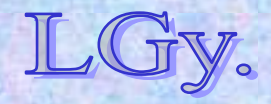

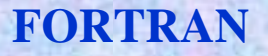

## **Rövid kronológia**

#### **1958. II n.é.: FORTRAN-II**

- **szegmensenkénti** *(szubrutinonkénti)* **fordítási**  lehetőség, utólagos "összeszerkesztés"
- **1959-60: FORTRAN-III** *(csak az IBM 704-en)*
	- **sok gépfüggő elem került bele, de ezeken kívül lényegében azonos a "végleges" FORTRAN-nal** *(FORTRAN-IV, ill. FORTRAN 66)*
- **1977-??: Későbbi Fortran változatok**

# **1977 óta "Fortran"** *(Nagy kezdő-, és utána kisbetűvel)!*

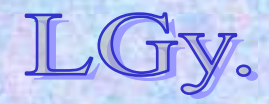

#### **FORTRAN**

```
Informatika történet 10.C A FORTRAN1 MAR ISMERI A KOMMENTEKET! 1C A SORSZAMOZAS NEM RESZE A PROGRAMNAK! 2 
 FUNF(T)=SQRTF(ABSF(T))+5.0*T**3 3
 DIMENSION A(11) 4
1 FORMAT(6F12.4) 5
 READ 1, A 6
 DO 10 J=1,11 7
 I=11-J 8Y=FUNF(A(I+1)) 9
 IF(400.0-Y)4,8,8 10
4 PRINT 5,I 11
5 FORMAT(I10,10H TUL NAGY!) 12
 GOTO 10 138 PRINT 9,I,Y 14
9 FORMAT(I10,F12.7) 15
10 CONTINUE 16STOP 52525 17
```
## **Az ALGOL nyelv fejlesztésének előzményei, célja, története**

- **1955: GAMM** *(Gesellschaft für Angewandte Mathematik*  **und Mechanik) konferencia az "automatikus programozás" témájában**
- $\bullet$ **1956: GAMM albizottság alakul**
- $\bullet$  **1957: egyidőben Európában** *(GAMM)* **és az USA-ban**  *(***ACM** *– Association for Computing Machinery)* **döntés születik, amely szerint új, egységes programozási nyelvet kell létrehozni**
- **1957. október: A GAMM az ACM-hez fordul az erőfeszítések egyesítése érdekében**
- $\bullet$  **1958. máj. 27.-jún. 2.: Közös konferencia Zürichben;**  eredményeként létrejön az "Ó-ALGOL" (ALGOL-58)

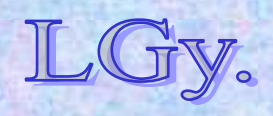

## **Célkitűzések**

- **A nyelv** *jelölésrendszere* **a lehető legközelebb essen a szokványos matematikai jelölésmódhoz, és minimális magyarázatokkal olvasható legyen**
- *Publikációkban* **alkalmas legyen numerikus számítási eljárások leírására**
- **Az új nyelvet nehézség nélkül lehessen** *magával a géppel* **gépi kódra fordítani**

**A nyelv előzetes definíciója (Backus [ed.]):** *"The syntax and semantics of the proposed international algebraic language of Zurich ACM-GAMM conference"*

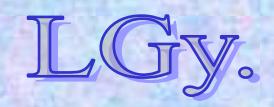

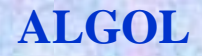

### **Az ALGOL 60 végleges változata**

- $\bullet$ **1958-59: Nyilvános vita a tervezet fölött**
- **1959. febr.-: ALGOL Bulletin** *(Peter Naur)***, CACM algoritmus-, és vitarovat. Számos előkészítő megbeszélés a "nagy végső" konferenciára**
- **1960. jan. 11.-16.: ALGOL-60 konferencia, Párizs**

**A végleges(nek szánt) jelentés (Backus et al):** *"Report on the algorithmic language ALGOL-60" [Módosítva: 1962](http://www.masswerk.at/algol60/report.htm)*

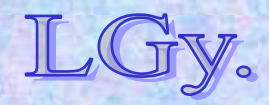

Informatika történet 10.

#### **ALGOL**

# **Az ALGOL 60 által megvalósított nyelvi újdonságok, jelentős gondolatok**

- **Szilárdan megalapozott** *megvalósítási modell*
- $\bullet$ **Nemzetközi együttműködés keretében dolgozták ki**
- **A szintaxis leírására formális módszert alkalmaz** *(BNF)*
- $\bullet$ **Lökést ad a** *formális nyelvek elméleti kutatásainak*
- $\bullet$  **Egyesíti magában az algoritmus-definíciós és a programozás-automatizálási szempontokat**
- **Publikációs nyelv**
- $\bullet$ **Gépfüggetlenség elve**
- $\bullet$ **Blokkstruktúra, azonosítók érvényessége** *(hatáskör)*
- $\bullet$ **Rekurzív eljárások és eljáráshívások**
- $\bullet$ Számos programozási nyelv alapja, "kútfő"

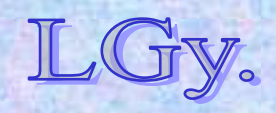

# **[Can Programming Be Liberated...](http://www.stanford.edu/class/cs242/readings/backus.pdf)**

- **Backus a FORTRAN kifejlesztéséért 1977-ben Turingdíjat kapott**
- **A díjátadáskor tartott előadásának címe: "Megszabadítható-e a programozás a Neumannstílustól?"**
- **Backus előadásában azokat a programozási nyelveket bírálja, amelyek a Neumann-elvű számítógép "leképezésének" tekinthetők**
- **Szerinte olyan programozási nyelvekre lenne szükség, amelyek nem a Neumann-elvű számítógépek architektúráján alapulnak**

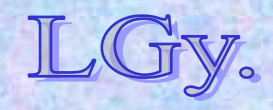

**Funkcionális programok Milyenek a "Neumann-stílusú" programozási nyelvek?**

*Válasz: amilyen a Neumann-elvű számítógép!*

- **Az adatokat a memóriában tárolja**
	- **a memória-rekeszeknek a változók felelnek meg**
- **A memóriarekeszek tartalma felülírható, változtatható**
	- **a program végrehajtása gyakorlatilag a memória állapotváltozásainak sorozatát jelenti**
- **Az adatok a memória és az aritmetikai egység között áramlanak**
	- **a program folyamatosan címeket és adatokat áramoltat a két egység között**

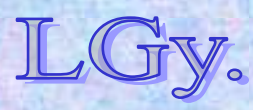

Informatika történet 10.

**Funkcionális programok Milyenek a "Neumann-stílusú" programozási nyelvek?**

*Válasz: amilyen a Neumann-elvű számítógép!*

**A gép a programot általában sorosan hajtja végre**

- **a pogram végrehajtásának középpontjában az értékadó utasítások állnak**
- **A sorrendtől való eltéréseket** *(feltételes ill. feltétlen)* **ugró utasítások vezérlik**
	- **az értékadó utasításokat vezérlő utasítások veszik körül**

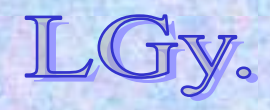

Informatika történet 10.

# **Backus érvei a Neumann-stílusú nyelvek ellen**

- **Minden program végső soron az** *"egyszerre csak egy szót"* **elvre bontja le a teendőket**
- **A** *kifejezések* **és az** *utasítások* **külön világot alkotnak**
- $\bullet$  **A program változóinak** *nevük* **van, amelyeket** *(ha ugyanazt a tevékenységet más elnevezésű változókon kívánjuk végrehajtani)* **csak az** *eljárások bonyolult apparátusával* **lehet felülírni**
- **Meglevő programokból újabbakat létrehozni nagyon körülményes** *(vagy lehetetlen)*
- **A számítógépek** *(Neumann-elvű***) architektúrája megnehezíti rajtuk** *nem Neumann stílusú* **nyelvek létrehozását és alkalmazását**

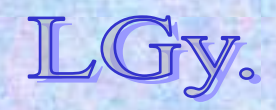

**Funkcionális programok**

### **Backus javaslata:**

## *funkcionális programozási nyelvek használata*

- **A funkcionális nyelvek struktúrált adatokra alkalmazott függvények kompozíciójából épülnek fel**
- **Többnyire nem repepetitívek és nem rekurzívak**
- $\bullet$  **Megkönnyítik a programok matematikai tulajdonságainak vizsgálatát, valamint meglevő programokból újabbak előállítását**

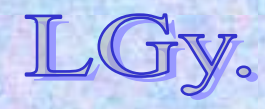

# **Újabb 30 év után**

- $\bullet$  **Backus cikkének megjelenésekor a Neumannarchitektúra kb. 30 éves volt. Backus ezután haláláig**  *(2007)* **a funkcionális programozás kutatásával foglalkozott**
- **A funkcionális programozásnak jelentős irodalma van, számos, részben vagy teljesen funkcionális nyelv létezik**
- $\bullet$  **Nem Neumann elven alapuló architektúrák kifejlesztése irányában is történtek lépések, de a mai számítógépek alapvetően még mindig Neumann-elvűek**

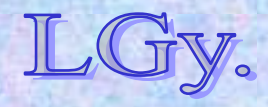

#### **John Kemeny**

### **Kemény János (1926-1992)**

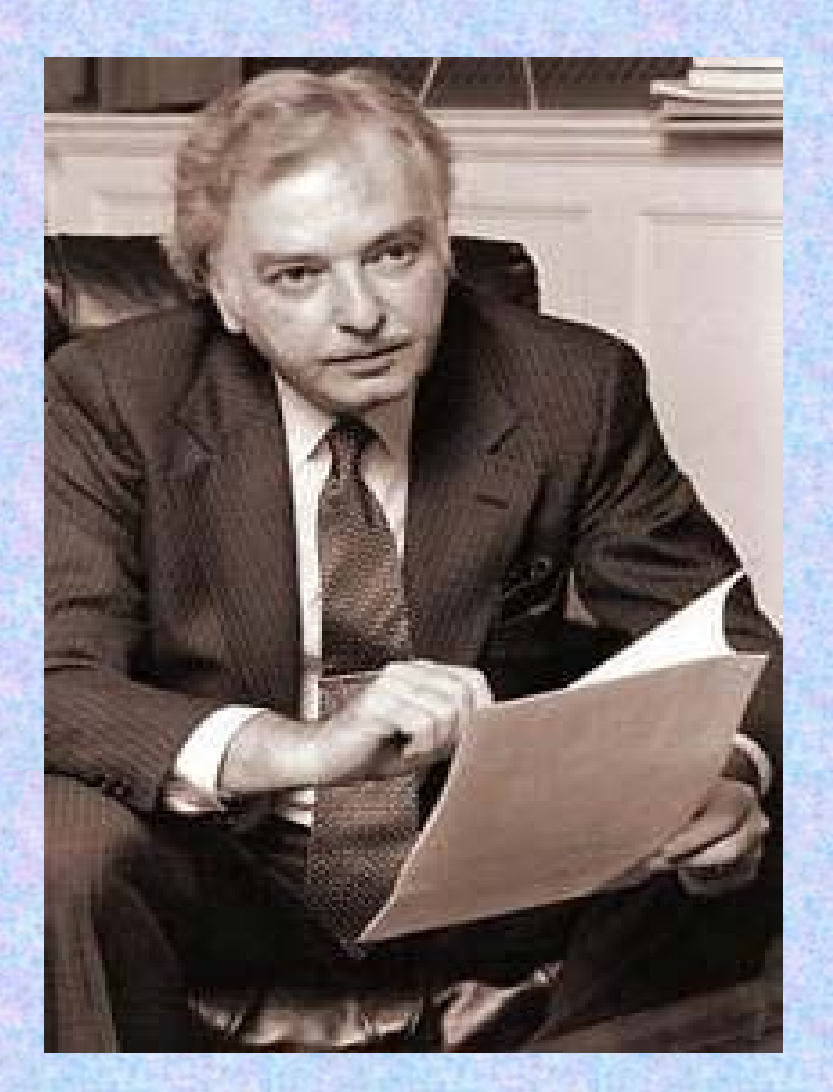

**1926 máj. 31-én született Budapesten. Apja nagykereskedő 1940: az apa a nácik elől New Yorkba menekíti a családot1945: Princetonba, majd Los Alamosba kerül, itt Feynmannal és Neumannal dolgozik együtt**

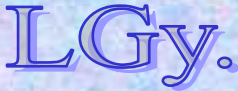

Informatika történet 10.

#### **John Kemeny**

### **Kemény János (1926-1992)**

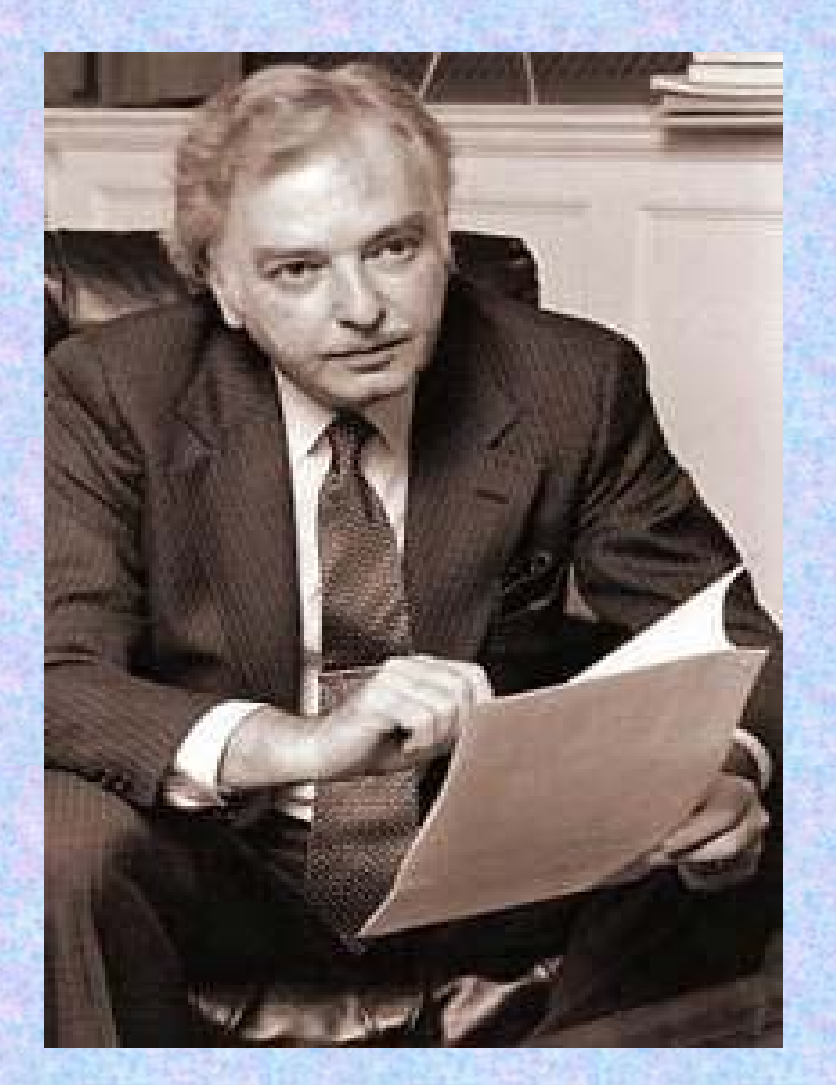

- **1949: Princetonban megvédi doktorátusát**
- **1953: átmegy a Dartmouth College matematikai intézetébe**
- **1963-64:** *T. Kurtz***-cal együtt megalkotják a BASIC-et**
- **1979: a Three Mile Island-i reaktorbalesetet kivizsgáló bizottság elnöke**
- **1992 dec. 26: halála**

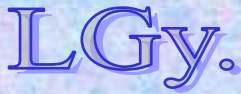

Informatika történet 10.
**Thomas E. Kurtz**

#### **Thomas Eugene Kurtz (1928- )**

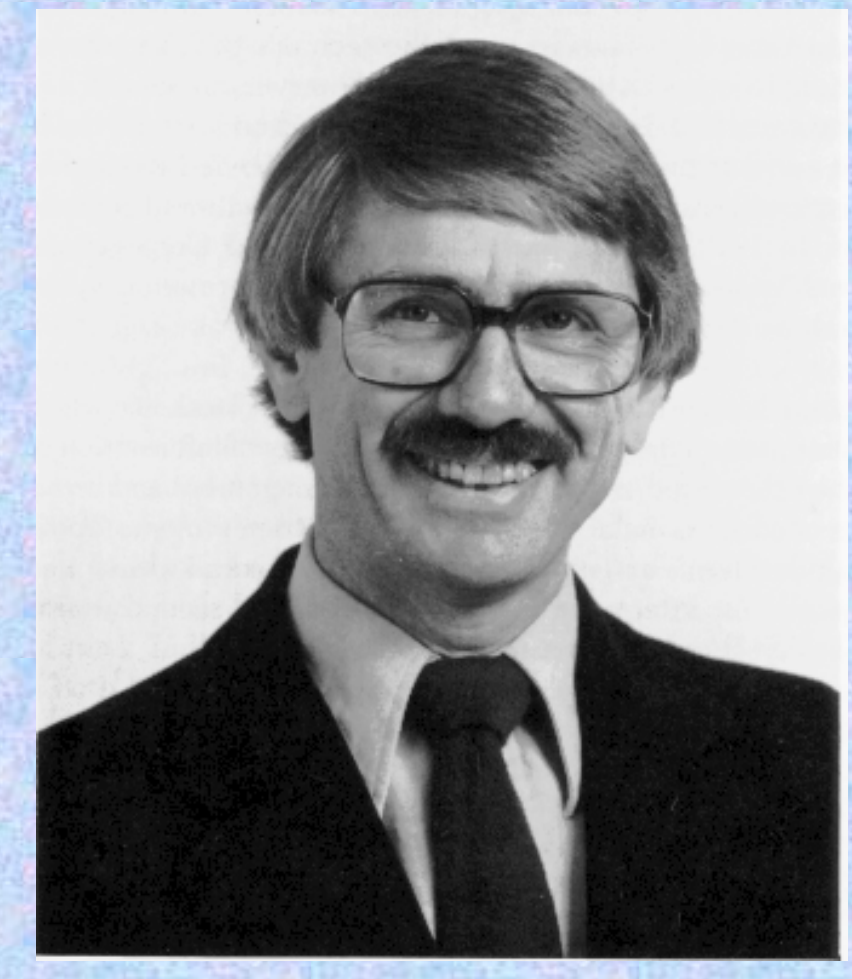

**1928-ban született 1956: Princetonban megvédi PhD-jét. Ugyanebben az évben belép Dartmouth-ba 1963-64: Kemény Jánossal megalkotják a BASIC-et 1966-75: a College számítóközpontjának igazgatója 1991: a Számítástechnika Úttörői** *(Computer Pioneer Award)* **díjjal tüntetik ki**

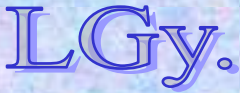

Informatika történet 10.

**BASIC**

# **A BASIC nyelv kialakulása, tervezési szempontjai**

- **A BASIC szülőhelye:**
	- **Darthmouth College**
- **Alapítva:**
	- **1769**
- **Az intézmény eredeti rendeltetése:**
	- **"az indián törzsek gyermekeinek írásra, olvasásra és egyéb ismeretekre tanítása"**
- **Az egyetem jellege:**
	- **Kevesebb, mint 25% természettudományi hallgató, a többi humán, közgazdász, stb.**
- **A Basic nyelv kidolgozói:**
	- **Thomas E. Kurtz és John Kemeny**

Informatika történet 10.

- $\bullet$  **Kemény és Kurtz céljai:**
	- **Számítástechnika oktatása elsősorban humán hallgatóknak**
- **Dartmouth első számítógépe:**
	- **1959, LGP-30** *(4k dobmemória)*
- **A szerzők döntése:**
	- **ALGOL és FORTRAN alapú, de új nyelv kell**
- $\bullet$  **1964:**
	- **A Darthmouth C. egy GE-225 gépet kap, melyet később egy GE-265-re cserélnek**
- $\bullet$  **1964 május 1., hajnali 4 óra:**
	- **Lefut a világ első BASIC programja**

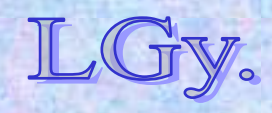

# **Az első Darthmouth időosztásos BASIC rendszer fontosabb jellemzői**

- $\bullet$ **Hallgatók korlátozás nélküli hozzáférése**
- $\bullet$ **Könnyű elsajátíthatóság**
- $\bullet$ **Elviselhető fordulási idők**
- $\bullet$ **Felhasználóbarátság**

**A közhiedelmekkel ellentétben, az első BASIC implementáció** *fordító-***, és nem** *értelmező* **programmal működött. Az értelmező program használata később terjedt el.**

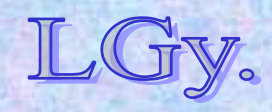

### **BASIC mintaprogram**

Informatika történet 10.**T** *Informatika történet 10. {Sorminta lezárásä}*<sup>8/27</sup> **10 INPUT "Irja be a nevet: "; U\$** *{U\$ string változó}* **20 PRINT "Hello "; U\$ 30 REM** *{A forrás tagolása}* **40 INPUT "Hany csillagot ohajt: "; N** *{N numerikus változó}* **50 S\$ = " "** *{S\$ törlése}* **60 FOR I = 1 TO N** *{S\$ feltöltése}* **70 S\$ = S\$ <sup>+</sup>"\*"** *{\* karakterekkel}* **80 NEXT I** *{Ciklusmag vége}* **90 PRINT S\$** *{S\$ kiírása}* **100 REM110 INPUT "Tovabbi csillagok (I/N)? "; A\$ 120 IF LEN(A\$) = 0 THEN GOTO 110 130 A\$ = LEFT\$(A\$, 1)** *{A\$ első karaktere}* **140 IF (A\$ = "I") OR (A\$ = "i") THEN GOTO 40** *{Ciklus, ha igen}* **150 PRINT "Viszlat";** *{Elköszönés}* **160 FOR I = 1 TO 200** *{Sorminta}* **170 PRINT U\$; " "; 180 NEXT I 190 PRINT**

**BASIC**

# **A BASIC további története**

- **Kemény és Kurtz 1964 - 1971 között a BASIC nyelv hat, egymásra épülő változatát dolgozta ki**
- **A nyelv szabványosítása az 1970-es évek közepén kezdődött, amikor már igen sok BASIC változat létezett**
- **Két ANSI szabvány keletkezett:**
	- **Minimal BASIC (X3.60-1978)**
	- **Full BASIC (X3.113-1987)**
- **A szabányokat később az ISO is átvette**  *(1984 ill. '91)***.**

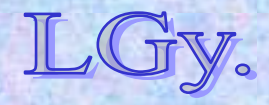

# **A BASIC további története**

- **A BASIC nyelv nem rögtön lett népszerű. Rohamos elterjedése a mini-, majd a személyi számítógépek elterjedésével indult meg. Kurtz szerint a '80-as évek elején már a világ legismertebb programozási nyelve volt**
- **1982-ben kísérlet történt egy "univerzális" BASIC nyelv szabványának megalkotására. Ez az írányzat szembement az eredeti tervezési koncepciókkal, és zsákutcának bizonyult**
	- *(a tervezet terjedelme 252 oldal volt!)*
- **A BASIC mai** *objektumorientált* **utóda a Visual Basic, amely grafikus felület készítését is lehetővé teszi**

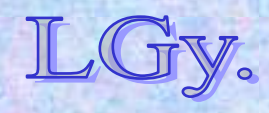

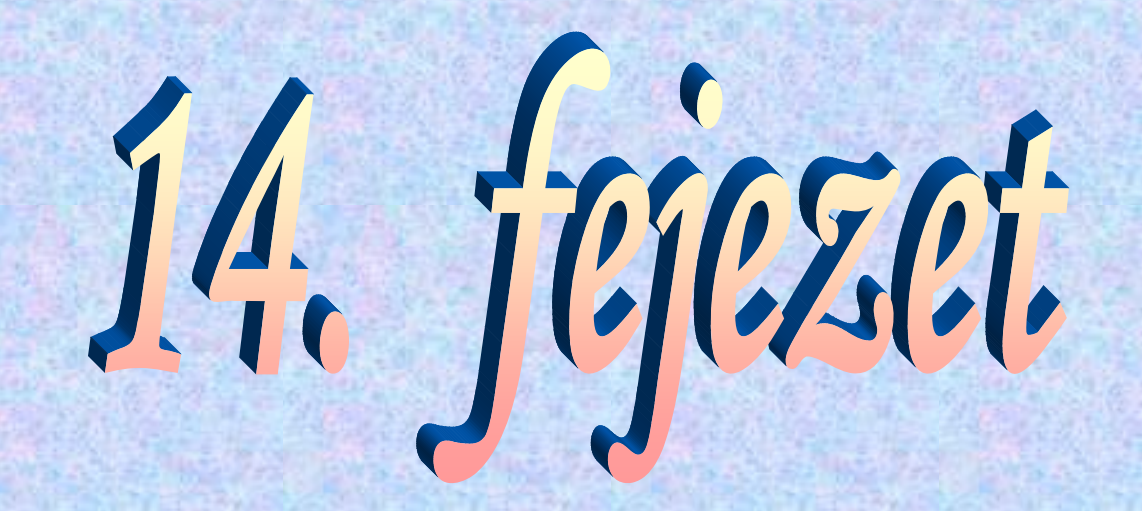

# **Tudósaink**

**Az informatika meghonosítói Magyarországon**

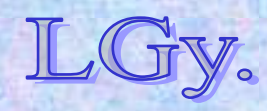

**Tudósaink: Nemes Tihamér**

#### **Nemes Tihamér (1895-1960)**

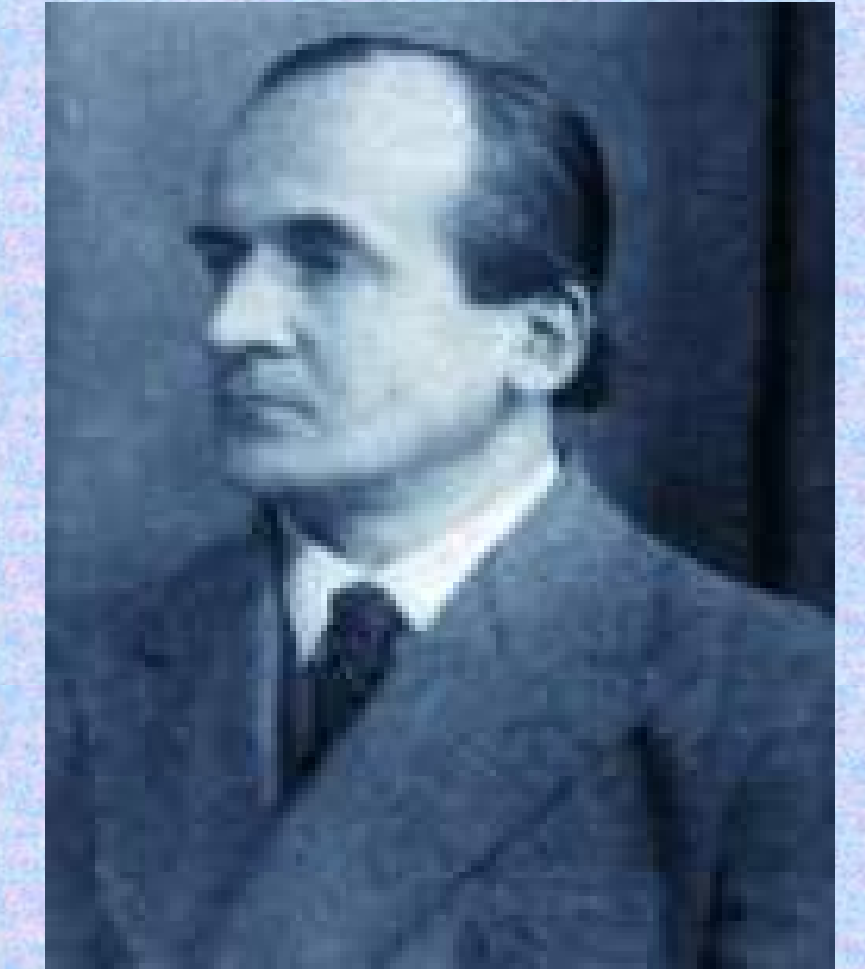

Informatika történet 1**tárgyalja** Köcs/3 **1895. április 29.-én született, Budapesten 1929-től a Postakísérleti Állomáson dolgozik 1953-tól részt vesz az első magyar színes televízió kifejlesztésében 1949-ben egy tanulmányában a számítógépek elve alapján a kétlépéses sakkfeladványok mechanikus megfejtését** 

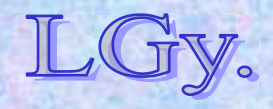

**Tudósaink: Nemes Tihamér**

### **Nemes Tihamér (1895-1960)**

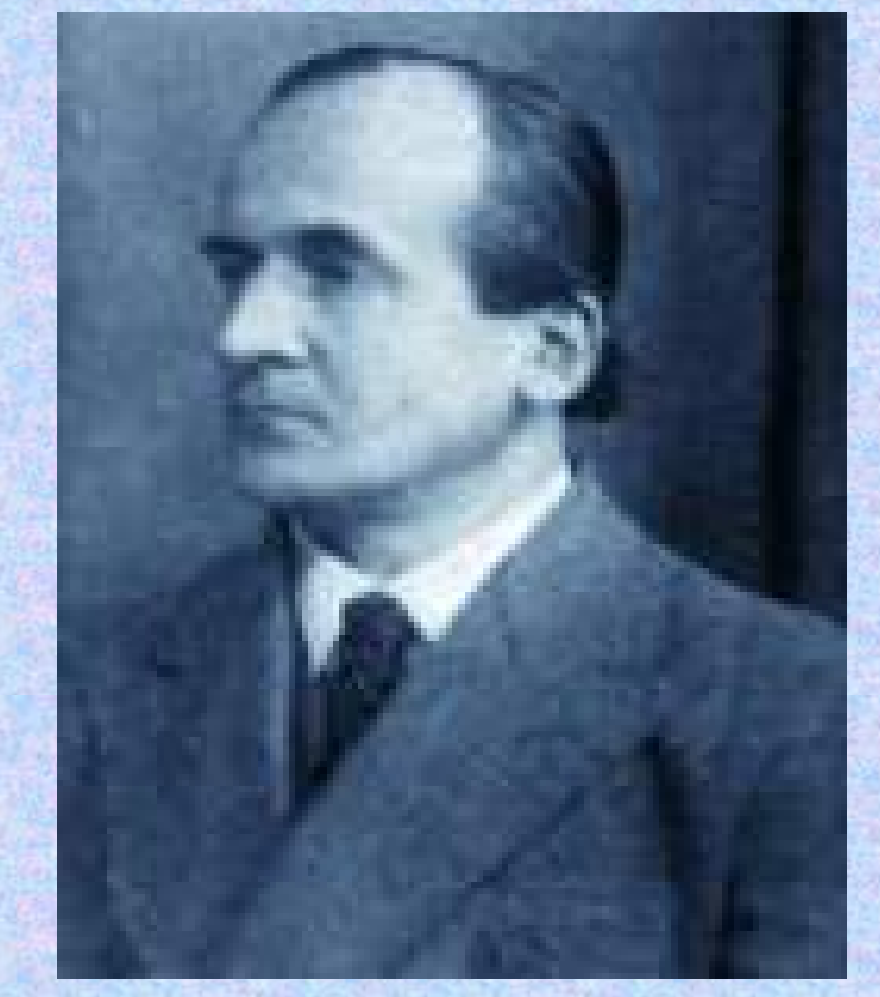

**Kidolgoz egy logikai gépet, amellyel különböző okés okozati kapcsolatok automatikusan felismerhetők1957: A műszaki tudományok doktora1960. márc. 30.-án Budapesten meghal 1962: "Kibernetika" c. könyvének megjelenése**  *(posztumusz)*

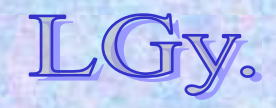

Informatika történet 11.

#### **Tudósaink: Kozma László Kozma László (1902-1983)**

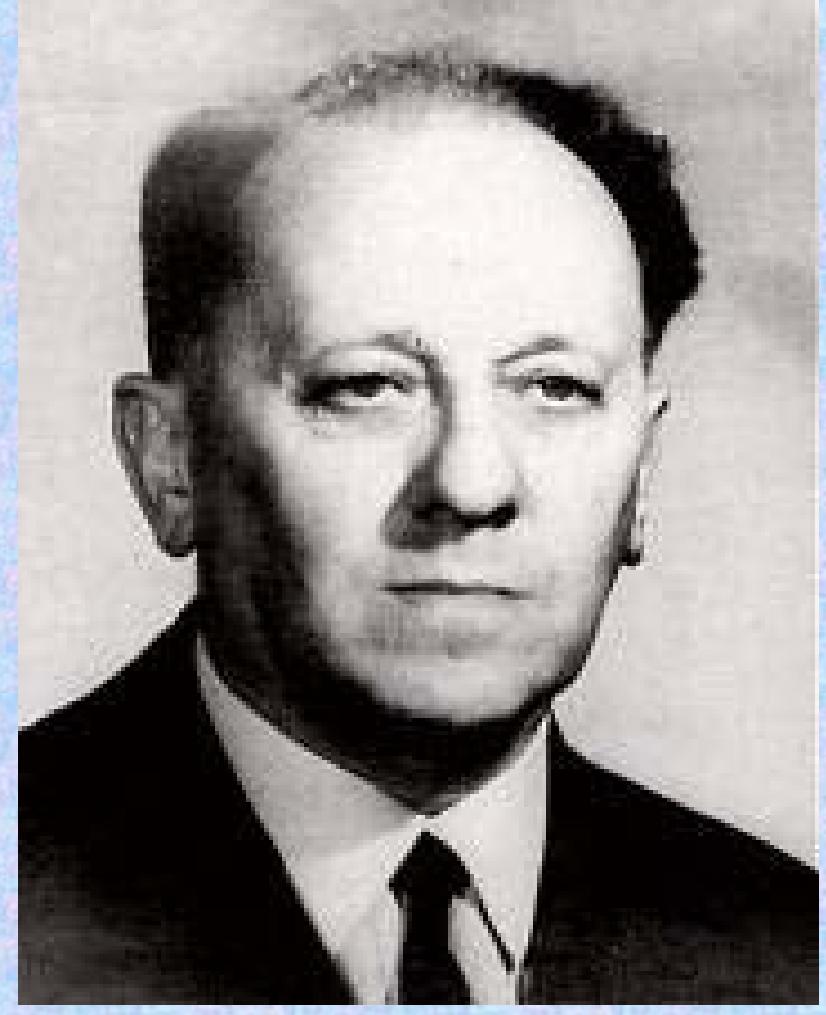

**1902. nov. 28.-án született, Miskolcon1925: A brünni egyetem ösztöndíjas hallgatója 1930: Fejlesztőként dolgozik Antwerpenben, a Bell Telefongyárban 1942-ben hazatér 1949: Koholt vádak alapján börtönbe zárják 1958: A MESZ-1 üzembe helyezése 1983 nov. 9.: Budapesten meghal**

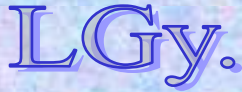

### **Kalmár László (1905-1976)**

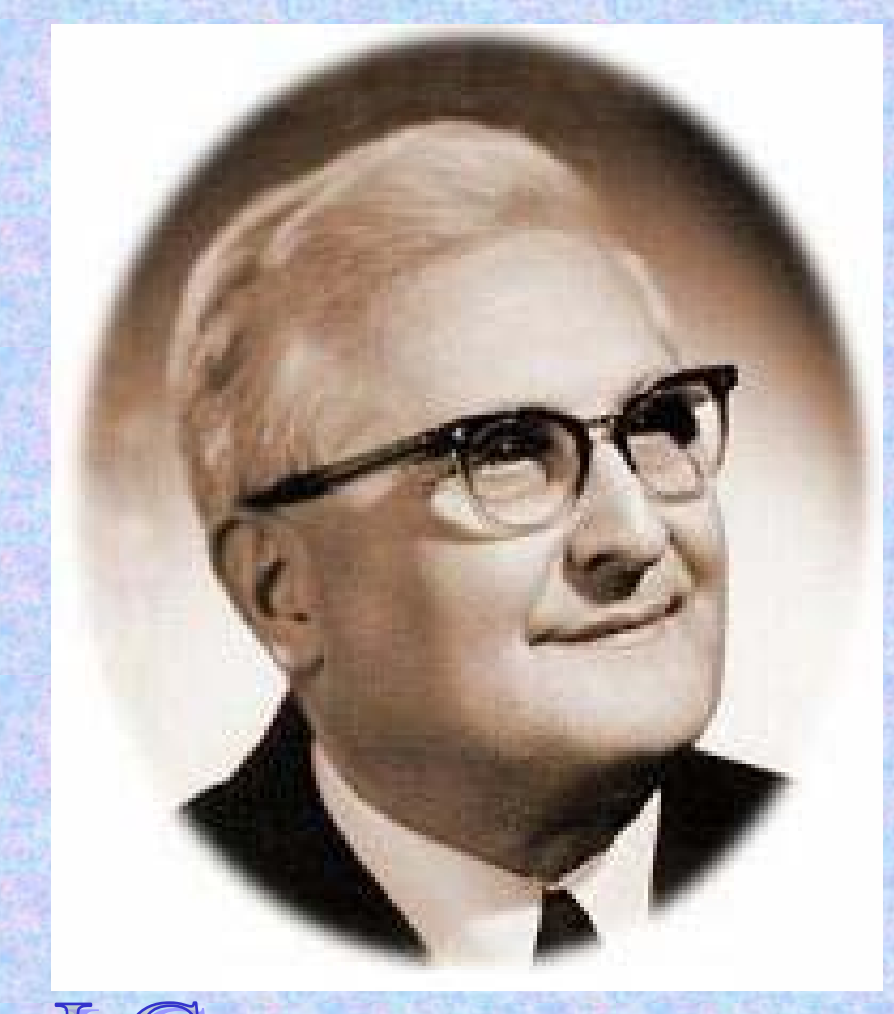

**1905. márc. 27.-én született, Alsóbogátpusztán** *(Somogy m.)* **Érettségi után a budapesti Pázmány Péter Tudományegyetem matematika-fizika szakán tanul 1927-ben diplomázik**

## **Kalmár László (1905-1976)**

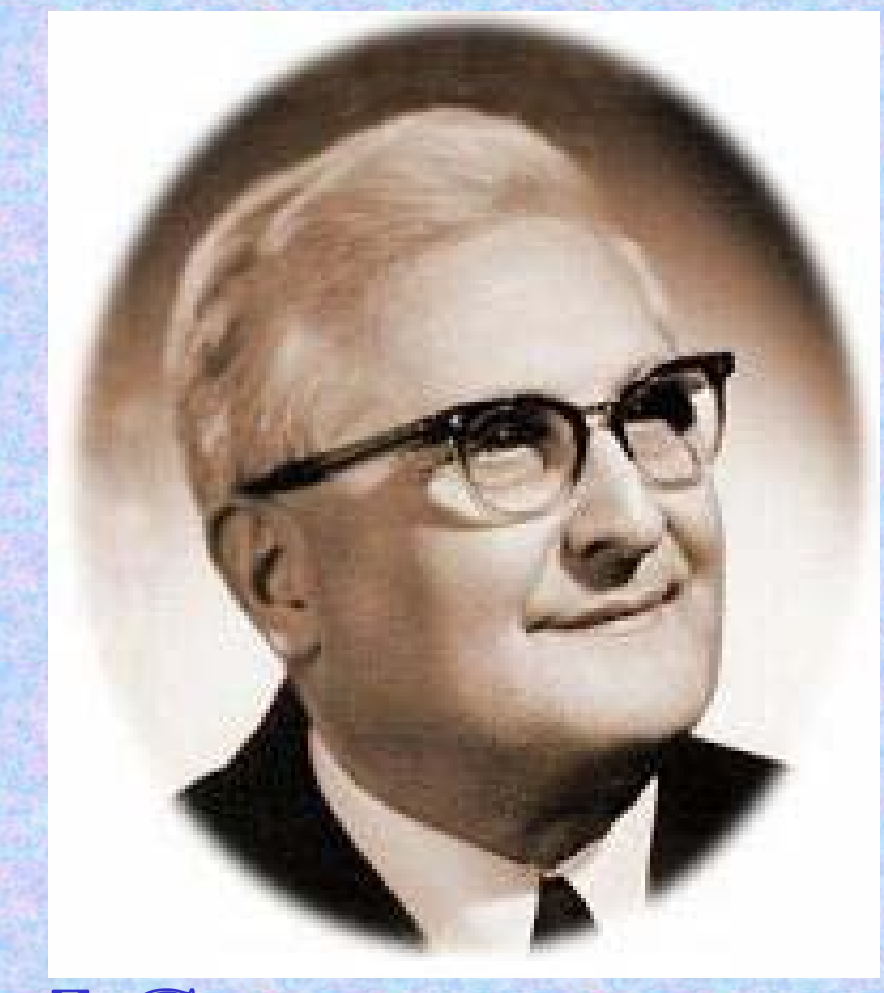

 Lőcs/7**1930-ban adjunktus a Bolyai Intézetben1947-ben megörökli** *Riesz Frigyes* **tanszékét, és egyetemi tanárrá nevezik ki1949-ben a Magyar Tudományos Akadémia levelező, 1961-ben pedig rendes tagjai közé választja**

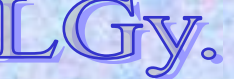

Informatika történet 11.

# **Kalmár László (1905-1976)**

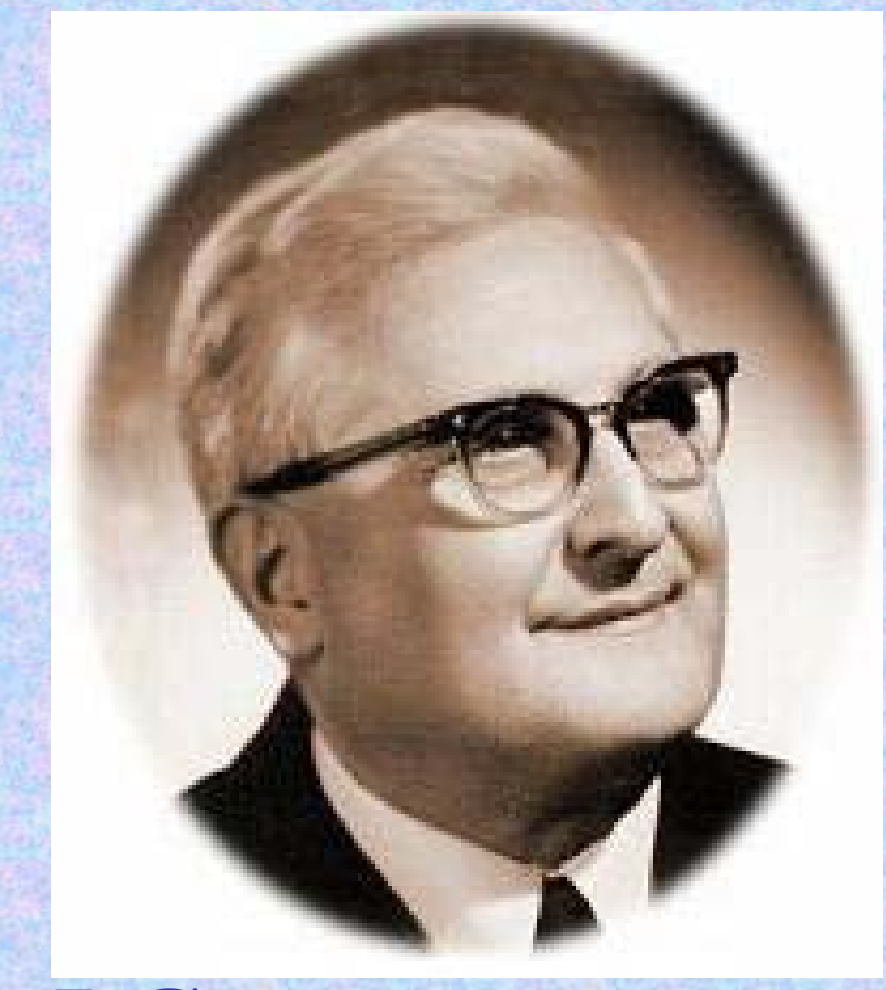

**1963: JATE Kiblabor megalakulása 1971: Bolyai Intézet számítástudományi tanszék vezetője 1976. aug. 2.: Mátraházán meghal Fő érdeklődési területe: matematikai logika**

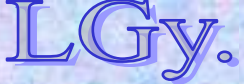

#### **Tudósaink: Kalmár László Megvalósult alkotásai**

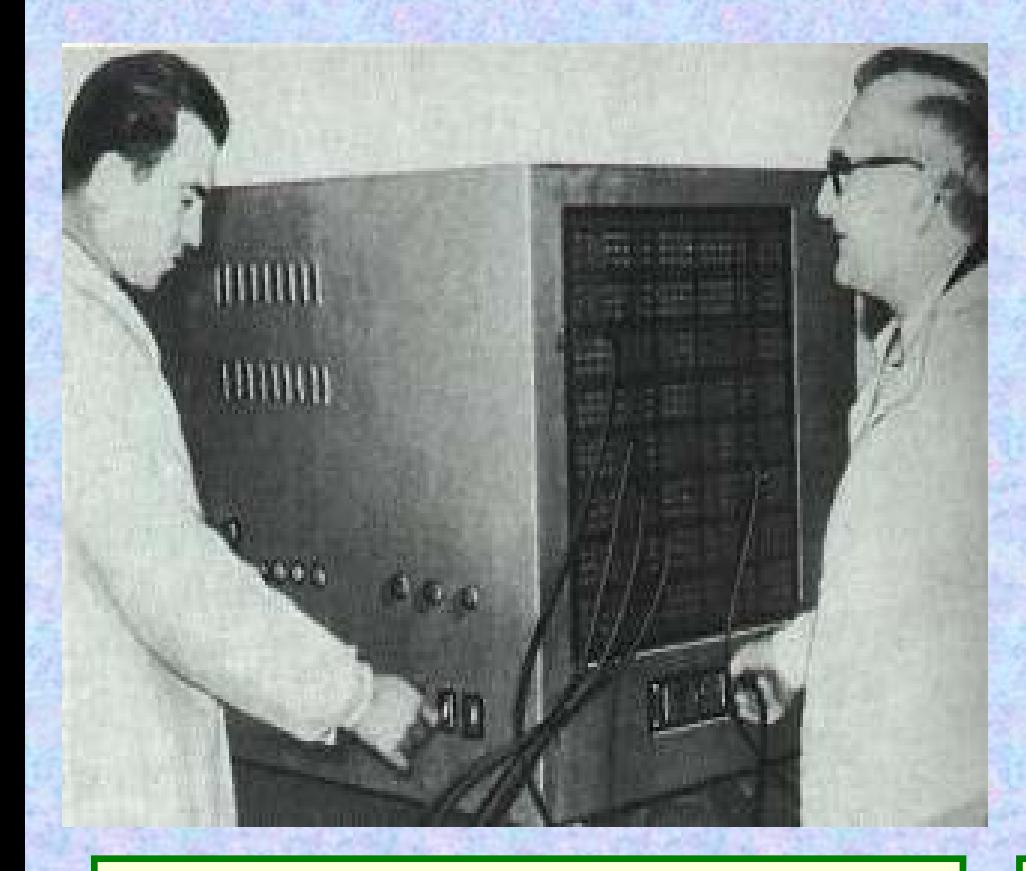

**A logikai gép…** *(a képen munkatársával, Muszka Dániellel)*

# **…és a katicabogár, az első magyar kibernetikai gép**

Informatika történet 11.

# **Nem megvalósított nagy terve:** *a formulavezérelt számítógép*

- $\bullet$  **Formulavezérelt számítógép: "gépi kódja" valamilyen formális nyelv**
- $\bullet$ **Elvi akadály: nincs**
- $\bullet$  **Probléma:**
	- **a bemeneti nyelv bonyolultsága**
	- **hordozhatóság**

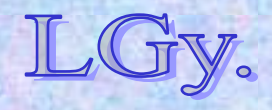

#### **Tudósaink: Tarján Rezső**

# **Tarján Rezső (1908-1978)**

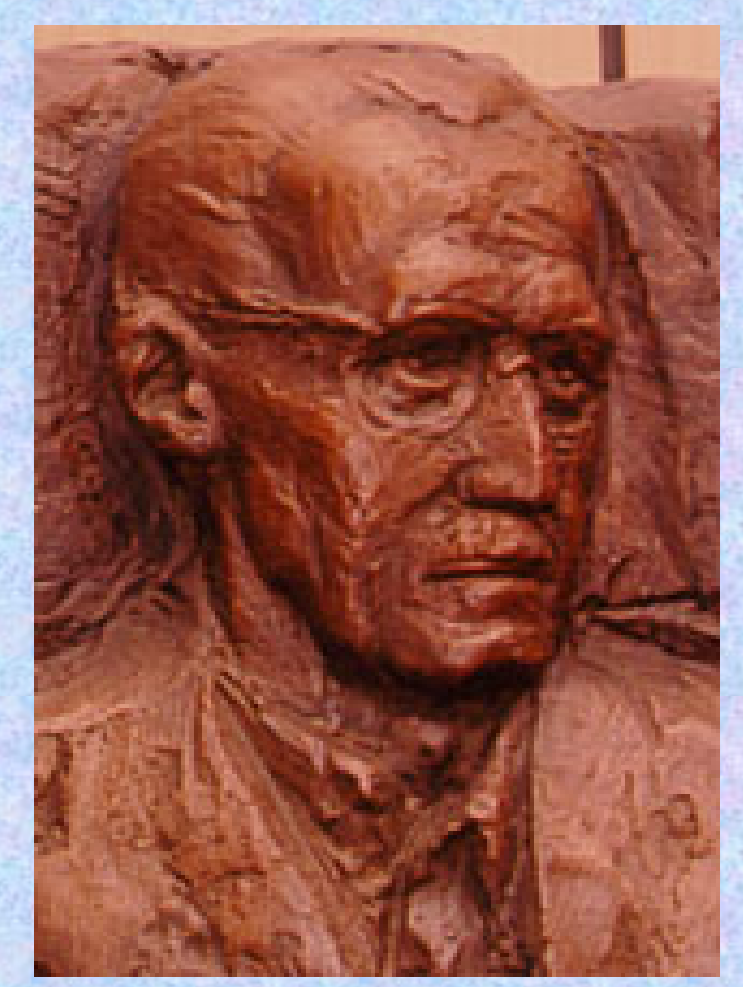

**1908 jan. 6-án született Budapesten Tanulmányait Bécsben végzi 1953-ban koholt vádak alapján börtönbe zárják 1956-1958: a KKCS igazgatóhelyettese 1960-tól haláláig az OMFB szakértője 1965: az újonnan megalakult AIOT**  *(A Neumann Társulat őse)* **elnöke lesz**

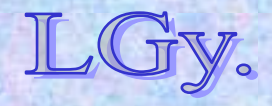

Informatika történet 11. Lőcs/11**1978 dec. 21.: Budapesten meghal**

# **A kezdetek**

# **A Kibernetikai Kutató Csoport** *(KKCs)*

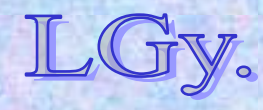

**Előzmények**

**Az 1950-es évek közepén a számítástechnika terén Magyarországon az általános tájékozatlanság volt jellemző. Tisztázatlan volt pl. a kibernetika fogalma és kapcsolata a**  számítástechnikával *("kibernetikai gép")*.

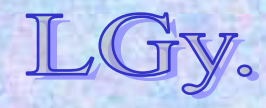

Informatika történet 11.

# **Előzmények**

- **1953-54: az MTA felismeri a számítógépek jelentőségét**
- **1954 febr. 7.: a KÖMI-401 cég** *(Általános Épület- és Géptervező Iroda, Gyűjtőfogház)* **ajánlatot tesz az MTA-nak számoló** *(számító-)***gép építésére**
- **1954: MTA tájékoztató a számítógép felépítésének adatairól:**
	- **Kb. 500 elektroncső, 2500-3000 germániumdióda,**
		- **3 szabványos telefonkeretre szerelve**
	- *tervezés:* **15-18 hónap**
	- *építés:* **6 hónap**
	- **olcsóbb** *(~\$100.000)* **egy azonos kategóriájú nyugati gépnél**

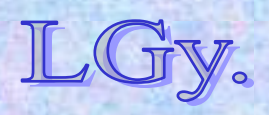

Informatika történet 11.

- **1955: az MTA Méréstechnikai és Műszerügyi Intézetében** *(MÉMI)* **Számológép Osztály alakul Tarján Rezső vezetésével**  *(memória fejlesztési és kibernetikai kutatások)*
- **1956 szeptember: megalakul a KKCs**
	- **igazgató: Varga Sándor**
	- **helyettes: Tarján Rezső**
- **A KKCs feladatai:**
	- **számítógépekkel kapcsolatos kutatások**
	- **kibernetikai kutatások**
	- **számítógéptudományi ismeretek terjesztése**
- **1957: megkezdődik az ország első elektronikus számítógépének** *(M-3)* **építése**

Informatika történet 11.

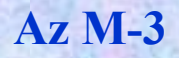

# **Az M-3 jellemzői**

- **Tervrajzok és alkatrészbázis: szovjet**
- $\bullet$ **Szóhossz: 31 bit**
- $\bullet$ **Utasításrendszer: kétcímű** *(2×12 bit)*
- $\bullet$ **Műveleti kód: 6 bit**
- $\bullet$ **Tároló: mágnesdob, később ferrit,** *1024 szó*
- $\bullet$ **Aritmetika: fixpontos**
- $\bullet$  **Input: 5 csatornás lyukszalag**  *(teletype, később fotodiódás lyukszalagolvasó)*
- **Output: teletype**
- $\bullet$  **Műveleti sebesség: 30 műv/sec** *(a dob lassúsága miatt)* **Ferrittárolóval kb. 1500-ra növekedett**
- **Átadás: 1959**

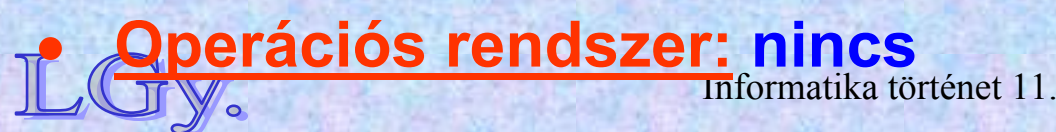

#### **A KKCs tevékenysége**

# **A KKCs tevékenysége**

- $\bullet$ **Gépi numerikus módszerek**
- $\bullet$  **Gazdasági alkalmazások**  *(a csoport tagja: Kornai János)*
- $\bullet$ **Műszaki alkalmazások**
- $\bullet$ **Matematikai nyelvészet**
- $\bullet$ **Matematikai logika és alkalmazásai**
- $\bullet$ *Számítástechnikai szolgáltatás és tanácsadás*

**A pillanatnyilag "súlyponti" téma erősen a pillanatnyi igazgatótól**  *(és az MTA elvárásaitól)* **függött!**

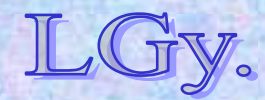

Informatika történet 11.

## **A KKCs és az M-3 számítástechnika történeti jelentősége**

- **Létrejött egy** *szakmai műhely***, amely** *(az országban először)* **képes volt felépíteni és üzemeltetni egy számítógépet**
- **Kialakult egy** *szakembergárda***, amely a feladat kitűzésétől a kódolásig és futtatásig végig tudott vinni különböző feladatokat**
- **Kialakult egy** *felhasználói kör***, amelyben felébredt az igény a számítógépek alkalmazására a legkülönbözőbb műszaki és gazdasági területeken**

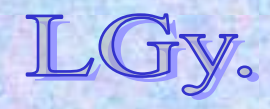

# **A KKCs felfutó korszaka után**

- **Vezetési problémák: Varga Sándor autoriter vezetési módszerei és egyéb hibái kiélezték a helyzetet** *(1958: Tarján távozása, 1960: Varga leváltása)*
- **Az MTA és KKCs viszonya: a KKCs profilja nem illeszkedett sem az MTA III.** *(matematikai és fizikai)***, sem a VI.** *(műszaki)* **osztályának szemléletéhez**
- **Az MTA koncepciója: alkalmazás fejlesztés, kiegészítő kutatások**
- **Új számítóközpontok megalakulása, az M-3 elavulása** *(1961, KFKI: Ural I., 1962, NIM: Elliott 803)*

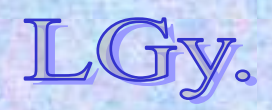

- **1960: a KKCs átalakul, Számítástechnikai Központ néven folytatja működését. Munkatársai egyre gyakrabban kénytelenek külső központok gépeit igénybevenni**
- **1965: 2 évi tárolás után egy Ural-2 gép áll üzembe. Egyidejűleg az M-3 Szegedre kerül, oktatási célokra** *(működött 1967-ig)*
- **Az Ural-2 problémái** *(nemcsak a Központban)***:**
	- **gyárilag előállított, de még elektroncsöves gép**
	- **rendkívül megbízhatatlan**
	- **még az Ural-1-gyel sem kompatibilis**
- **1972: a Központ nyugati gépet kap** *(CDC 3300)*
- **1973: összevonják az AKI-val** *(Automatizálási Kutató Intézet)***, így jött létre a SZTAKI**

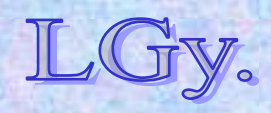

# A "nagy" gépek korszaka

# **Az 1960-70-es évek**

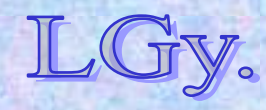

# **A "mainframe"-ek jellemzői**

- **Árkategória: néhány százezer – több millió dollár**
- **Telepítési feltételek:**
	- **hatalmas gépterem**
	- **klíma, álpadló, álmennyezet**
	- **személyzetnek munkaköpeny, -cipő**
- **Üzem:**
	- **folyamatos**
	- zárt *("closed shop"="kívül tágasabb")*
	- **kötegelt** *(batch)* **üzemmód**
	- **munkák fordulási ideje: néhány óra – néhány nap**

Informatika történet 11. Lőcs/22**később felhasználói terminálrendszerek**

**A "nagy" gépek korszaka**

# **Egy tipikus nyugati gépterem 1967-ből**

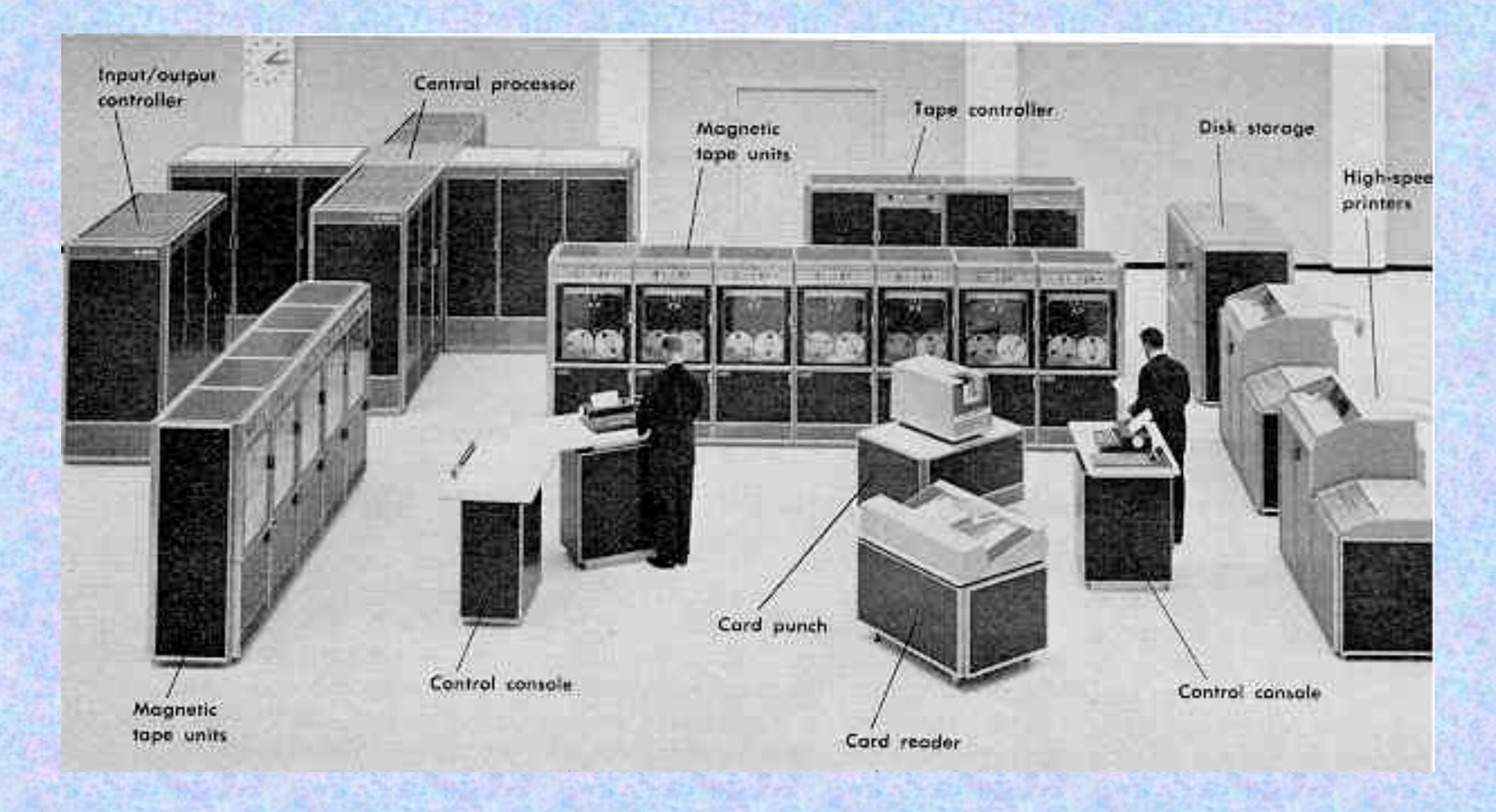

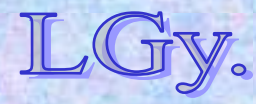

Informatika történet 11.

#### **A "nagy" gépek korszaka**

### **Batch üzemű számítóközpont**

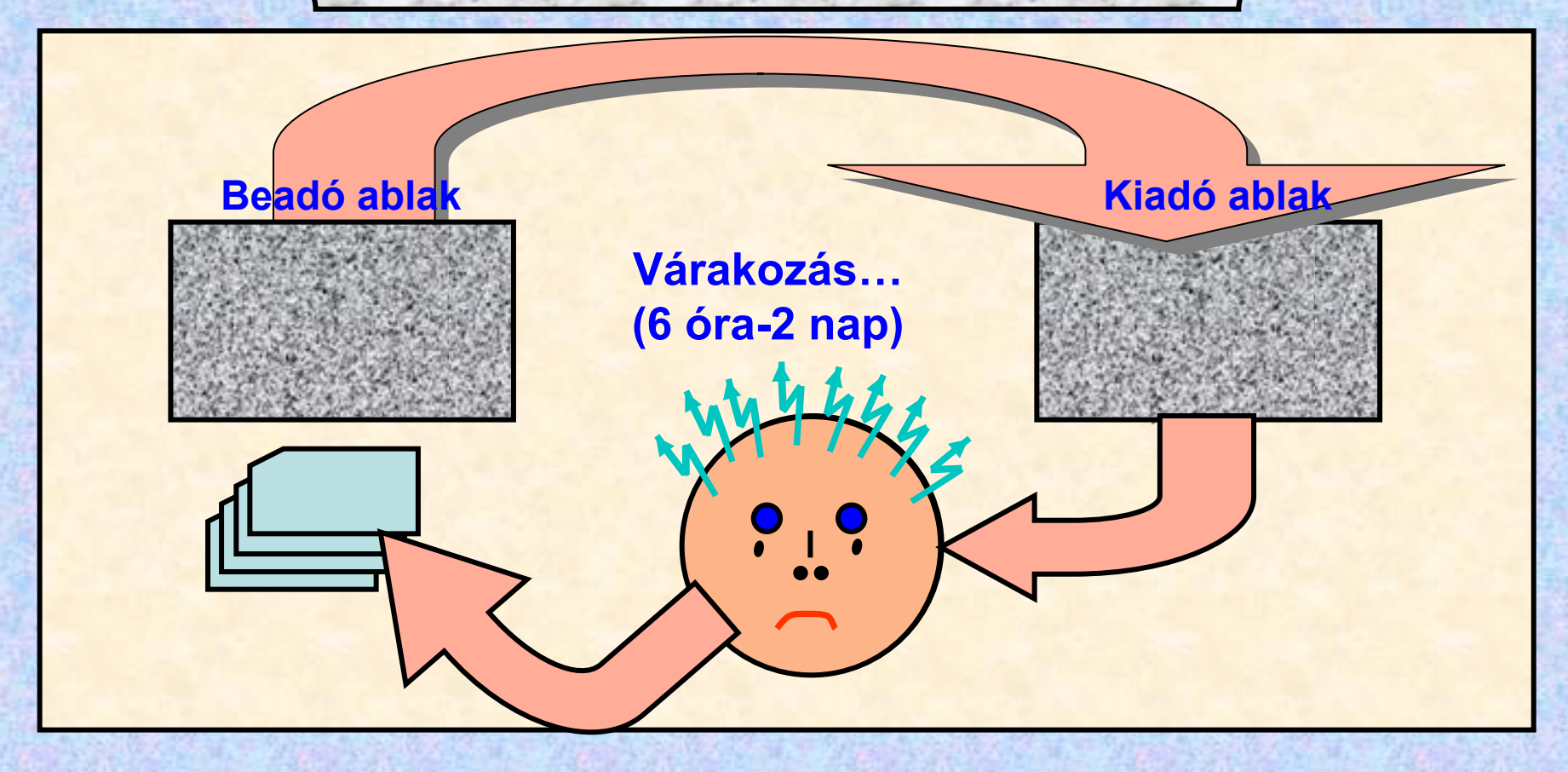

#### **És így tovább**

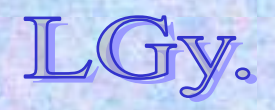

Informatika történet 11.

#### **A "nagy" gépek korszaka** A magyarországi számítógép "skanzen"

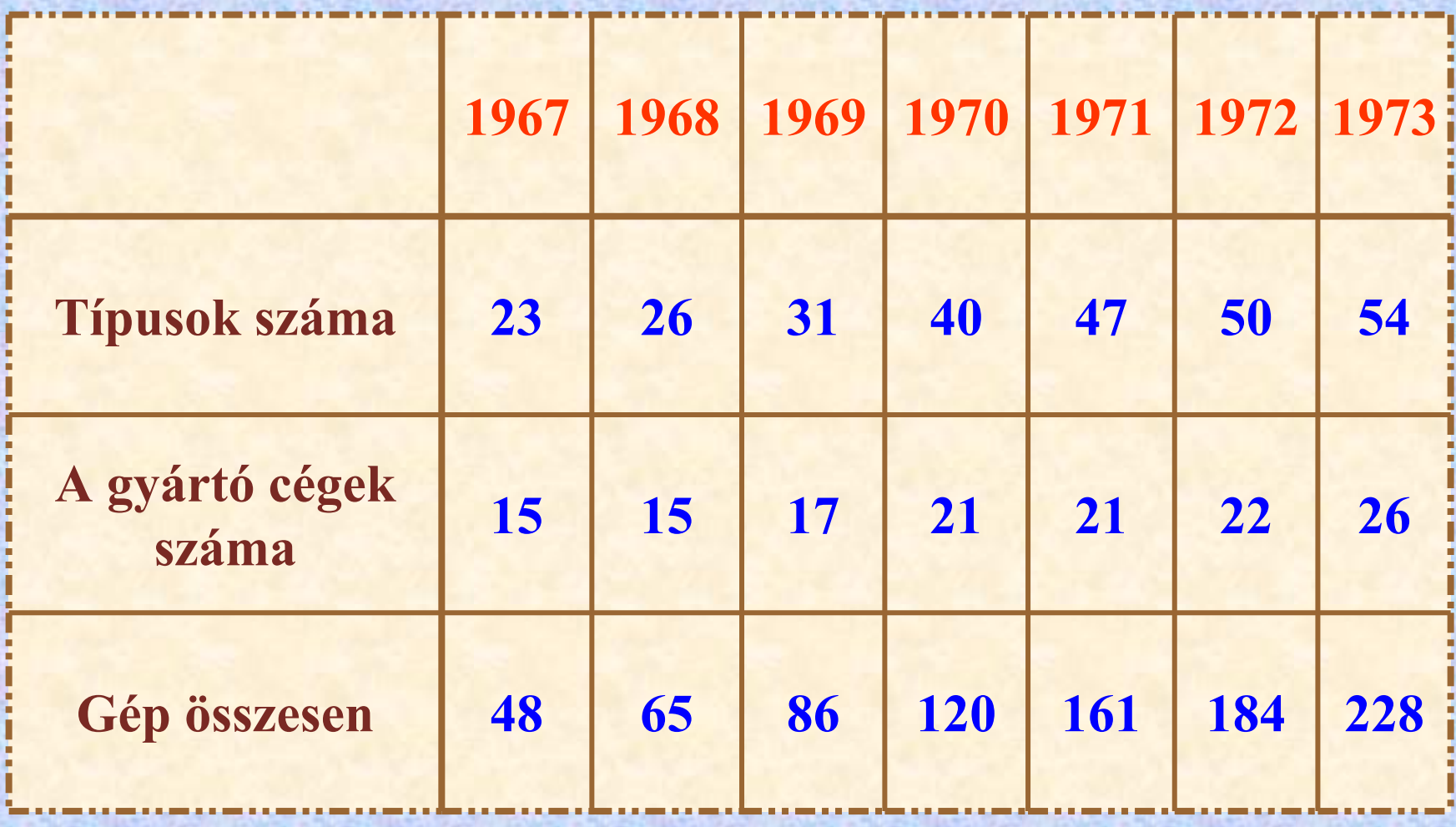

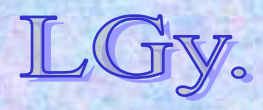

Informatika történet 11.

# **A Számítástechnikai Központi Fejlesztési Program** *(SzKFP)*

- **1969 dec.: 6 KGST ország aláírja az**  *Egységes Számítástechnikai Rendszer (ESZR)* **közös fejlesztéséről szóló egyezményt**
- **1970: francia licenc alapján a Videoton megkezdi a VT 1010B gyártását**
- **1971: a kormány jóváhagyja az SzKFP-t**

 **Az ESZR sorozat legkisebb tagjának** *(R-10)* **fejlesztéséért a Videoton felelő<sup>s</sup> (***gyártás +műszaki kiszolgálás)***. Részt vesz még 7 nagyvállalat és intézmény**

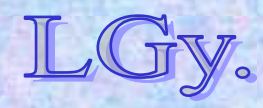

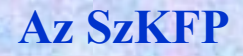

– **A fő cél az alkalmazás fejlesztés államigazgatási ágazati vállalati szinteken**

- **A kutatási feladatokat a Számítástechnikai Kutatási Célprogram** *(SzKCP)* **részletezi**
- **Kiemelt feladat az oktatás alap-, közép-, felsőés posztgraduális szinten**
- **Vállalati számítógép beruházáshoz állami támogatást nem, de preferált hitelkeretet ad**

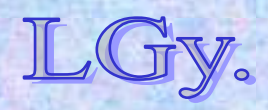

# **Az ESZR sorozat**

- **A "skanzen" nem magyar specialitás volt**
- **Az ESZR program valójában az IBM/360-as, később** *("ESZR-II")* **az IBM/370-es gépsorozat lemásolásáról szólt** *("reverse engineering***"***)*
- **Az ESZR gépeknél az "R" betű az orosz** *"Rjad" (sor, sorozat)* **szót jelenti**
- **Az "R" gépek kompatibilis sorozatot alkotnak, az R-10 kivételével**
- **Az SzKFP jelentősen korlátozta a tőkés számítógép importot** *(nemcsak az embargó!)*

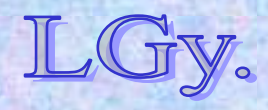

#### **Az ESZR sorozat**

# **Egy** "kisebb" *(R30-as)*

...**és egy "nagyobb"**, **második sorozatú** *(R55-ös)* **ESZR gép**

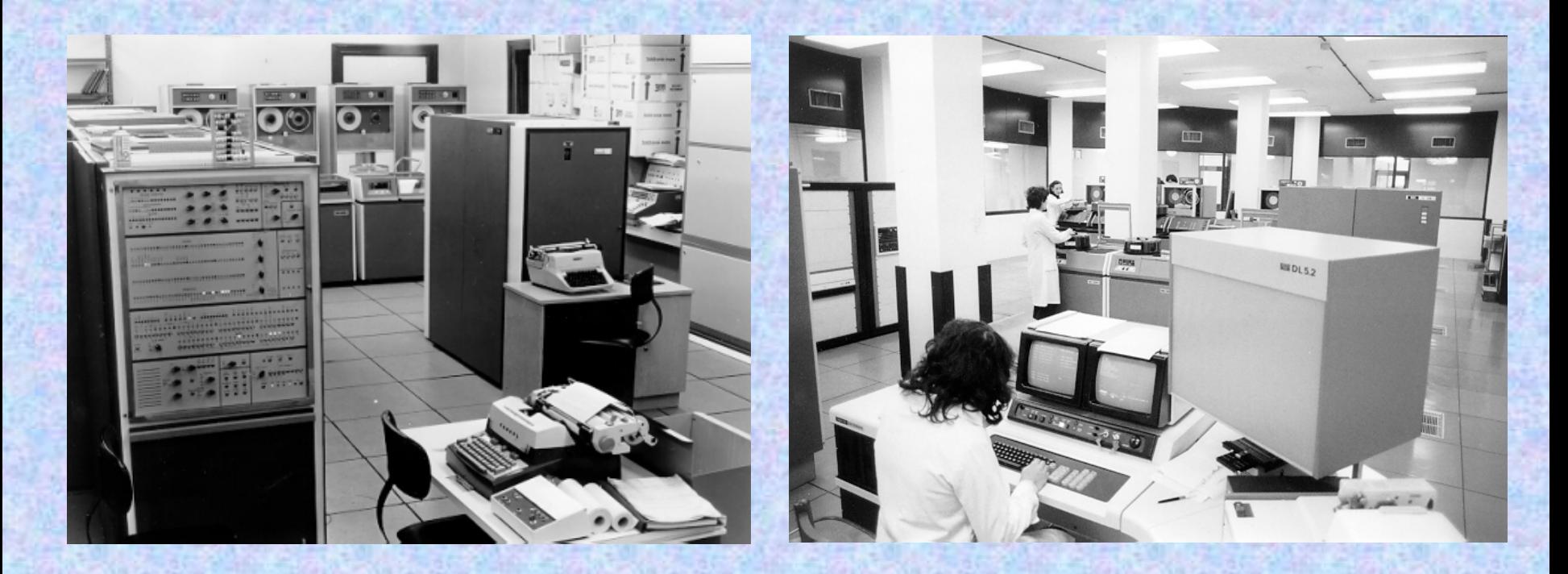

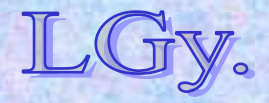

Informatika történet 11.

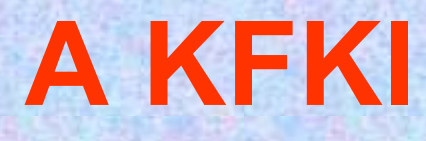

# **KFKI = Központi Fizikai Kutató Intézet**

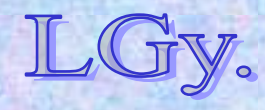
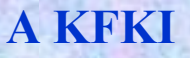

# **A KFKI története dióhéjban**

- **1950: a Minisztertanács határozata a KFKI létrehozásáról az MTA keretében**
- $\bullet$  **1955: a Minisztertanács határozata a kísérleti atomreaktor megépítéséről**
- **1975: a KFKI Kutatóközponttá alakul. Intézetei:**
	- –**Atomenergia Kutató Intézet**
	- **Mérés- és Számítástechnikai Kutató Intézet**
	- $\mathcal{L}_{\mathcal{A}}$ **Részecske- és Magfizikai Kutató Intézet**
	- **Szilárdtest Kutató Intézet**
	- $\mathcal{L}_{\mathcal{A}}$  , and the set of  $\mathcal{L}_{\mathcal{A}}$ **Különféle kiszolgáló részlegek**
- **1990-1992: különválik az alapkutatással és a számítástechnikai vállalkozásokkal foglalkozó rész** *(megalakul a KFKI Rt.)*

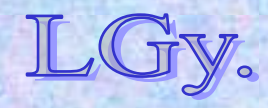

# **A KFKI jellemzői**

- **Nagy anyagi és szellemi koncentráció** *(max. létszám: kb. 2300 fő, a teljes MTA mintegy fele)* **A kísérletek jelentős műszerigénye A kutatórészlegek körül kísérleti eszközöket előállító "barkácsműhelyek" alakulnak ki A mérések kiértékelésének jelentős számítástechnikai igénye A kutatórészlegek körül (***kezdetben mechanikus gépekkel felszerelt)* **számoló részlegek alakulnak ki Az igények központi kielégítésére jött létre a Számító**
	- **központ, valamint a Mérés- és Számítástechnikai K.I.**

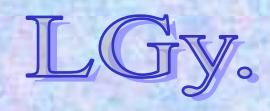

**A Sándory-elv**

# **Sándory Mihály elve a "barkácsműhelyek" kialakulásának 5 fázisáról:1. fázis: Barkácsműhelyek alakulnak, szervezeti egységenként külön-külön**

**Ciklus**

- **2. fázis: Összevonják <sup>ő</sup>ket egyetlen műhellyé**
- **3.fázis: "A" Műhely külső munkákat is vállal**
- **4.fázis: Főleg külső munkákat vállal**
- **5. fázis: Az ilyen módon lefedetlen igények kielégítésére létrejönnek az önálló barkácsműhelyek**

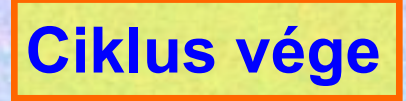

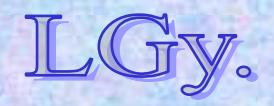

Informatika történet 11.

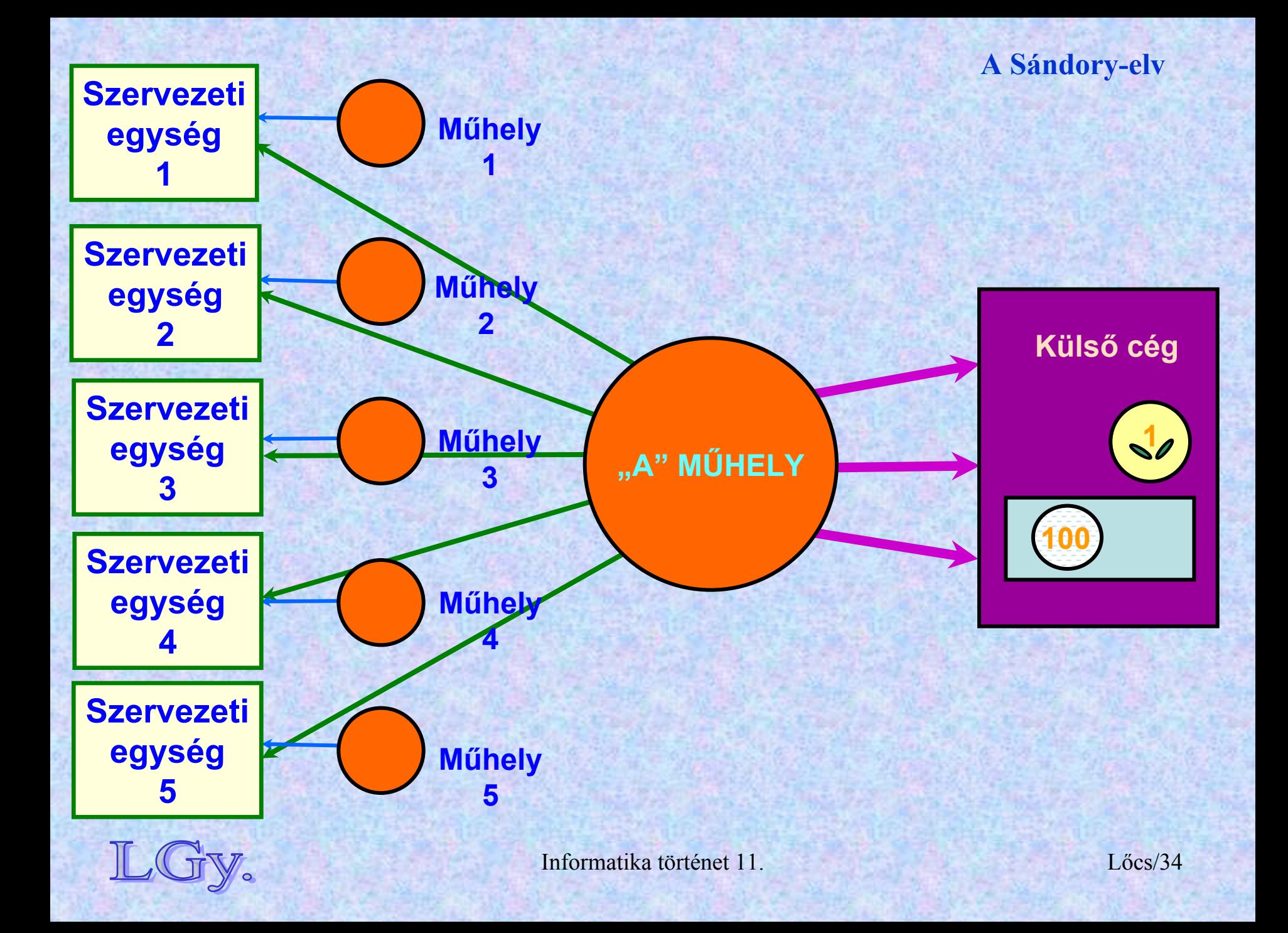

# **A KFKI Számítóközpontja**

- **1958: a Numerikus Csoport**  *(a későbbi Számítóközpont)* **megalakulása**
- **1960: az URAL-1 üzembeállítása**
	- **szóhossz: 36 bit**
	- **tároló: mágnesdob**
	- **<sup>m</sup>űveleti sebesség: 100 műv/sec**
	- **bemeneti periféria: 35 mm-es,** *végtelenített* **perforált film**
	- **háttértár: 35 mm-es, mágneses bevonatú film**
	- **csak numerikus** *(!!)* **kimenet**
- **1964: a KFKI gyakorlatilag kinövi a gépet, külső gépek használata** *(URAL-2, Gier, Elliott-803)*

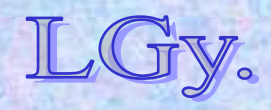

### **A KFKI Számítóközpontja**

 $-2-$ 

### **Az URAL-I gép tesztelési utasítása 1961-ből**

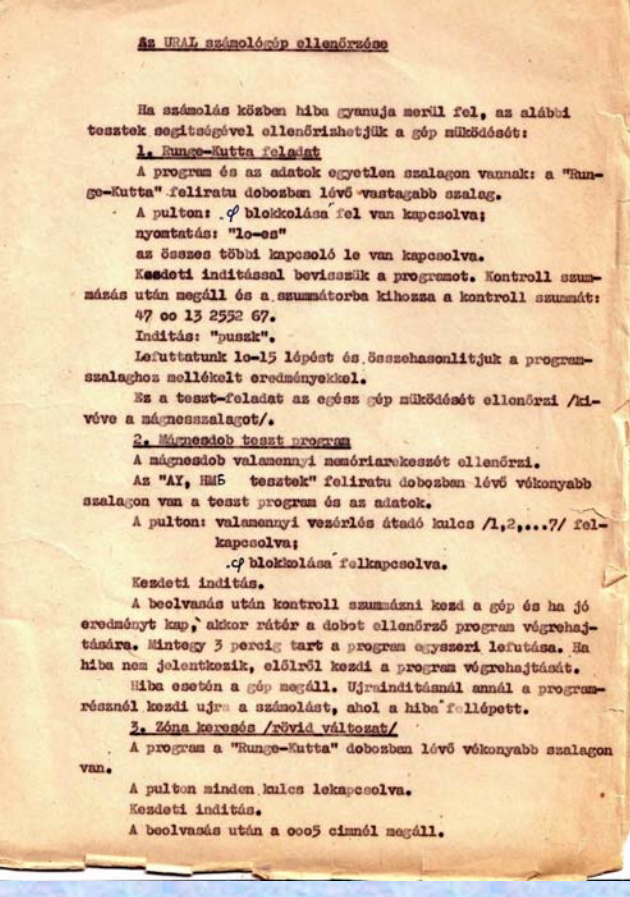

### Inditás "puszk"-kal.

Rzután keresi a 177. zónát, beolvassa, egy pillanatra megáll, majd ujra keresi a 177. zónát, stb. Ez a folyamat mintegy 2 sec-es periódussal ismétlődik.

Az ismétlődés egyenletességéből megállapíthatjuk, hogy elsöre megtalálja-e mindig a zónát.

4. Nyomtató tesst

A teszt program a " nY" teszt feliratu dobozban lévő vastagabb szalagon van.

Bevitel kezdeti inditással.

A beolvasás és kontroll szummásás után megáll.

A kontroll szumma az 5672. rekeszben van:

214117 32o261.

"lo" nyomtatás esetén: a 2. és 3. vezérlés átadó kulcs felkapcsolva. Inditás 1565 cintől. A gép egyszer végrahajtja az ellenőrző programot és megáll. A kinyomtatott számokat öszszehasonlitjuk a program szalag mellett található mintával.

"8" nyomtatás esetén: az 1. 2. és 3. vezérlés átadó kulcs felkapcsolva. Inditás 1631. cimtől. A gép egyszer végrehajtja az ellenőrző programot és megáll. A kinyomtatott számokat összehasonlitjuk a program szalag mellett található mintával.

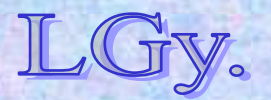

- **1966-67: Üzembeállítják az ICT 1905-ös gépet**  *(rövid ideig ez volt az ország legnagyobb teljesítményű gépe)*
	- **szóhossz: 24 bit**
	- **tároló: 32 Kszó**
	- **8 csatornás lyukszalag bemenet**
	- **alfanumerikus kimenet** *(sornyomtató)*
	- **6 mágnesszalagos egység** *(7 csatornás)*
	- **4 program páruzamos futtatására alkalmas op. rendszer** *(executiv)*
	- **ALGOL, FORTRAN stb. fordítók**
	- **a batch üzemmódhoz külön programot kellett fejleszteni**

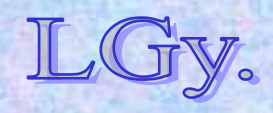

- **1973-1988: IBM kompatibilis gépek + BASF** *(1973: R20, 1977: R40, 1986: R45, 1988: BASF 7/61)*
- $\bullet$  **1978: a merev batch rendszert kiváltó interaktív CEDRUS rendszer üzembeállítása**  *(KFKI fejlesztés, TPA-70 front-end)*
- **1992: a KFKI átszervezése után az RMKI keretében Hálózati Központként működik tovább**

**A Számítóközpont a rendszerváltást megelőző időszakban, a lehetőségekhez képest korszerű eszközökkel tudott működni, de jelentősége a személyi számítógépek elterjedése után csökkent.** 

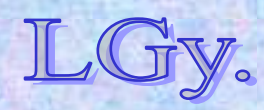

# **A KFKI minigépei, a TPA családok**

### **TPA = Tárolt Programú Adatfeldolgozógép**

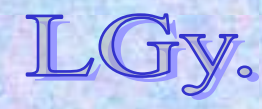

### **A KFKI minigépei**

# **A minigépek jellemzői**

- **Átmenet** *(méretben és időben)* **a nagy-, és a személyi számítógépek között**
- **Árkategória: már kezdettől 1 nagyságrenddel a nagygépek alatt**
- **Telepítési feltételek: nem igényelnek speciális géptermet, helyigényük jóval kisebb**
- **Üzem: kezdetben egy-, később több felhasználós, felhasználóbarát, interaktív**
- **Felhasználási terület: mérési adatgyűjtés, CAD/CAM, folyamatvezérlés, kisebb adatfeldolgozás, front-end processzor stb.**
- **Méreteik az integráltság növekedtével egyre csökkennek**

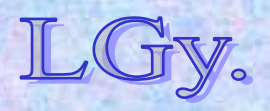

Informatika történet 11.

# **A KFKI minigépeinek fejlesztési korszakai**

 **12 bites gépek**  *(TPA-1001 család, PDP-8 kompatibilis)* **16 bites gépek** – **TPA 70/25**– **TPA-11 család** *(PDP-11 kompatibilis)* **32 bites gépek** *(VAX kompatibilis)*

### **VAX=Virtual Address eXtension**

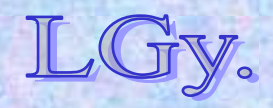

Informatika történet 11.

### **A 12 bites gépcsalád**

### **A 12 bites TPA gépcsalád**

- **1955-: a kísérleti atomreaktor megépülése után megindul a mérőműszerek** *(analizátorok)* **építése**
- **1960, 1966: az Ural és az ICT gép installálása, üzemeltetése révén további tapasztalatok**
- **1965: A DEC** *(Digital Equipment Corporation)* **cég kihozza <sup>a</sup> PDP-8 miniszámítógépet** *(12 bites szóhossz, egyszintű interrupt rendszer,* 
	- *egyszerű utasításkészlet)*
- $\bullet$  **1968: A KFKI elkészíti a PDP-8-cal kompatibilis gépet. Ekkor még** *TPA (Tárolt Programú Analizátor)*
- $\bullet$ **1969-84: különböző integrált áramkörös változatok**

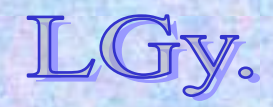

### **A 12 bites gépcsalád**

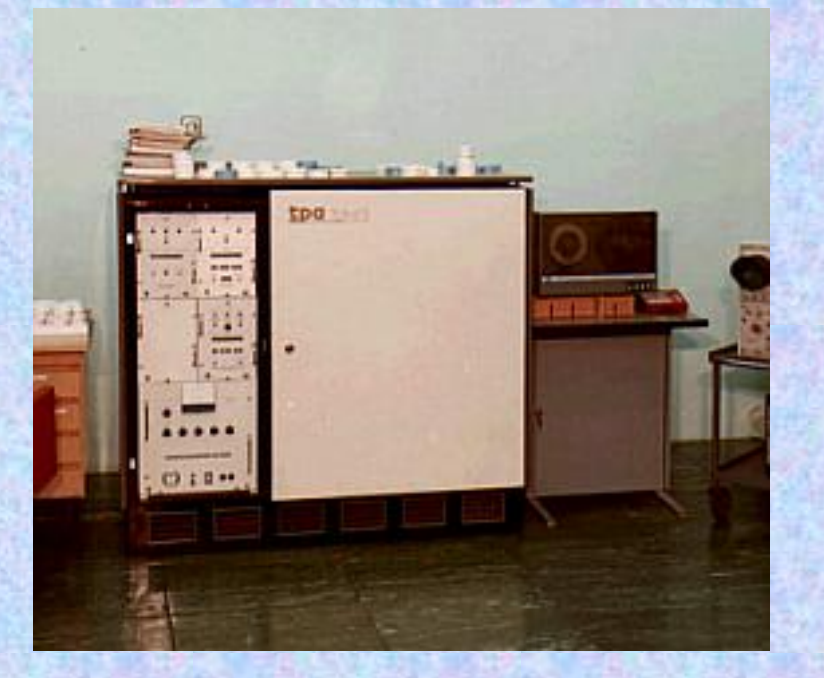

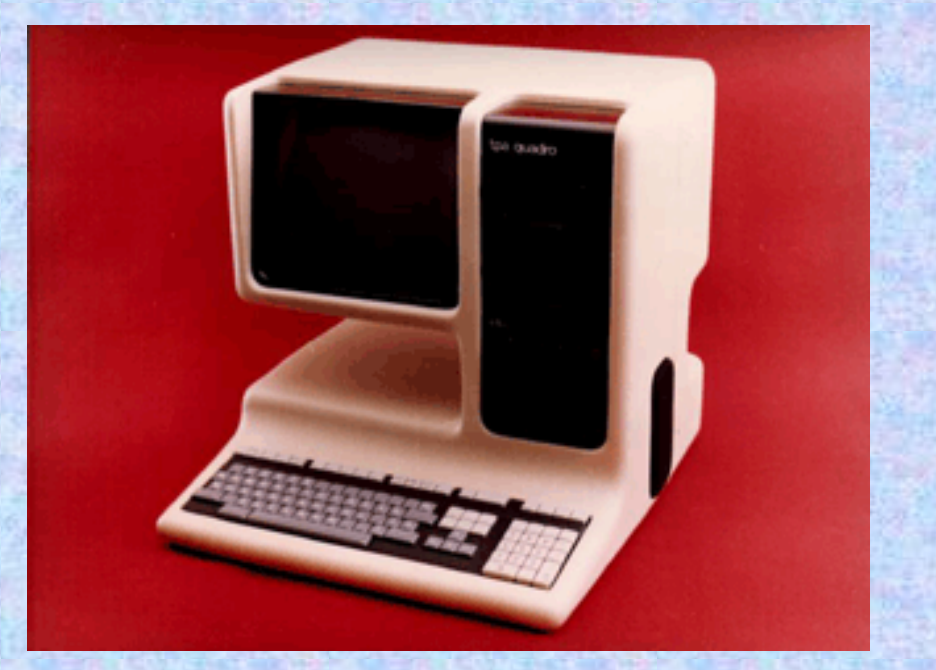

# **TPA-1001 az első modell, 1968**

# **TPA Quadro az utolsó modell, 1984**

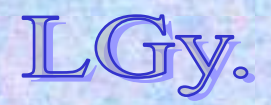

Informatika történet 11.

# **A 12 bites TPA gépek software ellátottsága**

- $\bullet$  **kezdetben saját fejlesztések, részben szimulátoron**
- **később az eredeti DEC softwarek adaptációja**
- $\bullet$  **az utolsó** *(Quadro)* **modellen a CP/M operációs rendszer is futott**

### **A software kompatibilitásának volt köszönhető a TPA gépek nagy népszerűsége!**

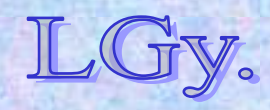

Informatika történet 11.

### **A TPA-70**

# **A TPA-70**

- **1970: a KFKI byte szervezésű, saját architektúrájú gép fejlesztésébe kezd**
- **1975: elkészül a gyártható változat**
	- –*hasonlít* **a DEC PDP-11 gépére, de nem sért szabadalmakat**
	- –**nincs adaptálható software rendszer!** 
		- **DEC: kb. 150 fő,**
		- **KFKI: kb 15 fő alapsoftware-fejlesztő**
- **1977: a KFKI eladja a gyártási jogot a VILATI-nak**
- **Alkalmazások:**
	- –**grafikus display vezérlés** *(SzTAKI display)*
	- –**egyedi alkalmazások**

–**front-end processzor** *(KFKI, CDC ajánlat!)*

Informatika történet 11.

### **A TPA-70**

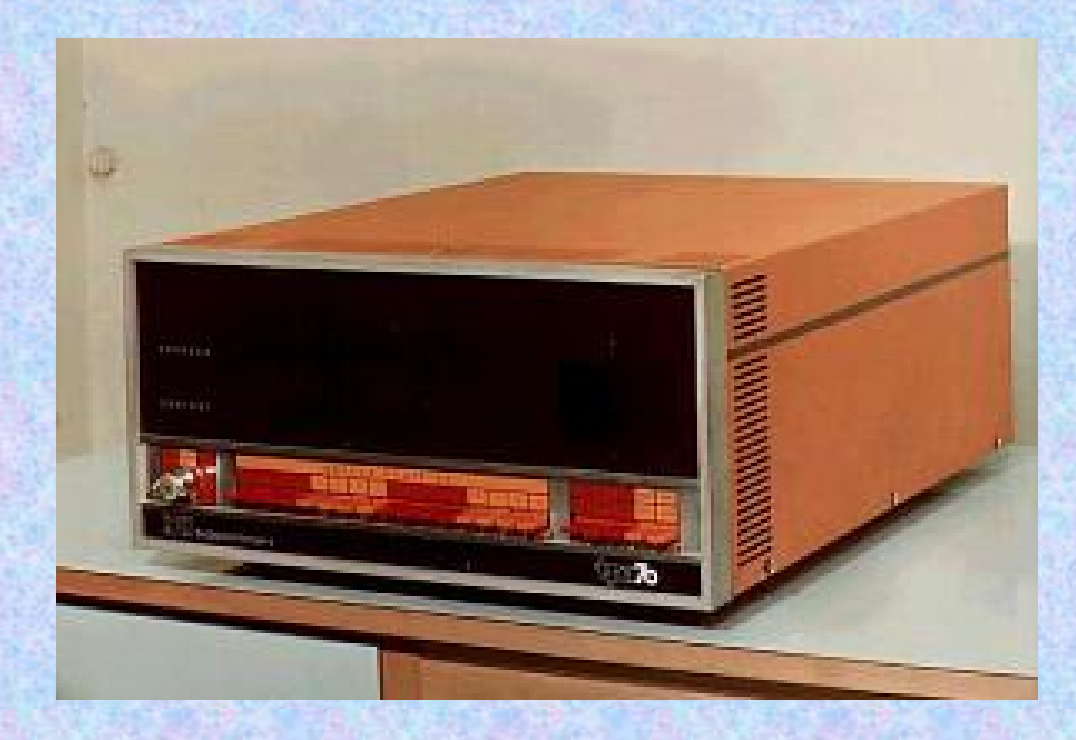

# **TPA-70 asztali példány**

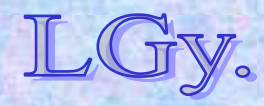

Informatika történet 11.

# **A TPA-11 gépcsalád**

- **1975: a KFKI a DEC-vonal** *(PDP-11 gépek)* **folytatása mellett dönt**
- **1979: elkészül az első PDP-11 kompatibilis gép**
- $\bullet$  **Jellemzők:**
	- **többféle operációs rendszer** 
		- *(1 és több felhasználós)*
	- **BASIC, FORTRAN, COBOL, C, PASCAL, stb.**
	- **számtalan alkalmazási programcsomag**
	- **MSZR kompatibilis** *(a perifériális egységek szempontjából fontos!)*

### **Az MSZR az ESZR minigépes megfelelője volt**

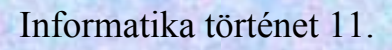

### **A TPA-11 család**

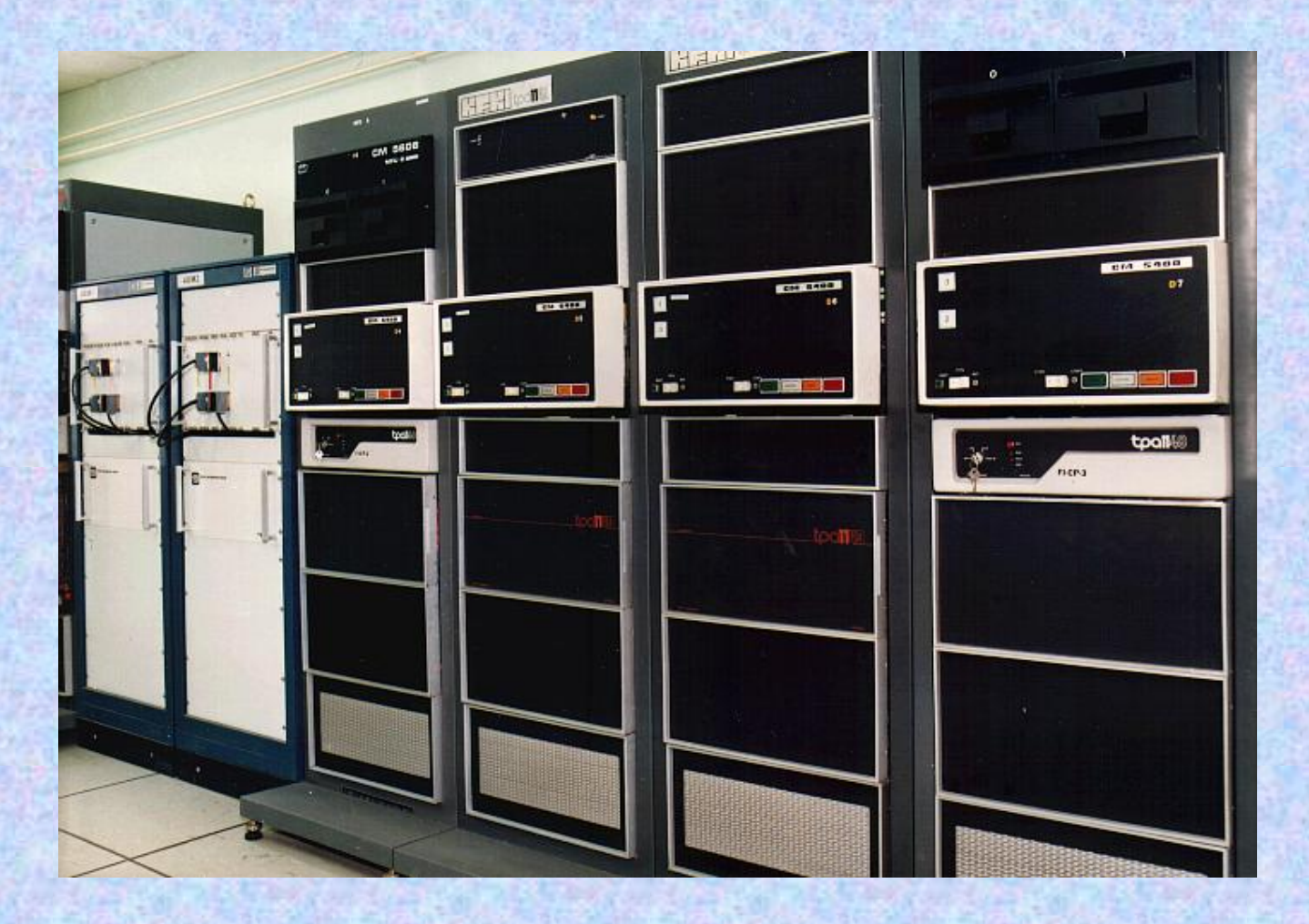

### **Négy TPA-11-es gép egy sorban**

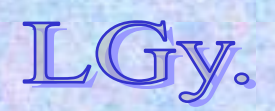

Informatika történet 11.

### **A 32 bites TPA gépcsalád**

- **1983: a KFKI – követve a DEC vonalat – elkezdi a VAX kompatibilis gépek fejlesztését**
- **1987: elkészül a TPA/580**
- $\bullet$  **Jellemzői:** 
	- **VMS operációs rendszer**
	- **teljes software kompatibilitás**
	- **"megamini"** *(nagygép, mini kivitelben)*

**A "minigép", mint kategória, napjainkra tartalmatlanná vált!**

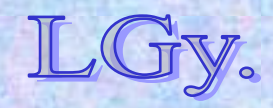

Informatika történet 11.

### **A TPA-történet vége**

- <u>1990:</u> a rendszerváltás utáni "kiegyezés":
	- –**a KFKI abbahagyja a DEC-klónok gyártását, a DEC pedig "elfelejti" a múltat**
	- –**a KFKI, a DEC és a Számalk közös vállalatot alapít a piaci együttműködés megkönnyítésére**
- **1992: a piaci tevékenységet folytató rész** *(KFKI RT)* **kiválik a kutatóintézetből**
- **Végül:**
	- –**a DEC kivásárolja partnerei részét a közös vállalatból**
	- –**a COMPAQ felvásárolja a DEC-et**
	- –**a Hewlett-Packard** *(HP)* **felvásárolja a COMPAQ-ot**

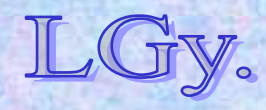

### **A TPA-korszak jellemzői**

- **Saját döntés volt,** *nem része az országos programoknak (SzKCP)*
- **TPA-k beszerzésére általában nem járt állami támogatás**
- **A** *periféria-, és alkatrészbázis különbözősége* **miatt, a létező modellek utánzása is jelentős fejlesztéseket igényelt**
- **A** *rendszerintegrálás* **volt a cél, nem a tömeggyártás"**
- **A TPA típusokból a '70-'90 –es években** *mintegy 1600 darab* **készült**

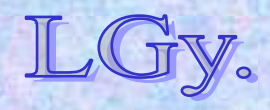

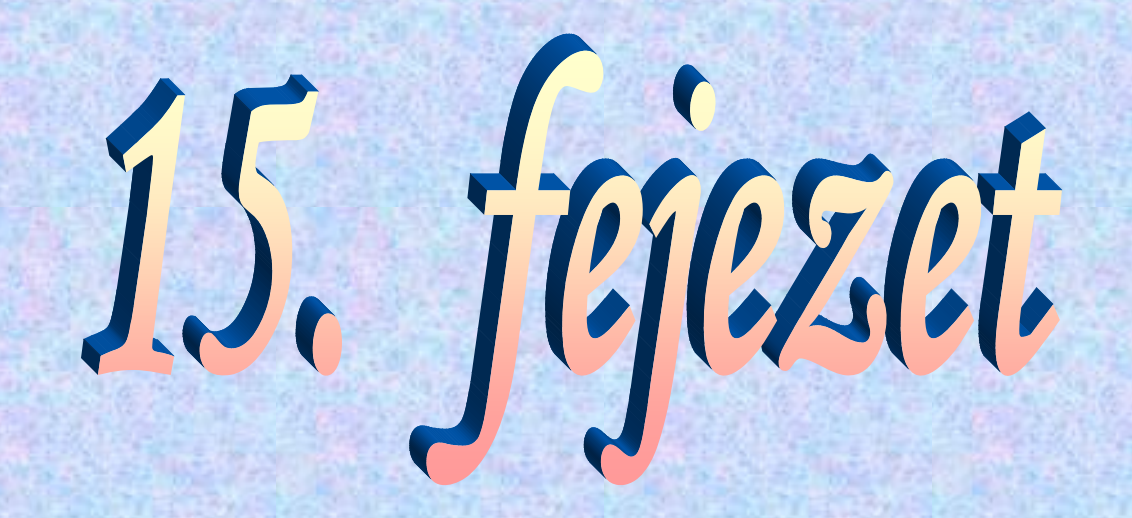

# **A számítástechnika története a Szovjetunióban A MESZM, BESZM és URAL gépek**

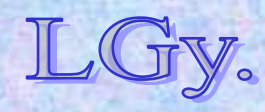

# **Szergej Alekszejevics Lebegyev (1902-1974)**

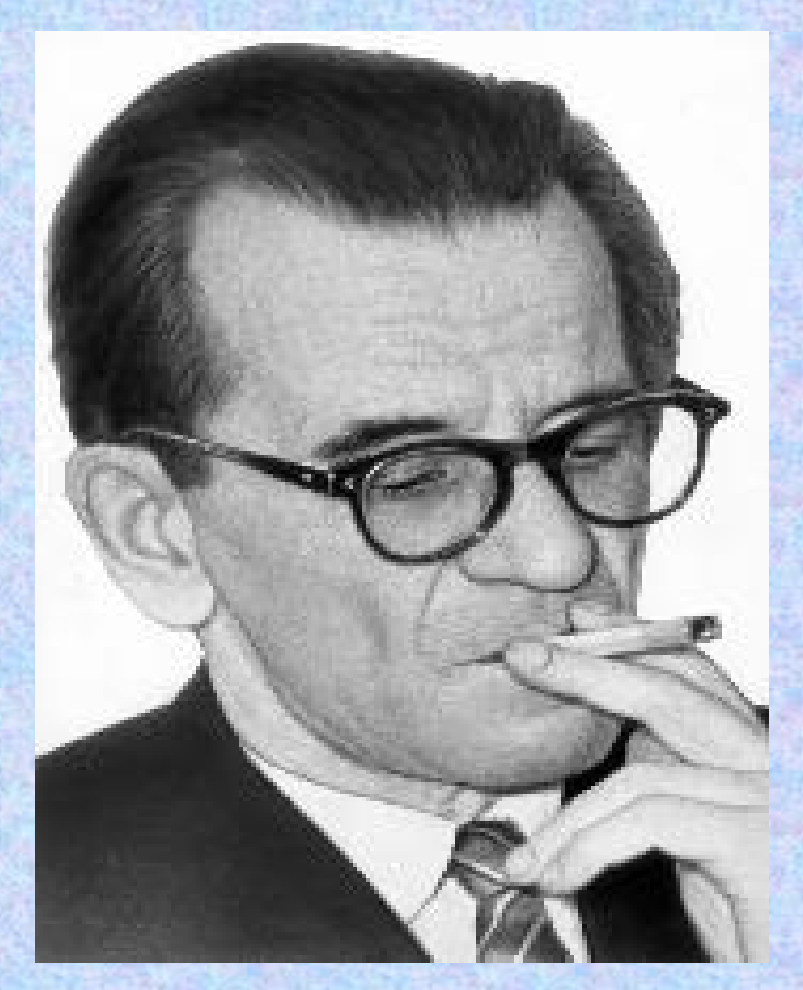

- **1902 nov. 2.-án született Nyizsnij Novgorodban**
- **1939: megszerzi a kandidátusi fokozatot**
- **1946-51: a kijevi Elektromechanikai Intézet igazgatója**
- **1950: elkészül a MESZM, a SzU első számítógépe**
- **1953: a moszkvai ITMiVT igazgatója. A későbbi BESZM gépek kifejlesztésének irányítója**

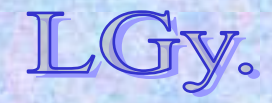

### **Az első szovjet számítógép: a MESZM**

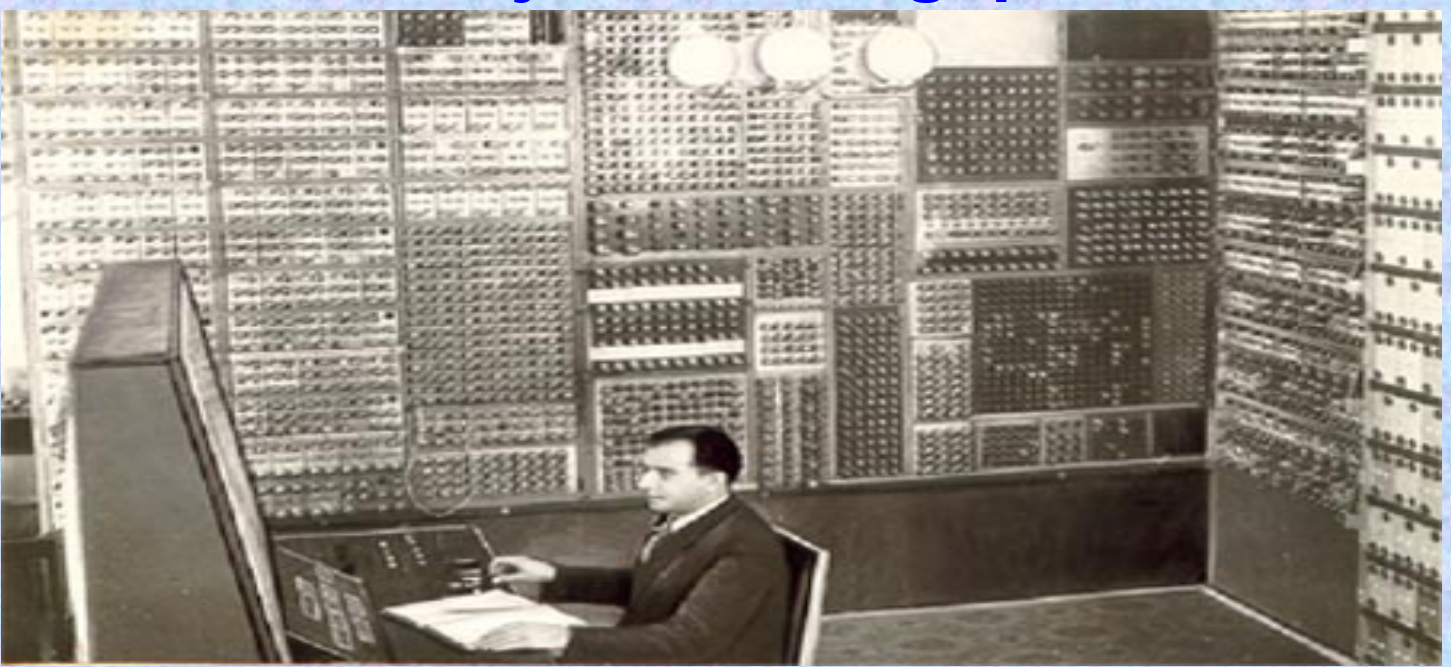

- **Feltételek: nem a legjobbak!**
	- **Általános háború utáni helyzet**
	- **Sztálini ideológia kibernetika-ellenessége**
	- **Számítástechnikai publikációk hiánya**
	- **Nyelvi problémák**

 $\bullet$ **Következmény: sajátos, belső fejlődés**

Informatika történet 12. Lőcs/4

### **Az első szovjet számítógép: a MESZM**

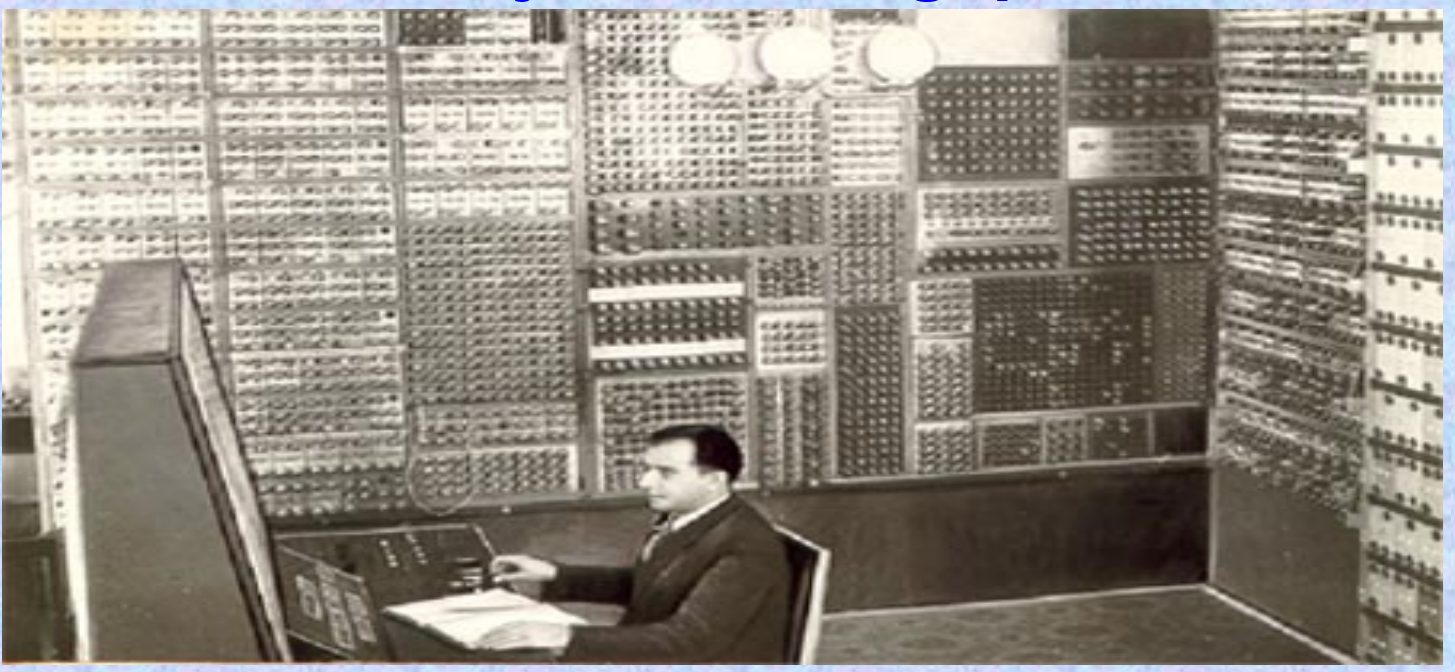

- **MESZM = Malaja Elektronnaja Szcsotnaja Masina**  *(kicsiny, elektronikus számológép)*
- $\bullet$ **Kísérleti** *("gyakorló")* **konstrukció**
- **Cél: minél előbb működőképes modell előállítása**
- **Címzési mód: háromcímű**
- $\bullet$ **Szóhossz: 21 bit**

Informatika történet 12.

### **Az első szovjet számítógép: a MESZM**

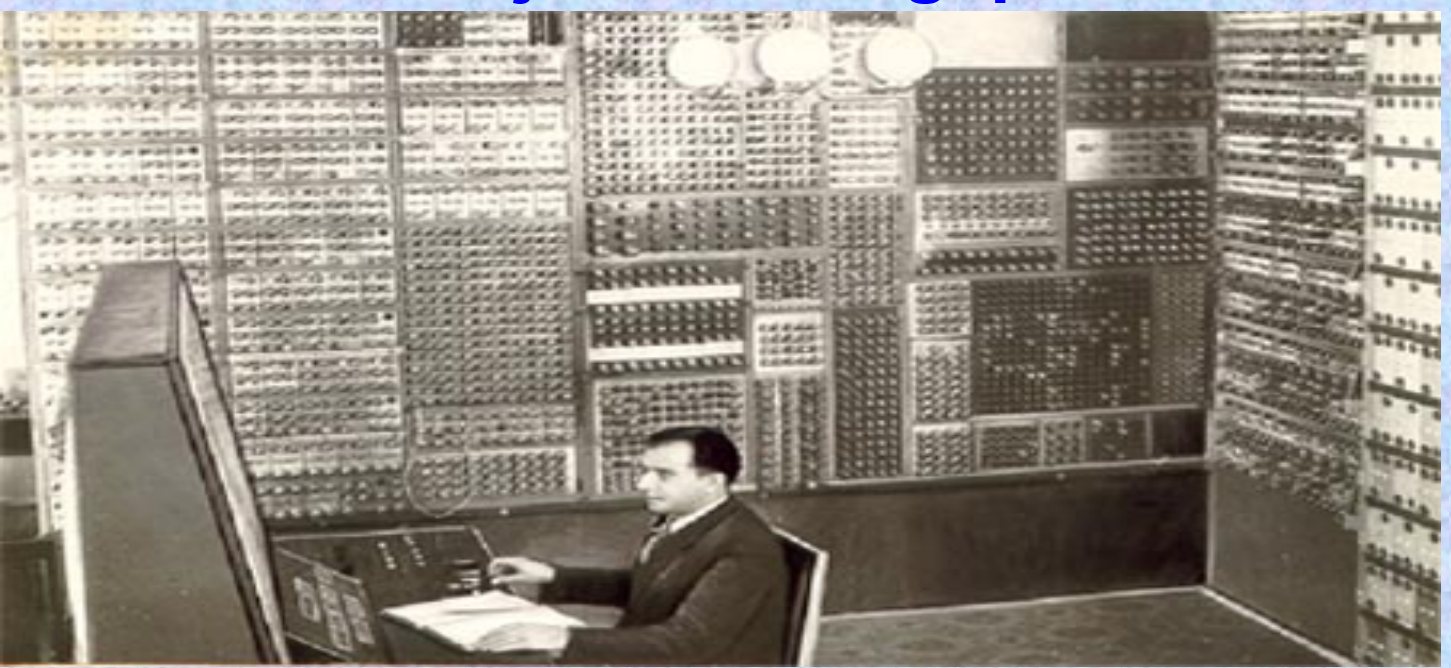

- **Tárolható adatok száma: 31**
- **Tárolható utasítások száma: 63**
- $\bullet$ **Számábrázolás: fixpontos**
- $\bullet$ **Elektroncsövek száma: kb. 3800**
- $\bullet$ **Input periféria: nincs** *(kézi input)*
- $\bullet$ **Tároló: flip-flop-okból felépítve** *(ld. ENIAC)*

Informatika történet 12.

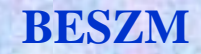

### **A BESZM gépek**

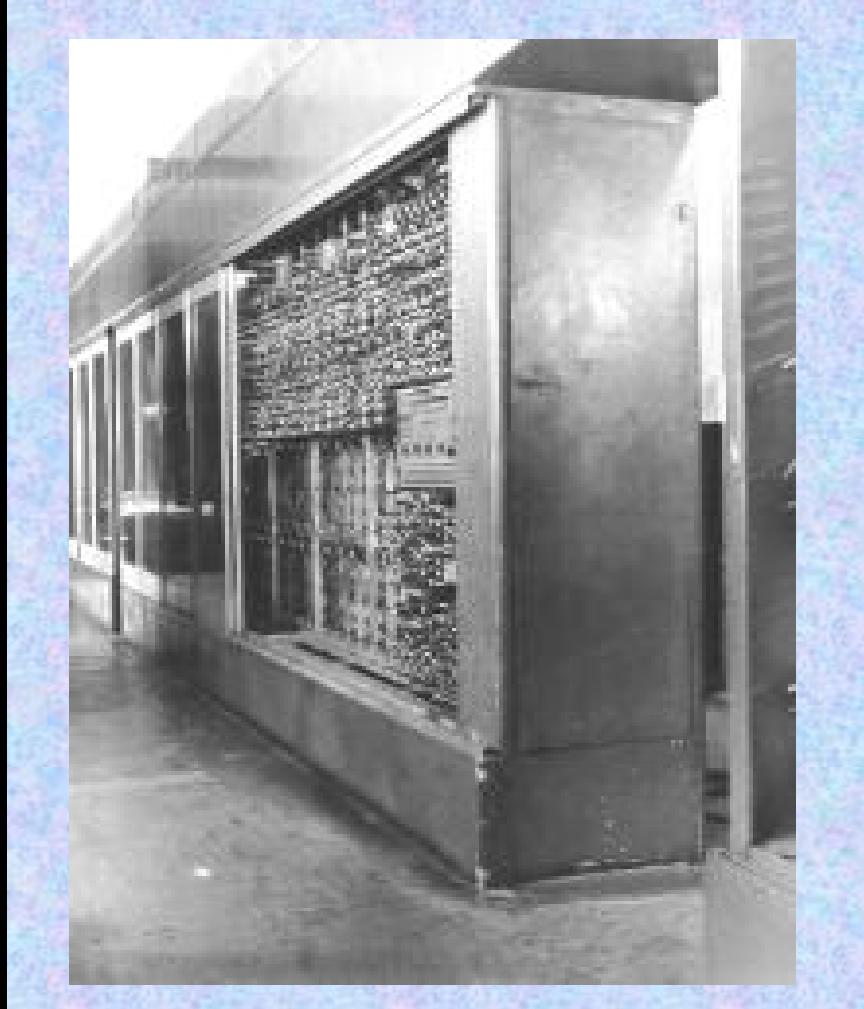

**1948: Megalakul az ITMiVT 1950: Elkezd ődik az els ő "igazi" gép tervezése** *(kés őbbi nevén BESZM-1)* **1952: Els ő tesztfutások 1956: Továbbfejlesztett konstrukcióval (***BESZM-2)* **sorozatgyártás**

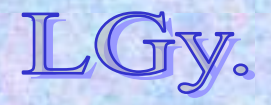

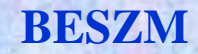

# **A BESZM gépek**

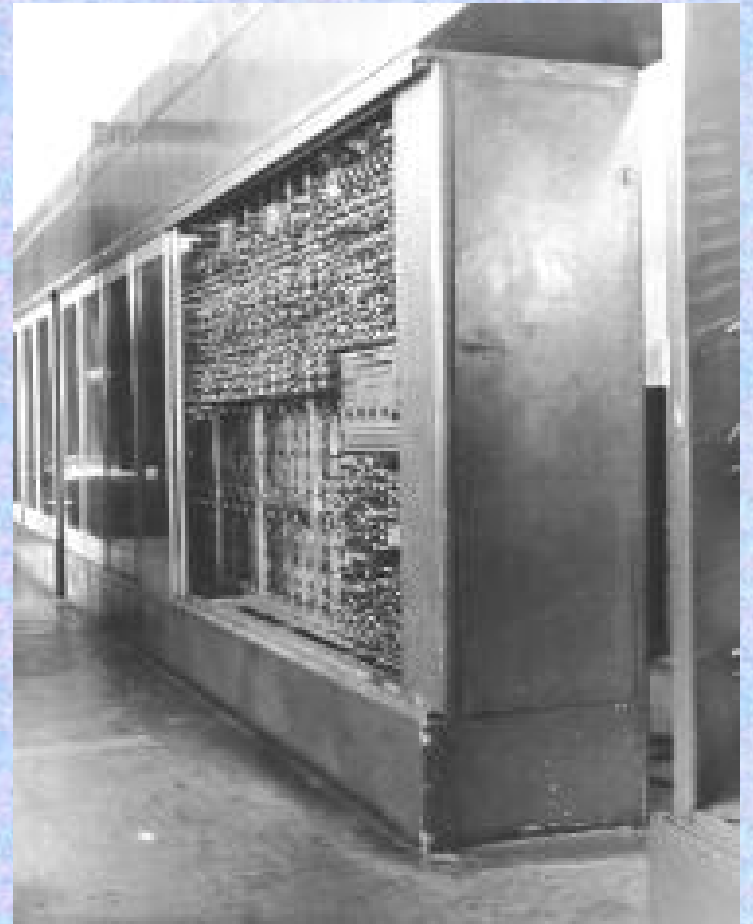

Inf**óteljesen 12 házilagosan" készült)**8 **"Éles" konstrukció Címzési mód: háromcíműSzóhossz: 39 bit Számábrázolás: lebeg őpontos Tároló: késleltetett m űvonalas**  *(melyet 1956-ban elektrosztatikusra, majd 1960-ban ferritre cseréltek)* **Tárolókapacitás: 1K szó Elektroncsövek száma: kb. 4000Input periféria: lyukszalag olvasó Egyéb: egyedi példány**

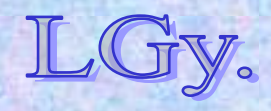

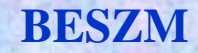

# **A BESZM-2**

Lőcs/9*adatok nyomtathatók)* **Az első sorozatgyártású szovjet számítógép Címzés, szóhossz, számábrázolás, input: mint el ődje Tároló: ferrit***(max. 2047 szó)* **Elektroncsövek száma: ~4-5000 félvezetődiódaOutput periféria: nyomtató** *(csak numerikus* 

Informatika történet 12.

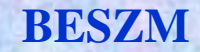

### **A BESZM-2**

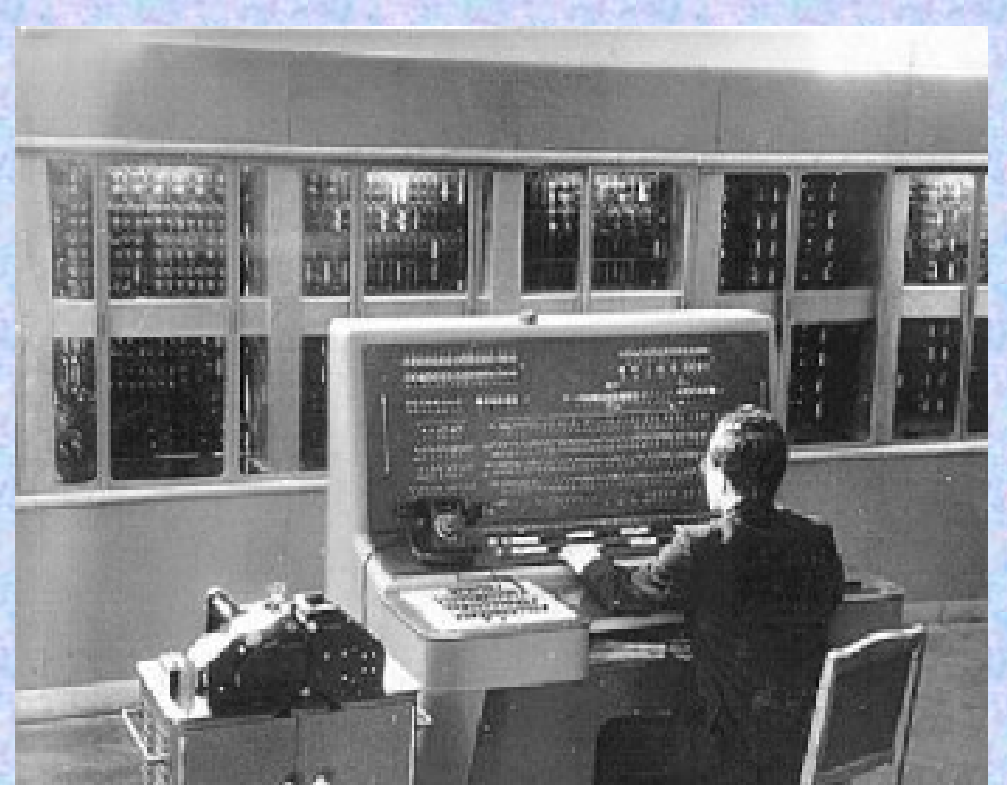

**Háttértárak:**–**Mágnesdob: min. 5400 szó**–**Mágnesszalag: min. 40 000 szó/egység**  *(max. 4 db.)* **Op. rendszer: nincs Gyártásban: 1958-62** *(néhány tucat darab)*

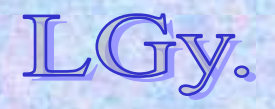

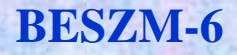

### **A BESZM-6**

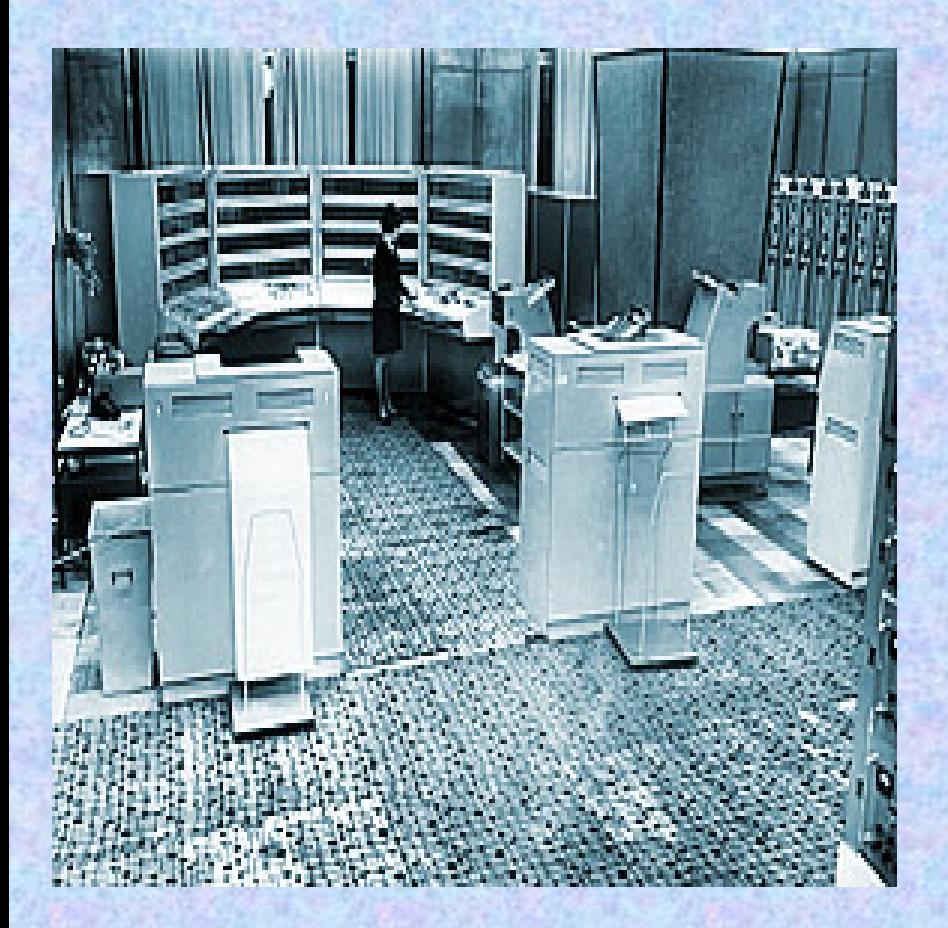

**Az els ő multiprogramozásos op. rendszerrel rendelkez ő, sorozatban gyártott szovjet számítógép Architektúra: diszkrét tranzisztoros áramkörök Utasításrendszer: egycím ű** *(2 utasítás/szó)* **Szóhossz: 48 bit Számábrázolás: lebeg őpontos**

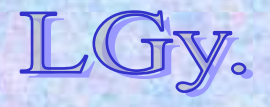

Informatika történet 12.

### **BESZM-6**

### **A BESZM-6**

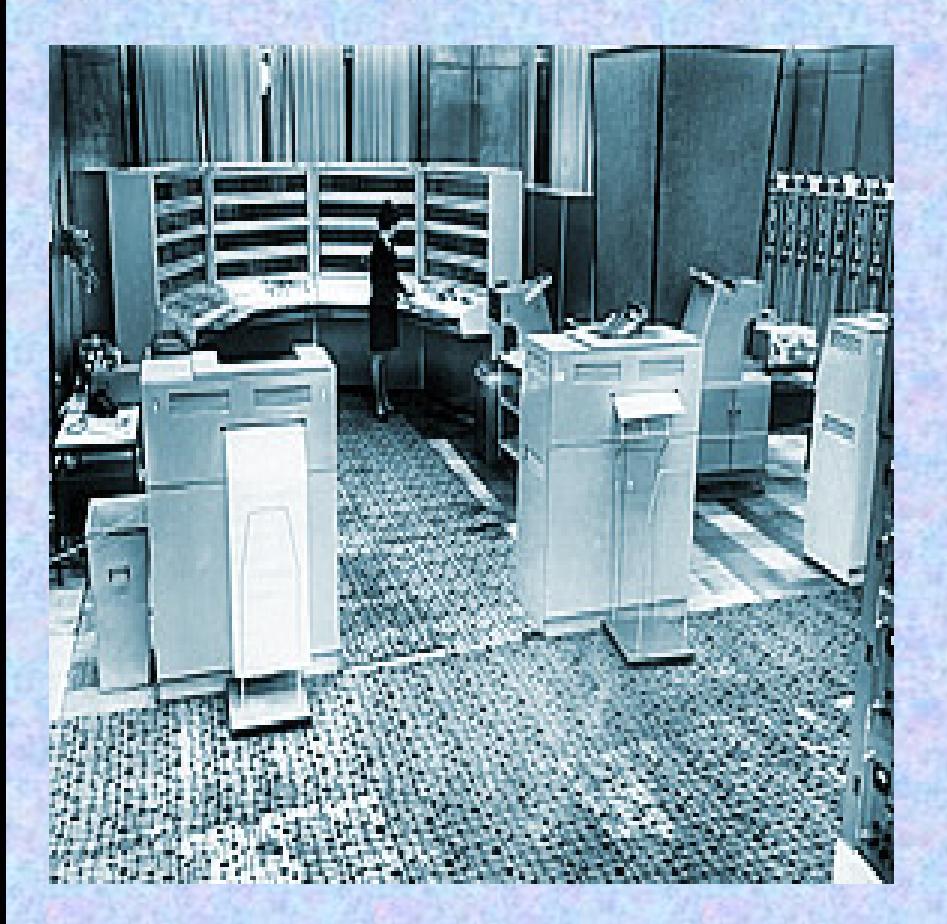

**Operatív tároló: ferrit** *(32-128K szó)* **M űveleti sebesség: 1 millió m űv/sec, 48 bites lebeg őpontos számokon Háttértárak: mágnesdob, -lemez, -szalag Fejlesztés kezdete: 1965 Gyártásban: 1967-1987** *(355 db)*

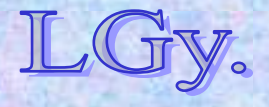

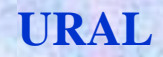

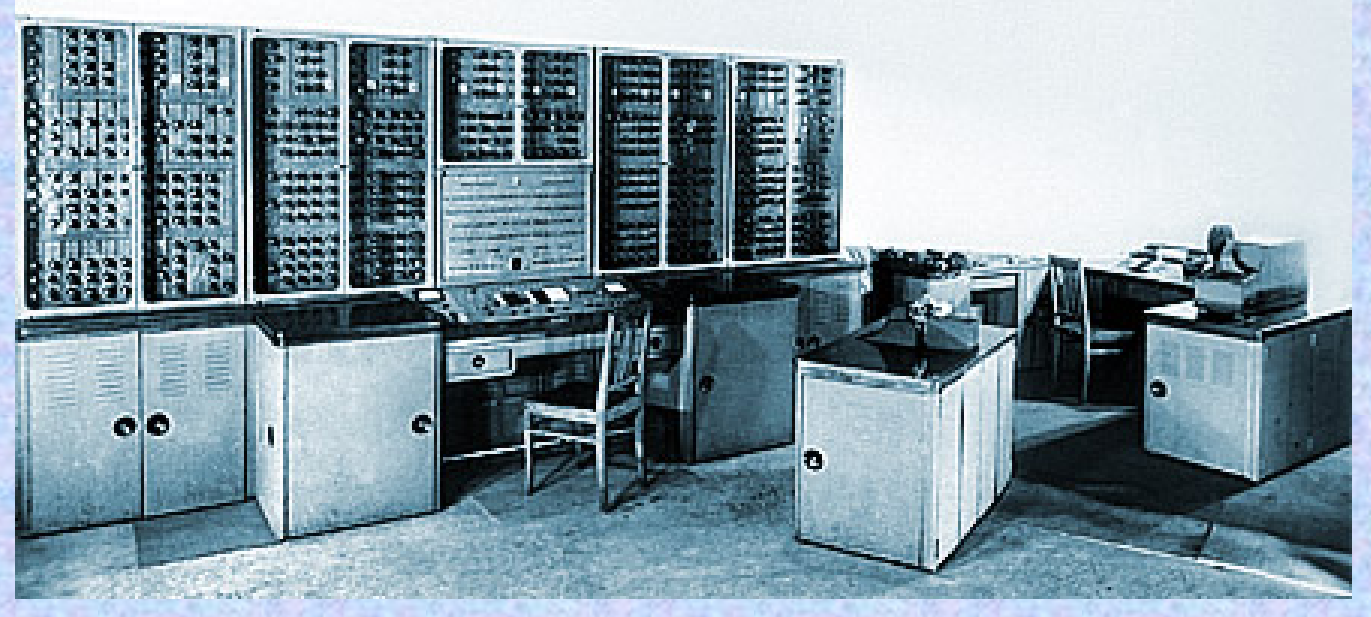

- $\bullet$ **Szóhossz: 36 bit** *(2 utasítás/szó)*
- **Utasításrendszer: egycímű**
- $\bullet$ **Számábrázolás: fixpontos**
- $\bullet$ **Tároló: mágnesdob** *(1024 szó)*
- $\bullet$ **Input: végtelenített perforált film**
- $\bullet$ **Output: numerikus nyomtató**

Informatika történet 12.

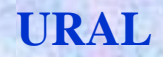

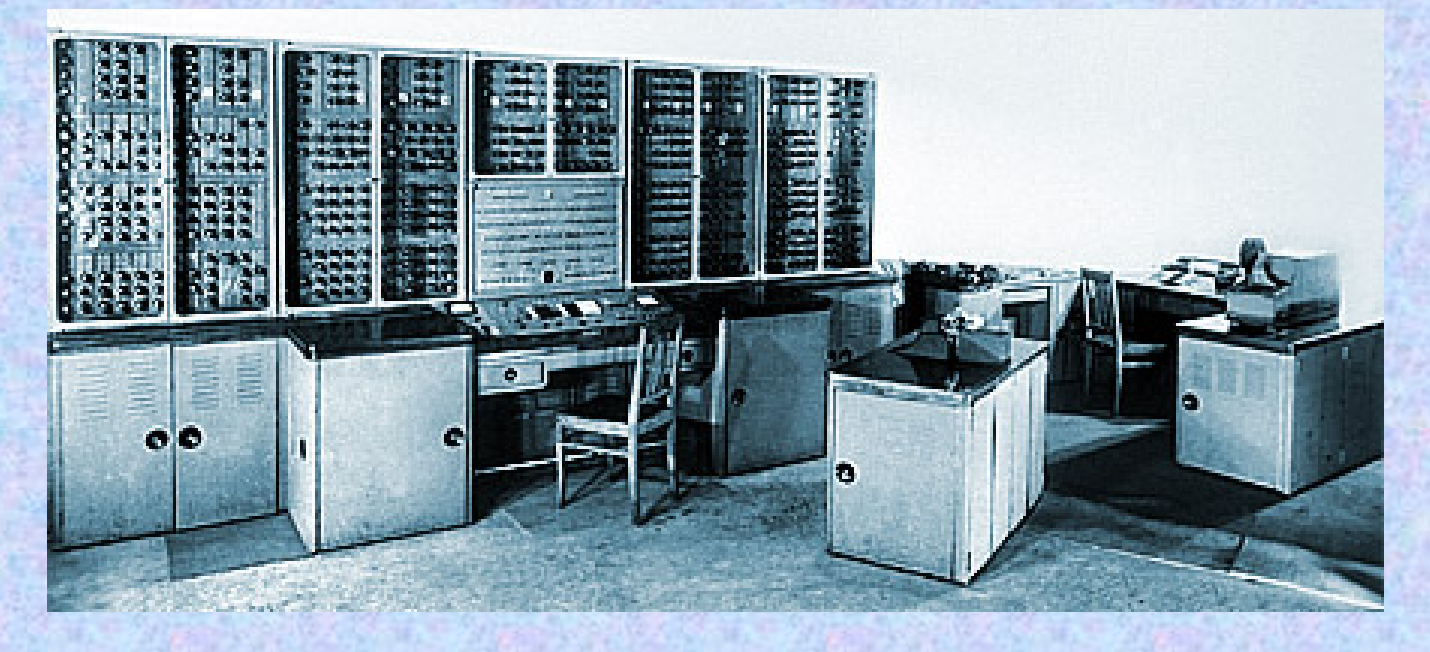

- **Műveleti sebesség: 100 műv./sec**
- **Háttértár: feketére hívott végtelenített mágnesfilm**
- **Gyártásban: Penza, 1956-1961** *(183 db)*
- $\bullet$ **Magyarországon installált példányok száma: 2 db**

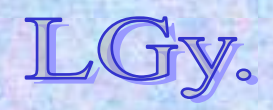

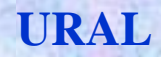

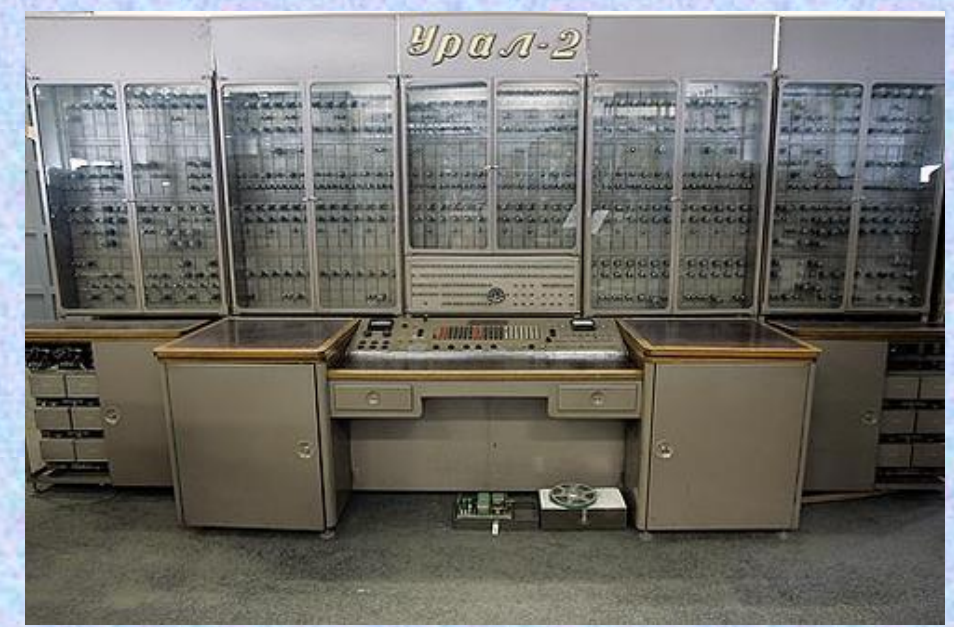

- **Szóhossz: 40 bit**
- **Utasításrendszer: egycímű**
- **Számábrázolás: fix+lebegőpontos**
- **Tároló: ferrit** *(2043 szó)*
- $\bullet$ **Input, Output: mint az URAL-1**

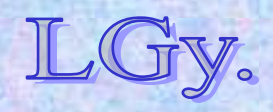

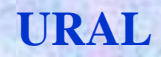

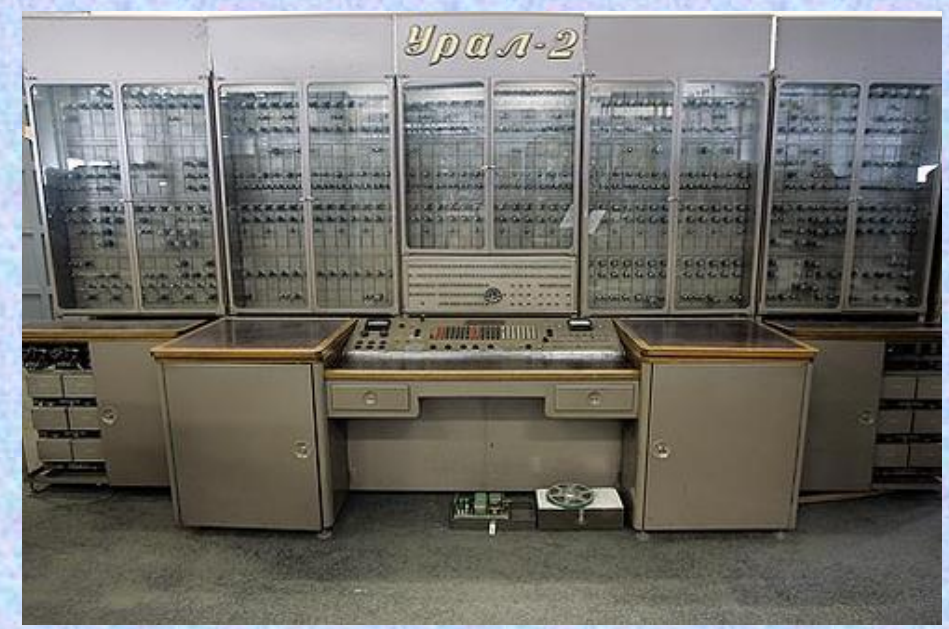

- **Műveleti sebesség: 5-6000 műv./sec**
- **Háttértár: mágnesdob** *(max. 8 db/8192 szó)***, mágnesszalag**
- **Gyártásban: Penza, 1959-64** *(139 db)*
- 0 **Magyarországon installált példányok száma: 2 db**

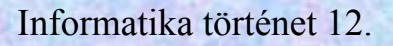
## **MEGJEGYZÉSEK:**

**A Szovjetunióban ebben az időben párhuzamosan számos számítógép fejlesztési program futott** *(BESZM, Ural, Minszk, Razdan)*

**A kifejlesztett gépek gyakran még egy sorozaton belük sem voltak kompatibilisek**  *(pl. Ural-1 és Ural-2, Minszk-1 és Minszk-2, stb.)* **A típusválaszték sokszínűségét később korlátozta az**  *ESZR***, majd az** *MSZR* **program, amely az amerikai**  *IBM/360-370* **sorozat, ill. a** *PDP-11* **sorozat gépeinek utánzását tűzte ki célul.**

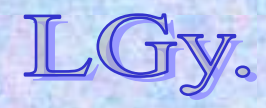

## **A korai szovjet számítógépek néhány hátrányos tulajdonsága**

- $\bullet$  **Csak numerikus be- és kimenet** *(Ez konzerválta a gépi kódú programozást, és akadályozta a magasszintű nyelvek elterjedését)*
- **A háromcímű utasításrendszerek dominálnak** *(Sok bit kihasználatlanul marad. Nyugati gépeken inkább két egycímű utasítást tettek egy szóba)*
- $\bullet$  **Nem standard perifériák**
	- *(Perforált film, 14 csatornás, 1" széles mágnesszalag, stb. Kölcsönös inkompatibilitás!)*

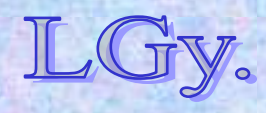

## **Programozási eszközök és nyelvek Kb. 1960: az első "integrált" sw rendszer az M-20-ra, az ИС (Интерпретающая Система = értelmező rendszer) Lényege: Külső tárolón** *(dob)* **elhelyezett**

**szubrutinkönyvtár, melynek rutinjai végrehajtáskor szükség szerint töltődnek a tár adott munkaterületére**

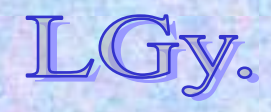